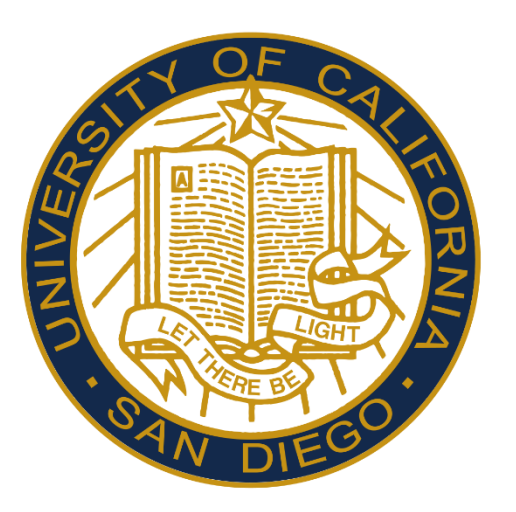

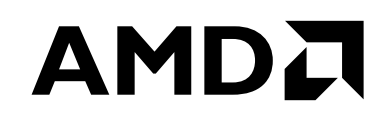

# **HORTON TABLES: FAST HASH TABLES FOR IN-MEMORY DATA-INTENSIVE COMPUTING**

**ALEX D. BRESLOW**, DONG PING ZHANG, JOSEPH L. GREATHOUSE, NUWAN JAYASENA, AND DEAN M. TULLSEN

6/23/2016

### **AMDA**

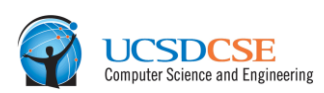

#### Data stores and caches

- ‒ Key-value stores (e.g., Memcached, Redis, MongoDB)
- ‒ Relational databases (e.g., MonetDB, HyPer, IBM DB2 with BLU)
	- ‒ Hash indexes
	- ‒ Join implementation: hash join and variants
	- ‒ Grouping: grouping hash table
	- ‒ Dictionary encoding

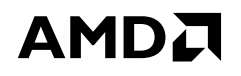

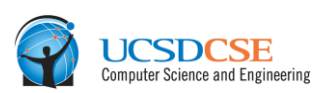

#### Data stores and caches

- ‒ Key-value stores (e.g., Memcached, Redis, MongoDB)
- ‒ Relational databases (e.g., MonetDB, HyPer, IBM DB2 with BLU)
	- ‒ Hash indexes
	- ‒ Join implementation: hash join and variants
	- ‒ Grouping: grouping hash table
	- ‒ Dictionary encoding
- Graphics
	- ‒ Accelerate computations by computing on hash tables that store sparse images, textures, or surfaces

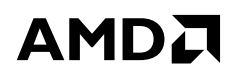

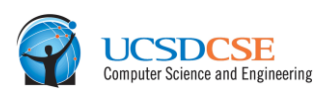

#### Data stores and caches

- ‒ Key-value stores (e.g., Memcached, Redis, MongoDB)
- ‒ Relational databases (e.g., MonetDB, HyPer, IBM DB2 with BLU)
	- ‒ Hash indexes
	- ‒ Join implementation: hash join and variants
	- ‒ Grouping: grouping hash table
	- ‒ Dictionary encoding
- Graphics
	- Accelerate computations by computing on hash tables that store sparse images, textures, or surfaces
- General data compression schemes used in common compression utilities

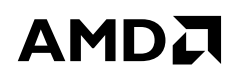

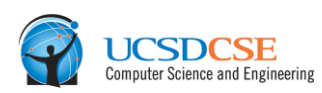

#### Data stores and caches

- ‒ Key-value stores (e.g., Memcached, Redis, MongoDB)
- ‒ Relational databases (e.g., MonetDB, HyPer, IBM DB2 with BLU)
	- ‒ Hash indexes
	- ‒ Join implementation: hash join and variants
	- ‒ Grouping: grouping hash table
	- ‒ Dictionary encoding
- Graphics
	- ‒ Accelerate computations by computing on hash tables that store sparse images, textures, or surfaces
- General data compression schemes used in common compression utilities

### **In each of these fields, having a fast hash table is important**

### FOCUS OF THIS TALK OPTIMIZING MEMORY ACCESSES IN FAST IN-MEMORY HASH TABLES

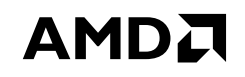

**UCSDCSE** 

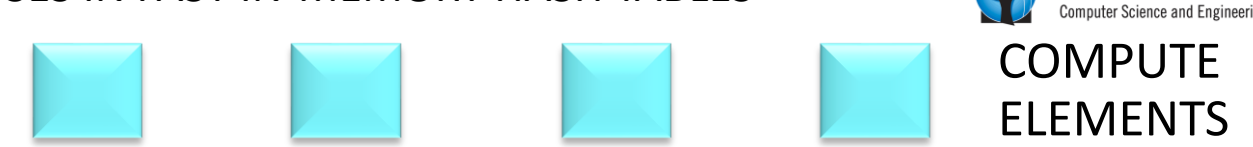

6 | HORTON TABLES: FAST HASH TABLES FOR IN-MEMORY DATA-INTENSIVE COMPUTING | JUNE 23, 2016

#### AMDA FOCUS OF THIS TALK OPTIMIZING MEMORY ACCESSES IN FAST IN-MEMORY HASH TABLES **UCSDCSE**<br>Computer Science and Engineering **COMPUTE ELEMENTS**

PRIVATE

**CACHES** 

7 | HORTON TABLES: FAST HASH TABLES FOR IN-MEMORY DATA-INTENSIVE COMPUTING | JUNE 23, 2016

## AMDA FOCUS OF THIS TALK OPTIMIZING MEMORY ACCESSES IN FAST IN-MEMORY HASH TABLES **UCSDCSE**<br>Computer Science and Engineering **COMPUTE ELEMENTS** PRIVATE **CACHES**

SHARED

LLCs

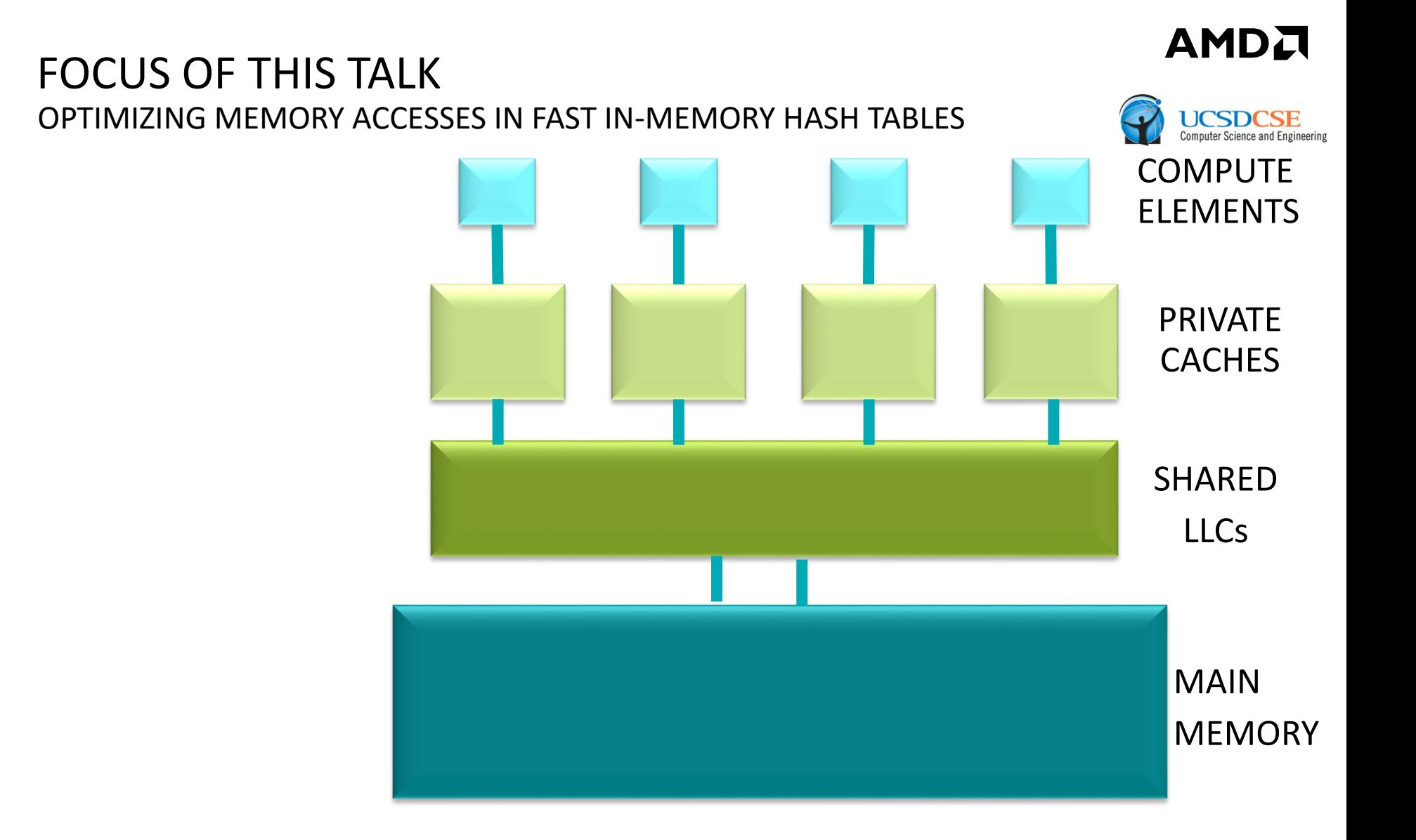

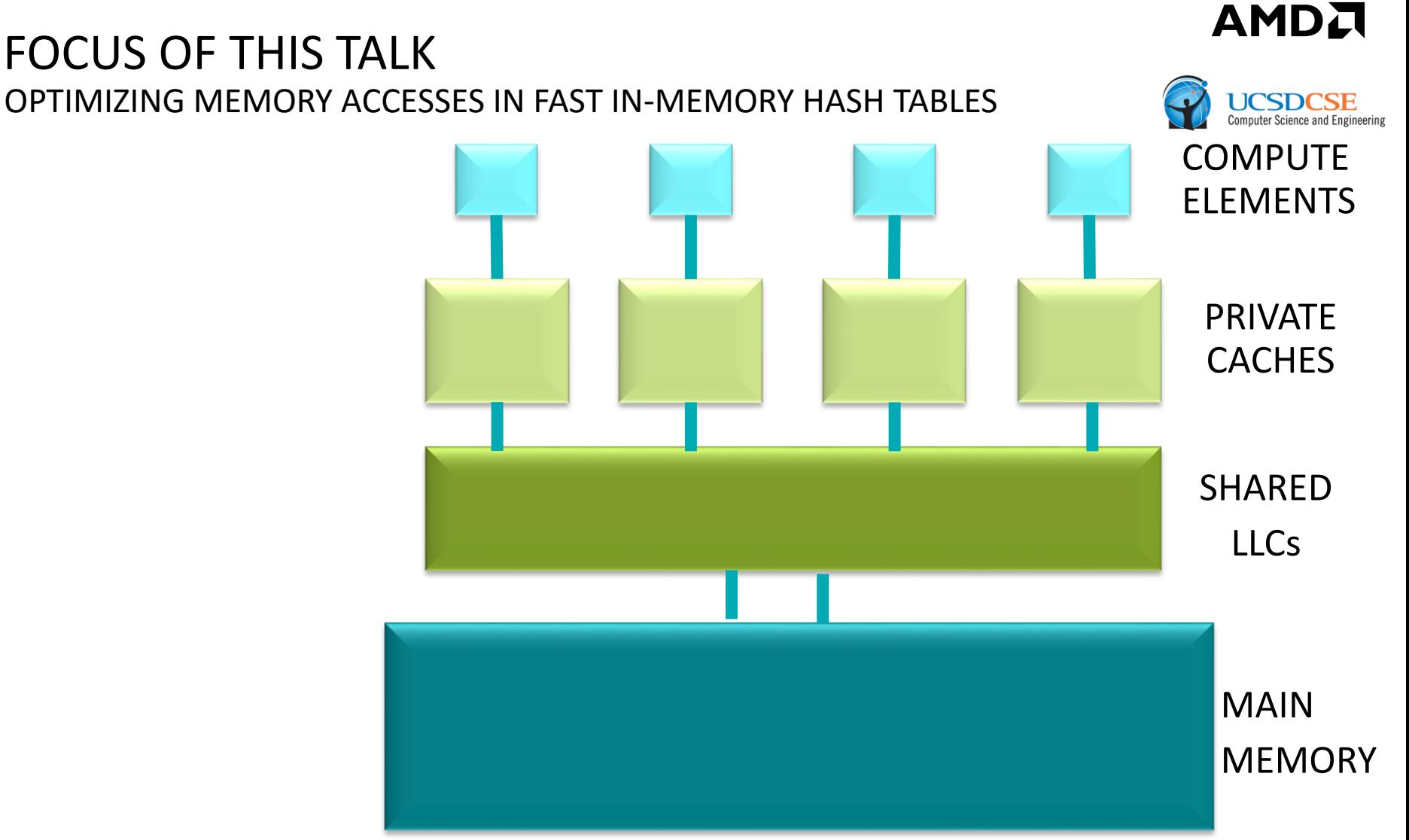

A Hash tables have poor temporal and spatial locality.

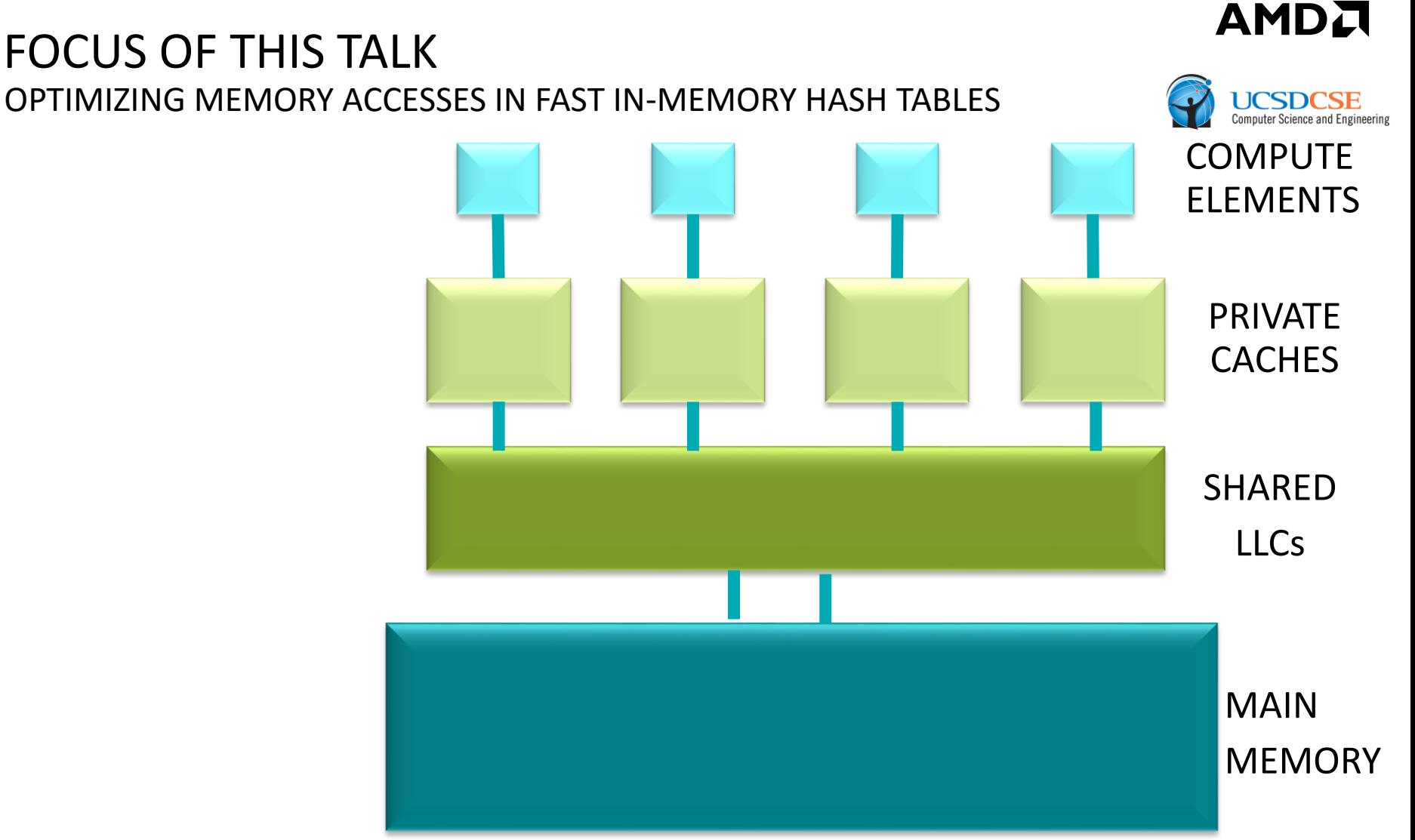

- A Hash tables have poor temporal and spatial locality.
- In-memory hash tables often have hot working sets that are bigger than LLCs.

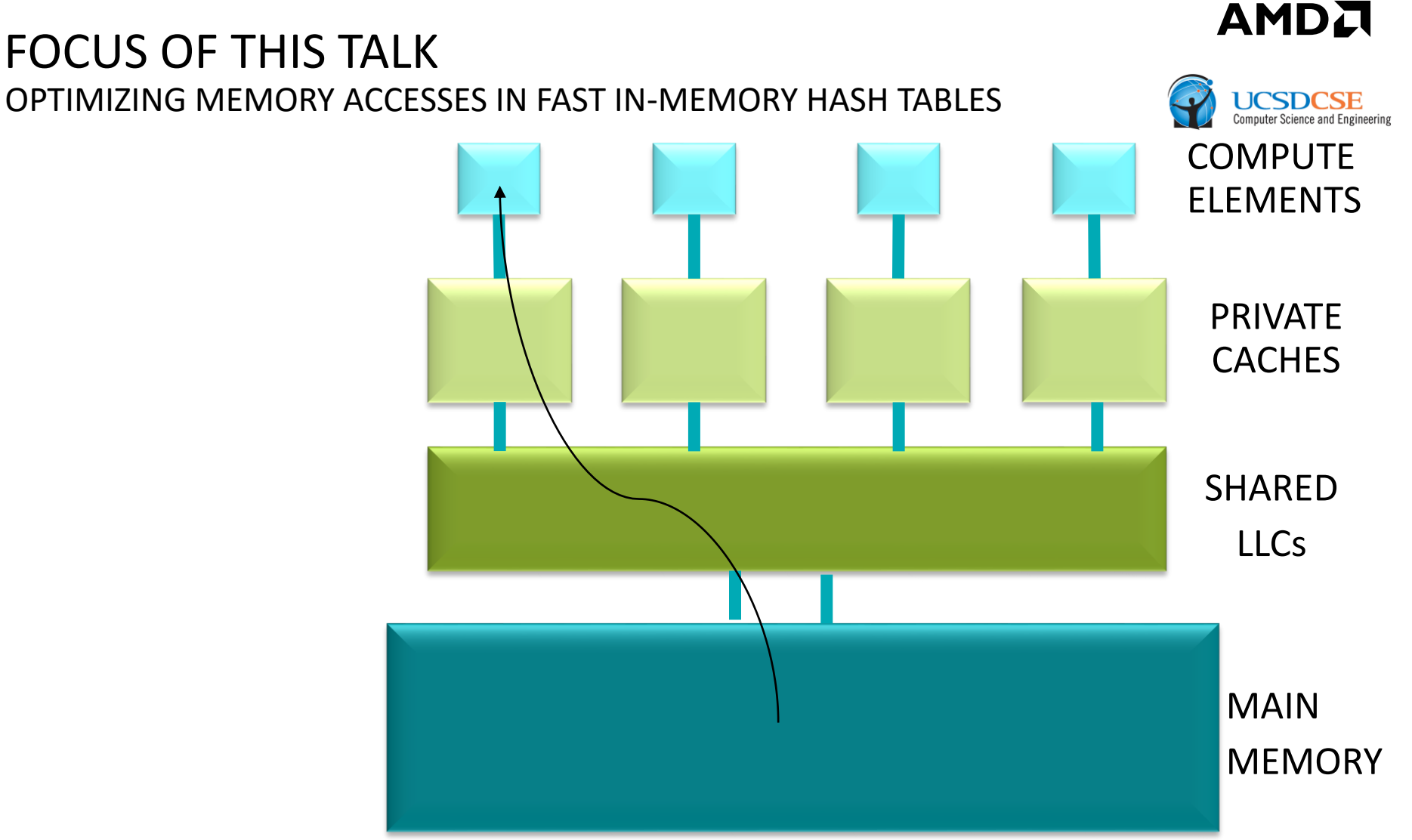

- Hash tables have poor temporal and spatial locality.
- In-memory hash tables often have hot working sets that are bigger than LLCs.

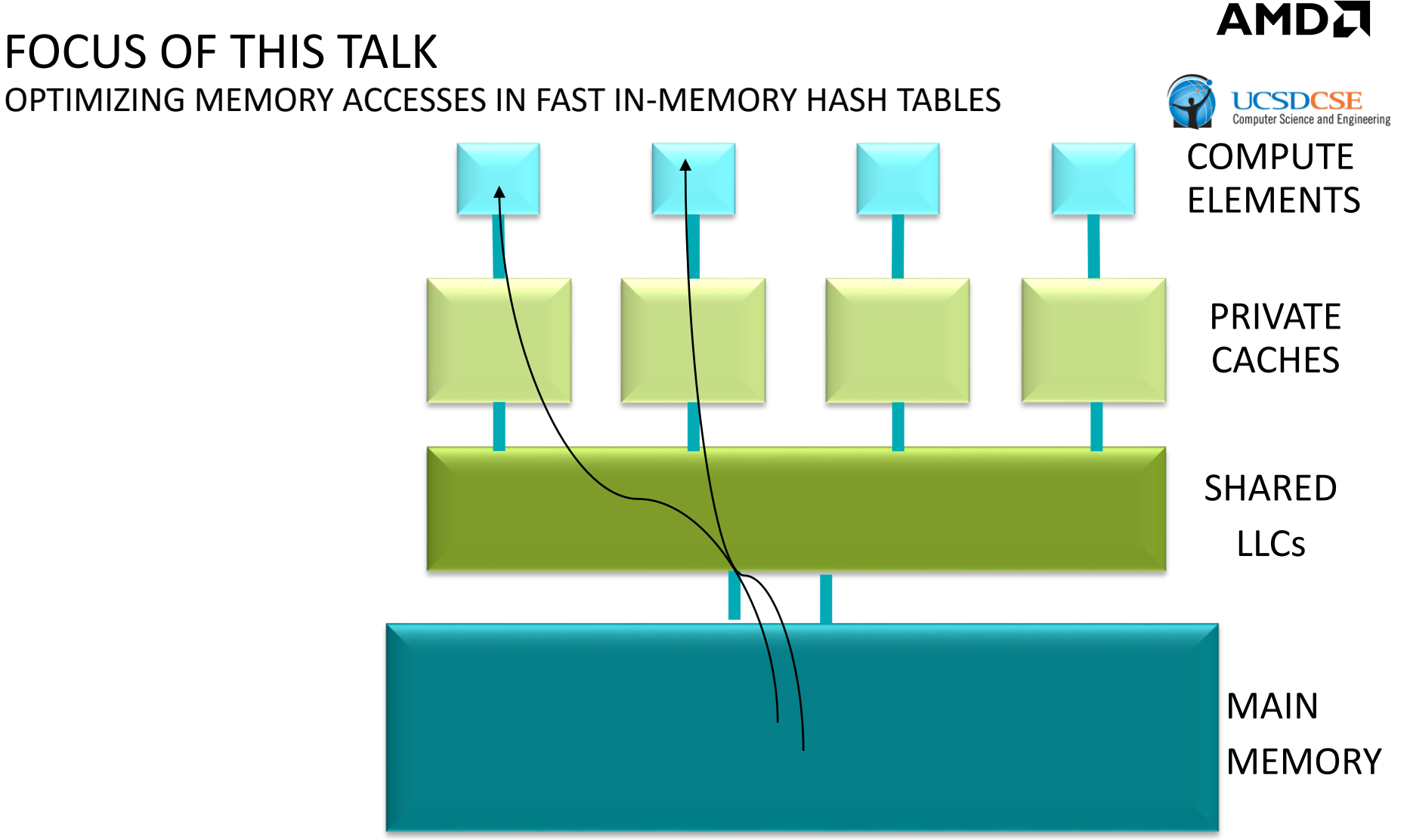

- A Hash tables have poor temporal and spatial locality.
- In-memory hash tables often have hot working sets that are bigger than LLCs.

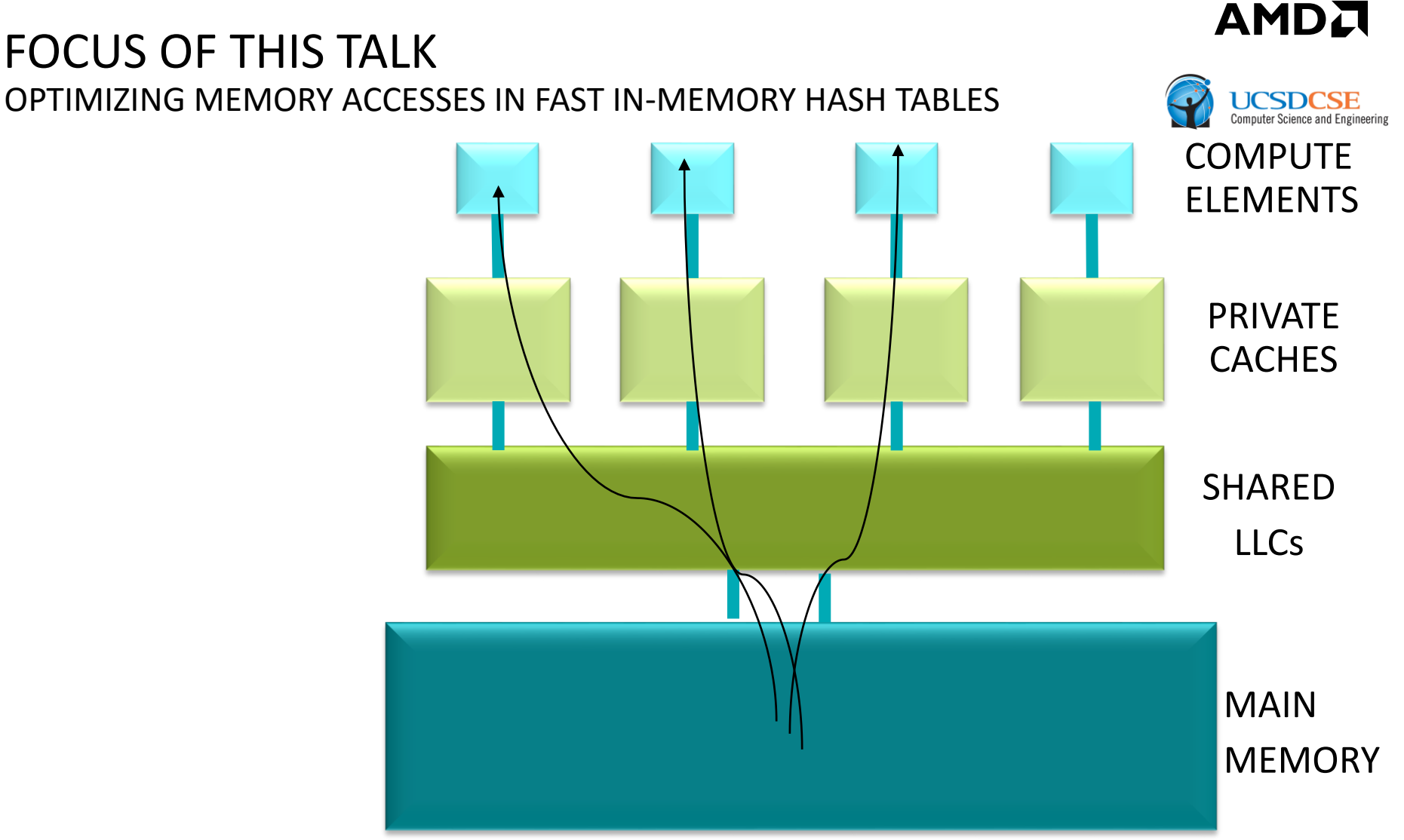

- Hash tables have poor temporal and spatial locality.
- In-memory hash tables often have hot working sets that are bigger than LLCs.

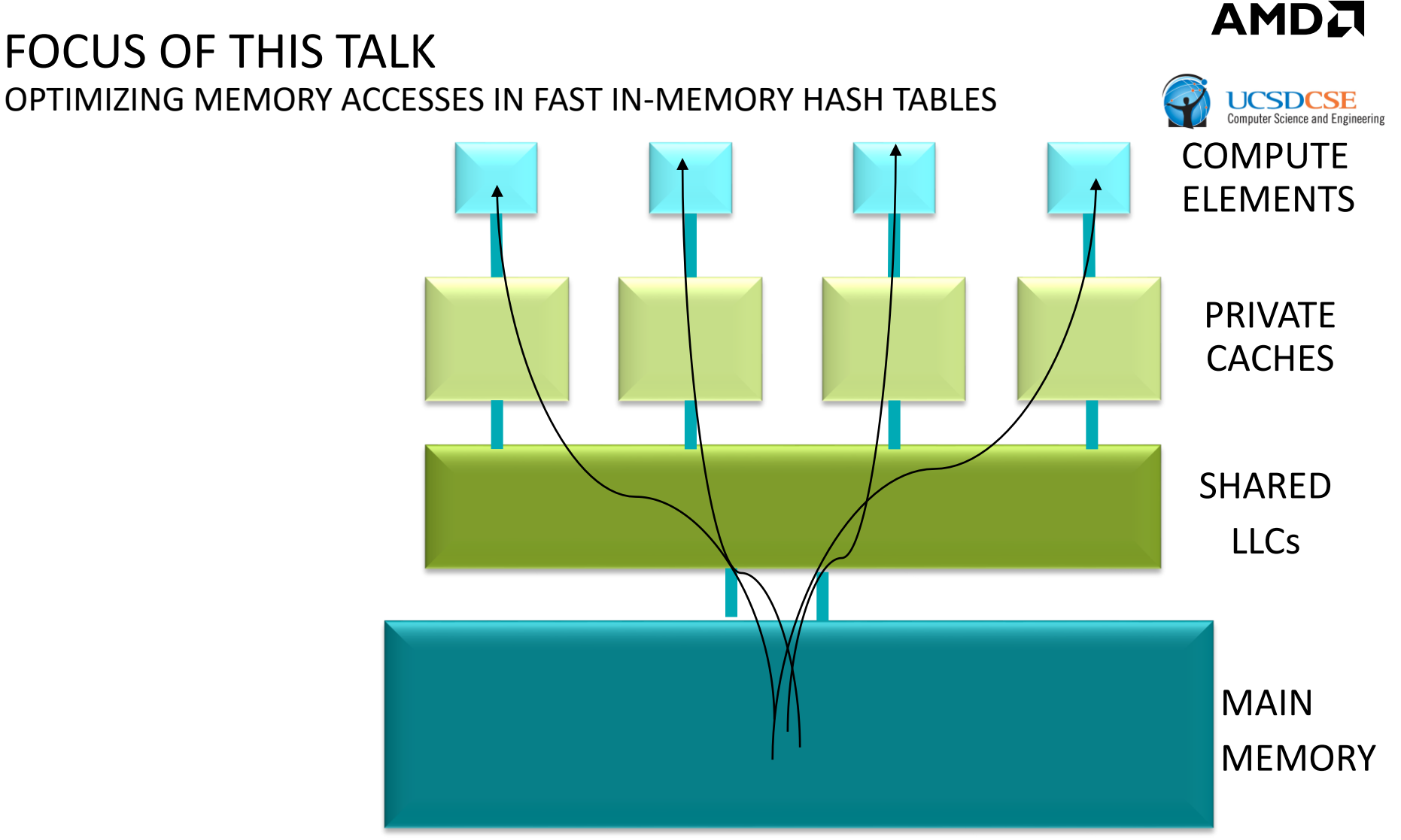

- Hash tables have poor temporal and spatial locality.
- In-memory hash tables often have hot working sets that are bigger than LLCs.

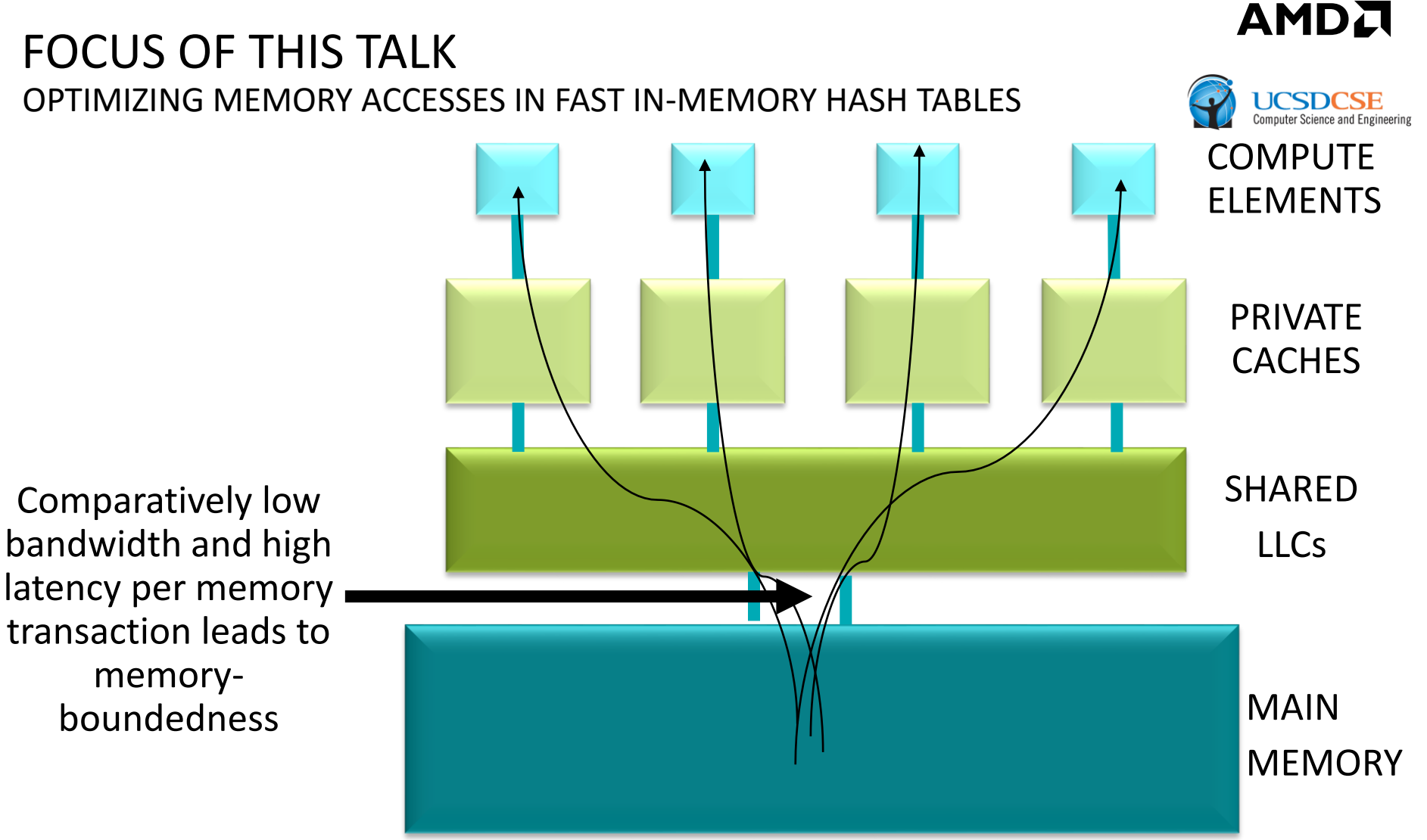

- **Hash tables have poor temporal and spatial locality.**
- In-memory hash tables often have hot working sets that are bigger than LLCs.

#### AMDA FOCUS OF THIS TALK OPTIMIZING MEMORY ACCESSES IN FAST IN-MEMORY HASH TABLES **UCSDCSE** COMPUTE **We need to**  ELEMENTS **aggressively optimize hash tables to be**  PRIVATE **cognizant of this CACHES limitation** SHARED Comparatively low bandwidth and high LLCs latency per memory transaction leads to

MAIN

MEMORY

**Hash tables have poor temporal and spatial locality.** 

memoryboundedness

In-memory hash tables often have hot working sets that are bigger than LLCs.

### BUCKETIZED CUCKOO HASH TABLES

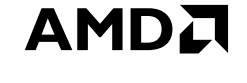

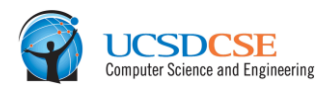

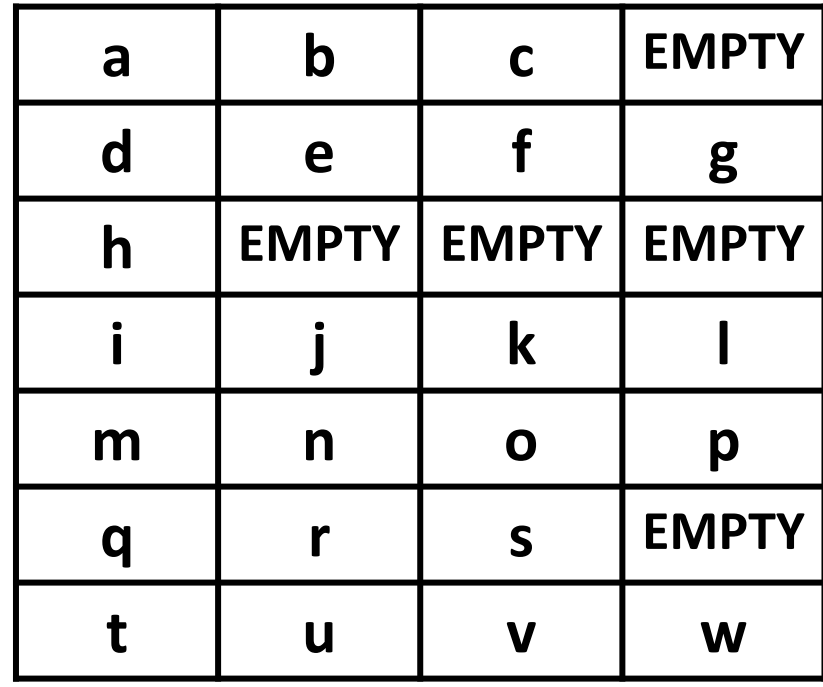

### BUCKETIZED CUCKOO HASH TABLES

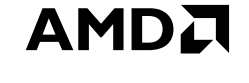

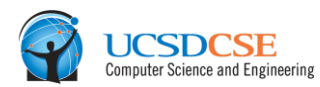

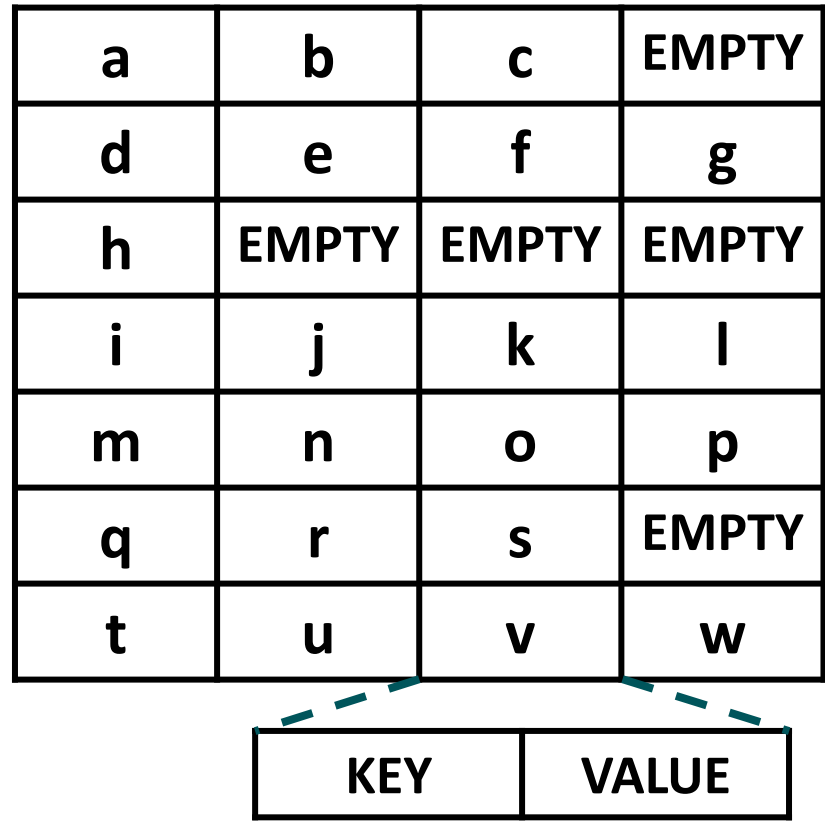

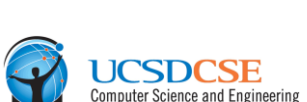

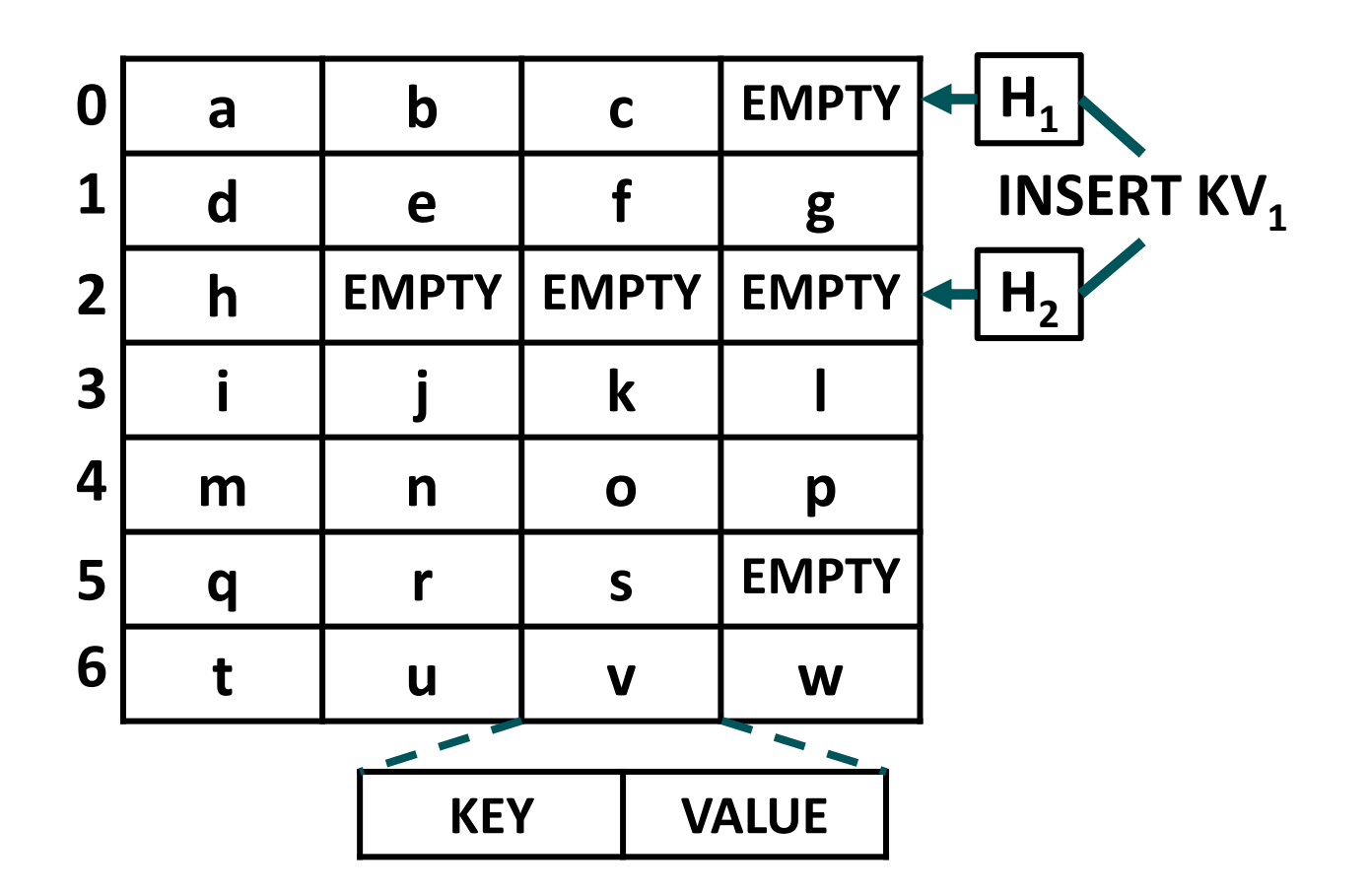

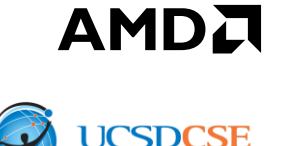

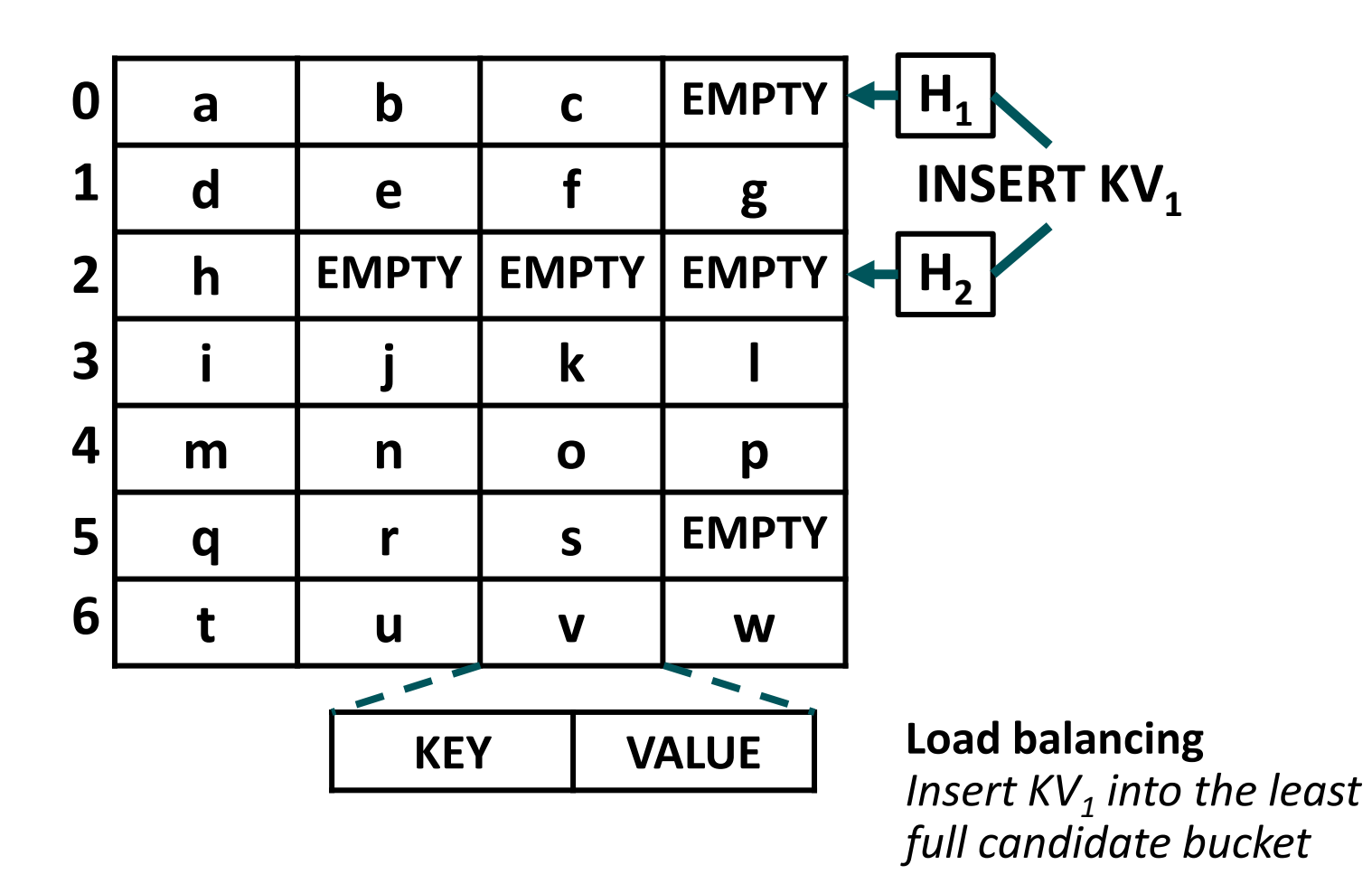

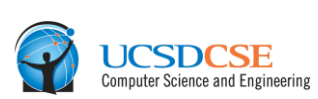

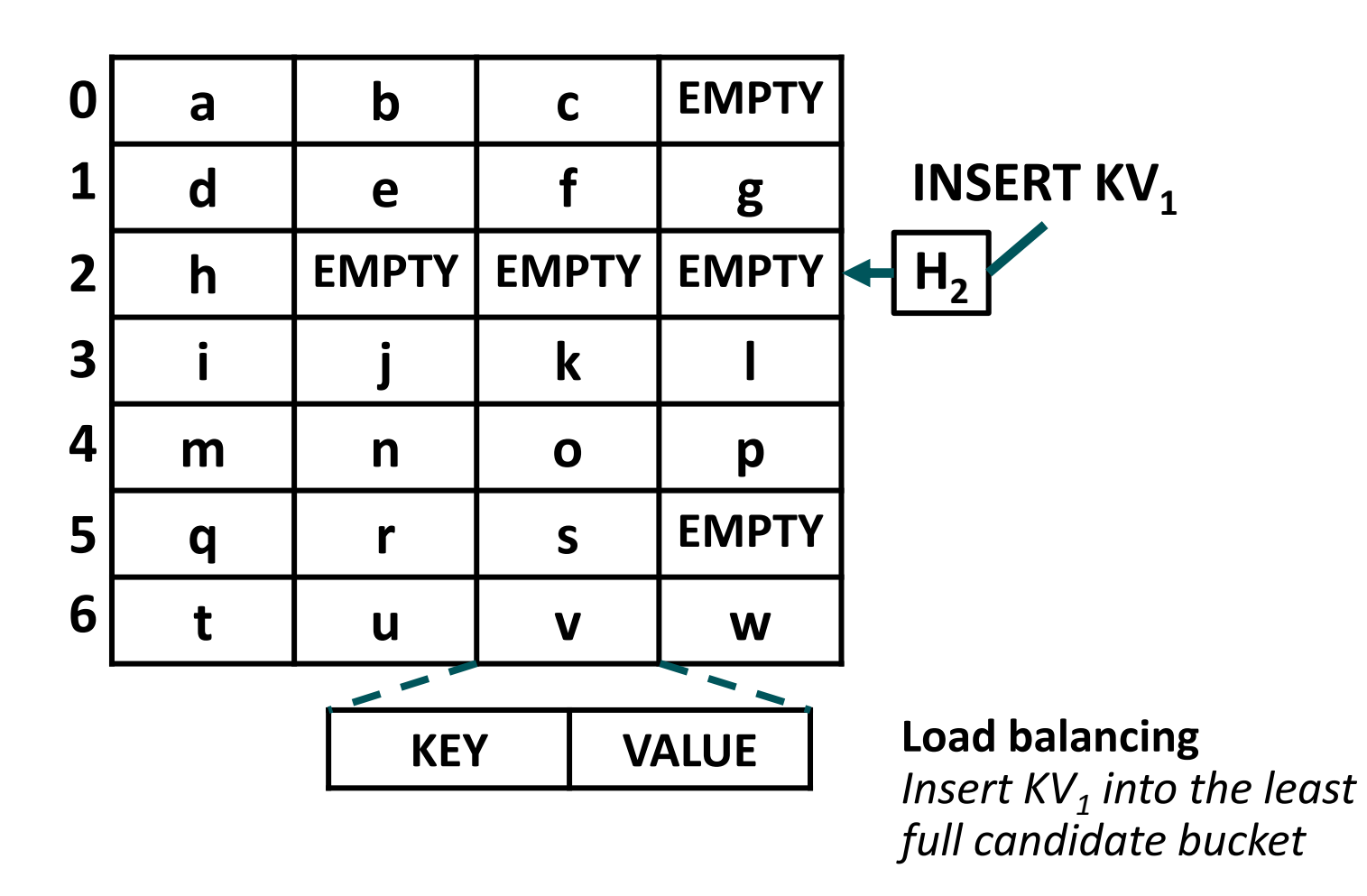

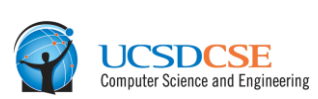

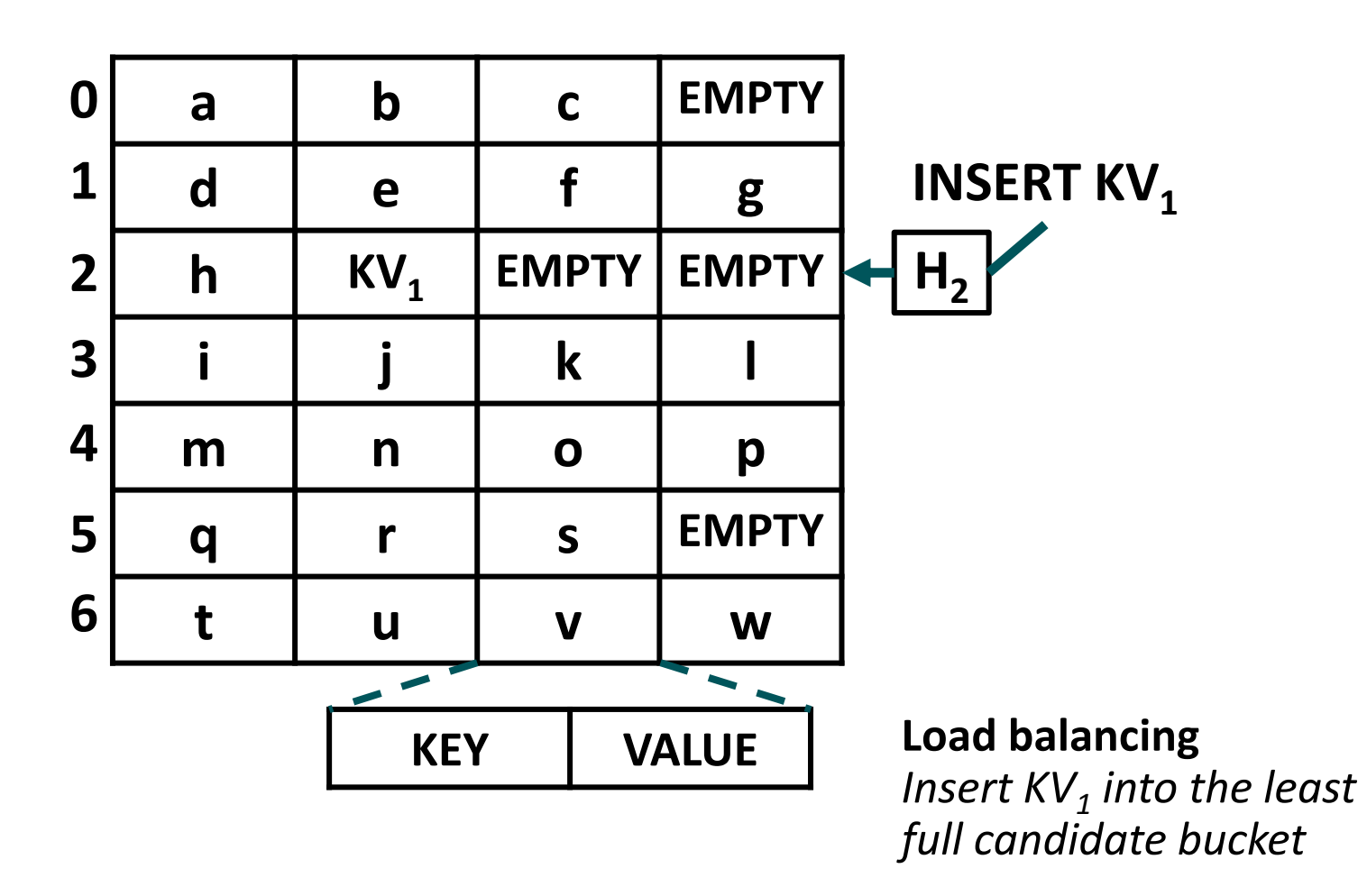

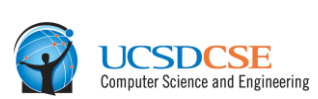

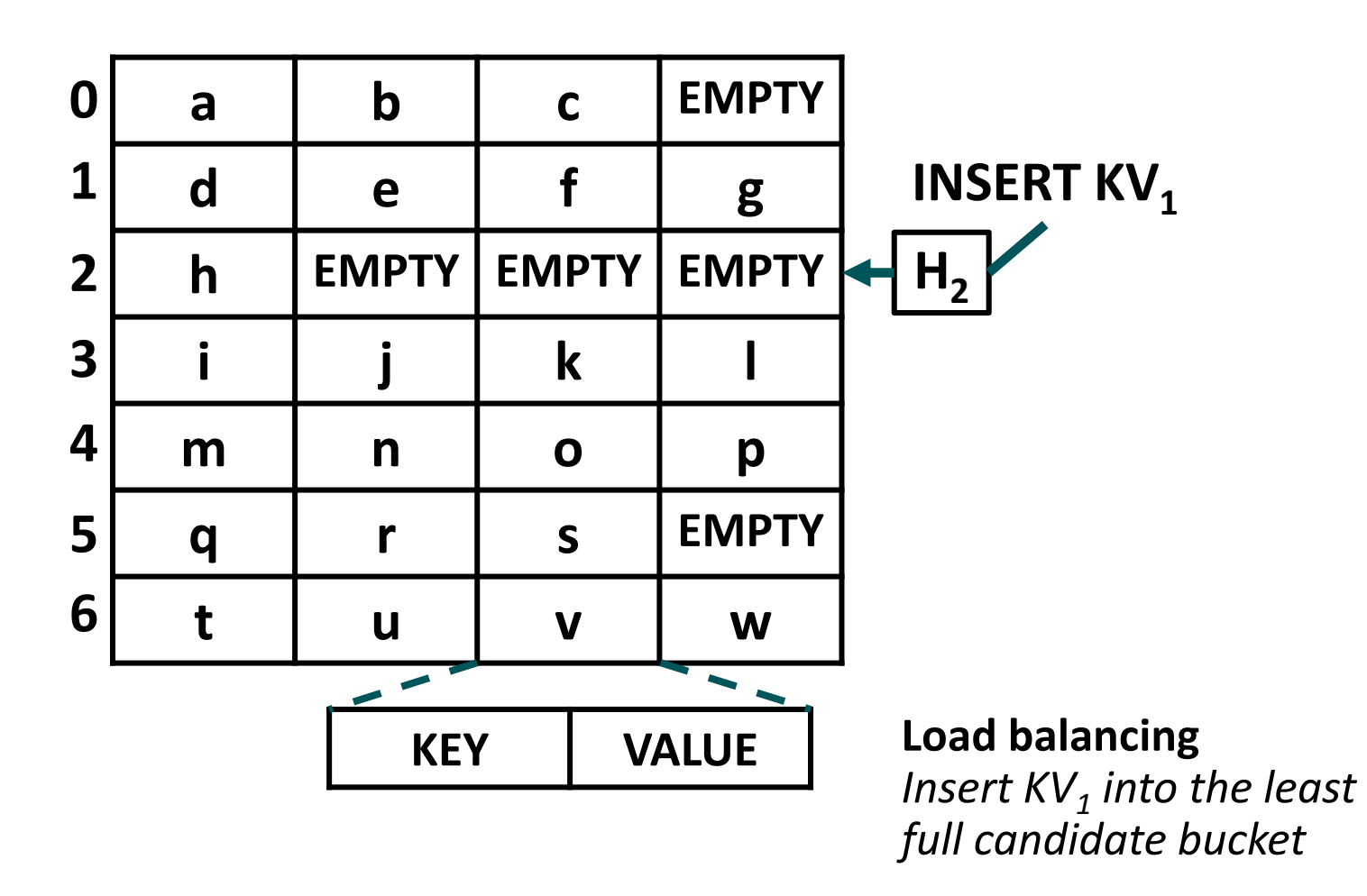

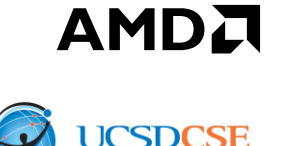

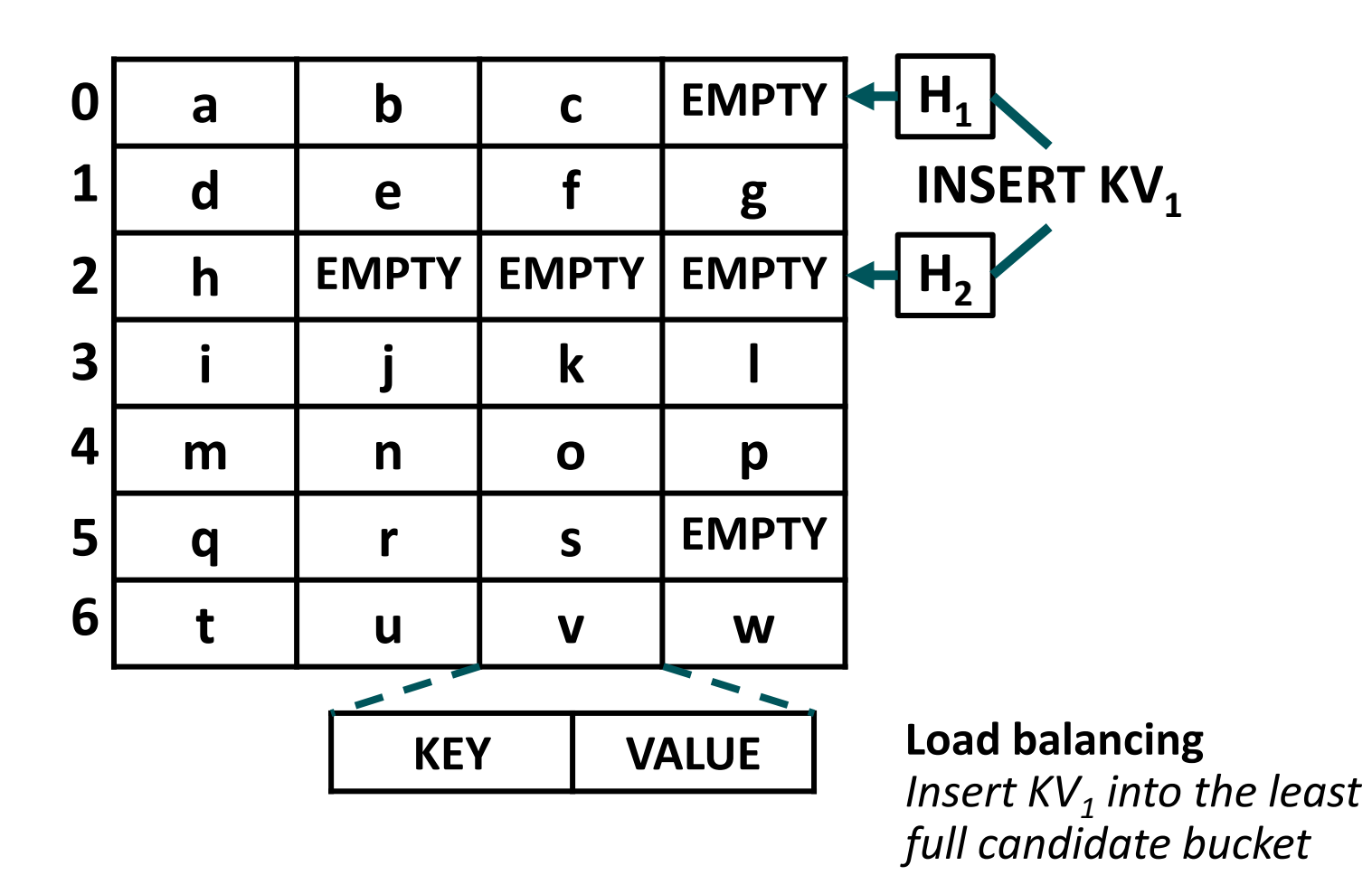

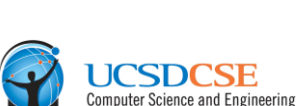

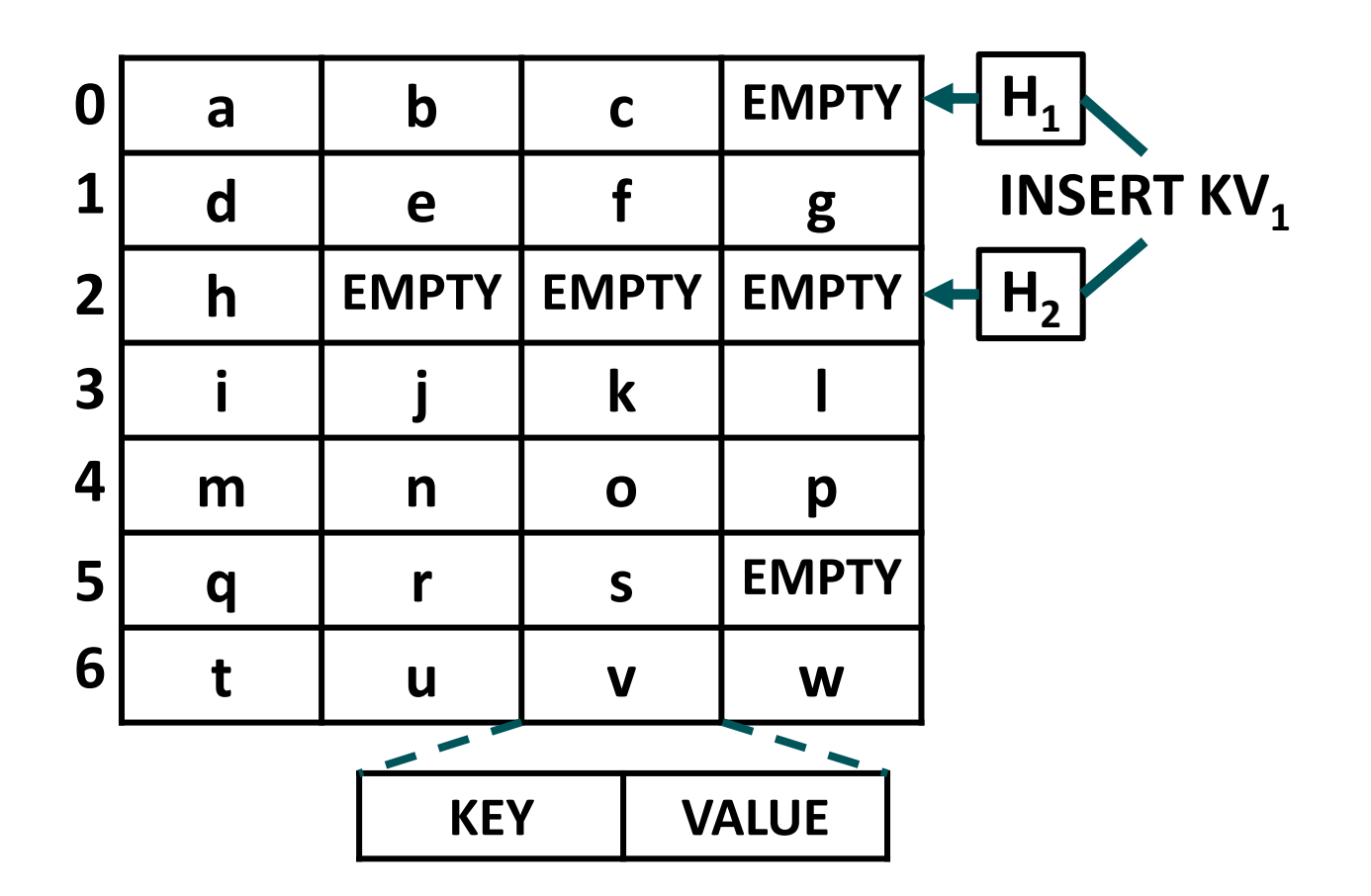

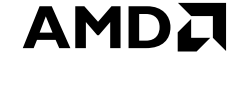

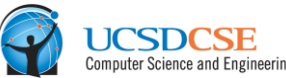

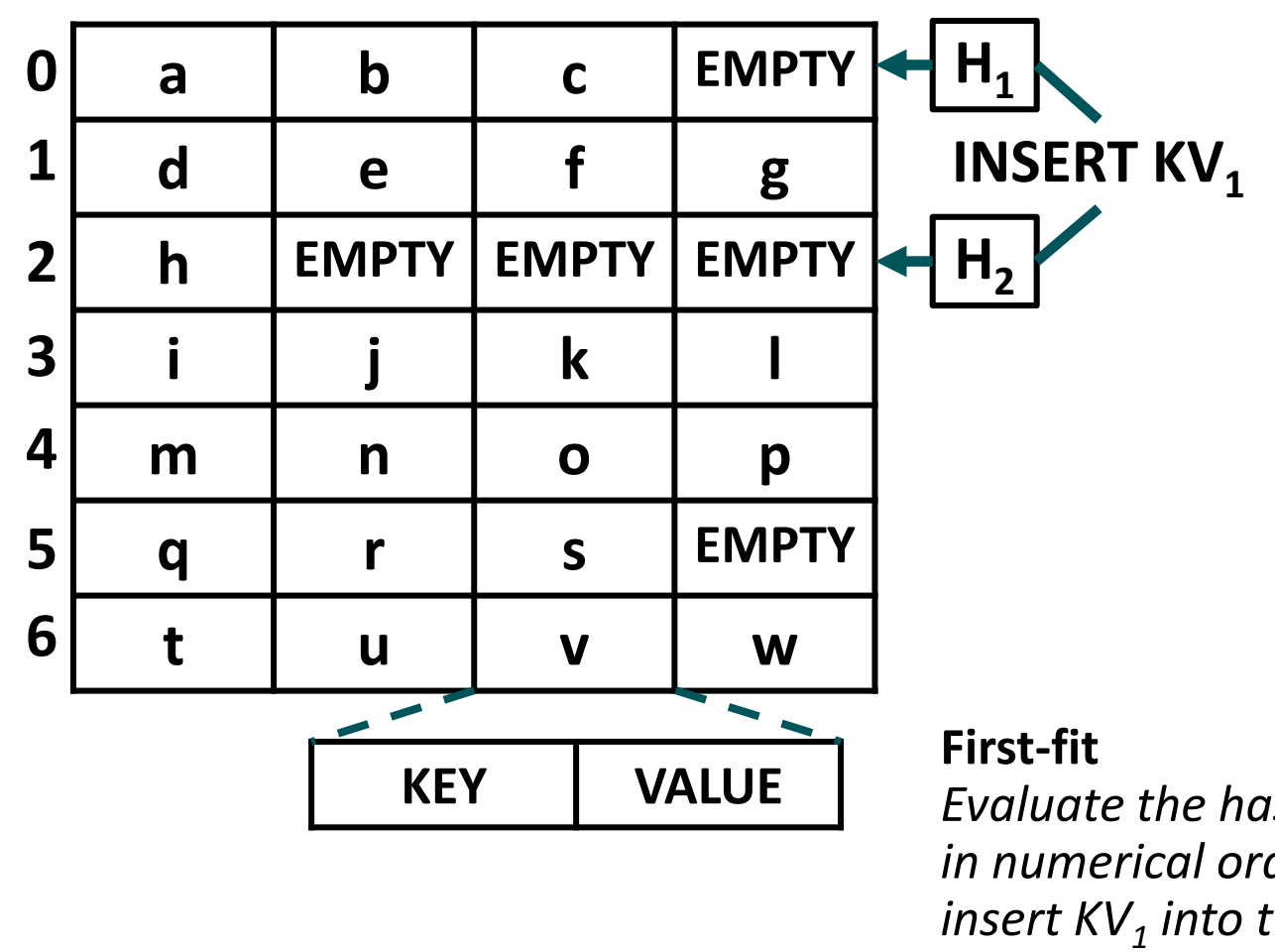

*Evaluate the hash functions in numerical order and insert KV<sup>1</sup> into the first candidate bucket with a free slot*

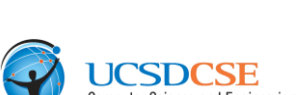

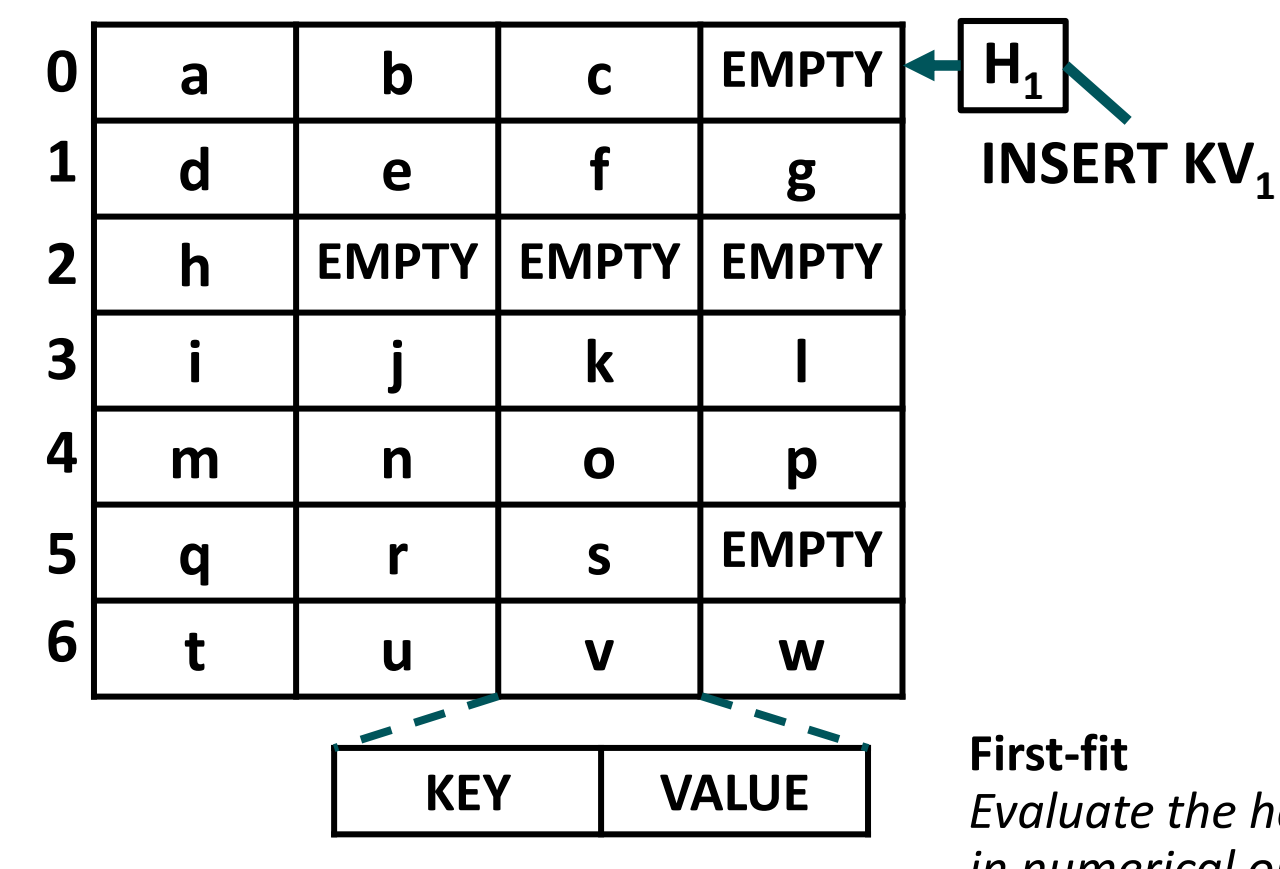

*Evaluate the hash functions in numerical order and insert KV<sup>1</sup> into the first candidate bucket with a free slot*

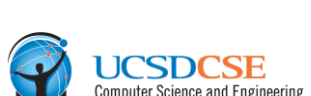

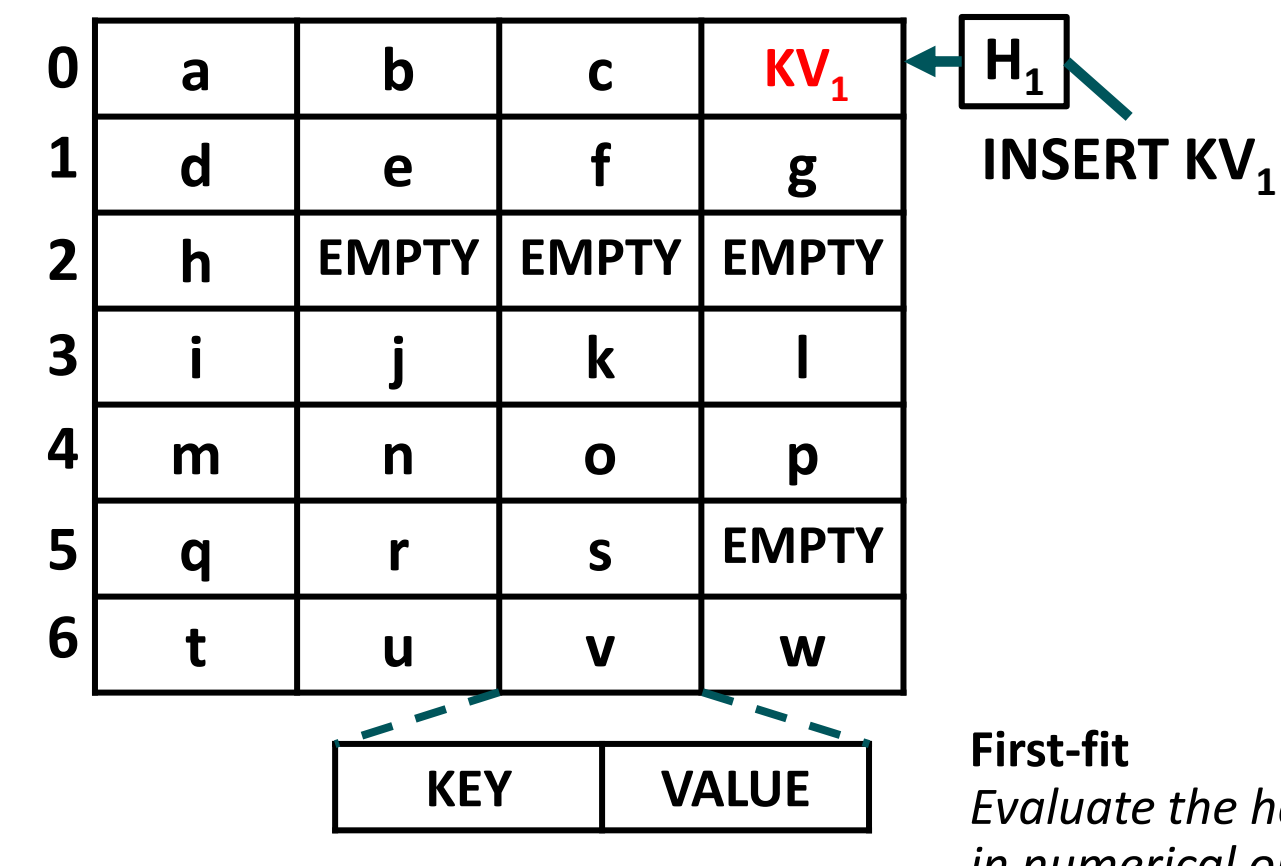

*Evaluate the hash functions in numerical order and insert KV<sup>1</sup> into the first candidate bucket with a free slot*

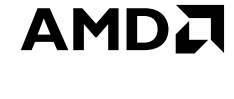

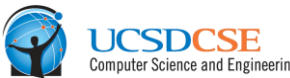

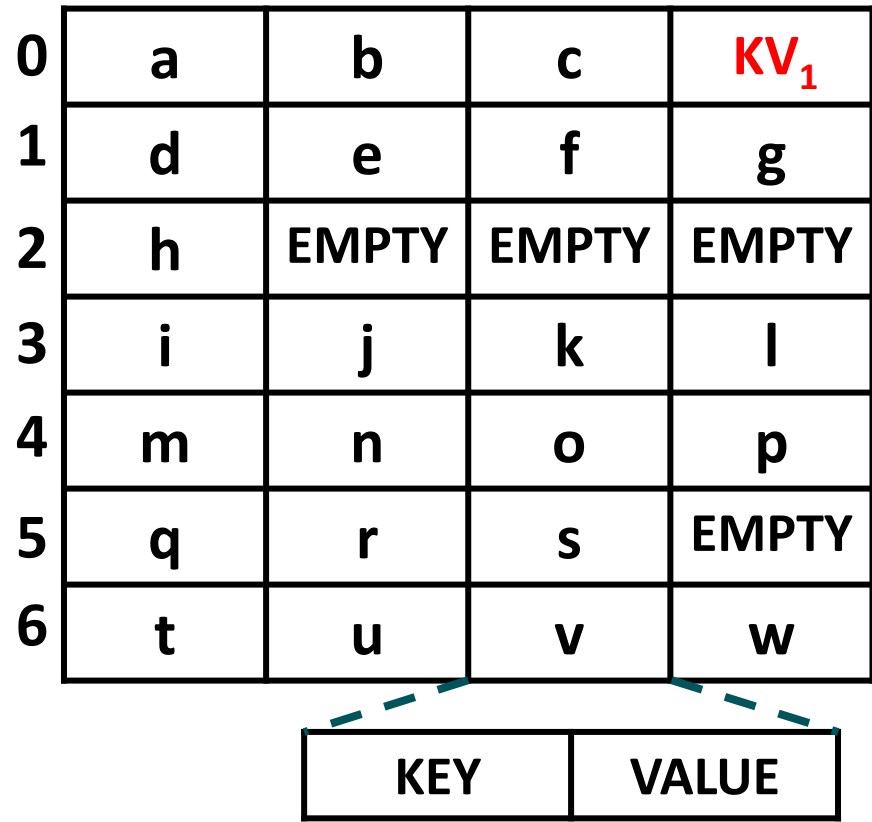

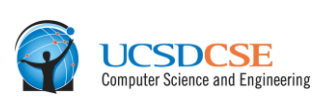

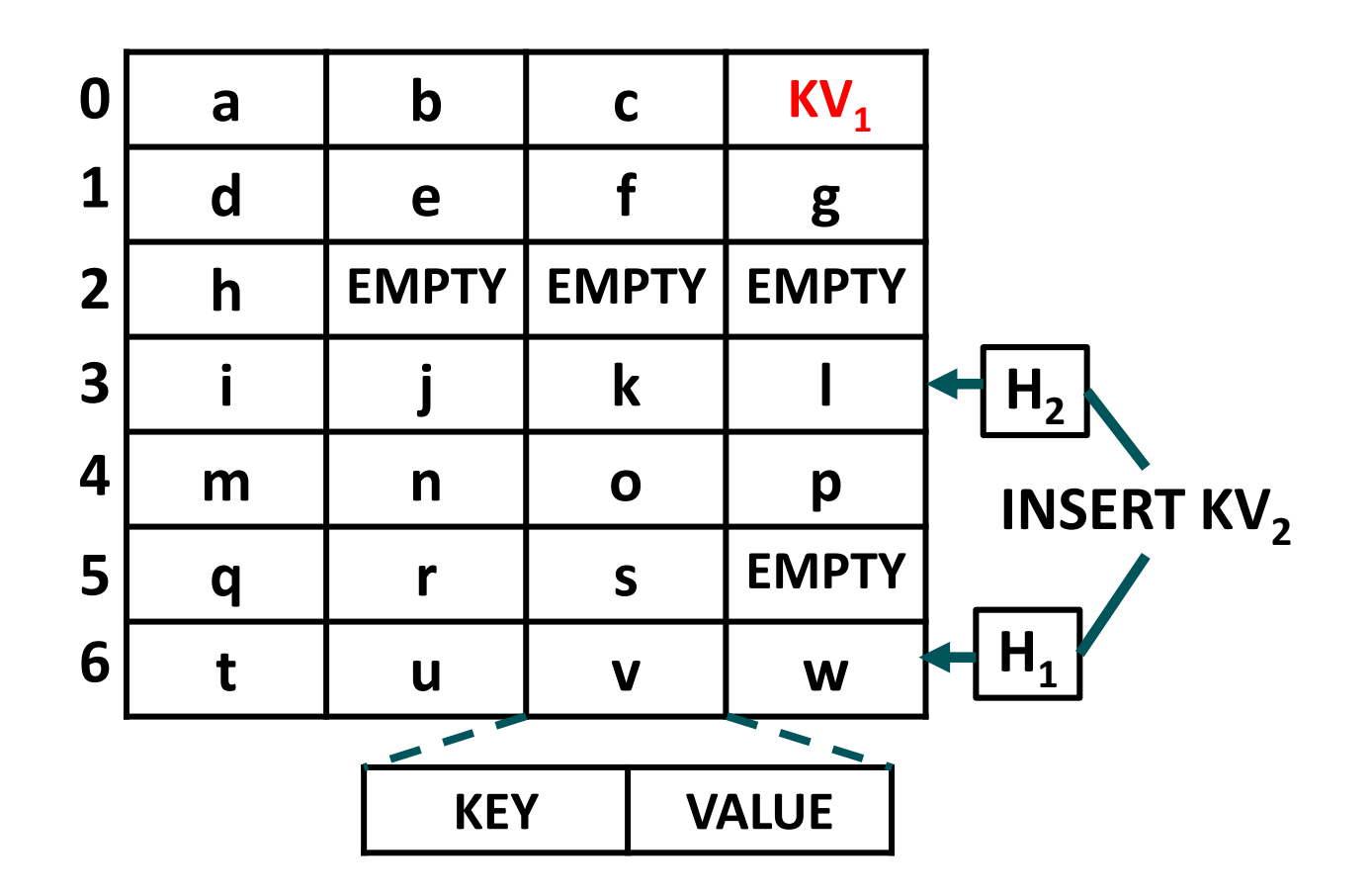

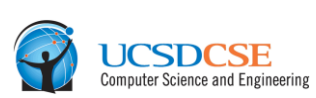

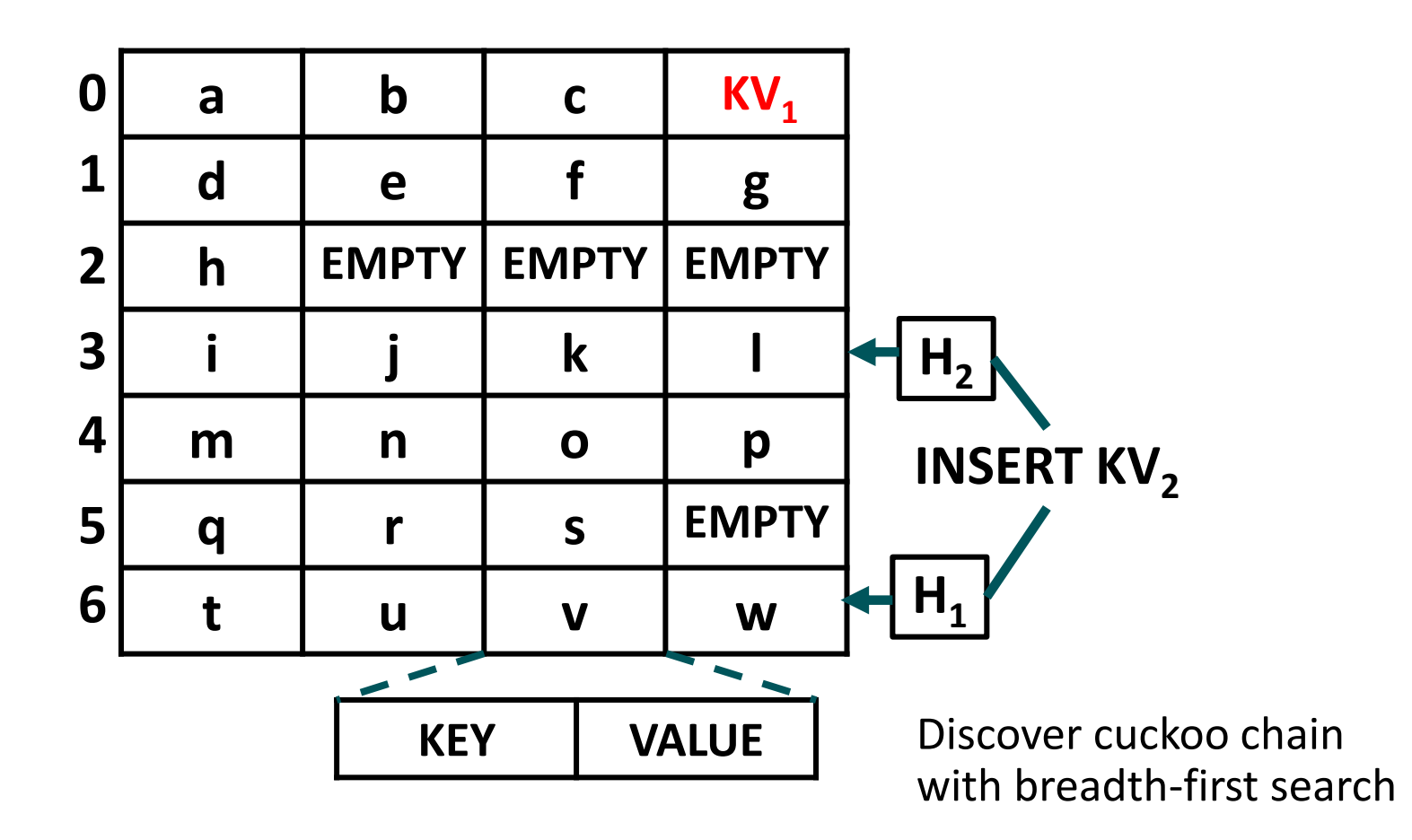

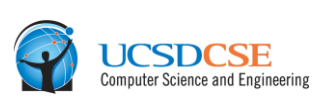

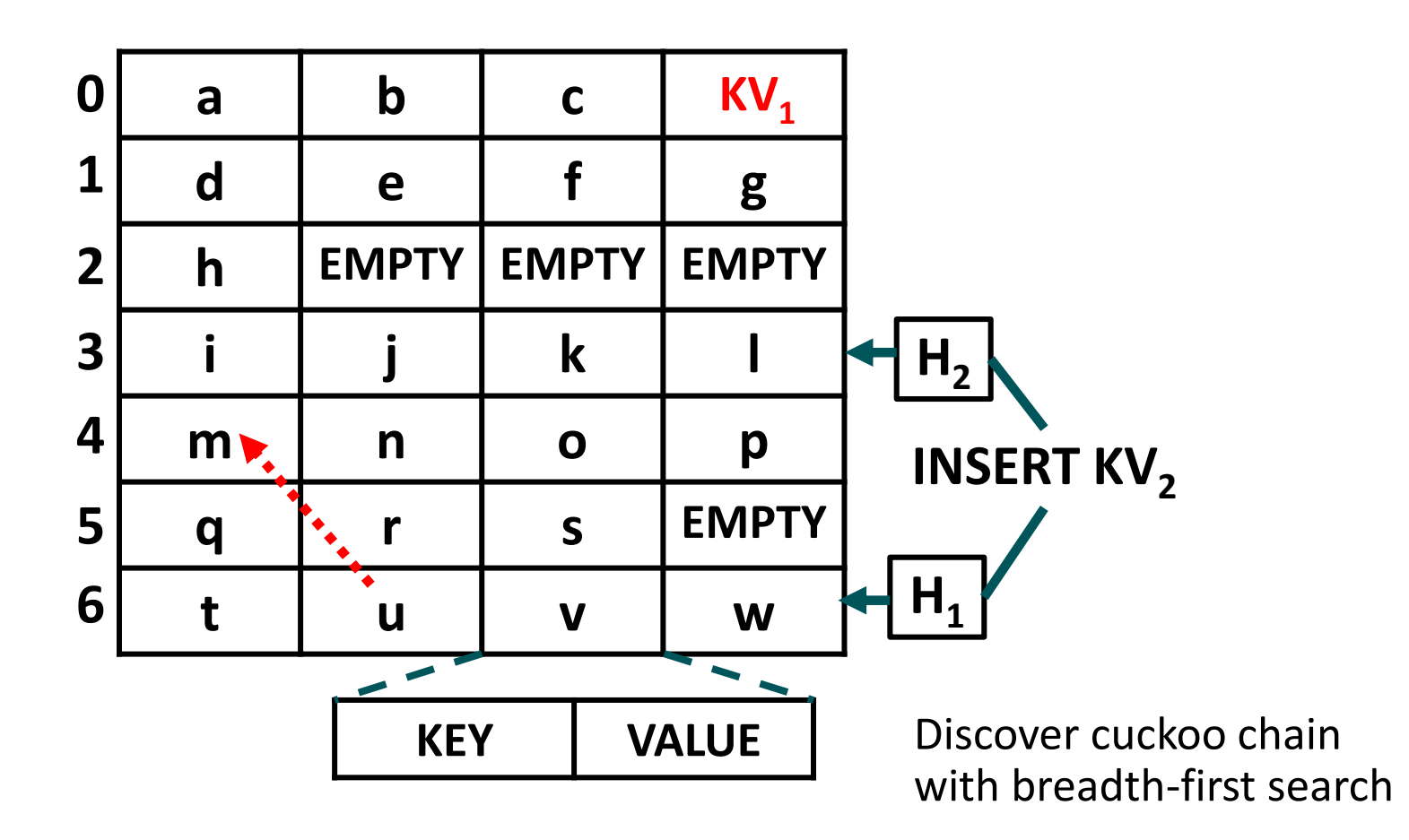

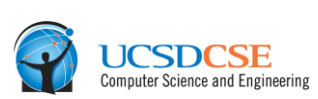

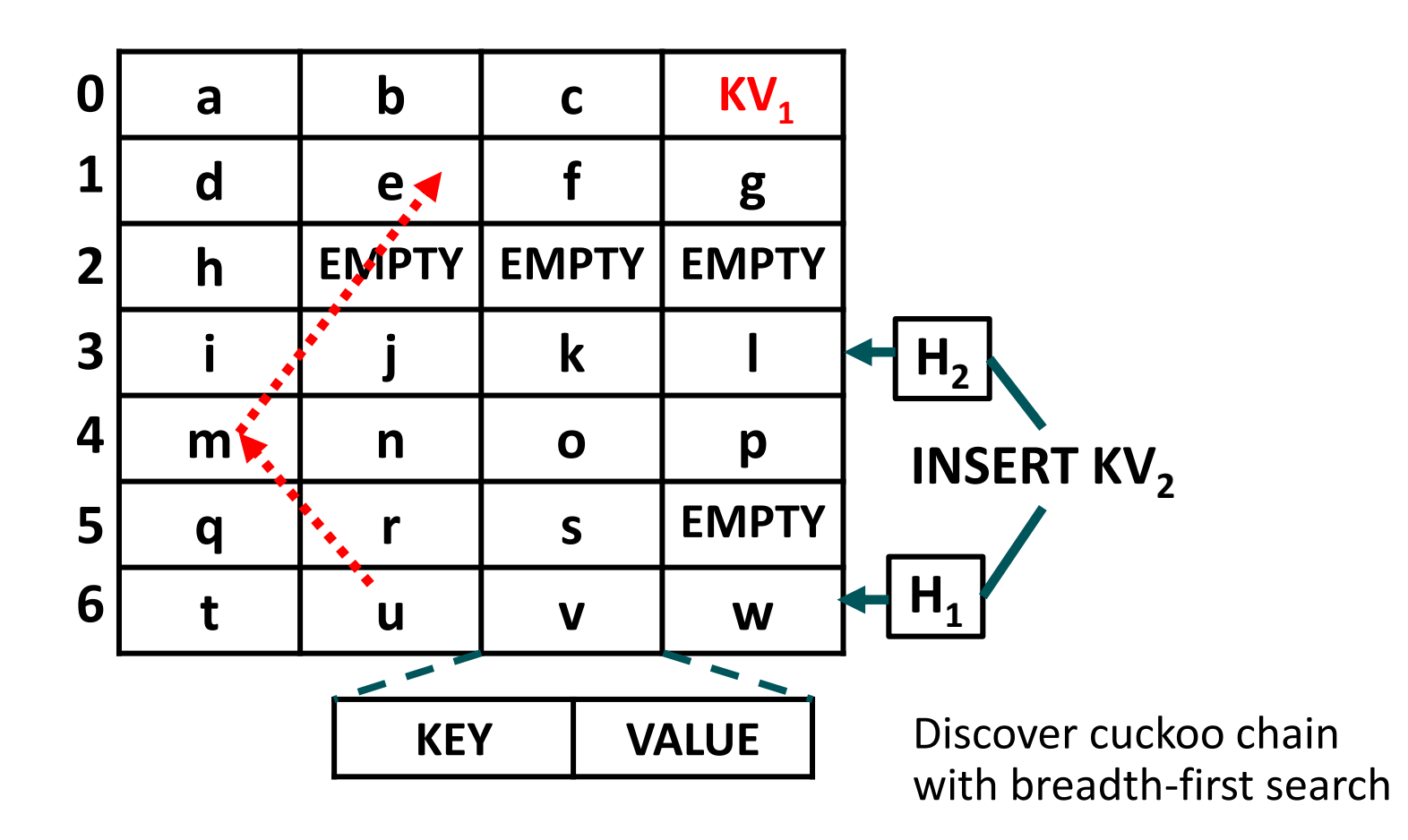

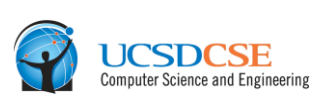

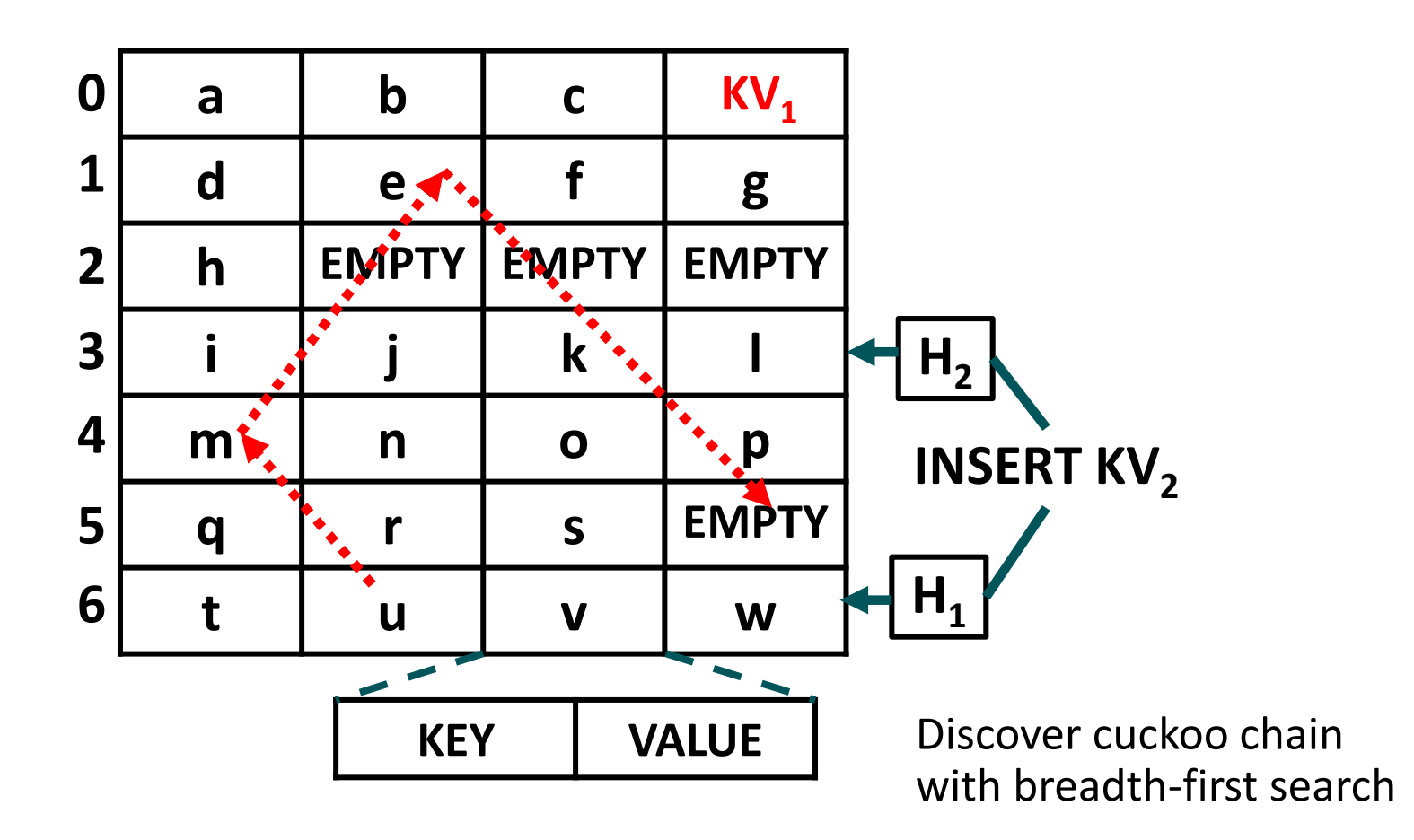

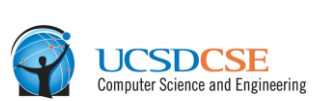

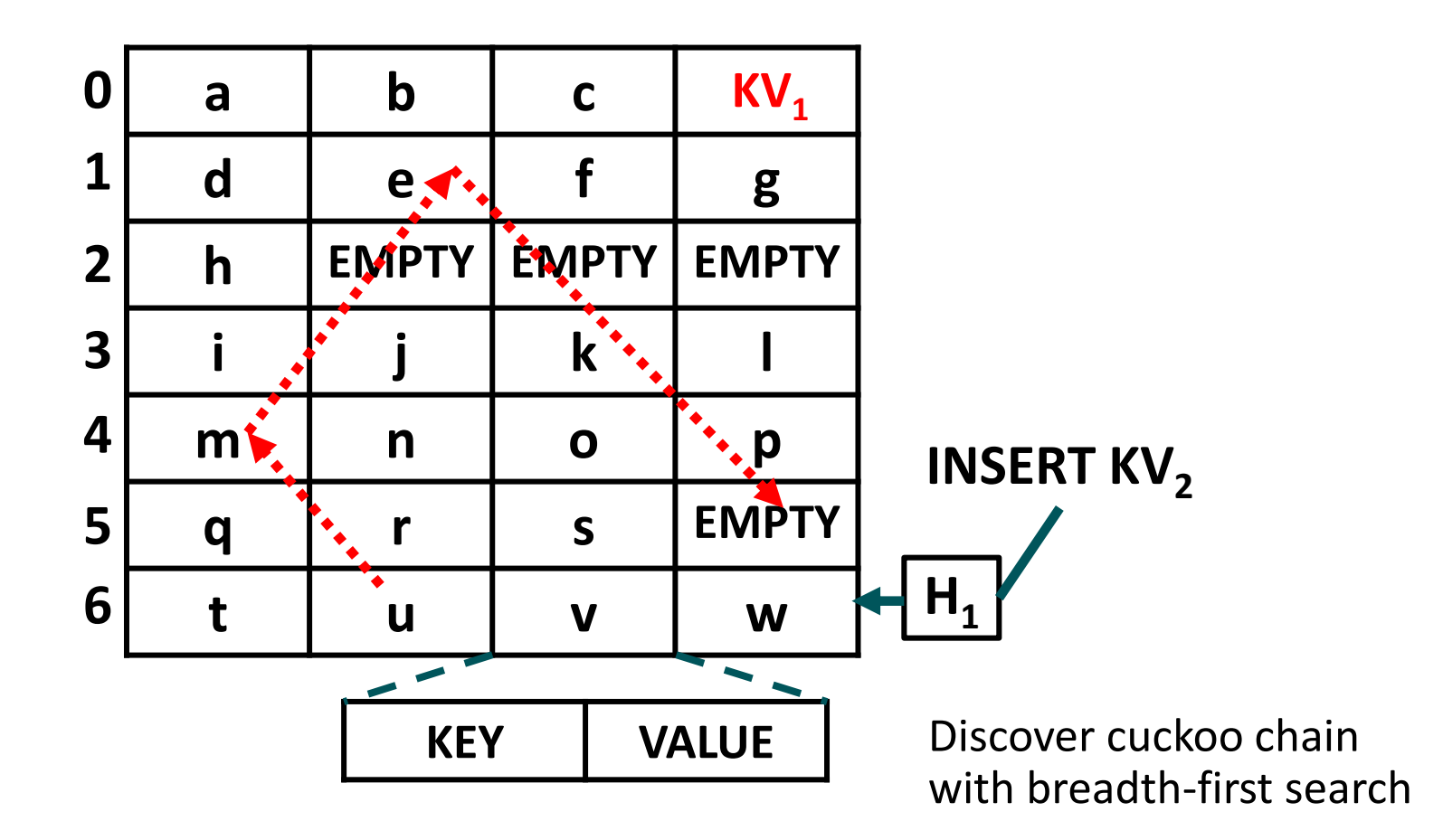
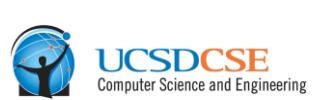

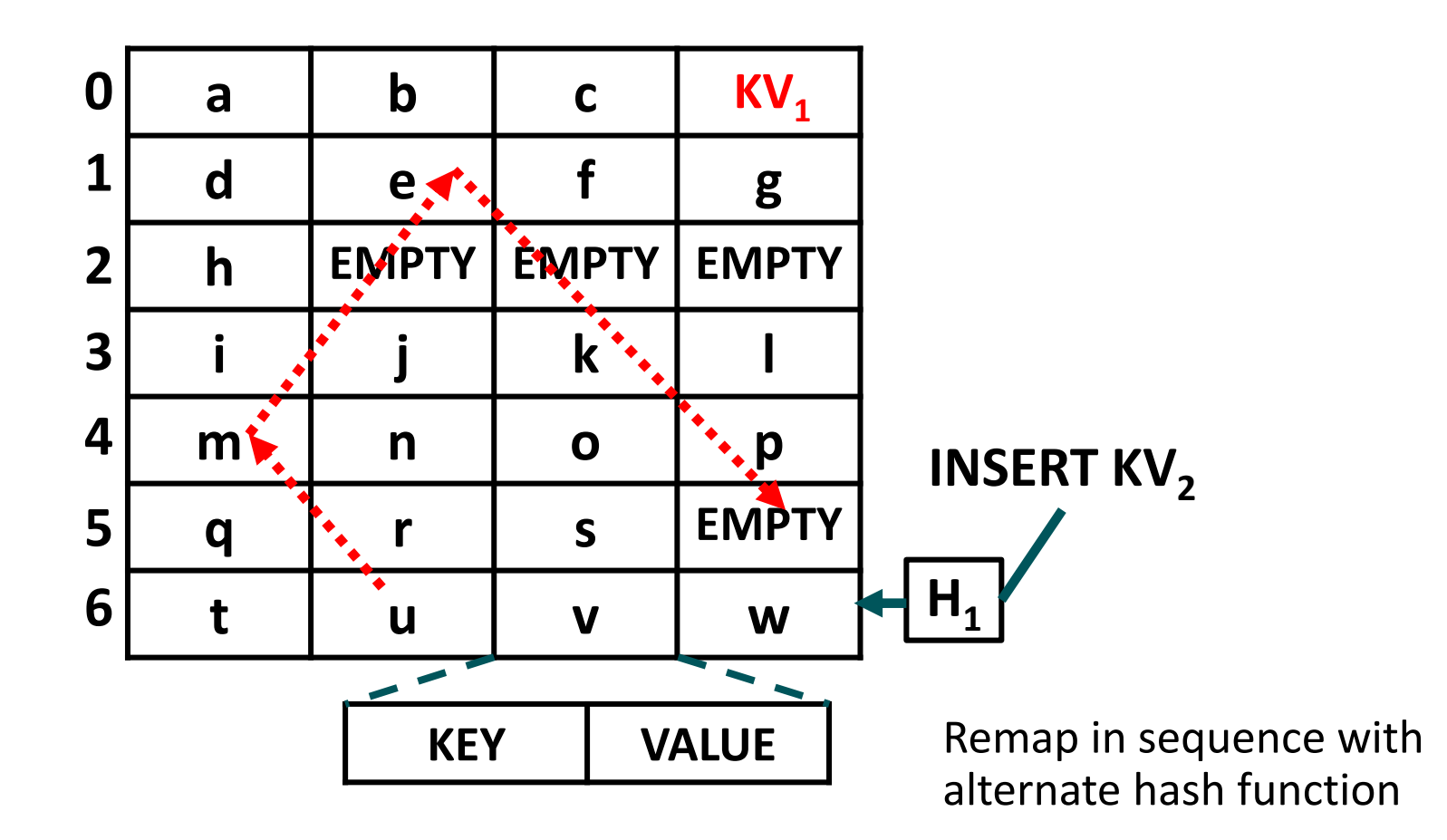

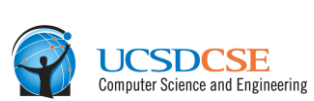

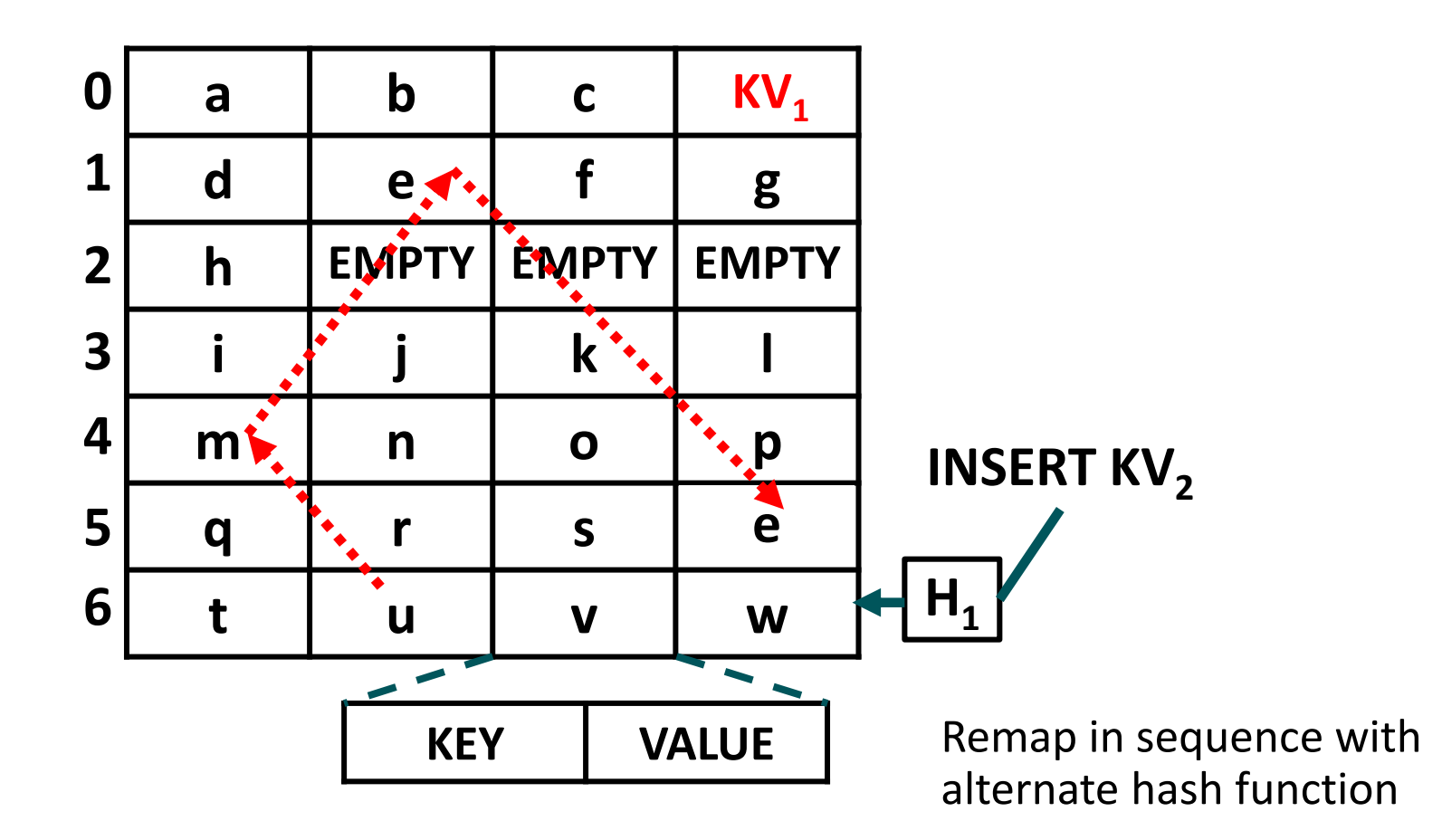

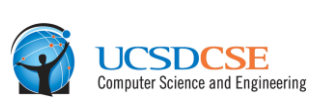

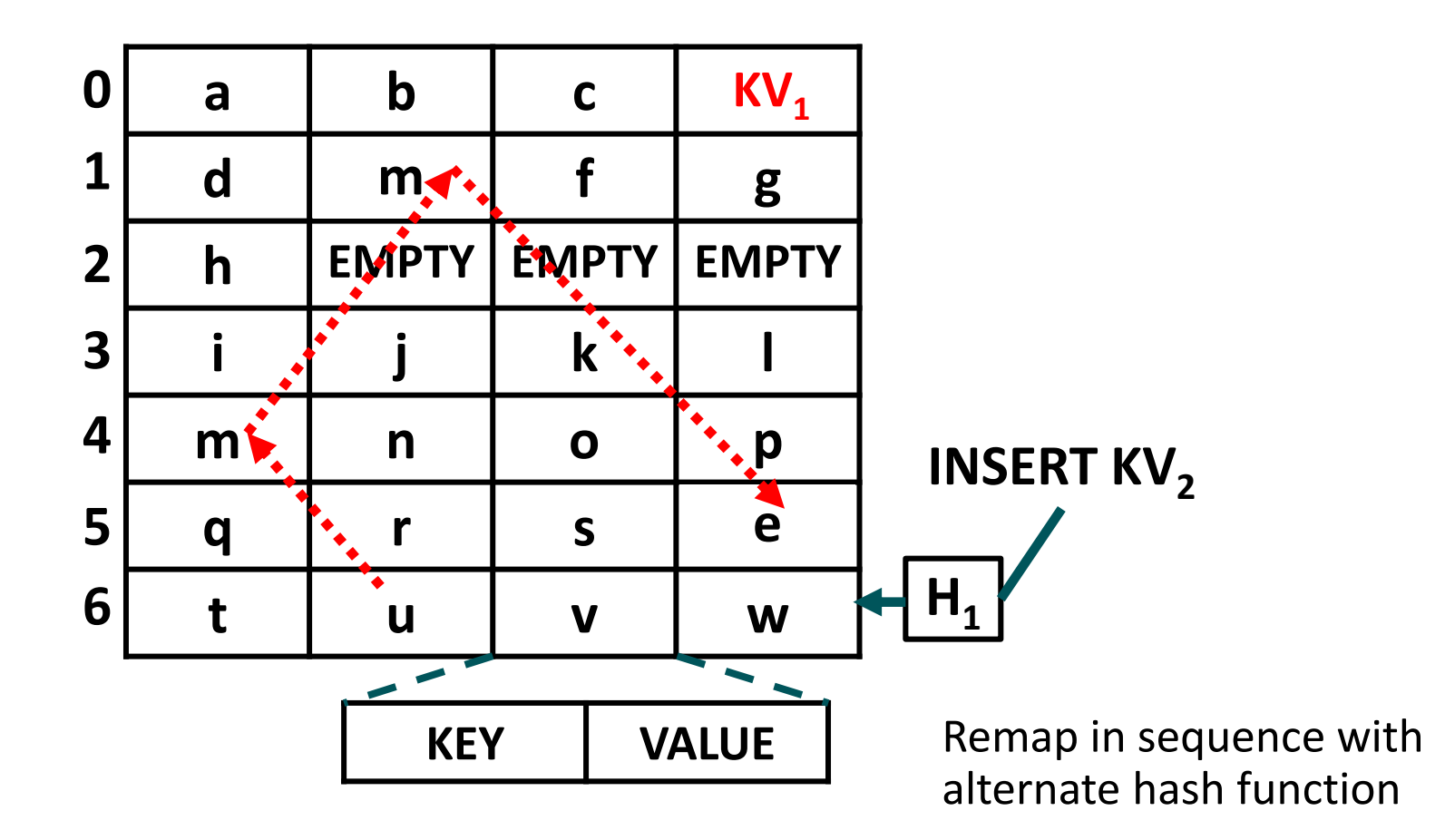

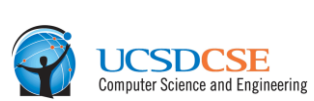

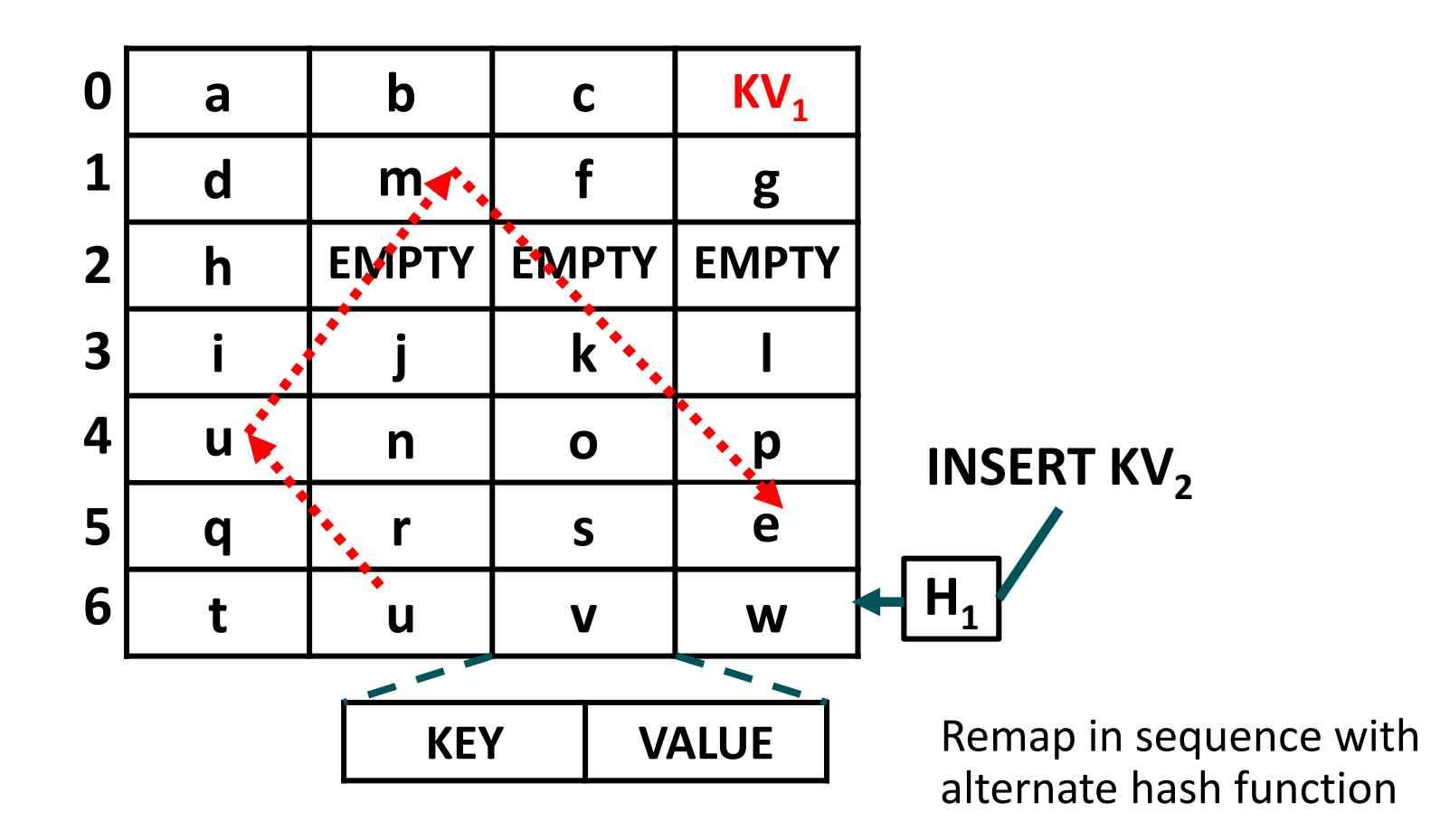

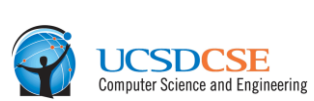

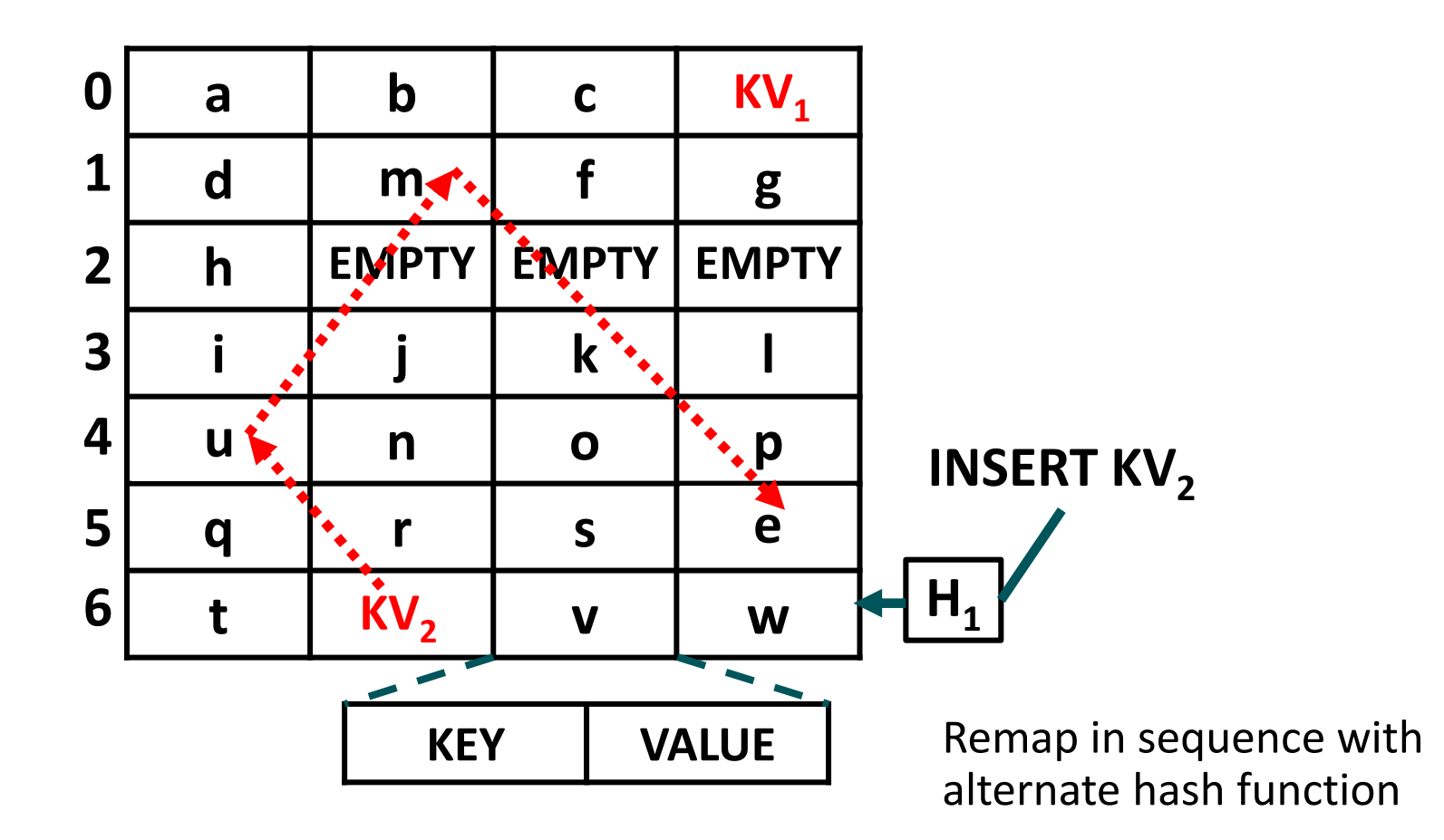

# BUCKETIZED CUCKOO HASH TABLES

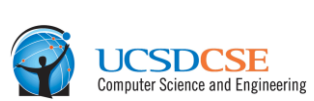

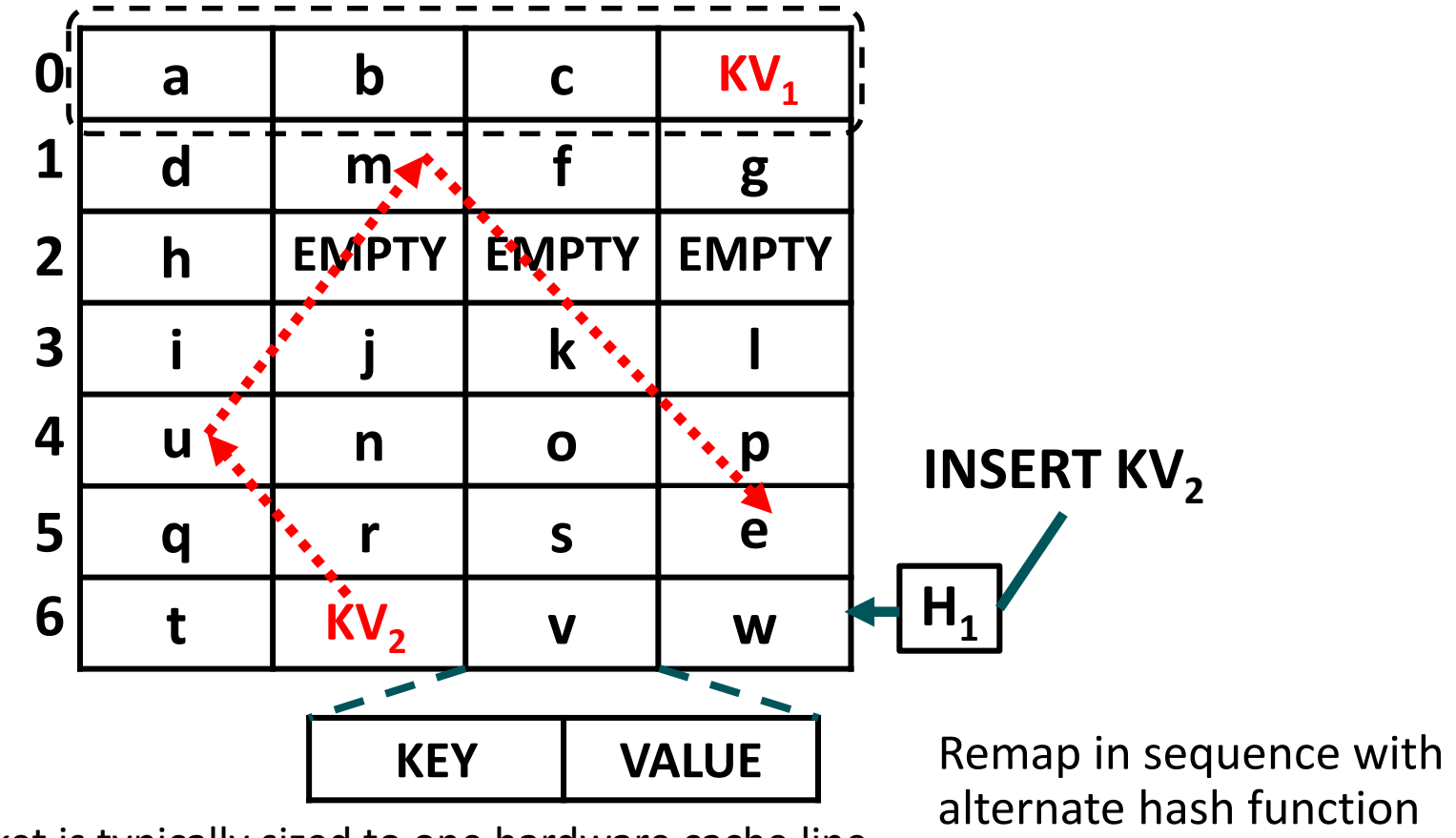

- $\blacktriangle$  Each bucket is typically sized to one hardware cache line or less.
- ▲ Overwhelmingly, accesses to the bucket's cache line hit in the hardware caches during accesses to consecutive cells.
- 42 | HORTON TABLES: FAST HASH TABLES FOR IN-MEMORY DATA-INTENSIVE COMPUTING | JUNE 23, 2016

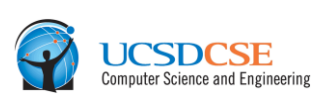

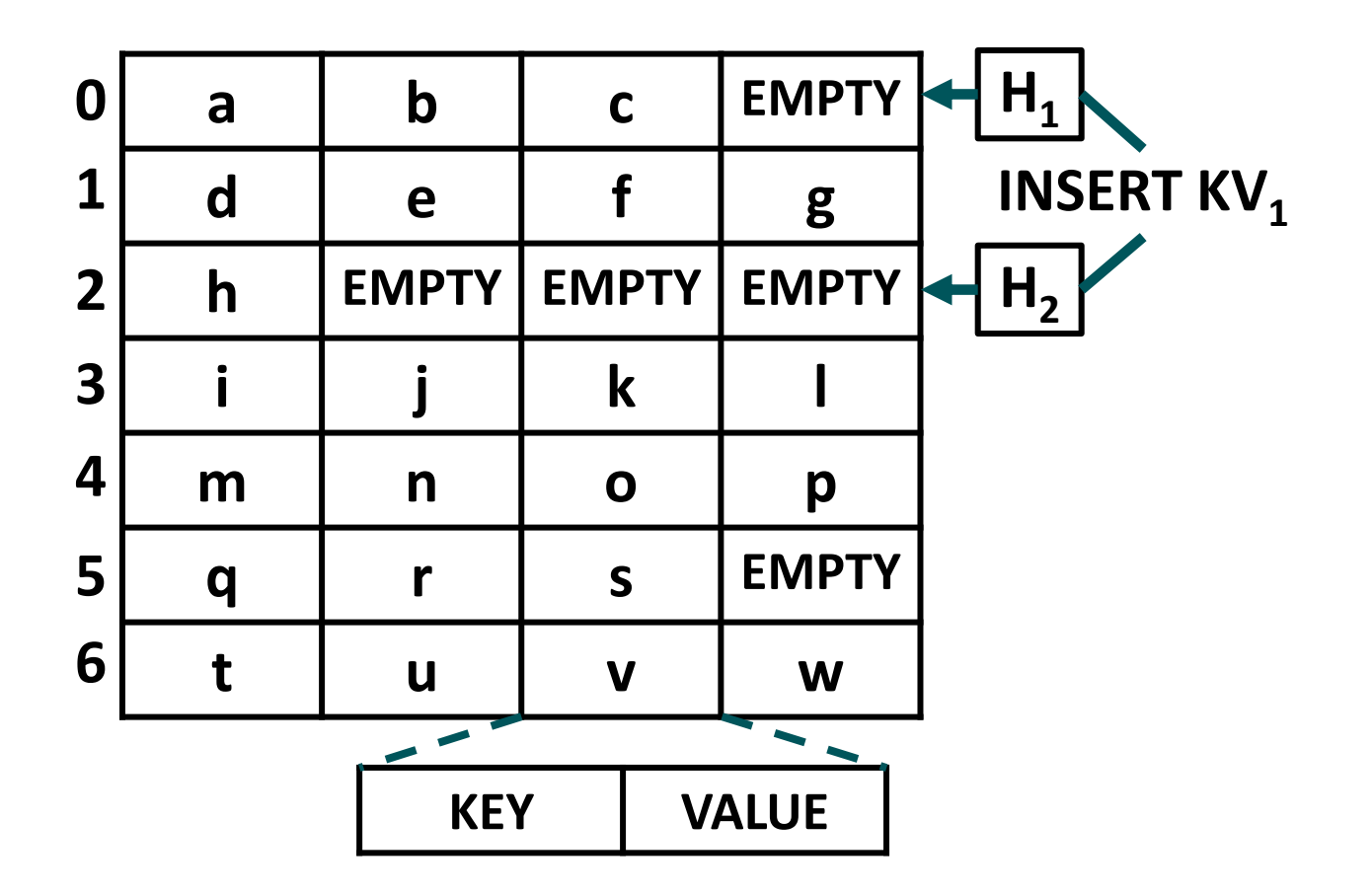

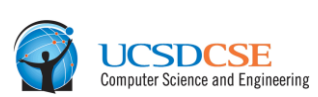

AMDA

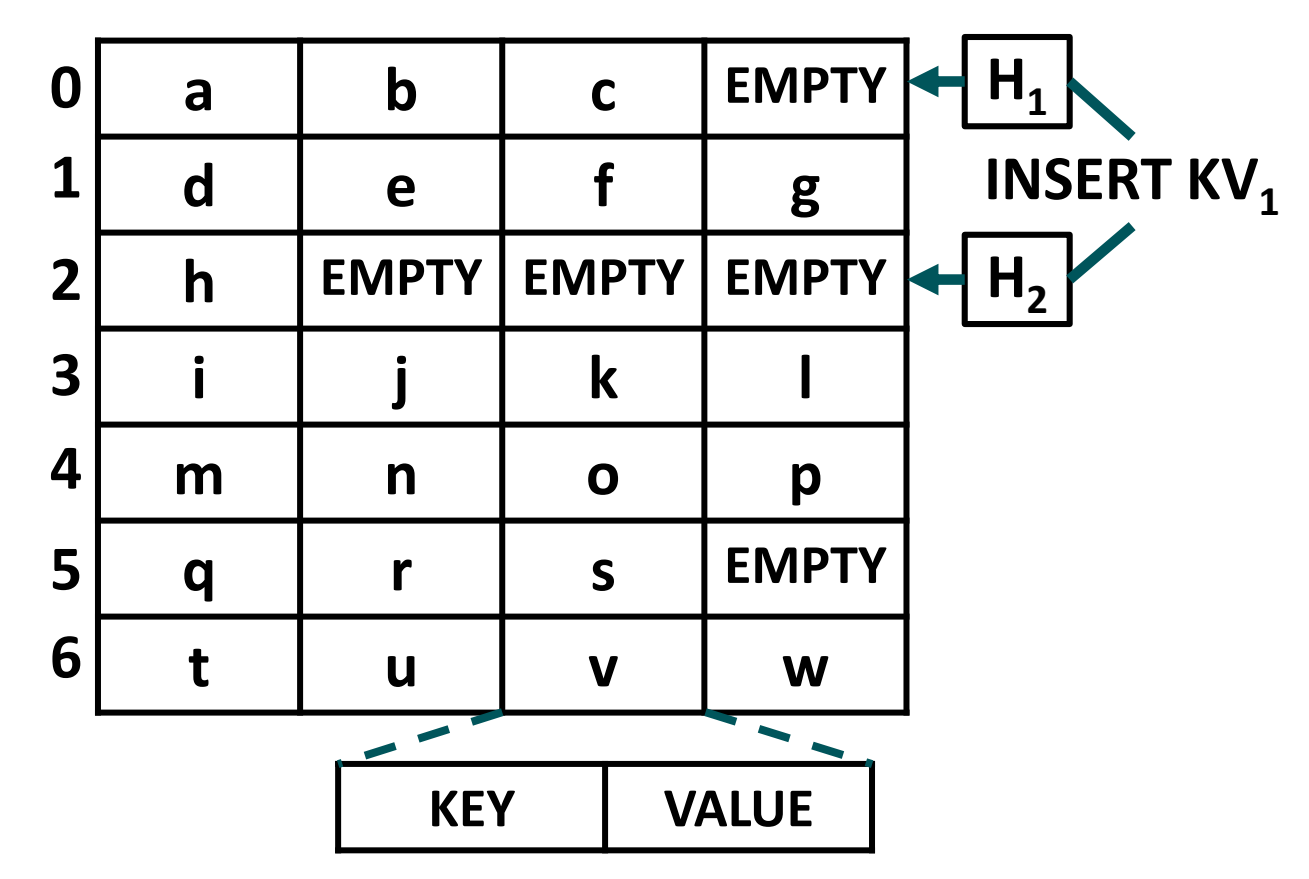

 Expected Positive Lookup Cost Per Item in Buckets: (Fraction of Items Hashed by H<sub>1</sub>) + 2  $*$  (Fraction of Items Hashed by H<sub>2</sub>)

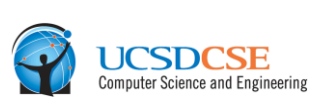

AMDA

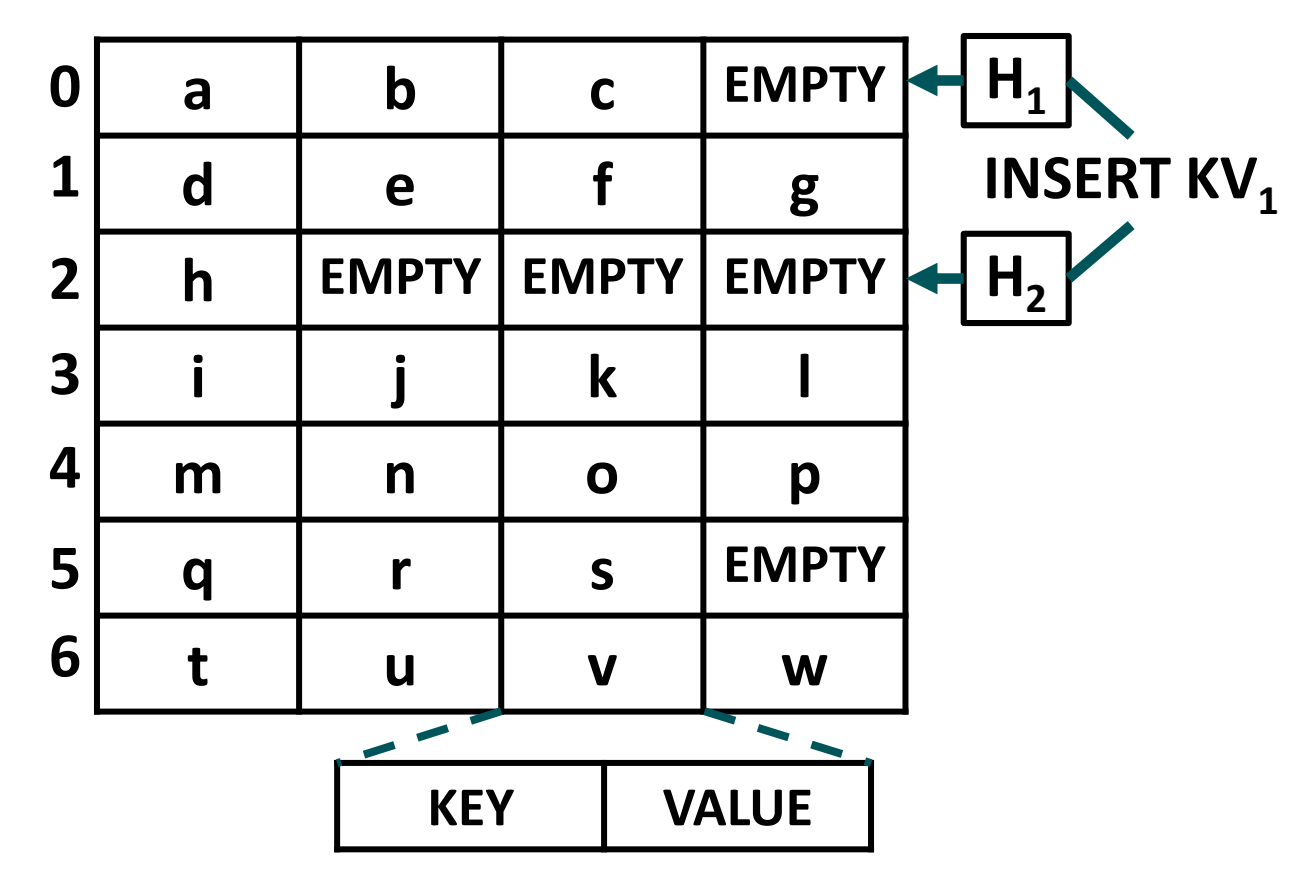

 Expected Positive Lookup Cost Per Item in Buckets: (Fraction of Items Hashed by H<sub>1</sub>) + 2  $*$  (Fraction of Items Hashed by H<sub>2</sub>)

 Expected Negative Lookup Cost per Item in Buckets: 2 (also worst-case)

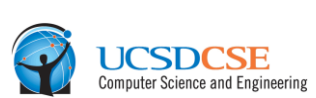

AMDA

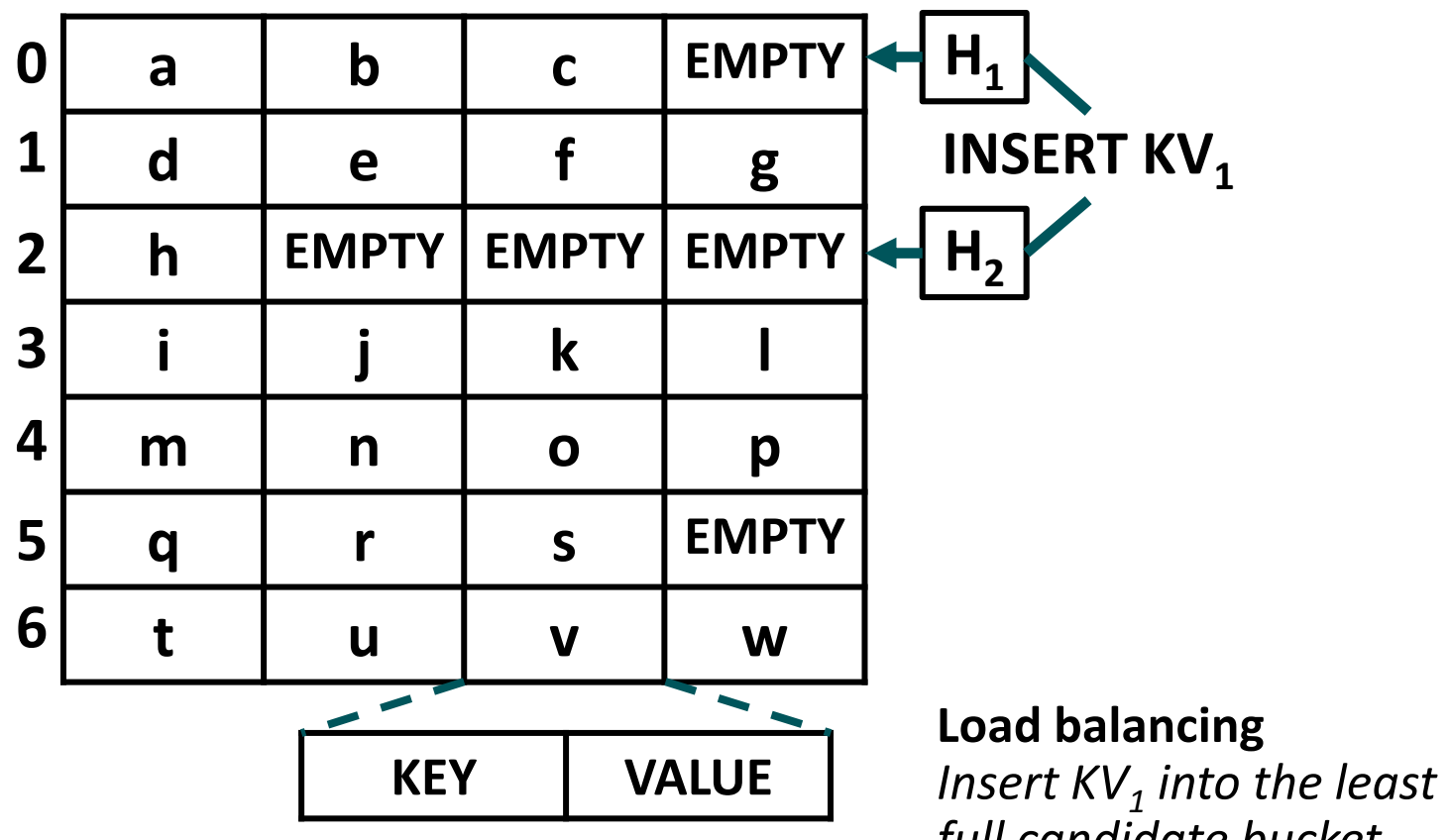

*full candidate bucket* Expected Positive Lookup Cost Per Item in Buckets: (Fraction of Items Hashed by H<sub>1</sub>) + 2  $*$  (Fraction of Items Hashed by H<sub>2</sub>)

 Expected Negative Lookup Cost per Item in Buckets: 2 (also worst-case)

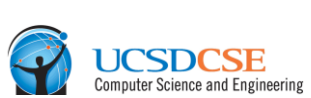

**AMDA** 

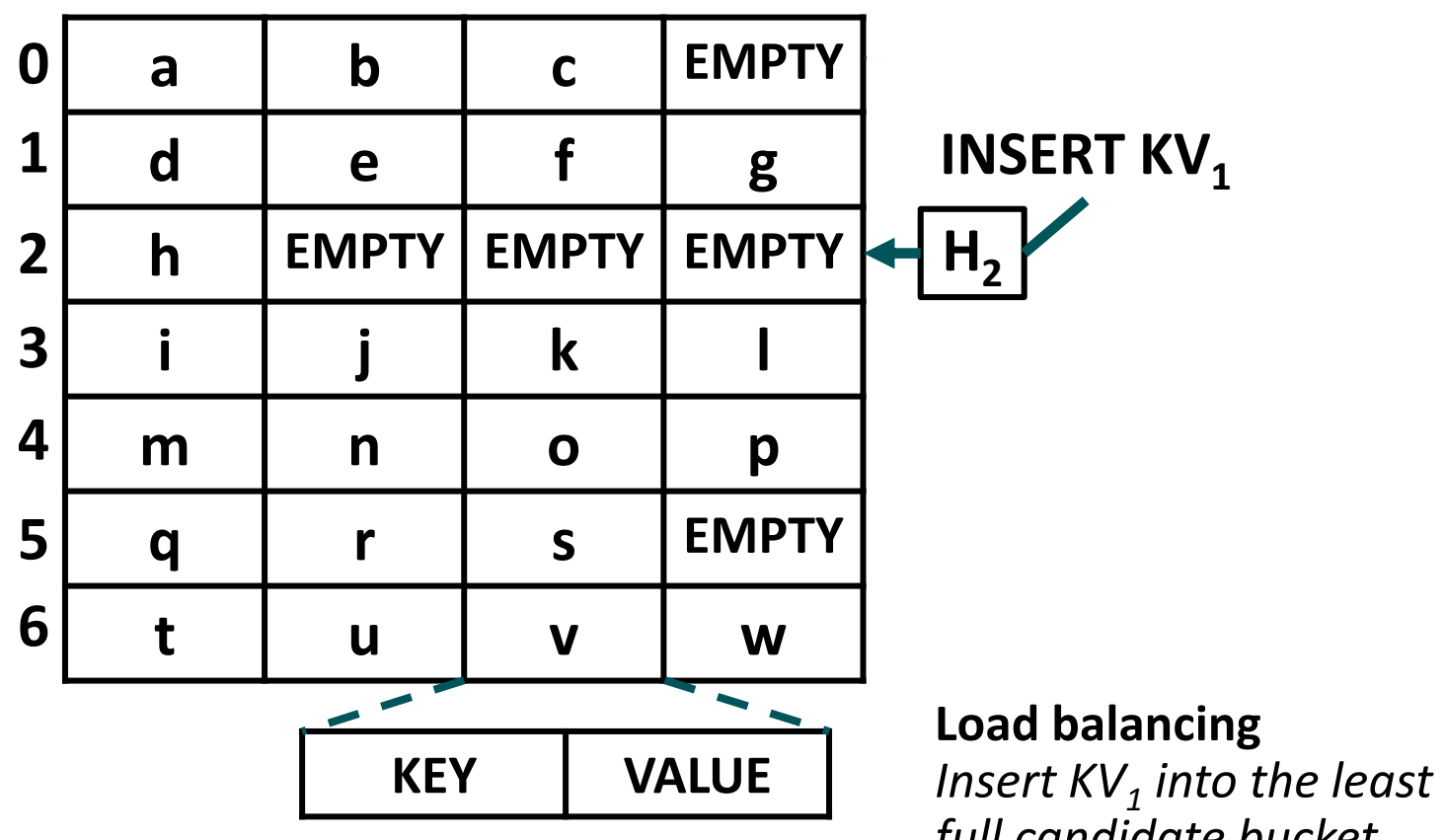

*full candidate bucket* Expected Positive Lookup Cost Per Item in Buckets: (Fraction of Items Hashed by H<sub>1</sub>) + 2  $*$  (Fraction of Items Hashed by H<sub>2</sub>)

 Expected Negative Lookup Cost per Item in Buckets: 2 (also worst-case)

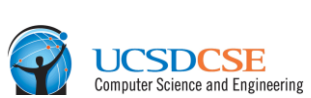

AMDA

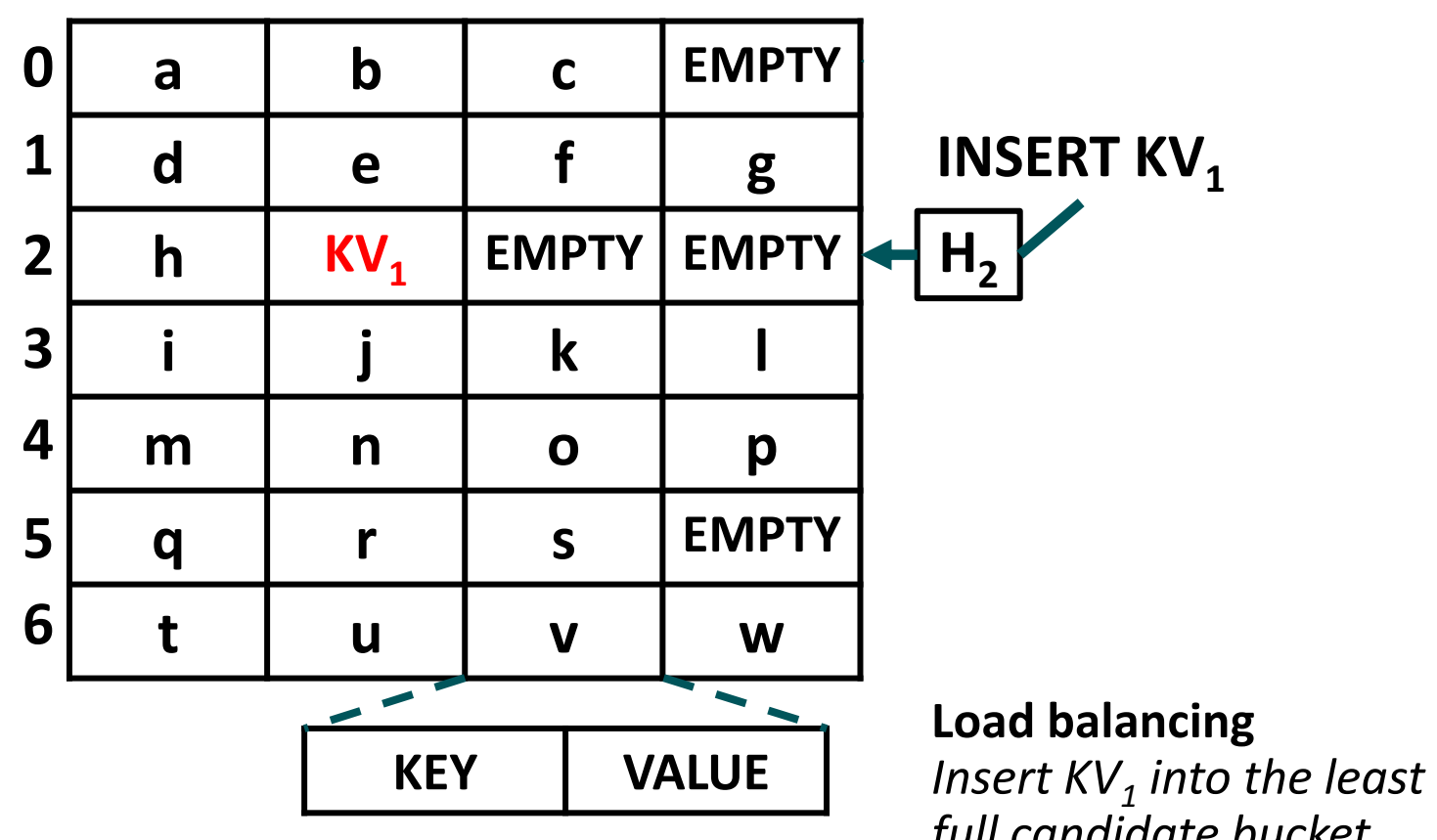

*full candidate bucket* Expected Positive Lookup Cost Per Item in Buckets: (Fraction of Items Hashed by H<sub>1</sub>) + 2  $*$  (Fraction of Items Hashed by H<sub>2</sub>)

 Expected Negative Lookup Cost per Item in Buckets: 2 (also worst-case)

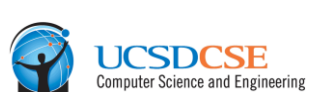

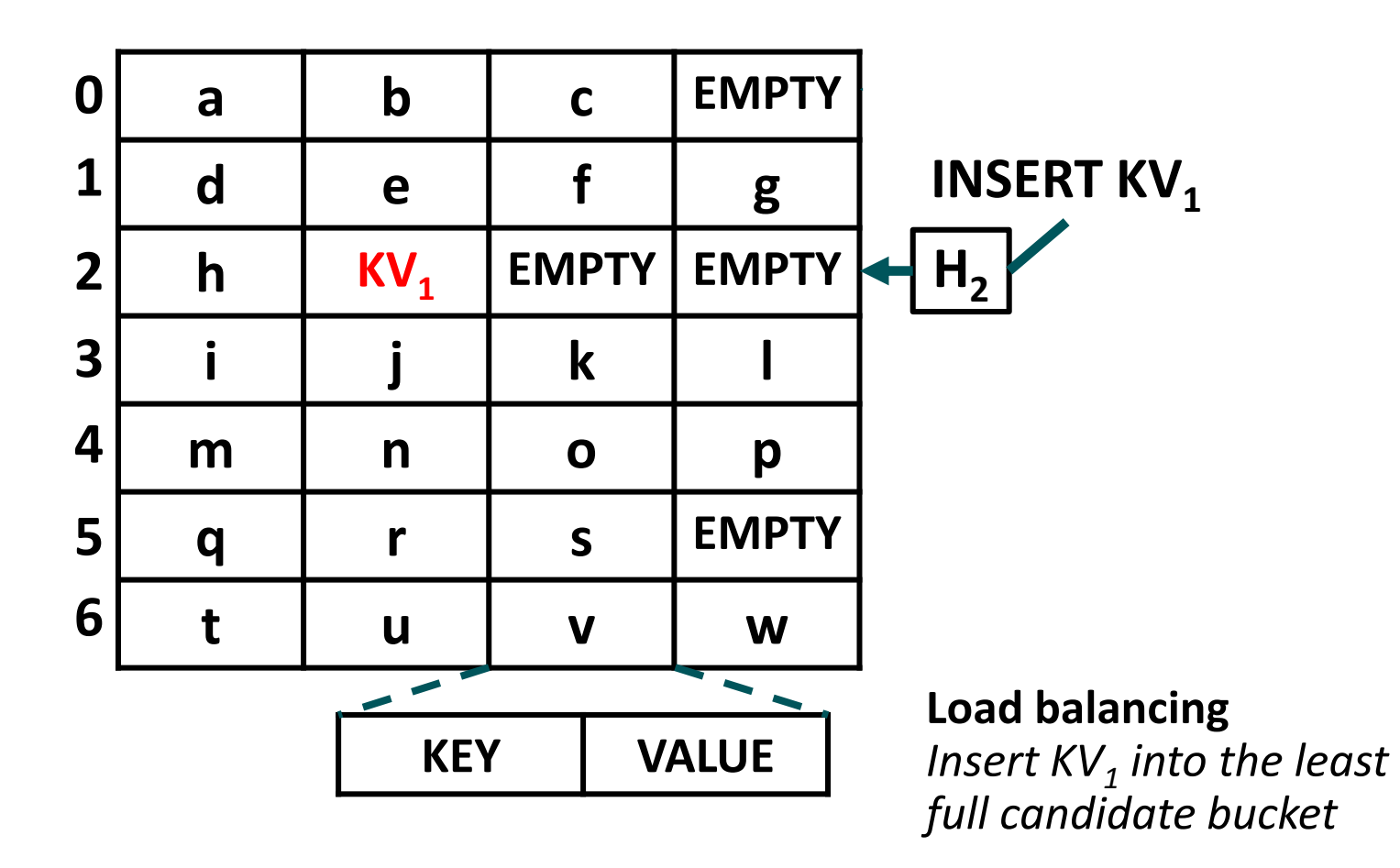

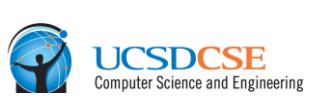

AMDA

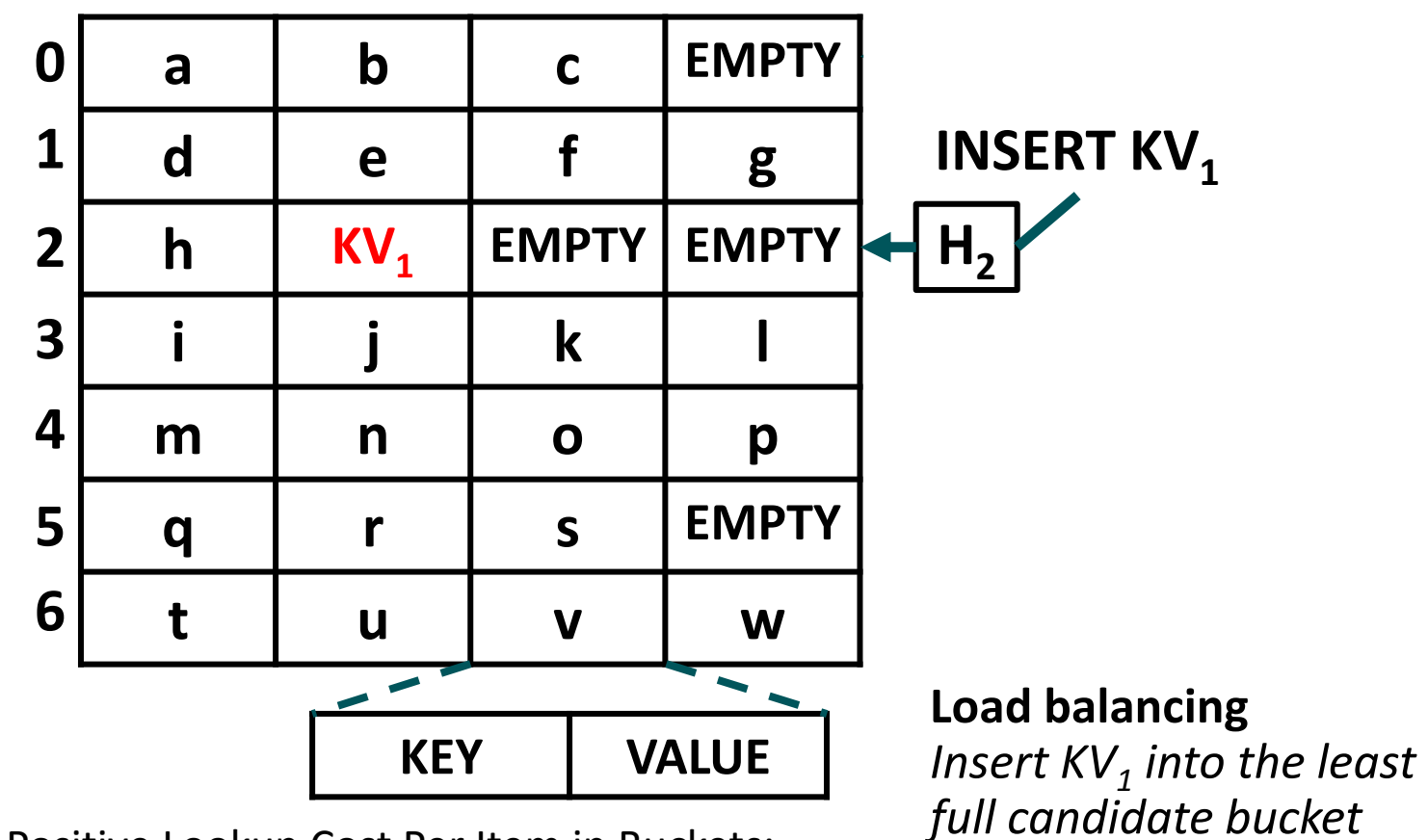

▲ Expected Positive Lookup Cost Per Item in Buckets: 1.5 = (0.5 Hashed by H<sub>1</sub>) + 2  $*$  (0.5 Hashed by H<sub>2</sub>)

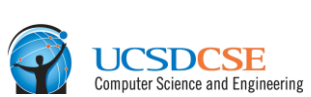

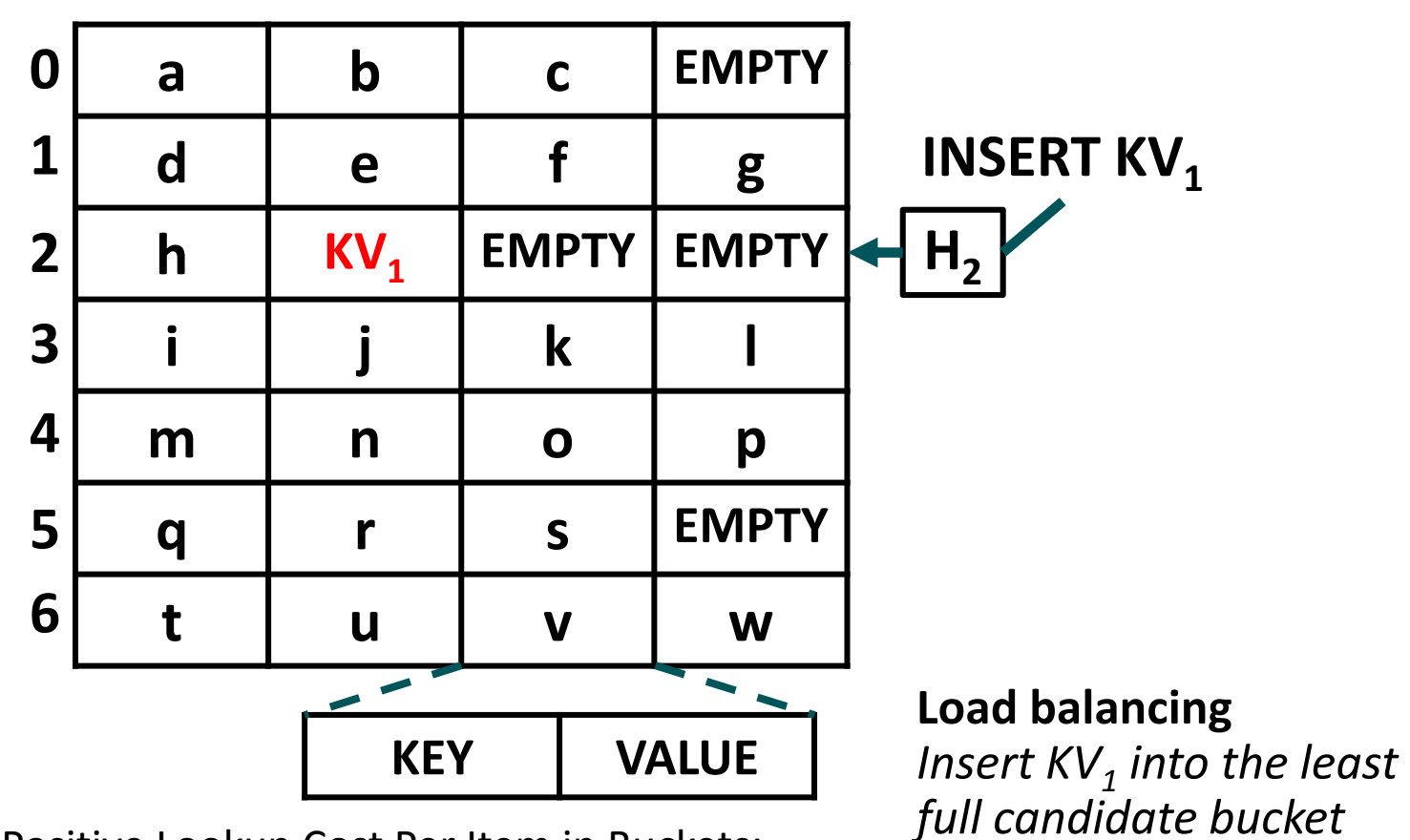

- Expected Positive Lookup Cost Per Item in Buckets: 1.5 = (0.5 Hashed by H<sub>1</sub>) + 2  $*$  (0.5 Hashed by H<sub>2</sub>)
- 51 | HORTON TABLES: FAST HASH TABLES FOR IN-MEMORY DATA-INTENSIVE COMPUTING | JUNE 23, 2016 Expected Negative Lookup Cost per Item in Buckets: 2 (also worst-case)

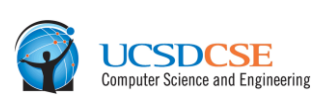

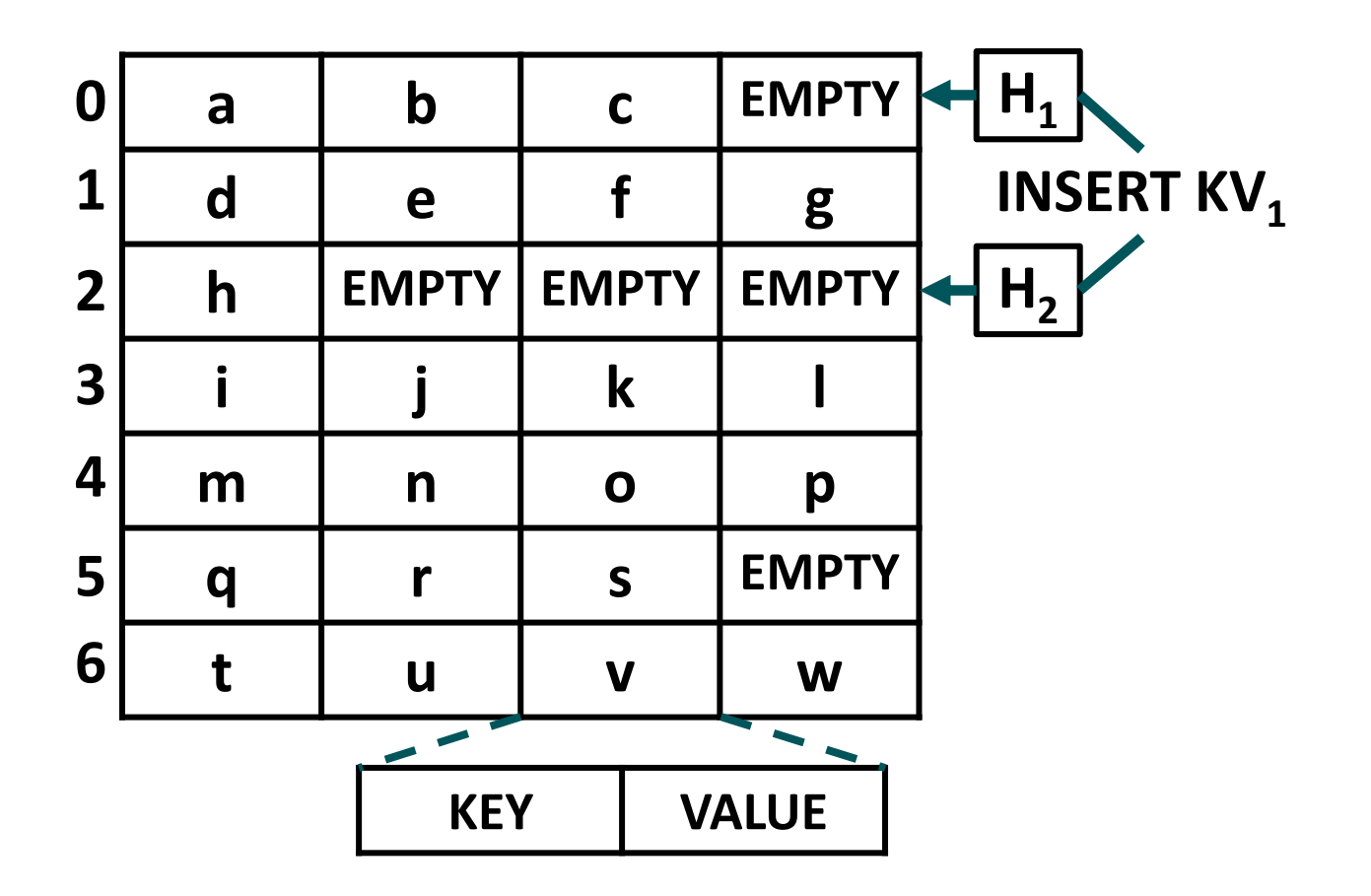

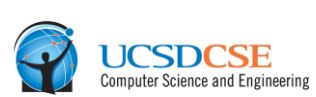

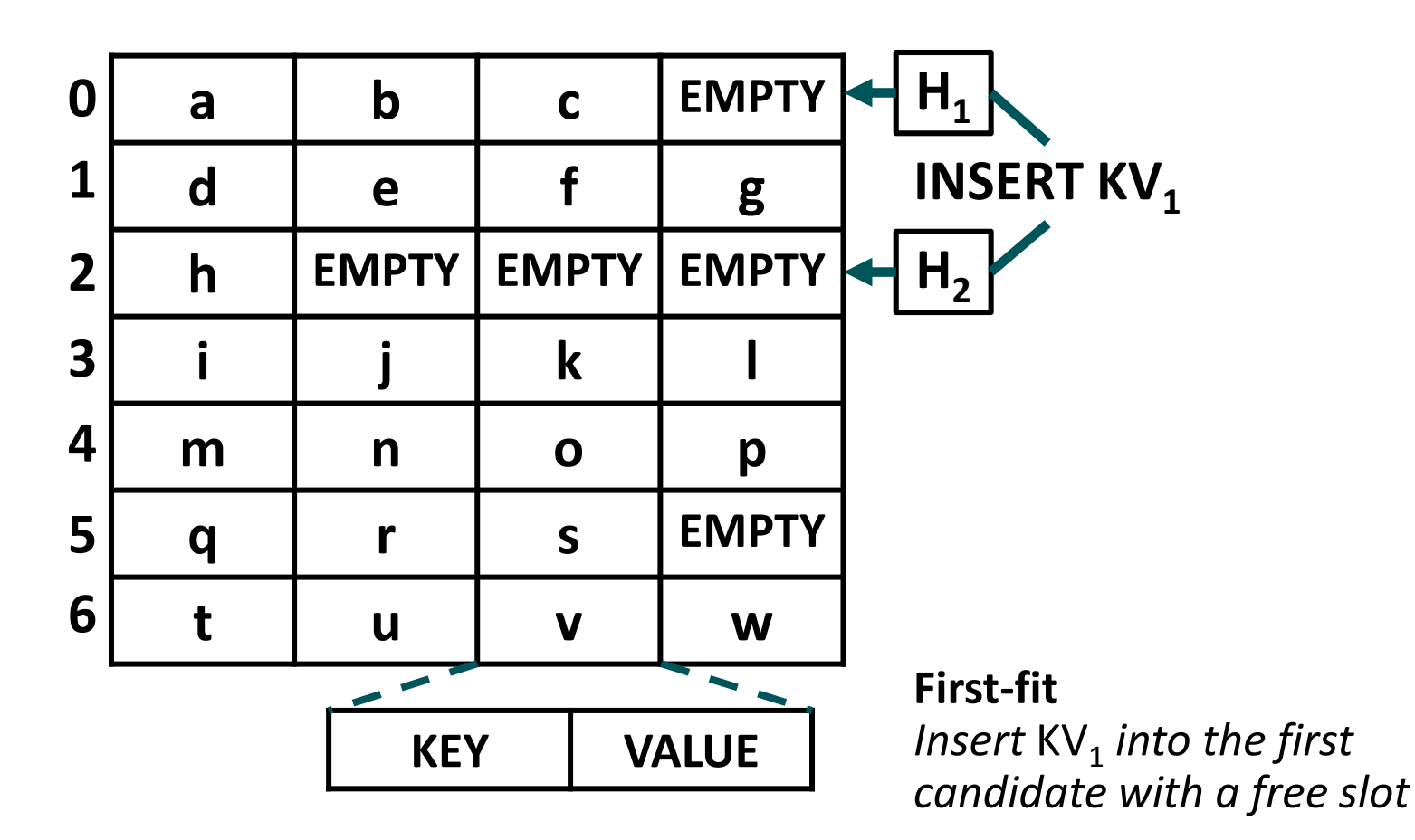

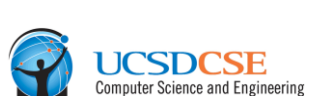

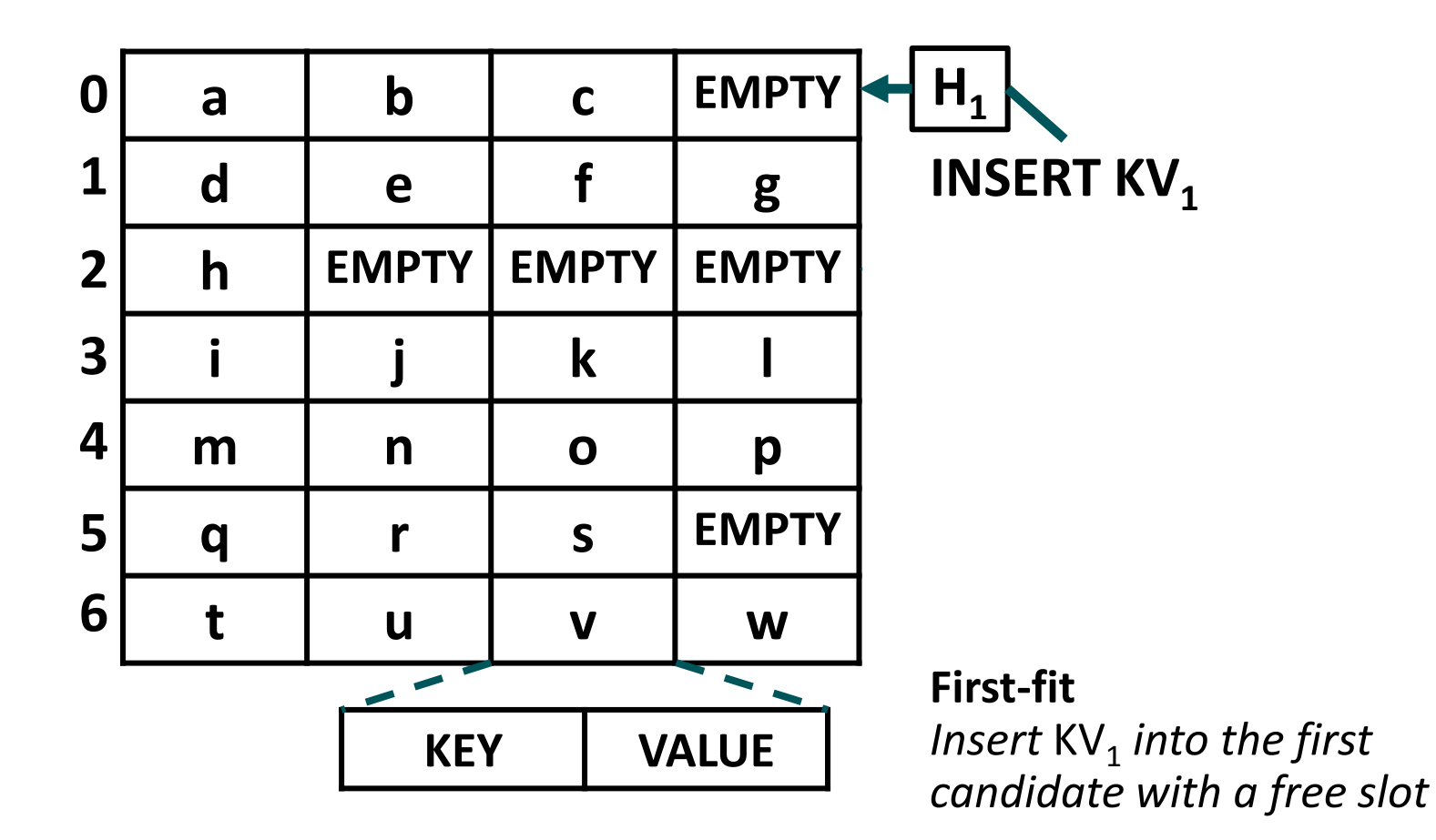

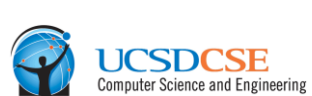

AMDA

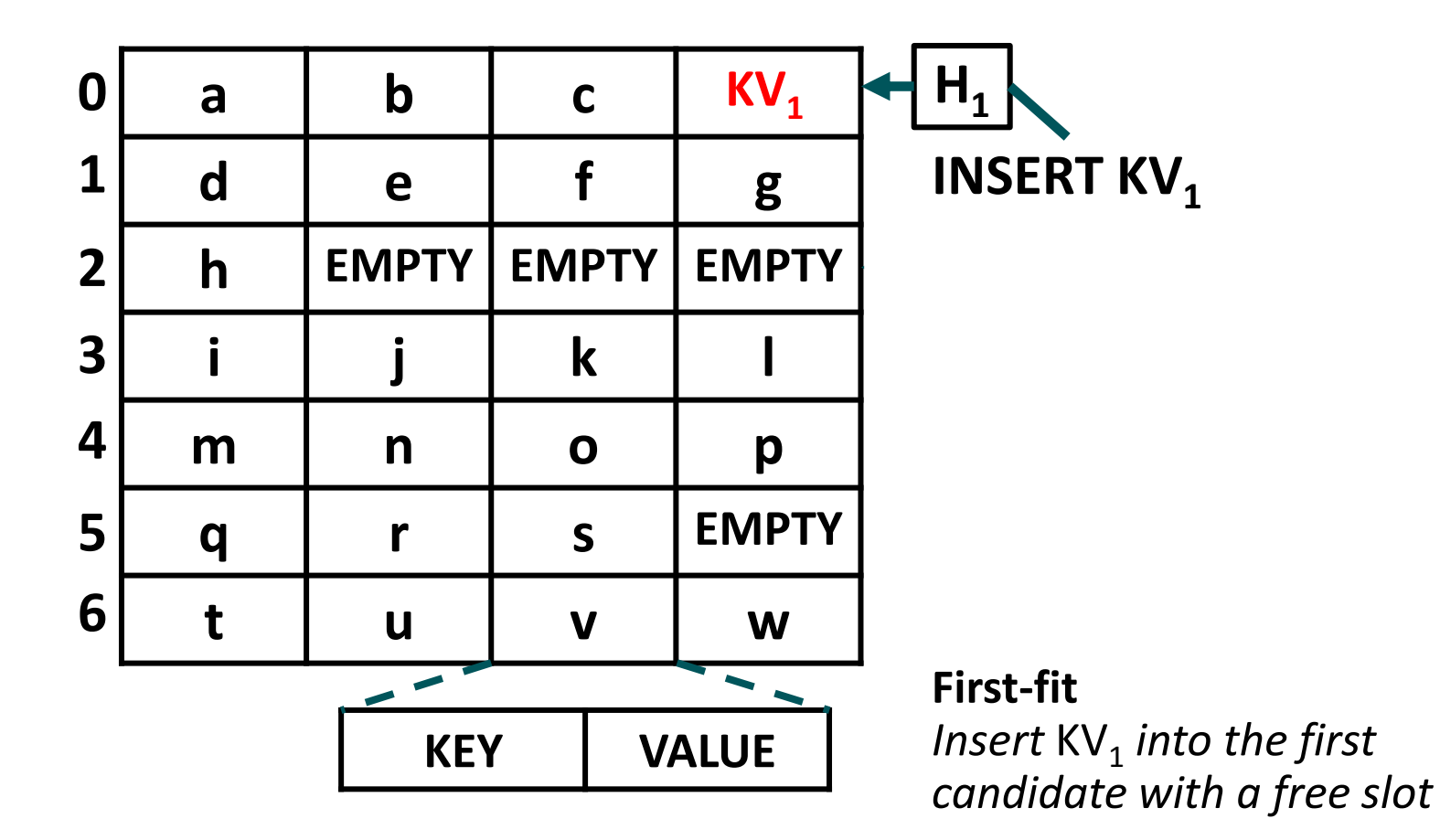

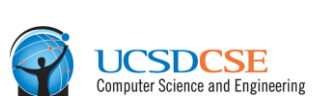

AMDA

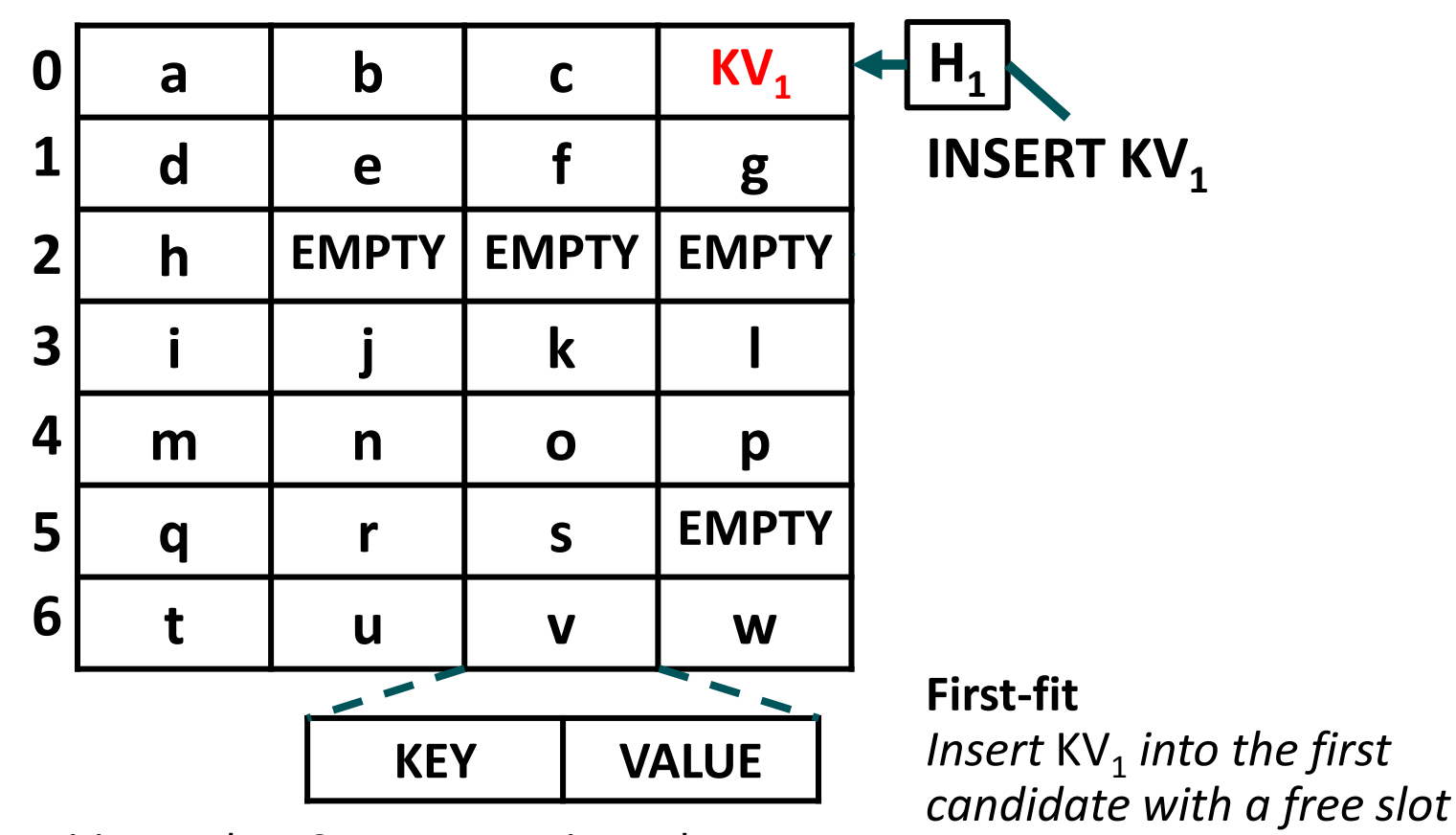

 Expected Positive Lookup Cost Per Item in Buckets: 1 to 1.3ish depending on the table load factor and the slots per bucket

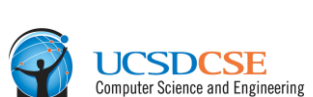

AMDA

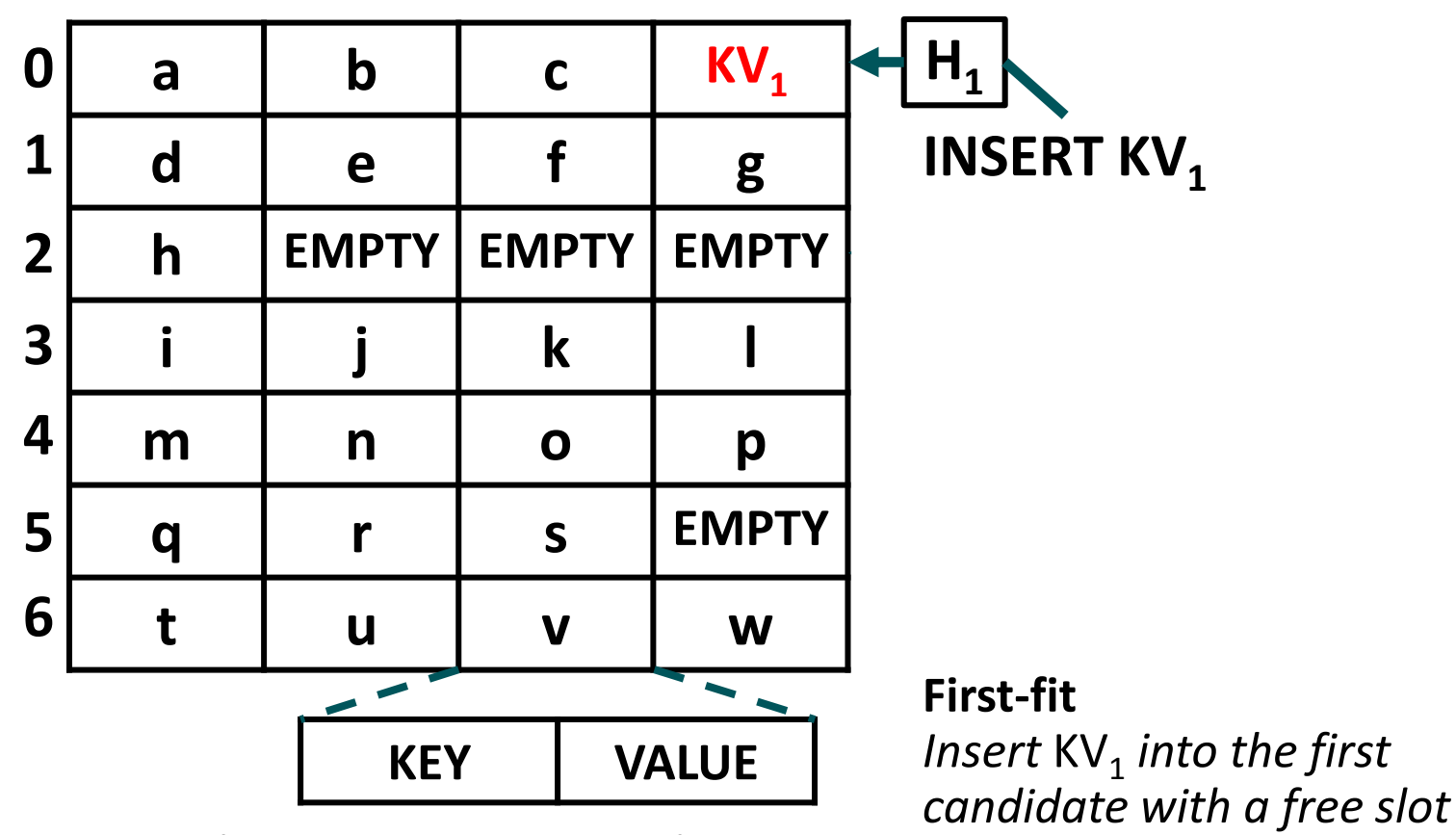

 Expected Positive Lookup Cost Per Item in Buckets: 1 to 1.3ish depending on the table load factor and the slots per bucket

57 | HORTON TABLES: FAST HASH TABLES FOR IN-MEMORY DATA-INTENSIVE COMPUTING | JUNE 23, 2016 Expected Negative Lookup Cost per Item in Buckets: 2 (also worst-case)

#### BENEFITS OF FIRST-FIT BUCKETIZED CUCKOO HASH TABLES

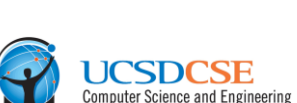

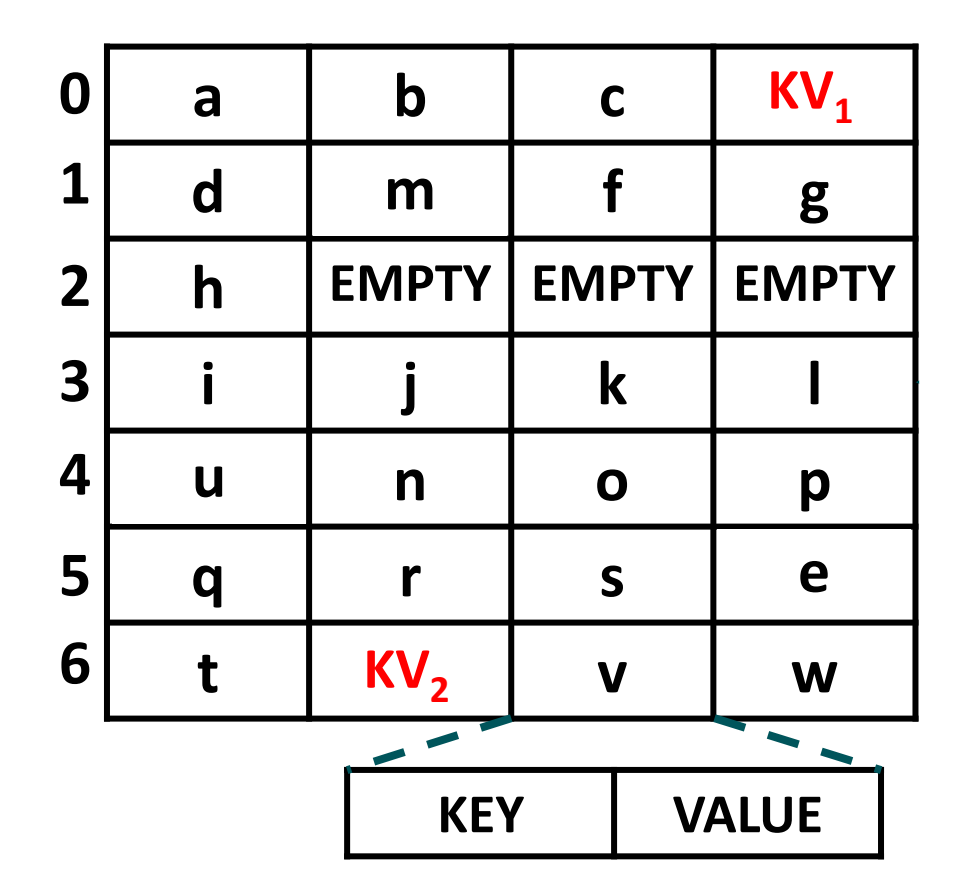

#### BENEFITS OF FIRST-FIT BUCKETIZED CUCKOO HASH TABLES

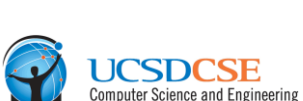

**AMDA** 

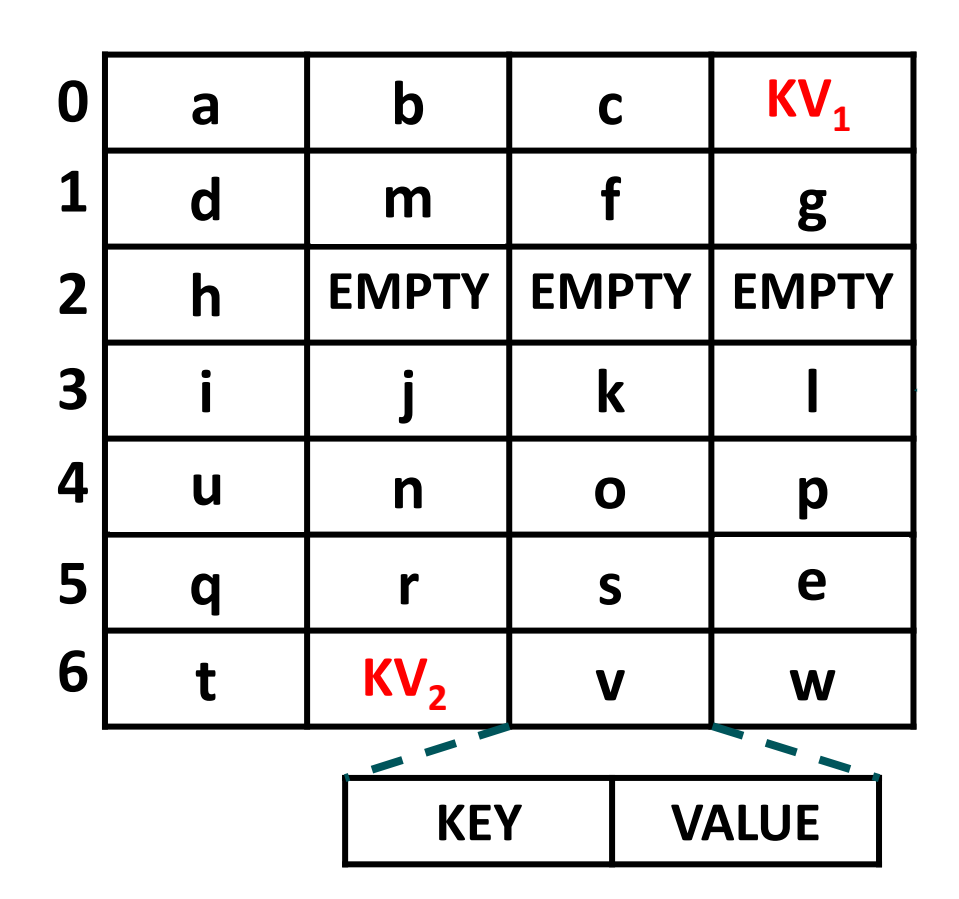

**LOOKUP**  $KV_1$ 

#### BENEFITS OF FIRST-FIT BUCKETIZED CUCKOO HASH TABLES

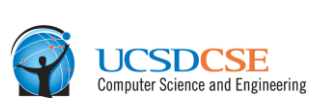

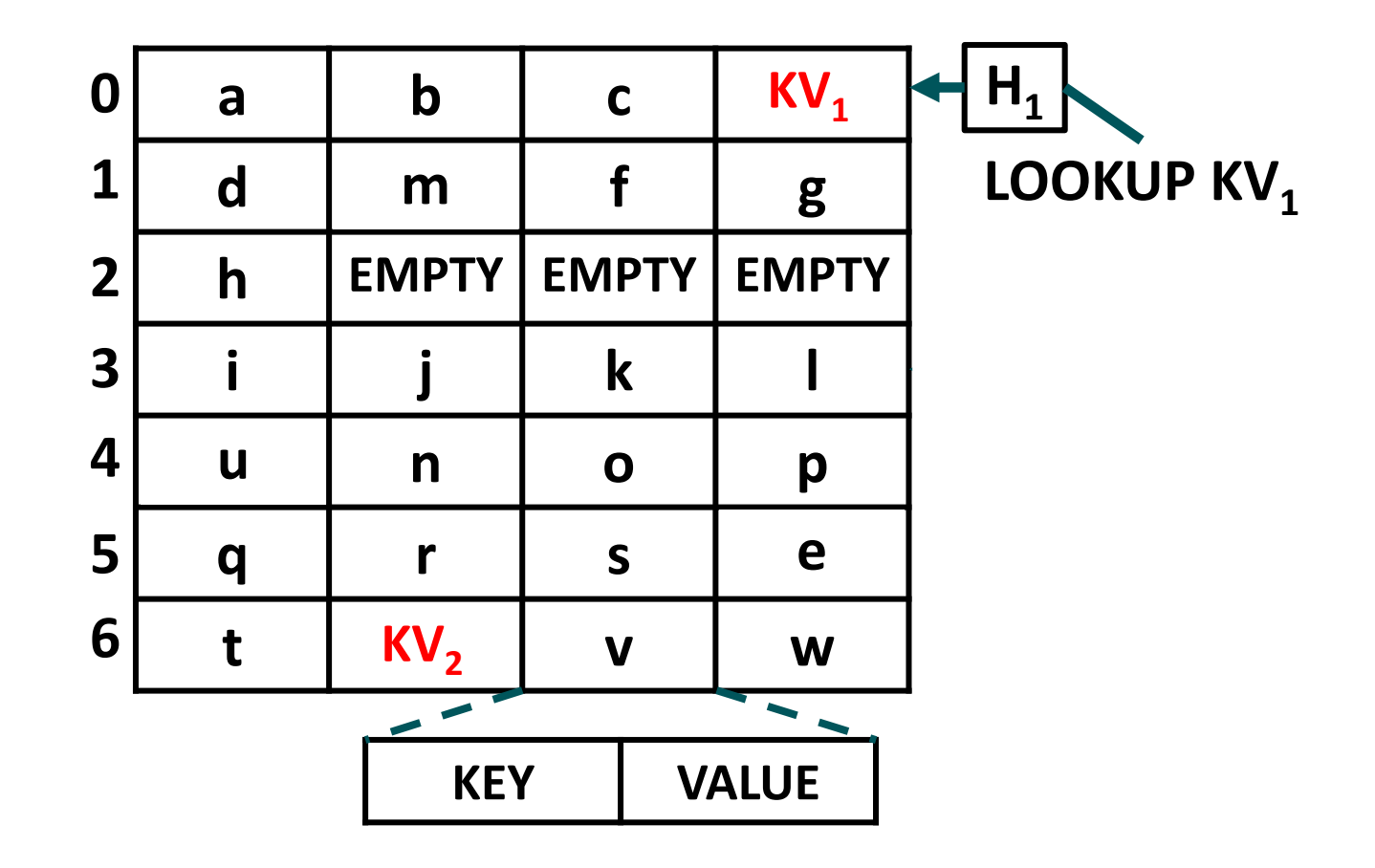

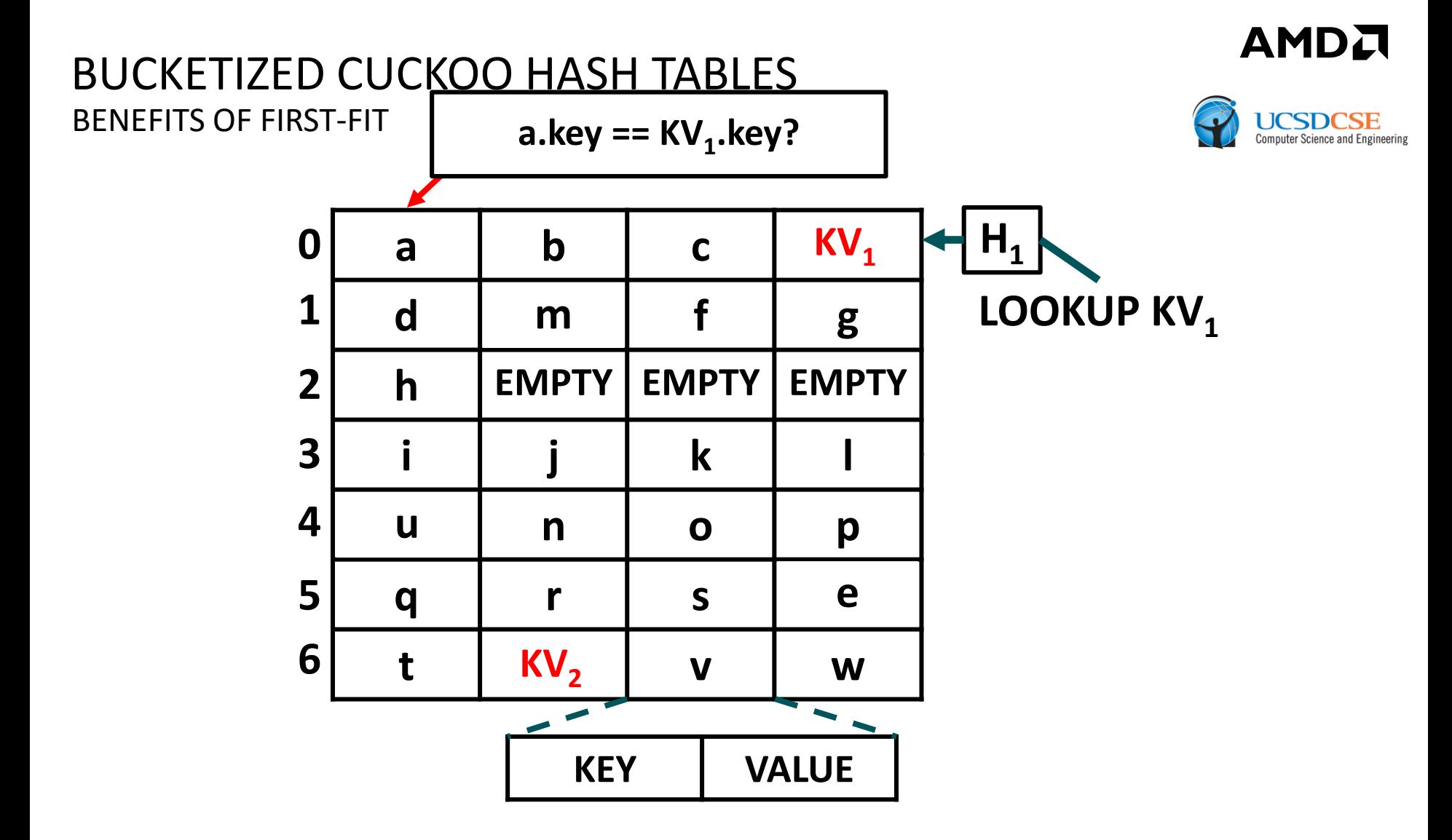

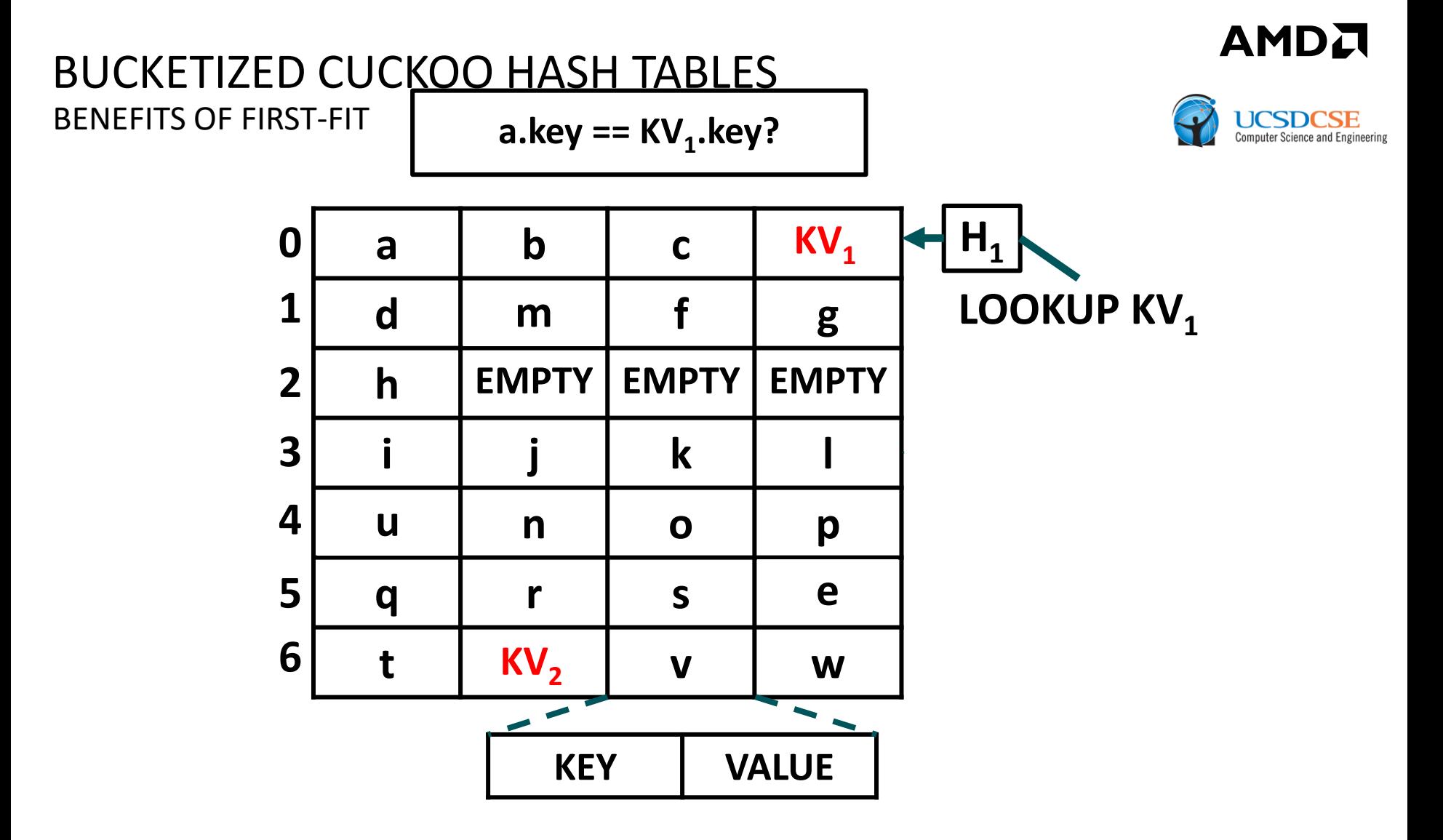

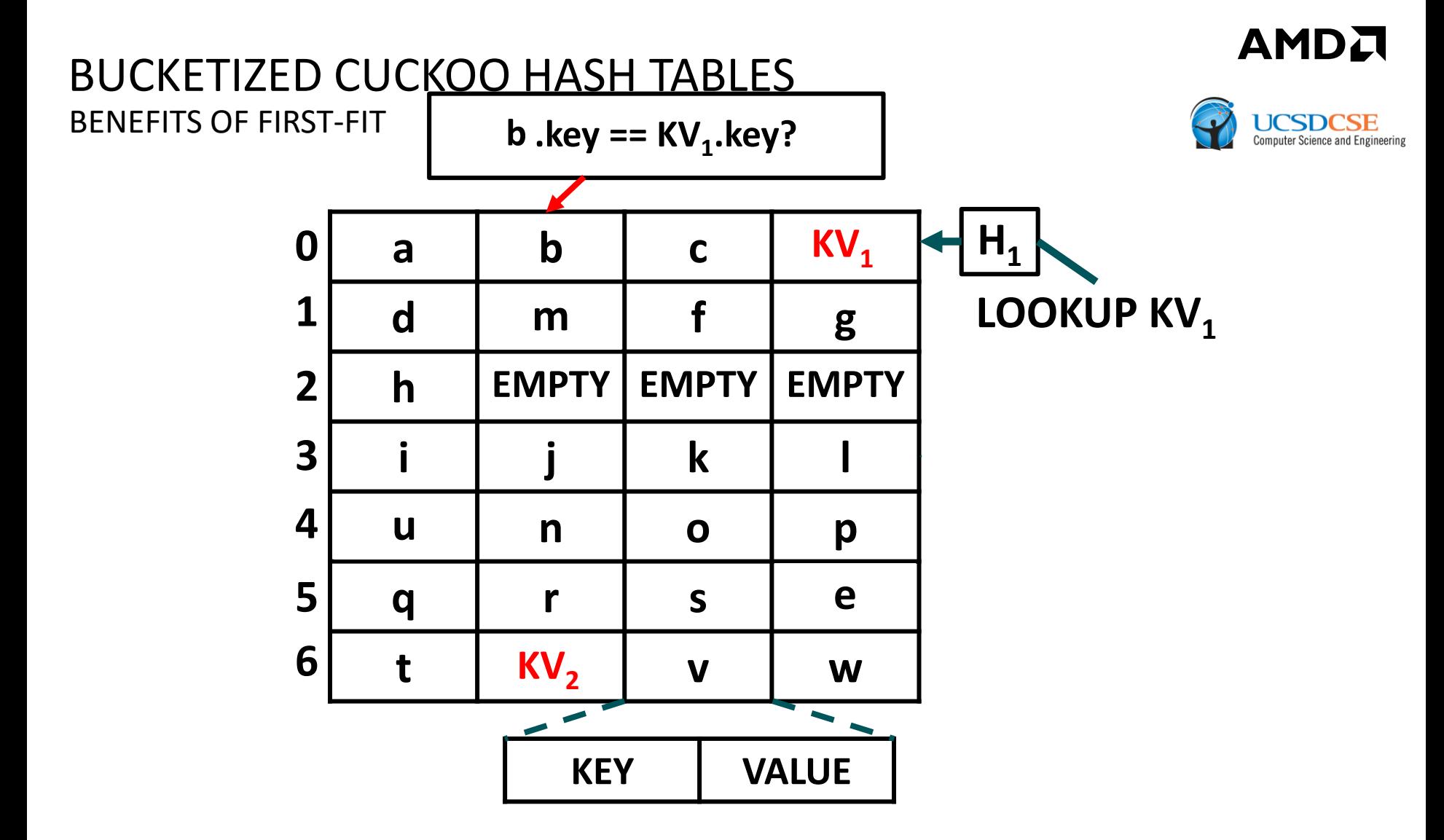

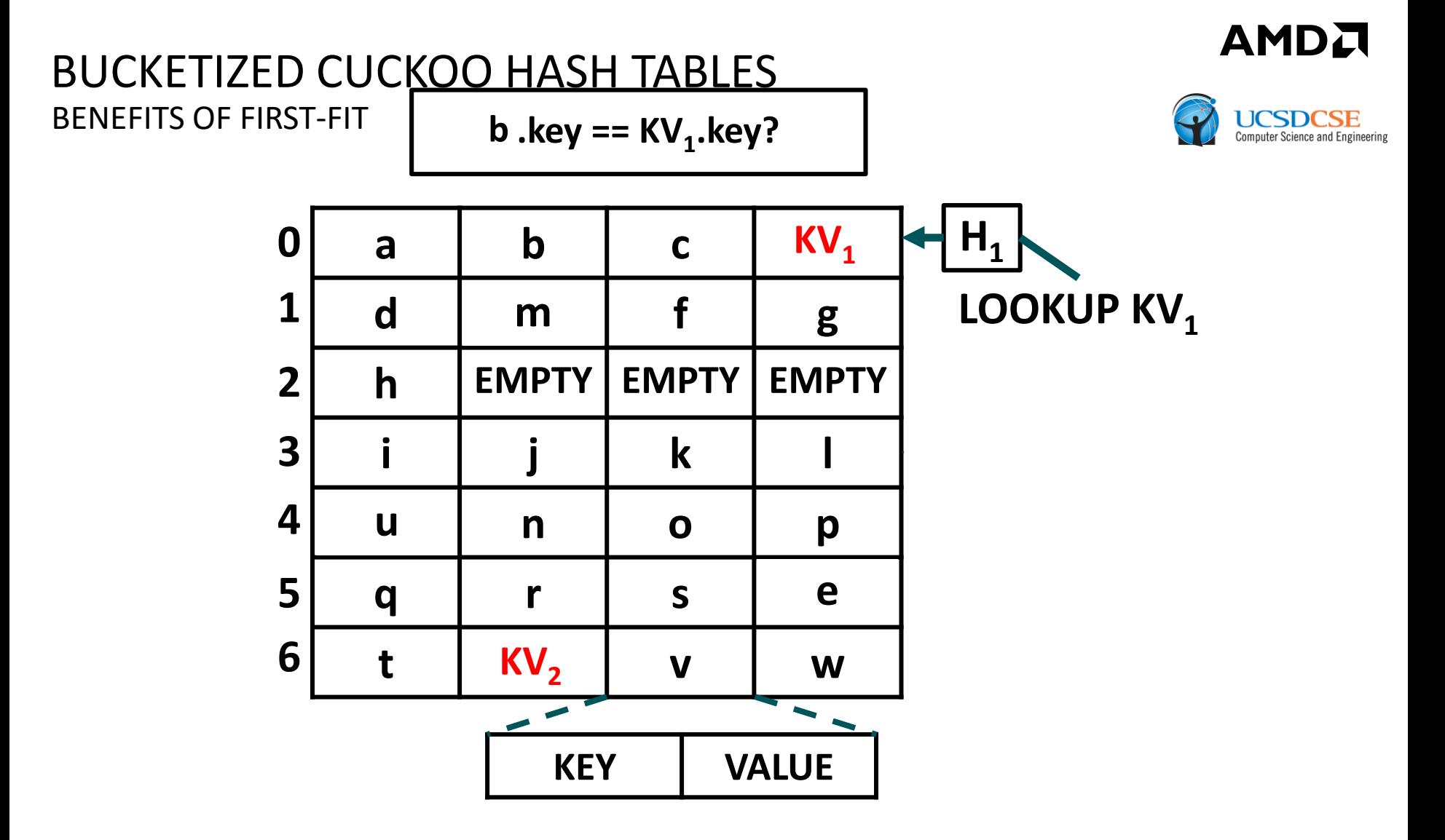

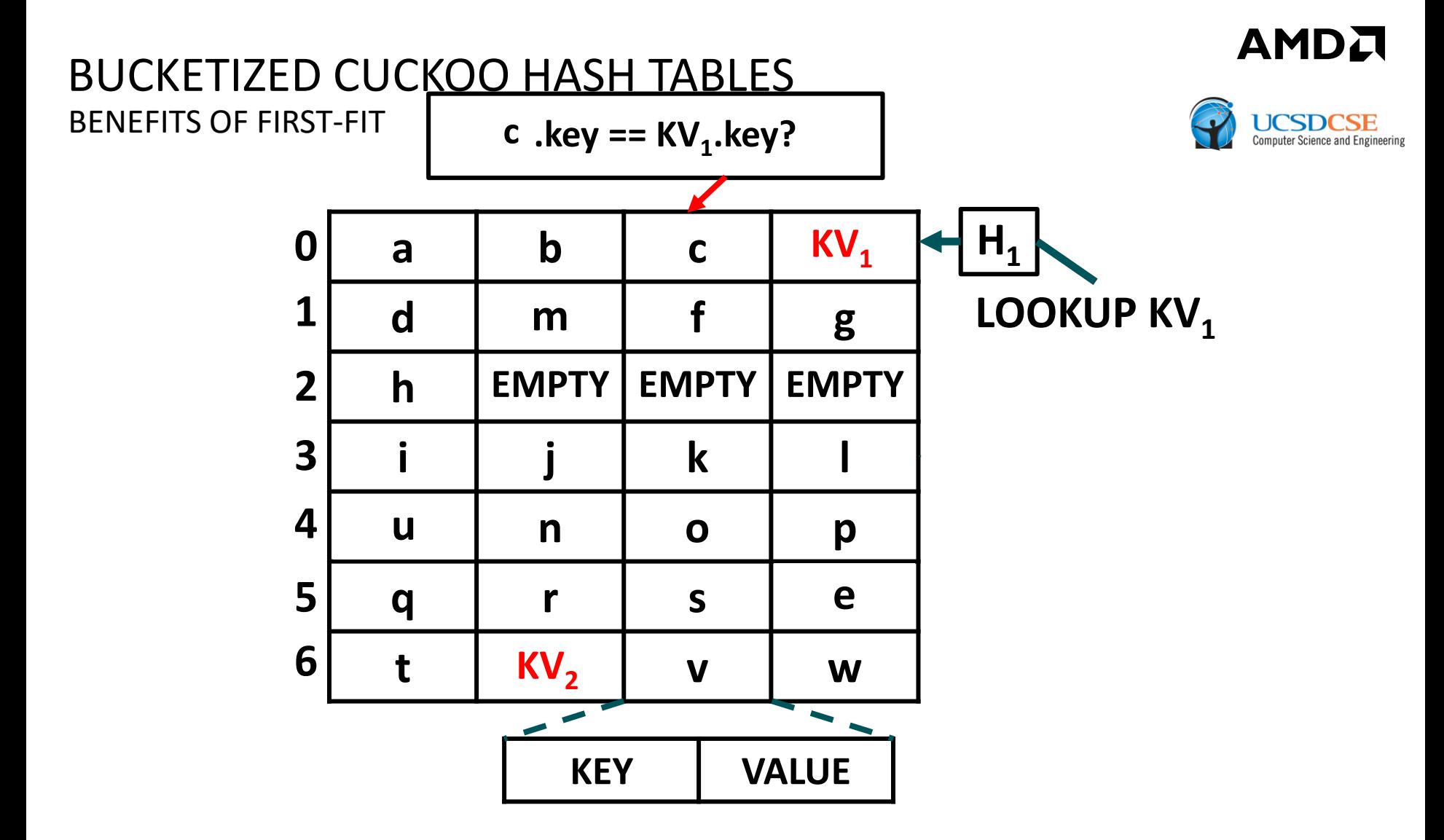

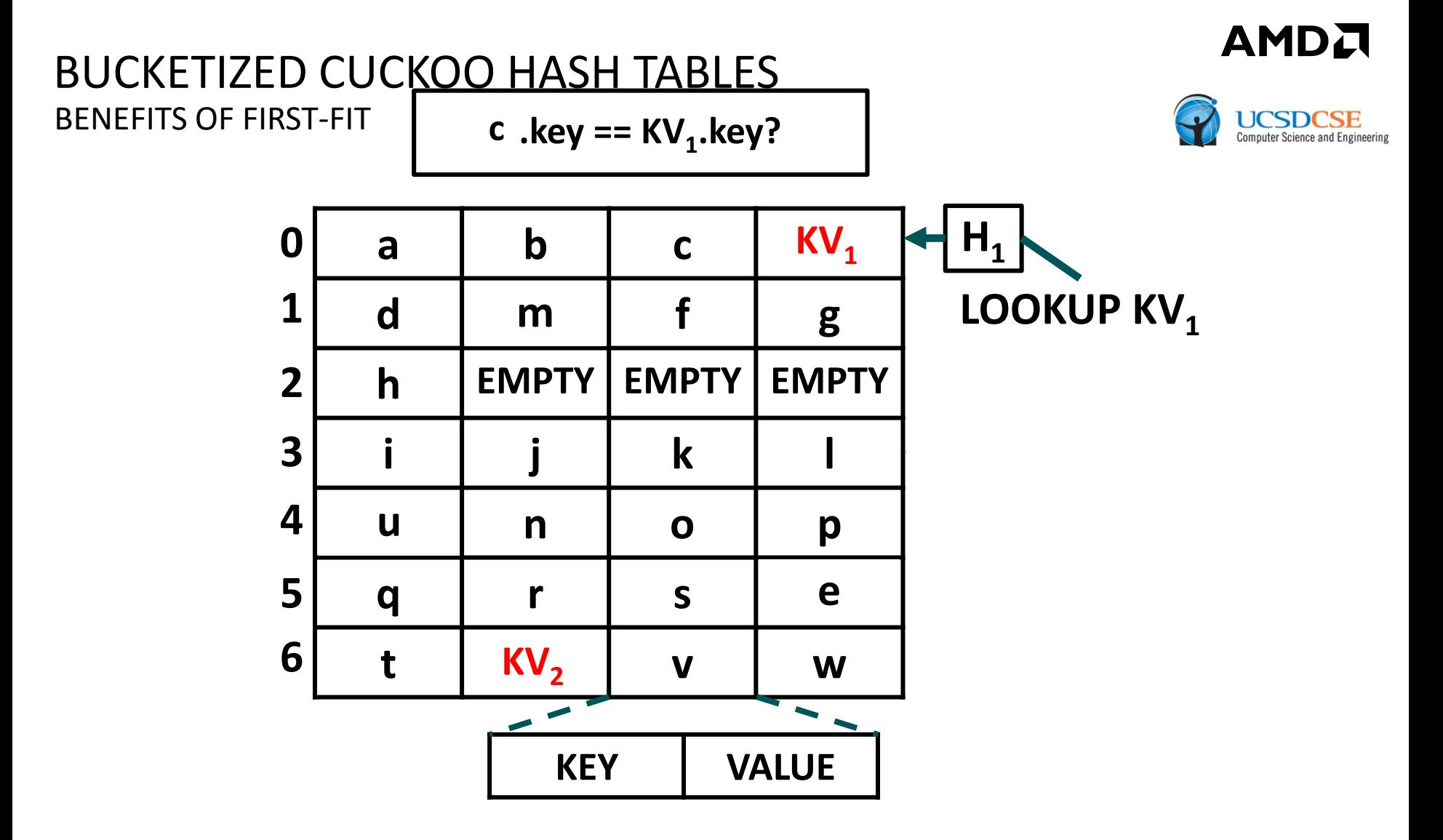

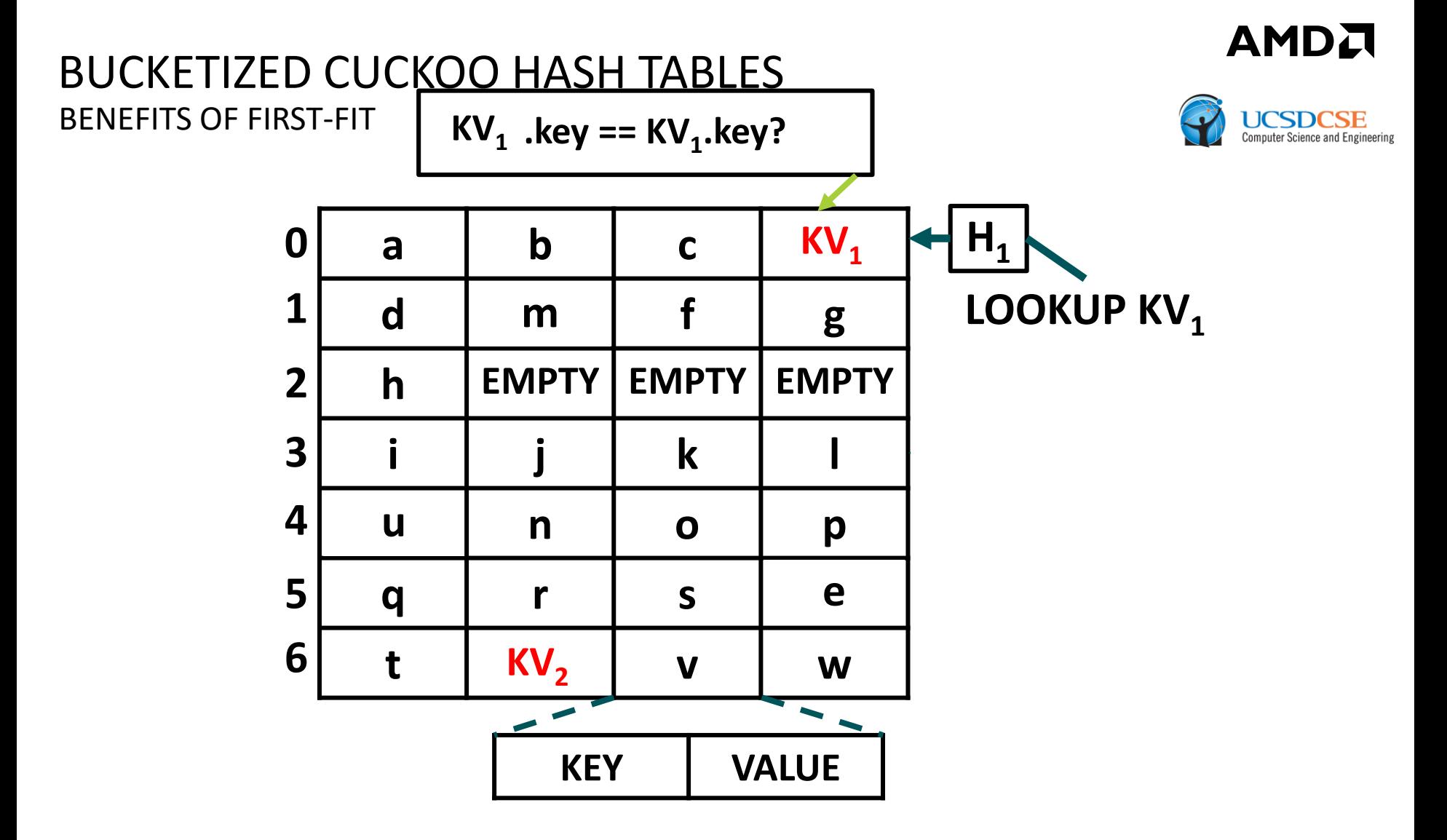

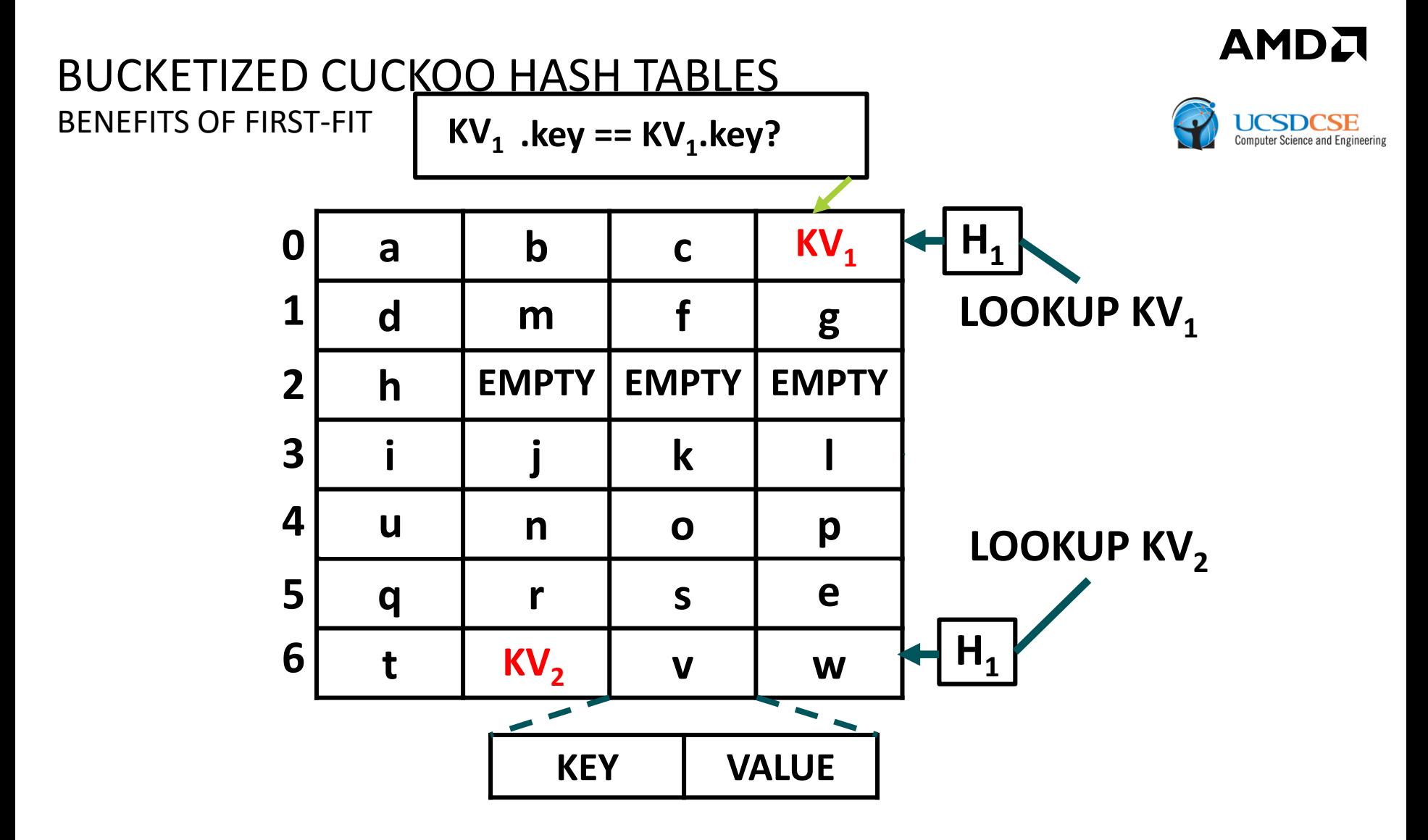

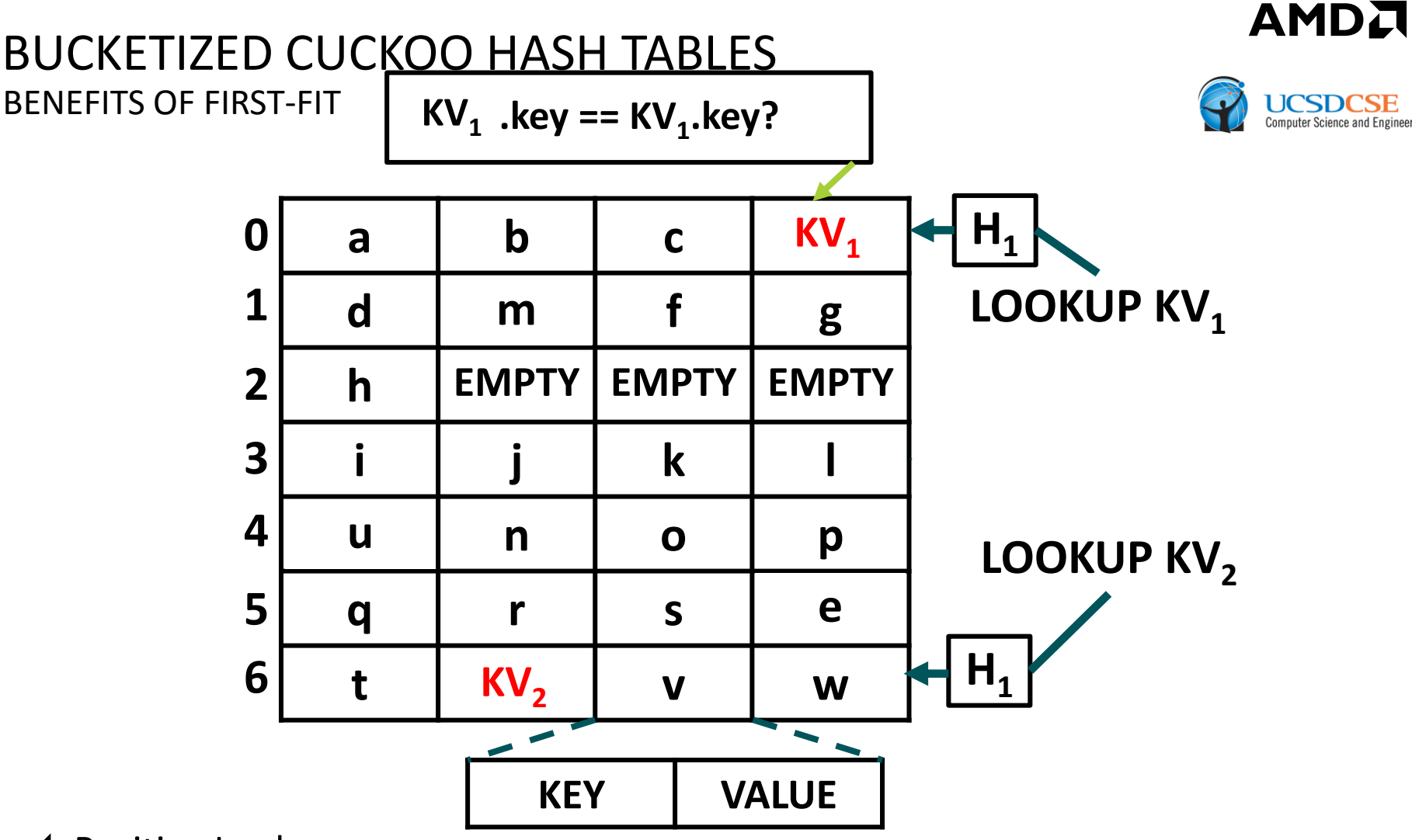

- Positive Lookups:
	- ‒ First-fit gets us most of the way to 1.0 on positive lookups because most elements are hashed with  $H_1$

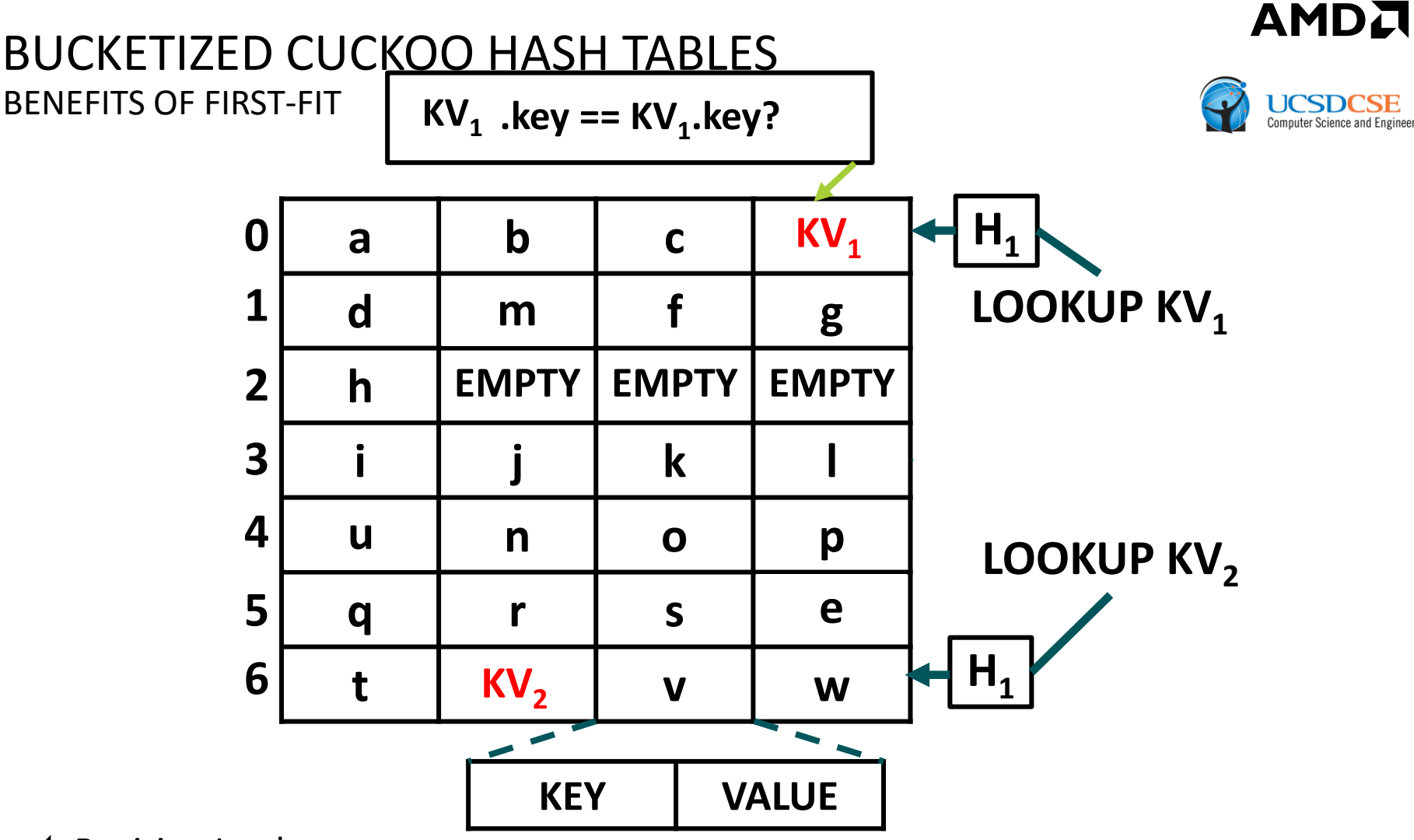

Positive Lookups:

‒ First-fit gets us most of the way to 1.0 on positive lookups because most elements are hashed with  $H_1$ 

#### LIMITATIONS OF FIRST-FIT BUCKETIZED CUCKOO HASH TABLES

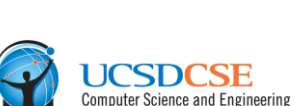

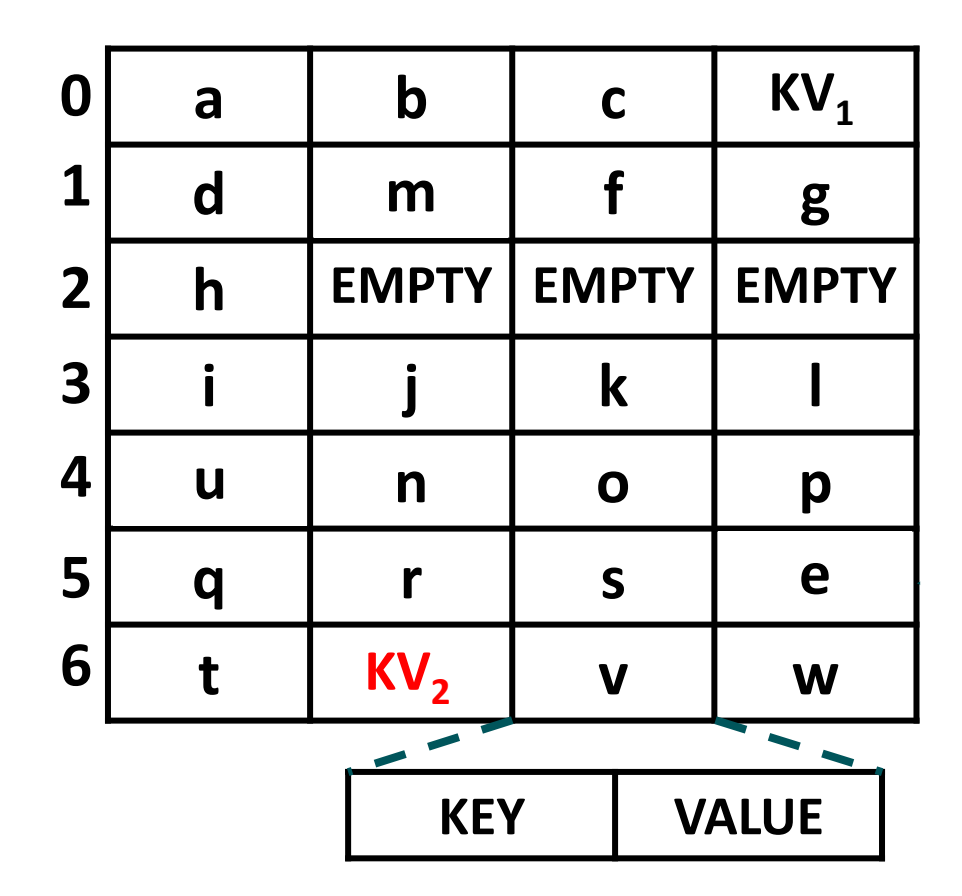

## LIMITATIONS OF FIRST-FIT BUCKETIZED CUCKOO HASH TABLES

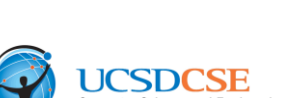

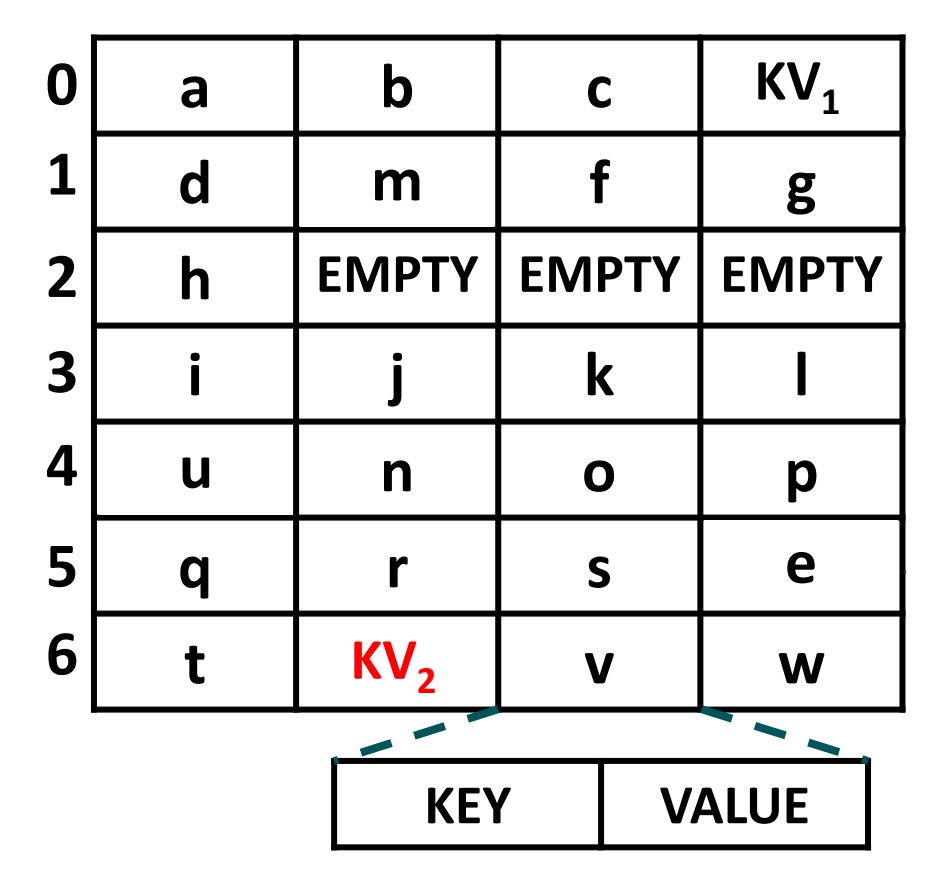

- Expected Negative Lookup Cost per Item in Buckets:
	- ‒ First-fit doesn't address the comparatively expensive negative lookup cost. We still need to check all candidate buckets.
### LIMITATIONS OF FIRST-FIT BUCKETIZED CUCKOO HASH TABLES

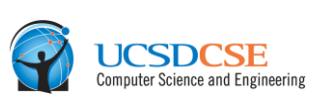

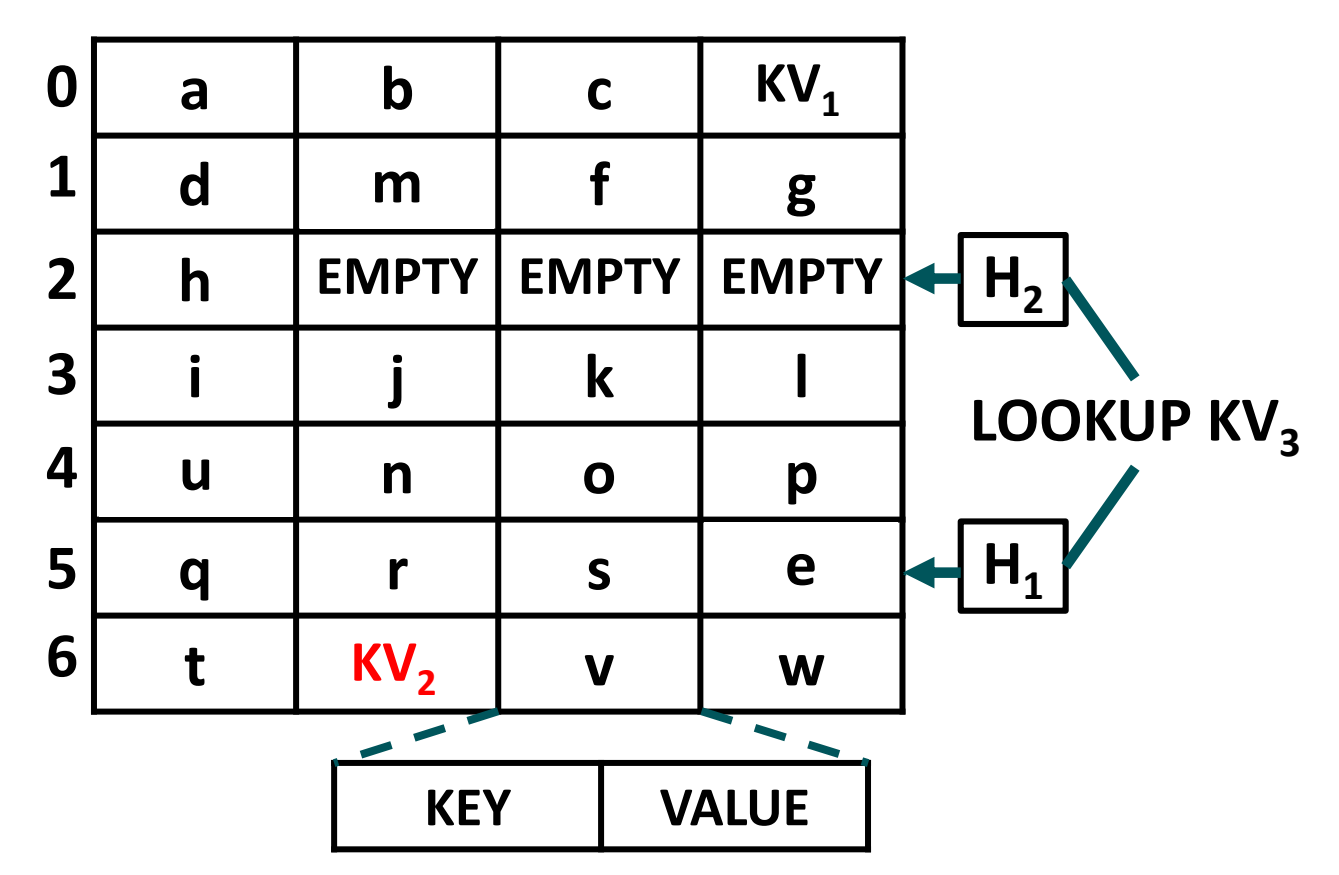

- Expected Negative Lookup Cost per Item in Buckets:
	- ‒ First-fit doesn't address the comparatively expensive negative lookup cost. We still need to check all candidate buckets.

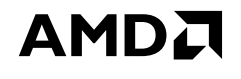

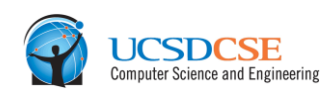

- ▲ Positive lookups that typically require accessing only 1 bucket per query
	- ‒ If buckets are at most a cache line in size, then only 1 cache line is accessed as well.

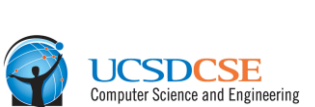

- Positive lookups that typically require accessing only 1 bucket per query
	- ‒ If buckets are at most a cache line in size, then only 1 cache line is accessed as well.
- Negative lookups that typically require accessing only 1 bucket per query
	- ‒ If buckets are at most a cache line in size, then only 1 cache line is accessed as well.

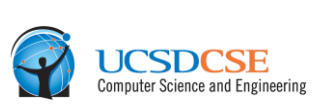

- Positive lookups that typically require accessing only 1 bucket per query ‒ If buckets are at most a cache line in size, then only 1 cache line is accessed as well.
- Negative lookups that typically require accessing only 1 bucket per query ‒ If buckets are at most a cache line in size, then only 1 cache line is accessed as well.
- Retain a worst-case lookup cost of 2 buckets (i.e., often 2 hardware cache lines)

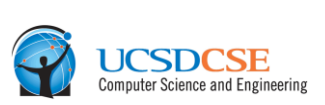

- Positive lookups that typically require accessing only 1 bucket per query ‒ If buckets are at most a cache line in size, then only 1 cache line is accessed as well.
- Negative lookups that typically require accessing only 1 bucket per query ‒ If buckets are at most a cache line in size, then only 1 cache line is accessed as well.
- Retain a worst-case lookup cost of 2 buckets (i.e., often 2 hardware cache lines)
- A Achieve a load factor exceeding 0.95 (akin to a bucketized cuckoo hash table that uses 2 hash functions and 4-cell buckets)

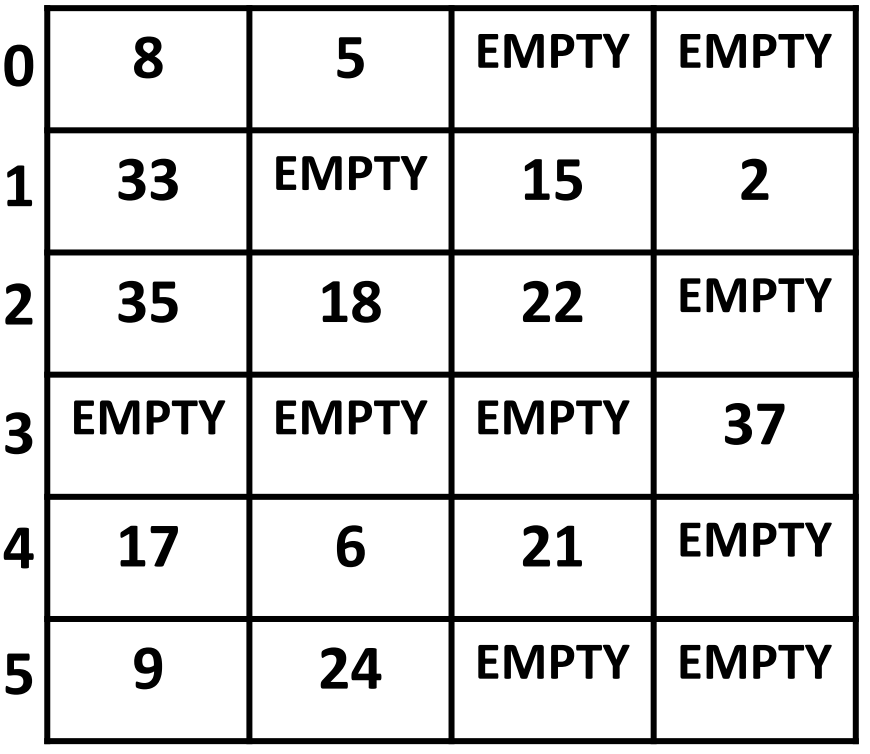

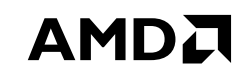

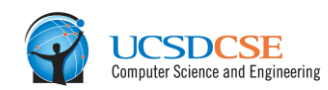

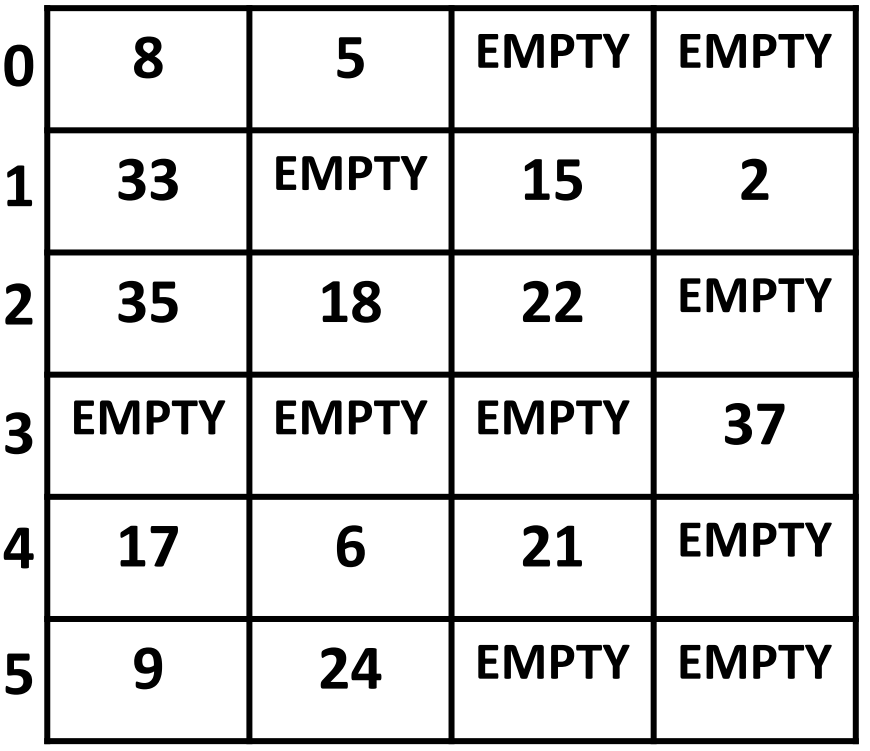

**SDCSE** 

AMDA

A Horton tables start off as standard bucketized cuckoo hash tables

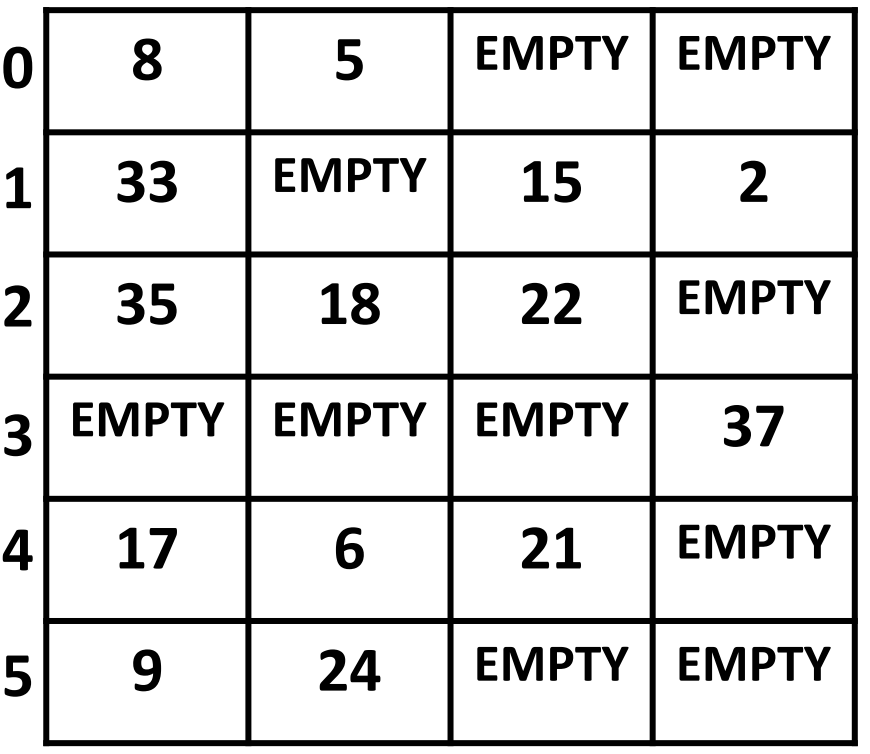

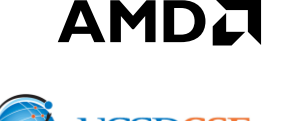

- $\blacktriangle$  Horton tables start off as standard bucketized cuckoo hash tables
- Like first-fit, they strongly bias inserts by using a *primary hash function* called H<sub>primary</sub>

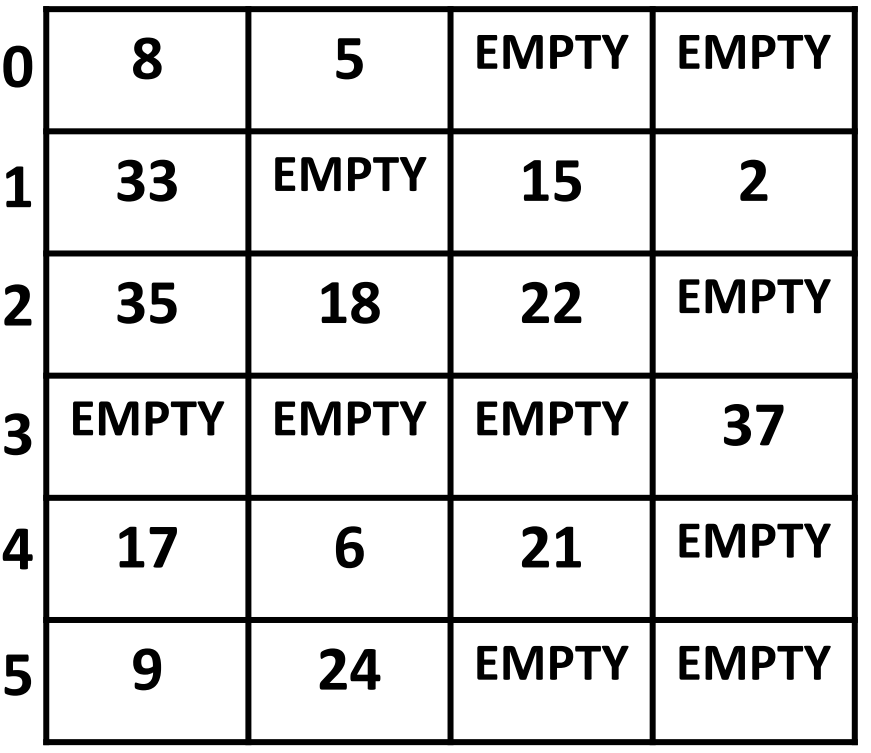

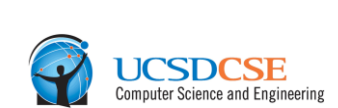

- Horton tables start off as standard bucketized cuckoo hash tables
- Like first-fit, they strongly bias inserts by using a *primary hash function* called H<sub>primary</sub>
- Most positive lookups therefore only require accessing a single cache line

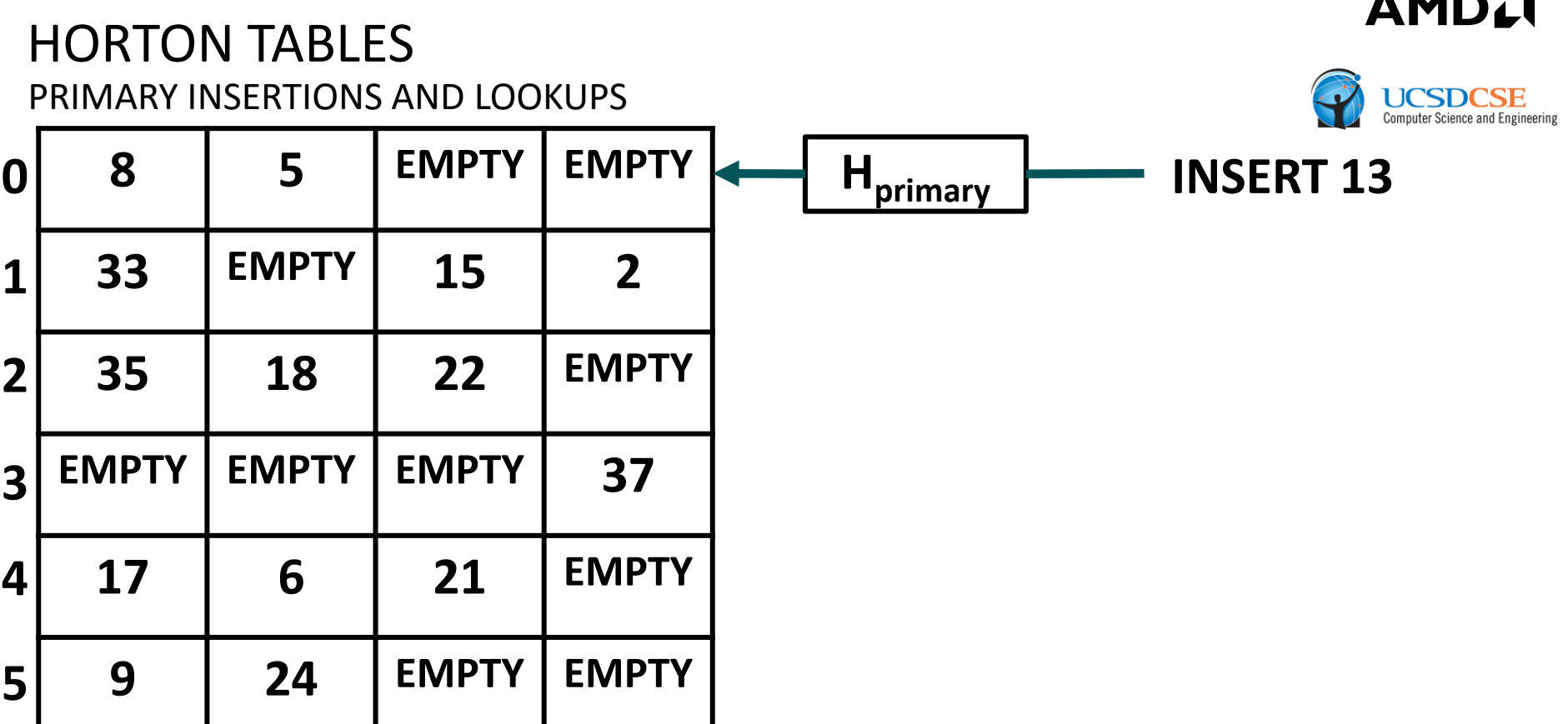

- Horton tables start off as standard bucketized cuckoo hash tables
- ▲ Like first-fit, they strongly bias inserts by using a *primary hash function* called H<sub>primary</sub>
- Most positive lookups therefore only require accessing a single cache line

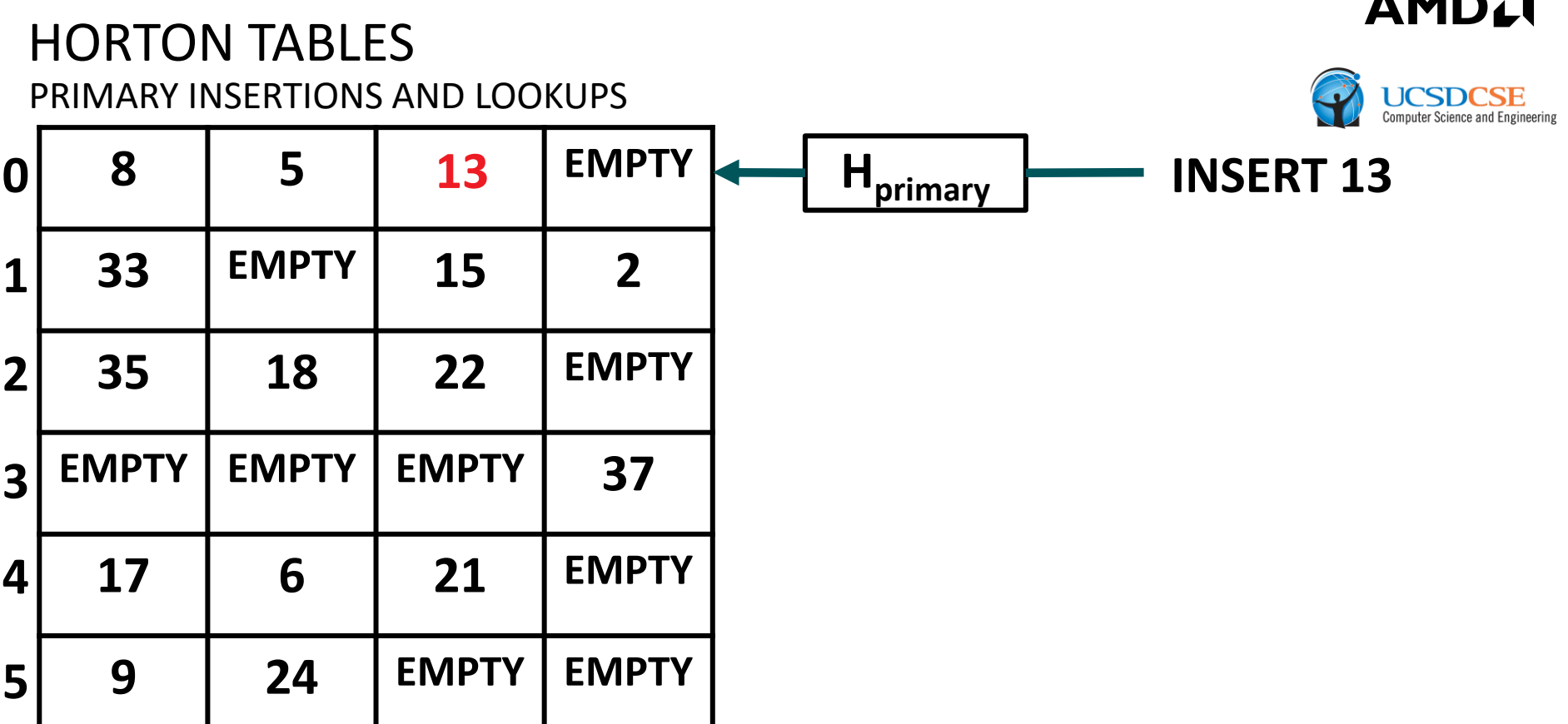

- Horton tables start off as standard bucketized cuckoo hash tables
- ▲ Like first-fit, they strongly bias inserts by using a *primary hash function* called H<sub>primary</sub>
- Most positive lookups therefore only require accessing a single cache line

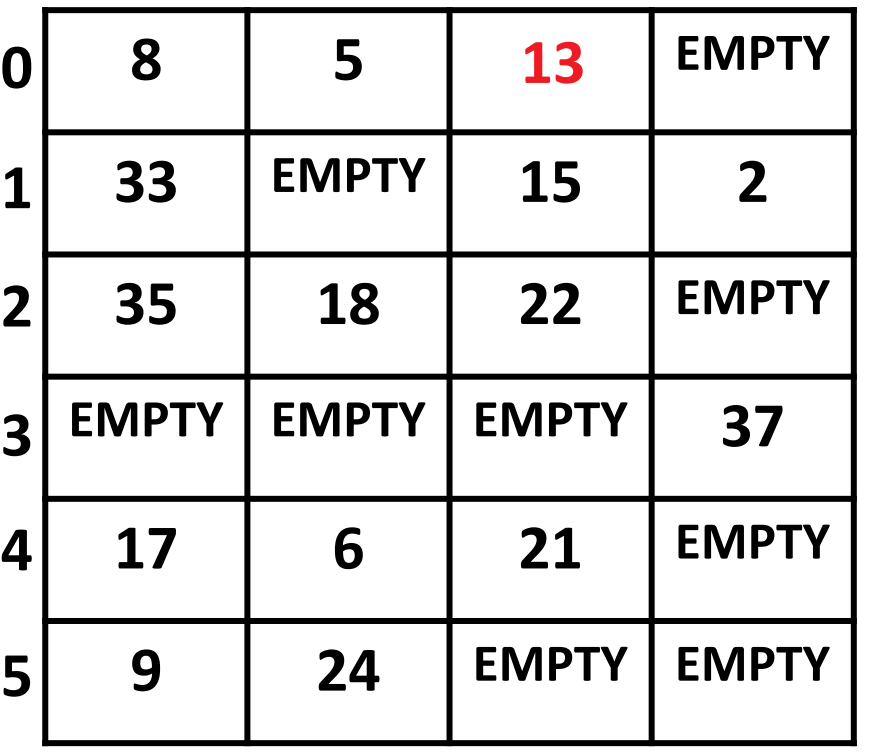

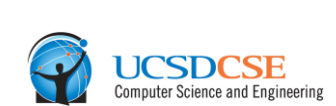

- Horton tables start off as standard bucketized cuckoo hash tables
- Like first-fit, they strongly bias inserts by using a *primary hash function* called H<sub>primary</sub>
- Most positive lookups therefore only require accessing a single cache line

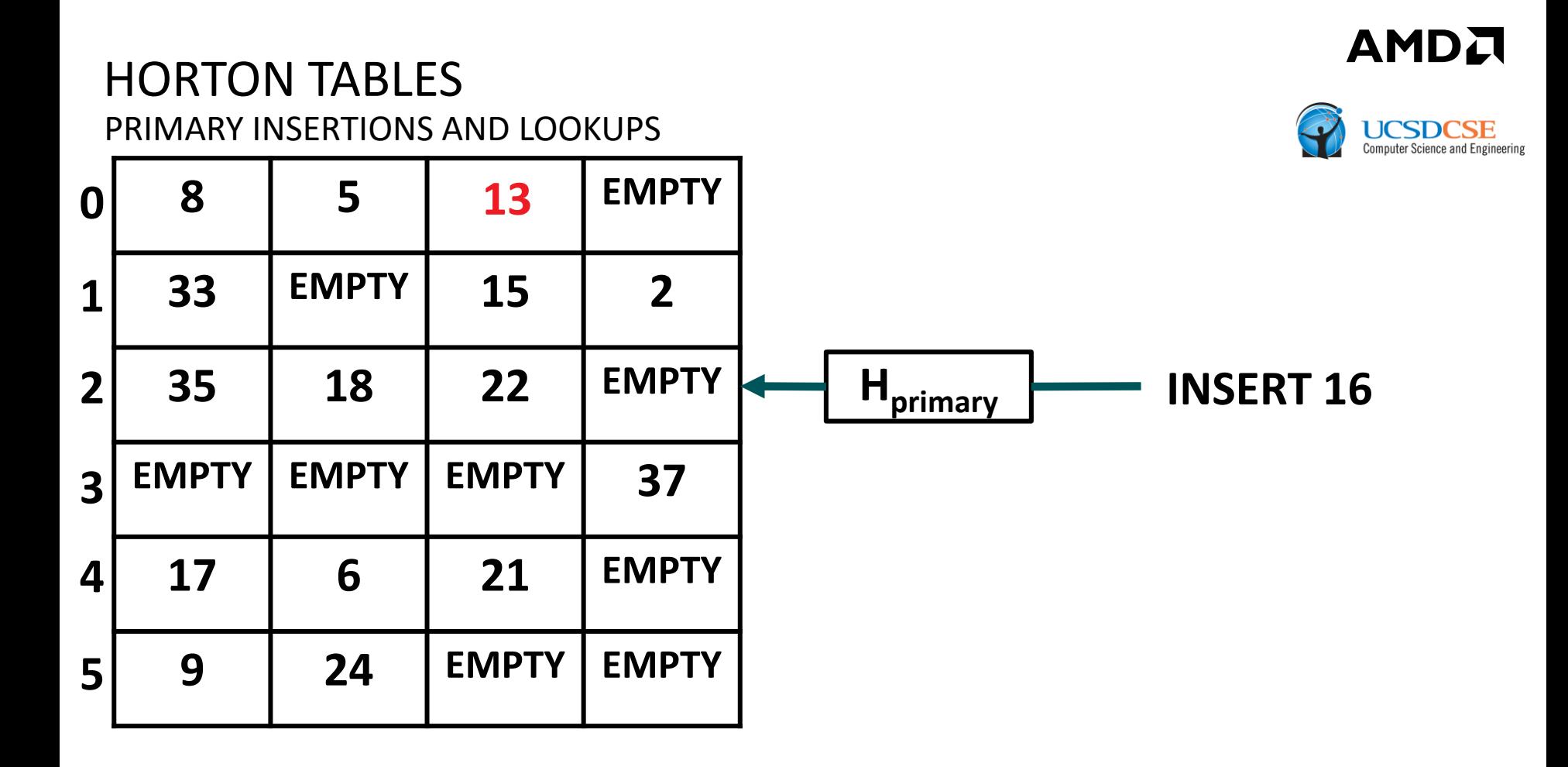

- Horton tables start off as standard bucketized cuckoo hash tables
- Like first-fit, they strongly bias inserts by using a *primary hash function* called H<sub>primary</sub>
- Most positive lookups therefore only require accessing a single cache line

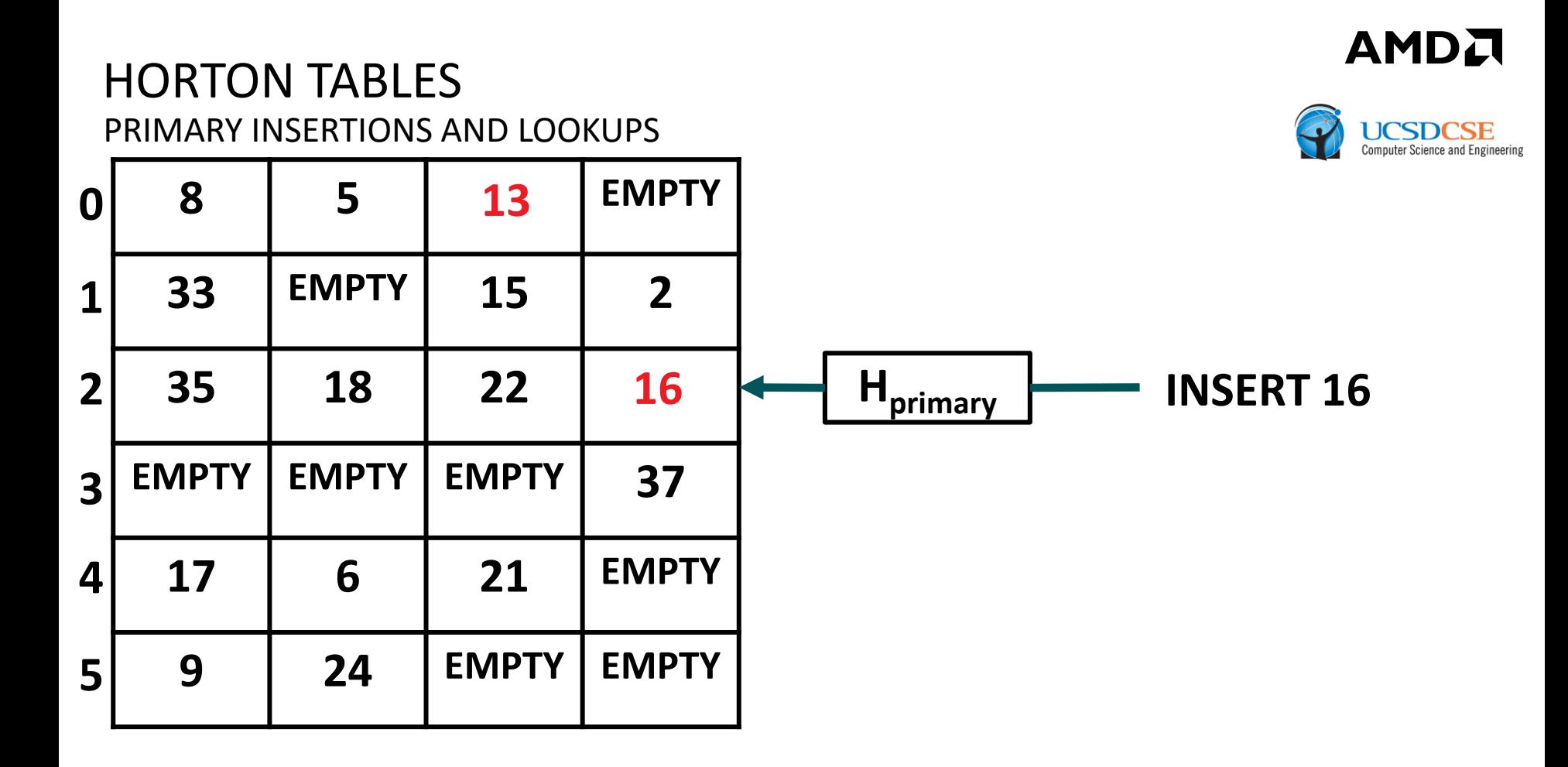

- Horton tables start off as standard bucketized cuckoo hash tables
- Like first-fit, they strongly bias inserts by using a *primary hash function* called H<sub>primary</sub>
- Most positive lookups therefore only require accessing a single cache line

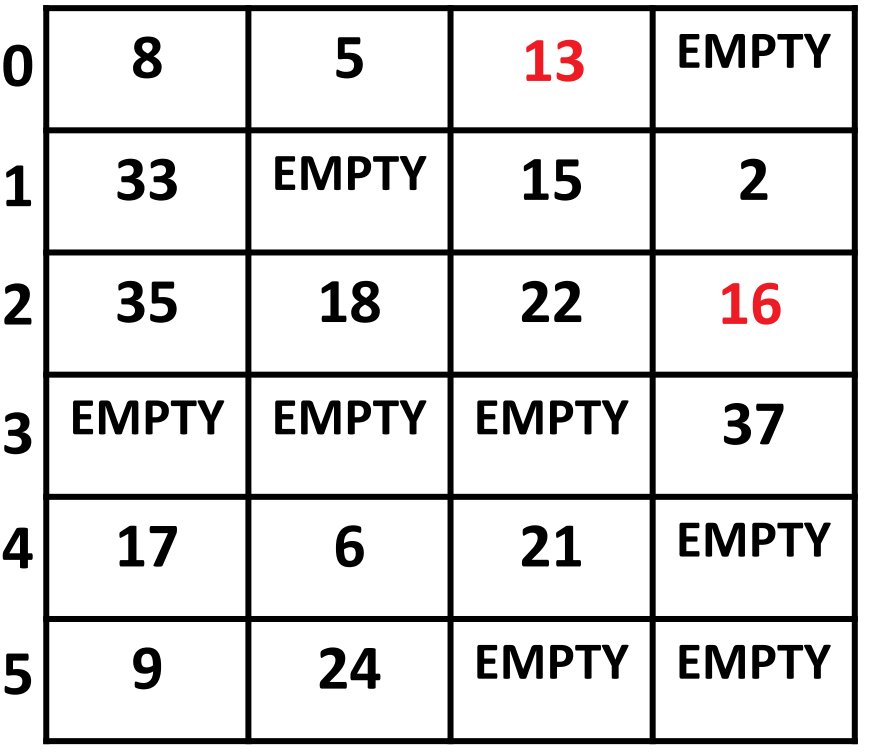

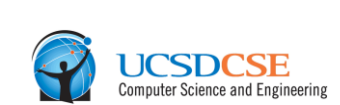

- Horton tables start off as standard bucketized cuckoo hash tables
- Like first-fit, they strongly bias inserts by using a *primary hash function* called H<sub>primary</sub>
- Most positive lookups therefore only require accessing a single cache line

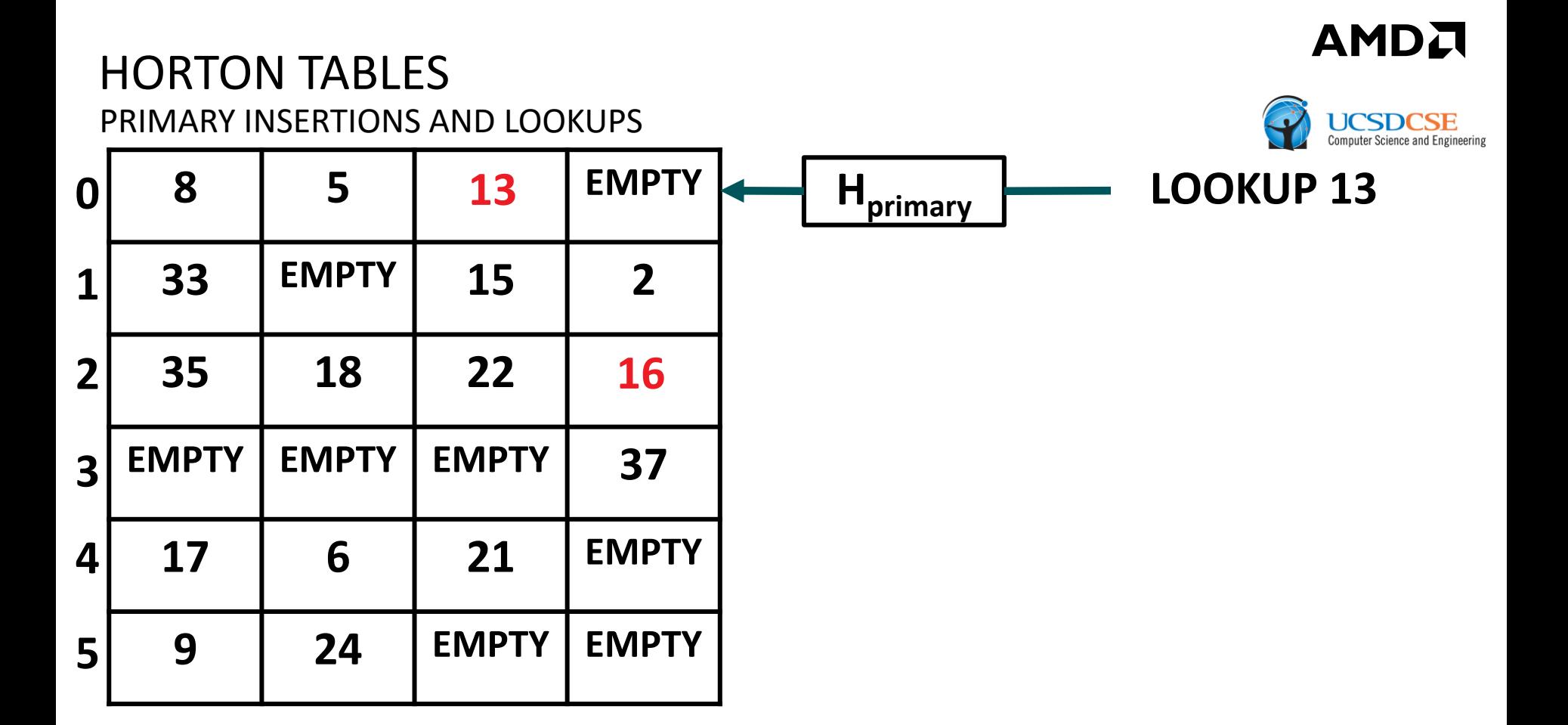

- Horton tables start off as standard bucketized cuckoo hash tables
- Like first-fit, they strongly bias inserts by using a *primary hash function* called H<sub>primary</sub>
- Most positive lookups therefore only require accessing a single cache line

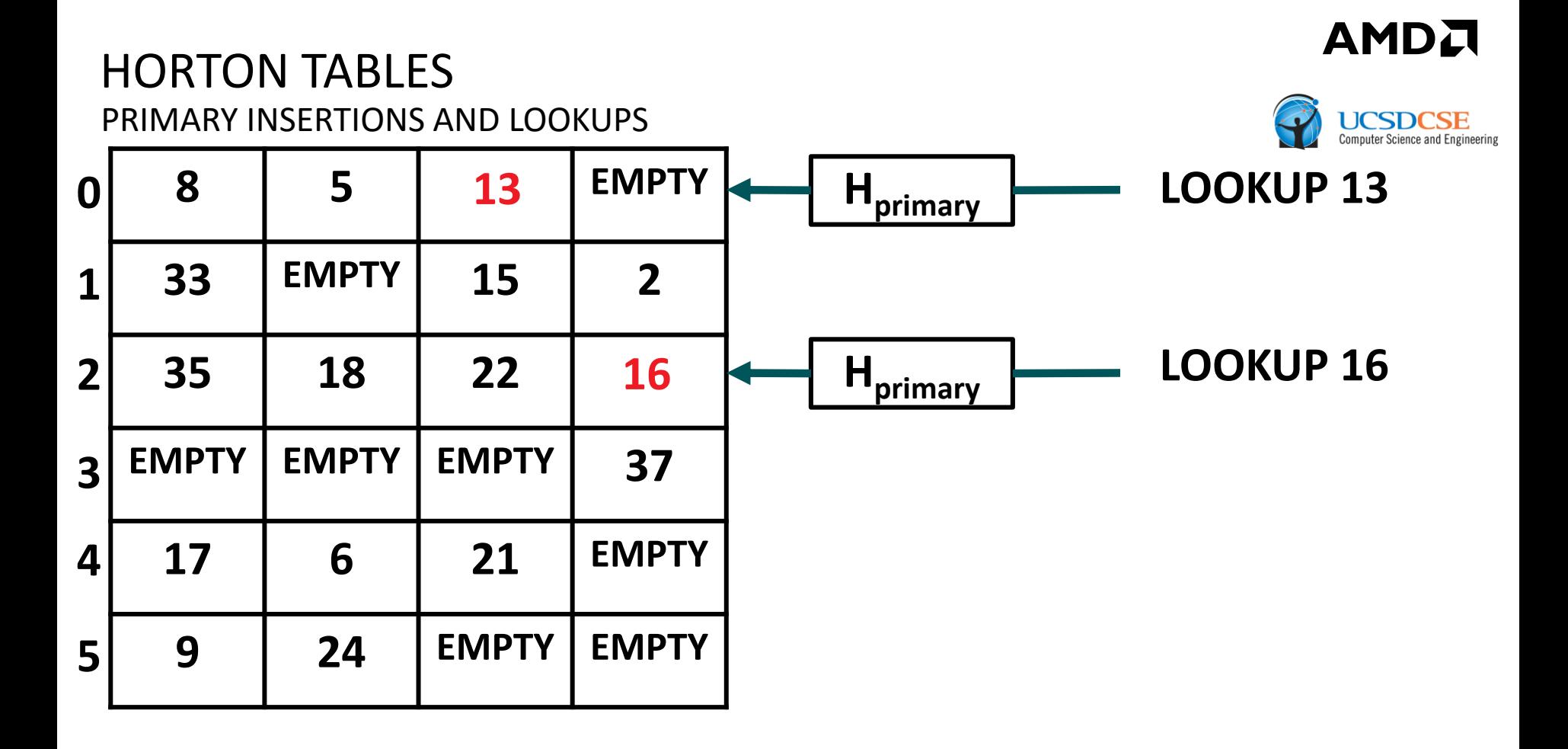

- Horton tables start off as standard bucketized cuckoo hash tables
- Like first-fit, they strongly bias inserts by using a *primary hash function* called H<sub>primary</sub>
- Most positive lookups therefore only require accessing a single cache line

# HORTON TABLES INSERTS THAT TRIGGER CREATION OF REMAP ENTRY ARRAY

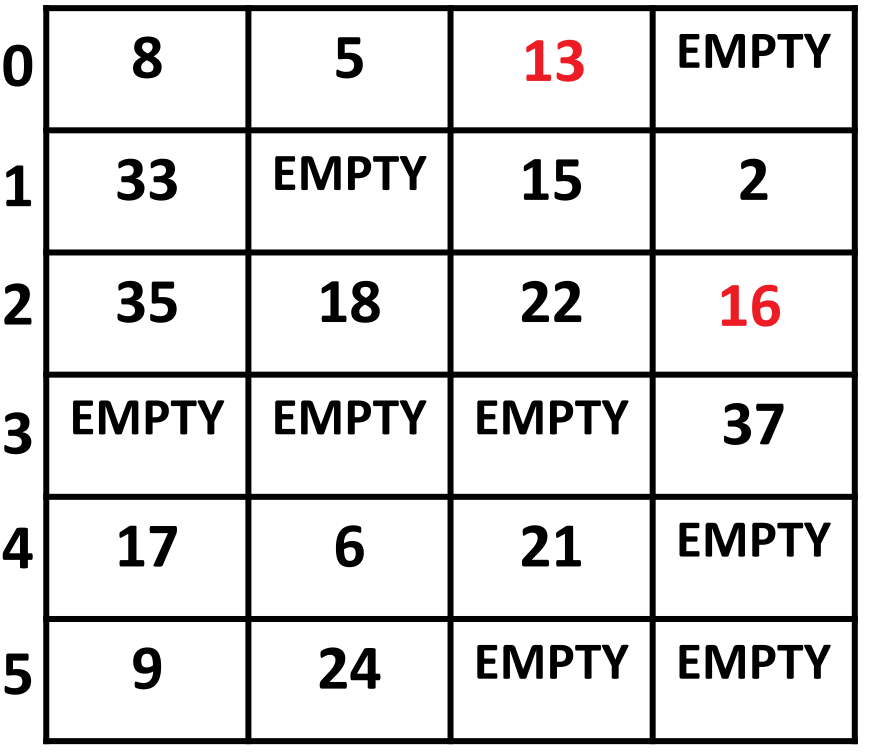

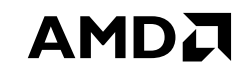

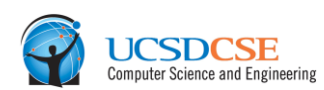

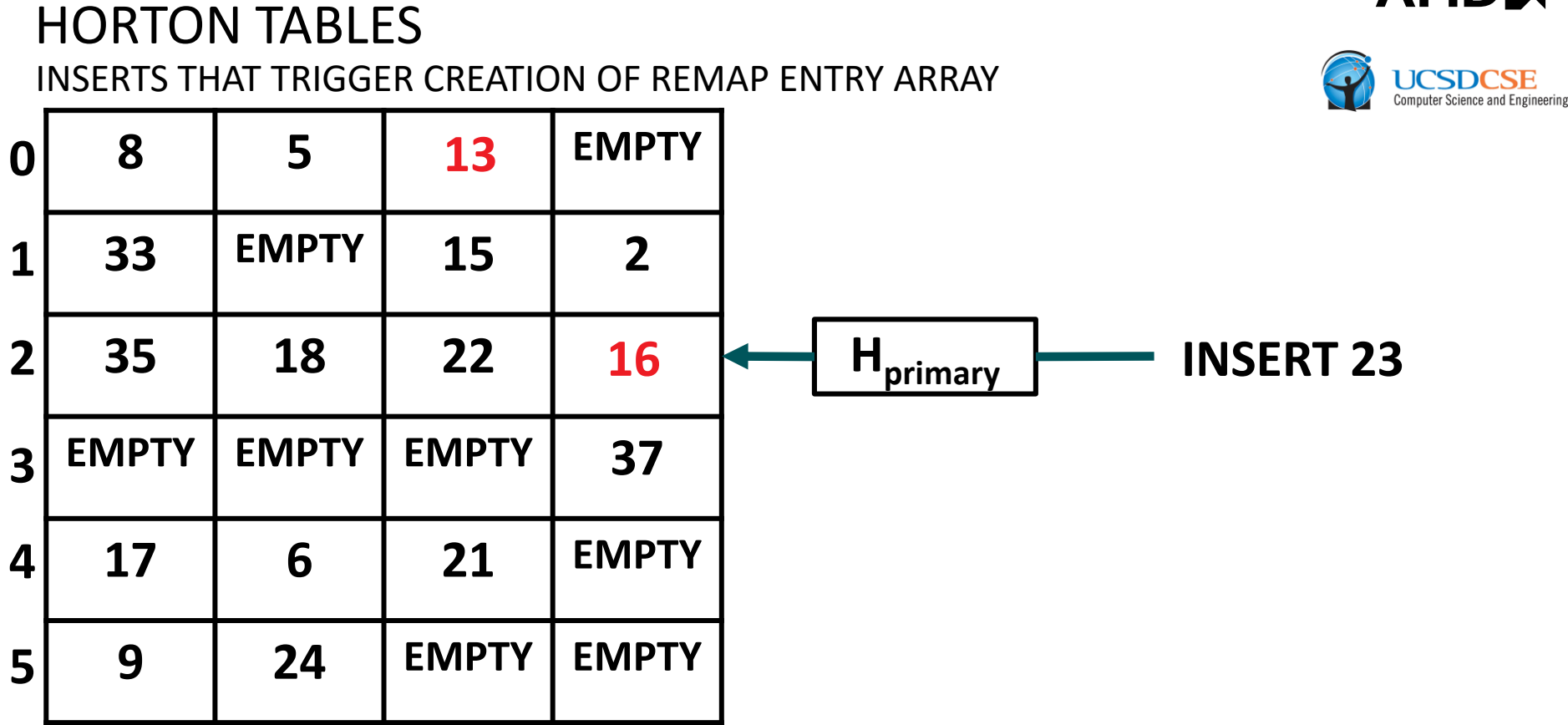

**AMDA** 

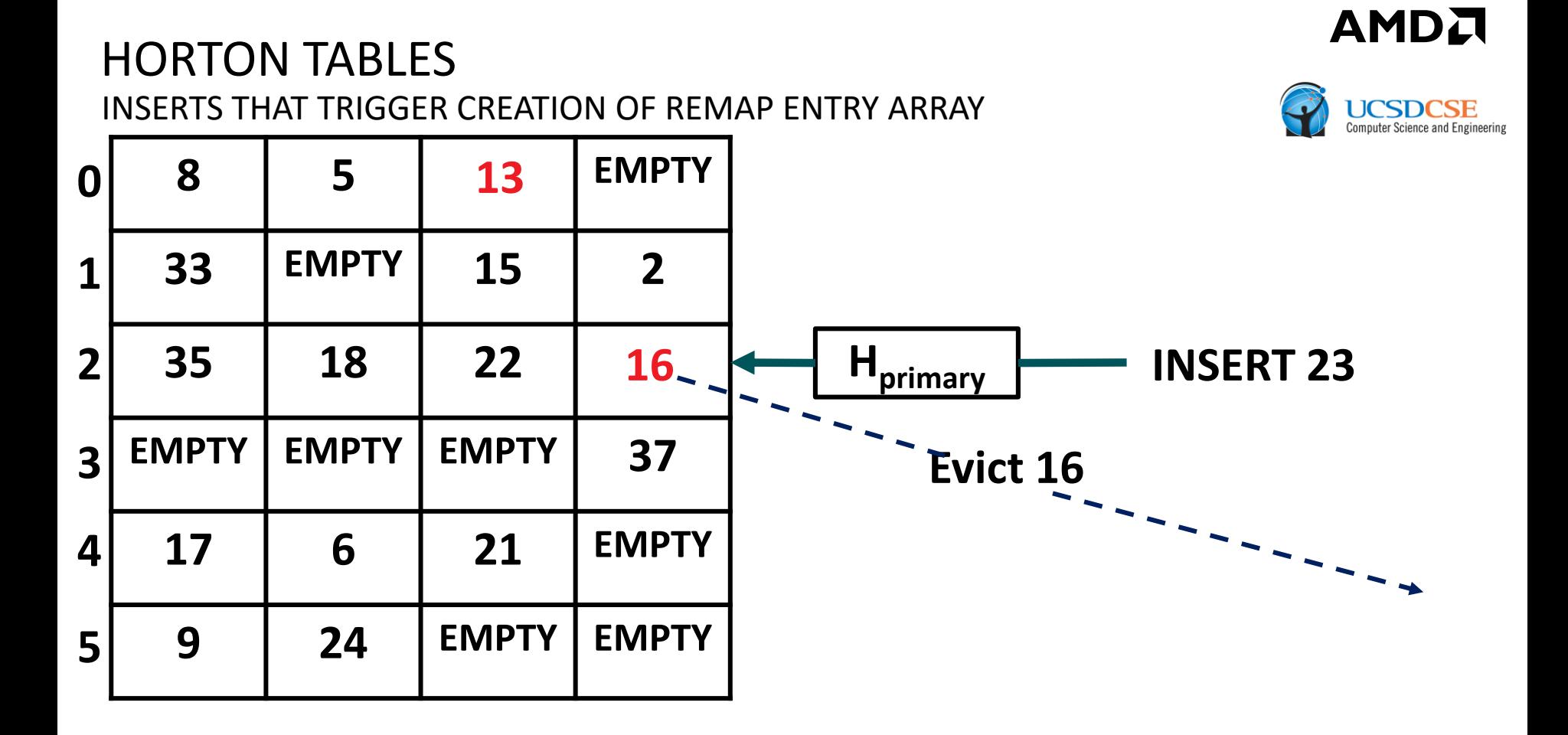

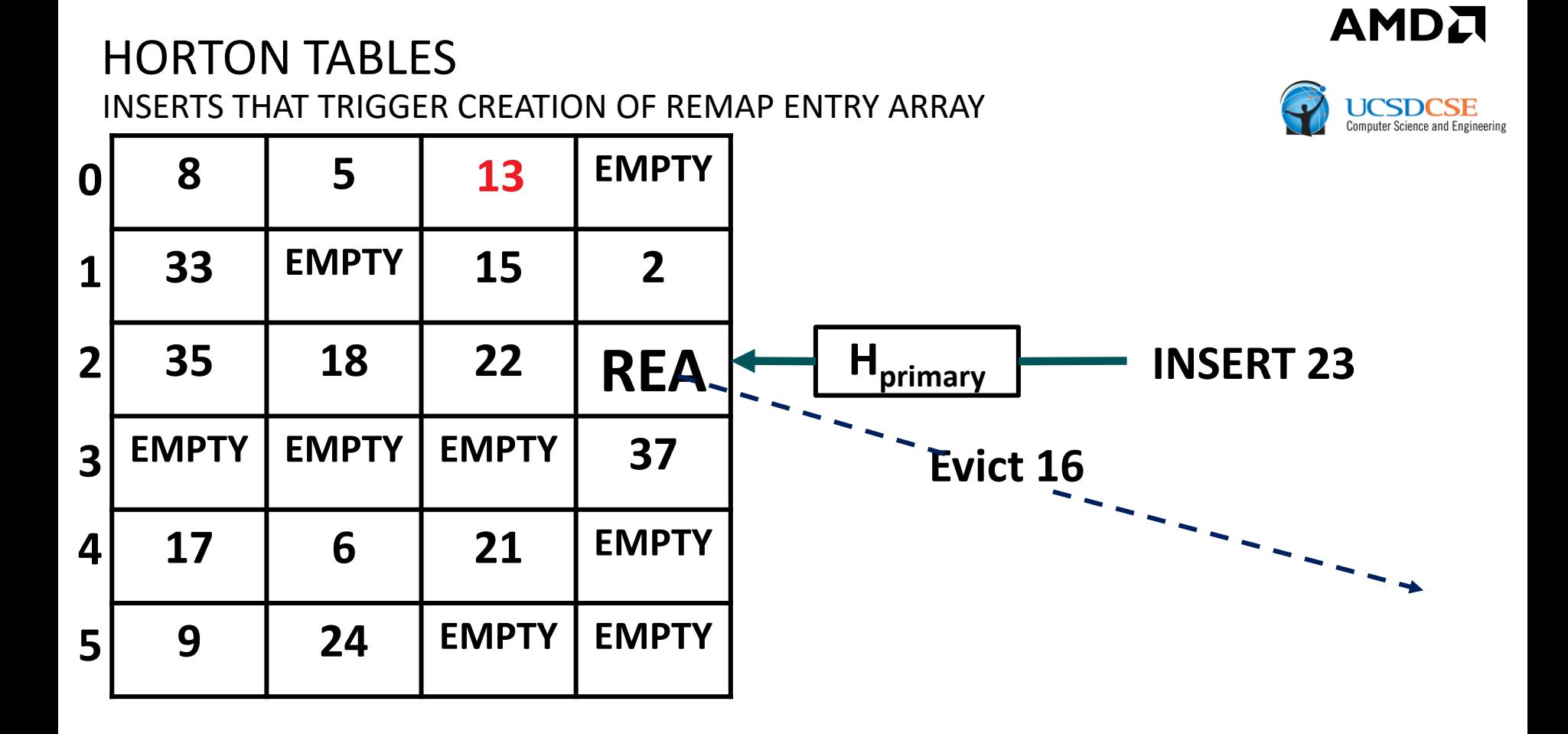

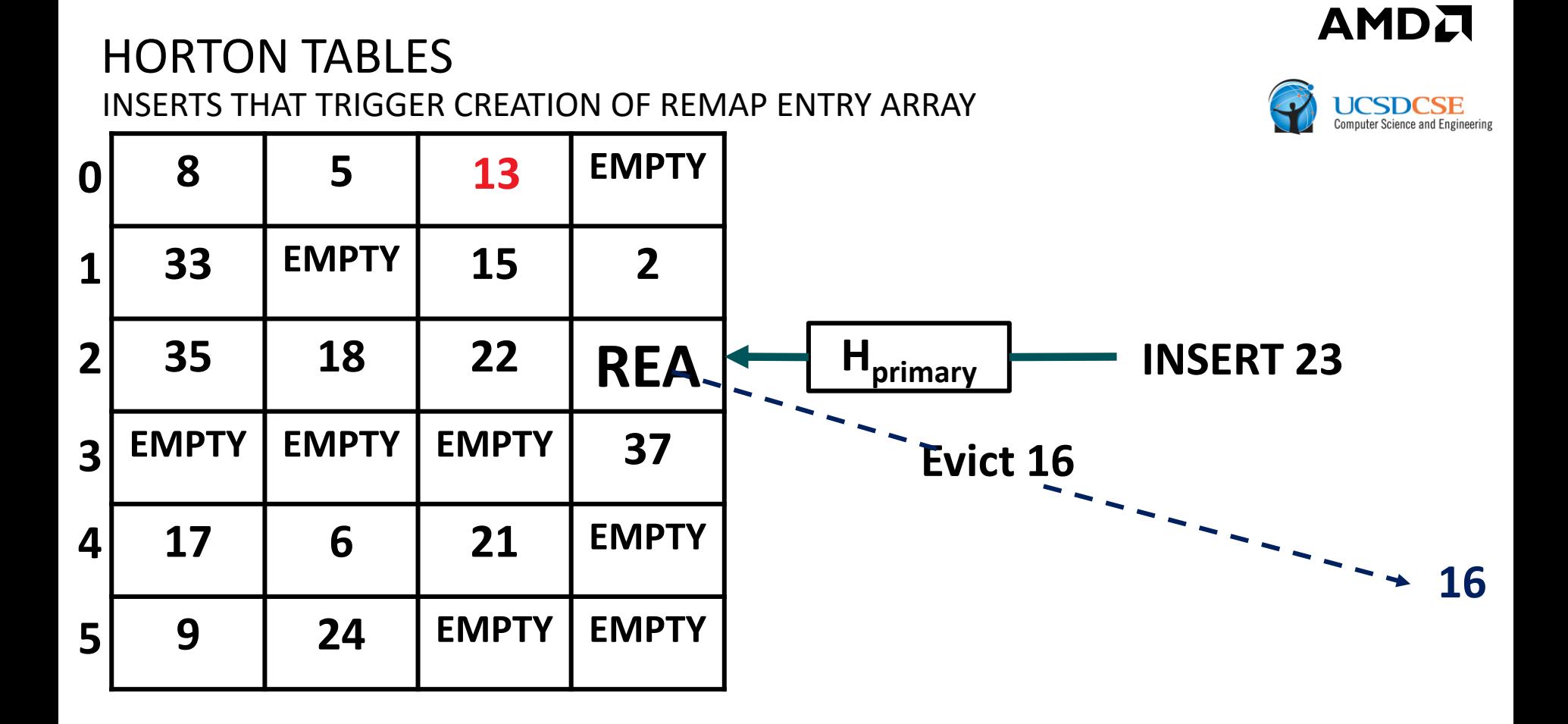

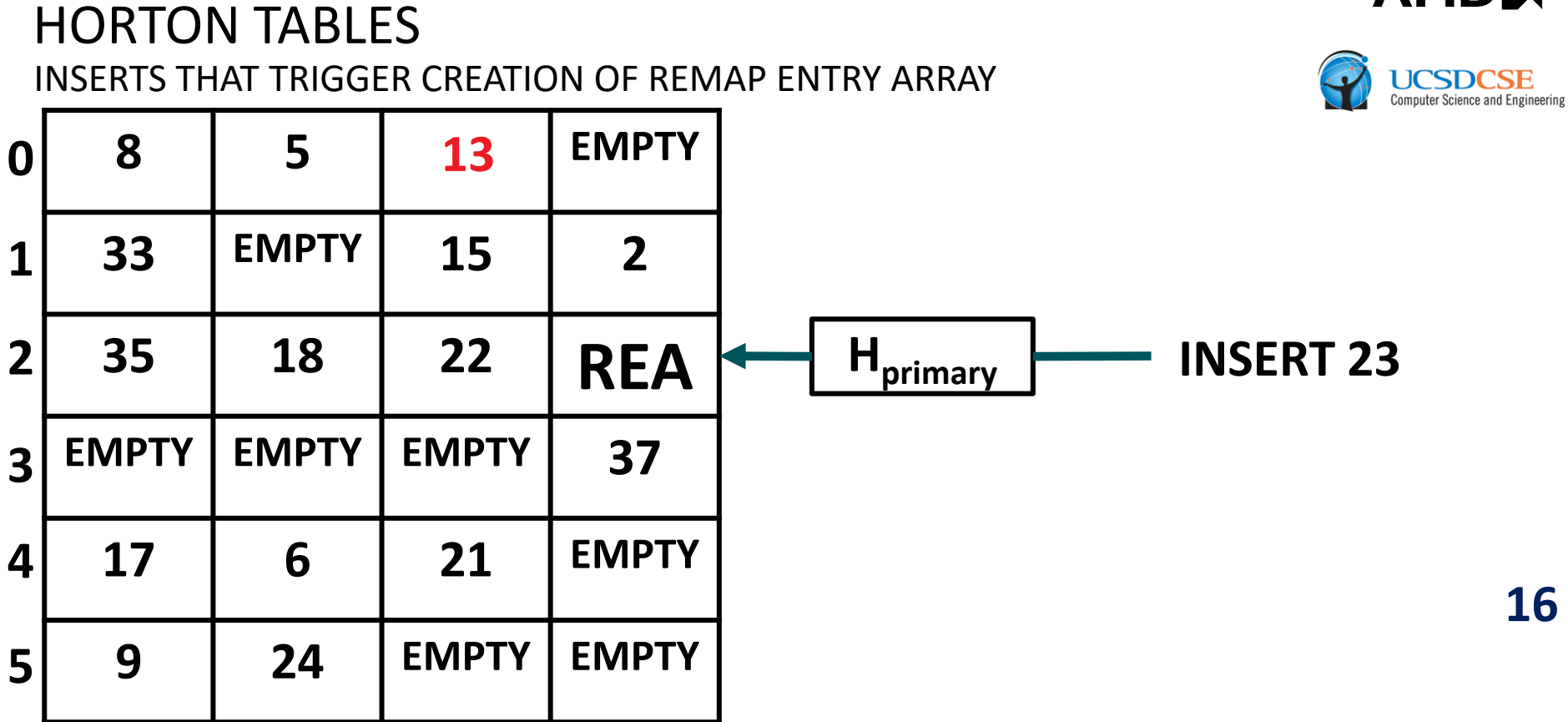

AMD.

# HORTON TABLES INSERTS THAT TRIGGER CREATION OF REMAP ENTRY ARRAY

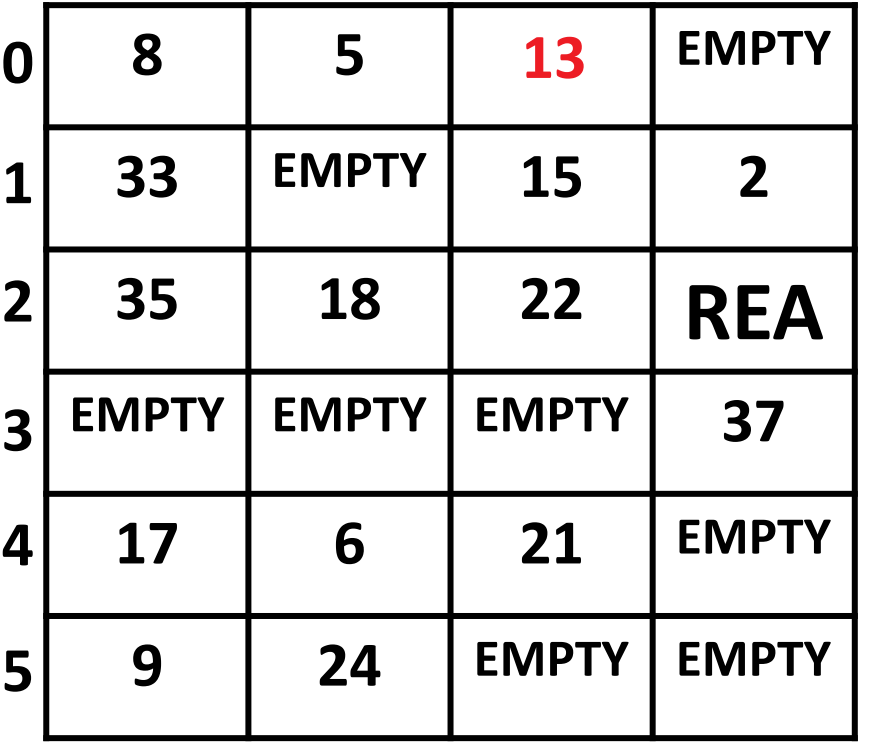

**INSERT 23**

AMDA

# HORTON TABLES INSERTS THAT TRIGGER CREATION OF REMAP ENTRY ARRAY

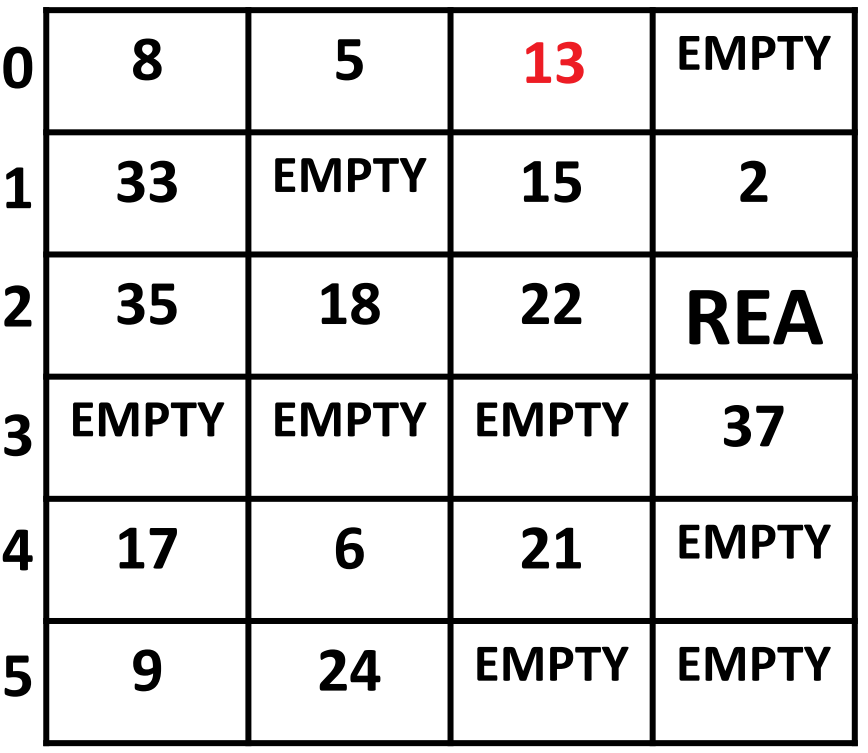

For buckets that overflow, we remap surplus elements using one of many secondary hash functions and register its numerical identifier (e.g.,  $R_2$ ,  $R_5$ ,  $R_7$ ) as an element in a *remap entry array* (REA), a sparse, in-bucket array that tracks remapped elements.

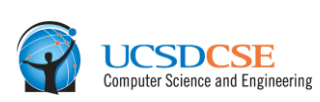

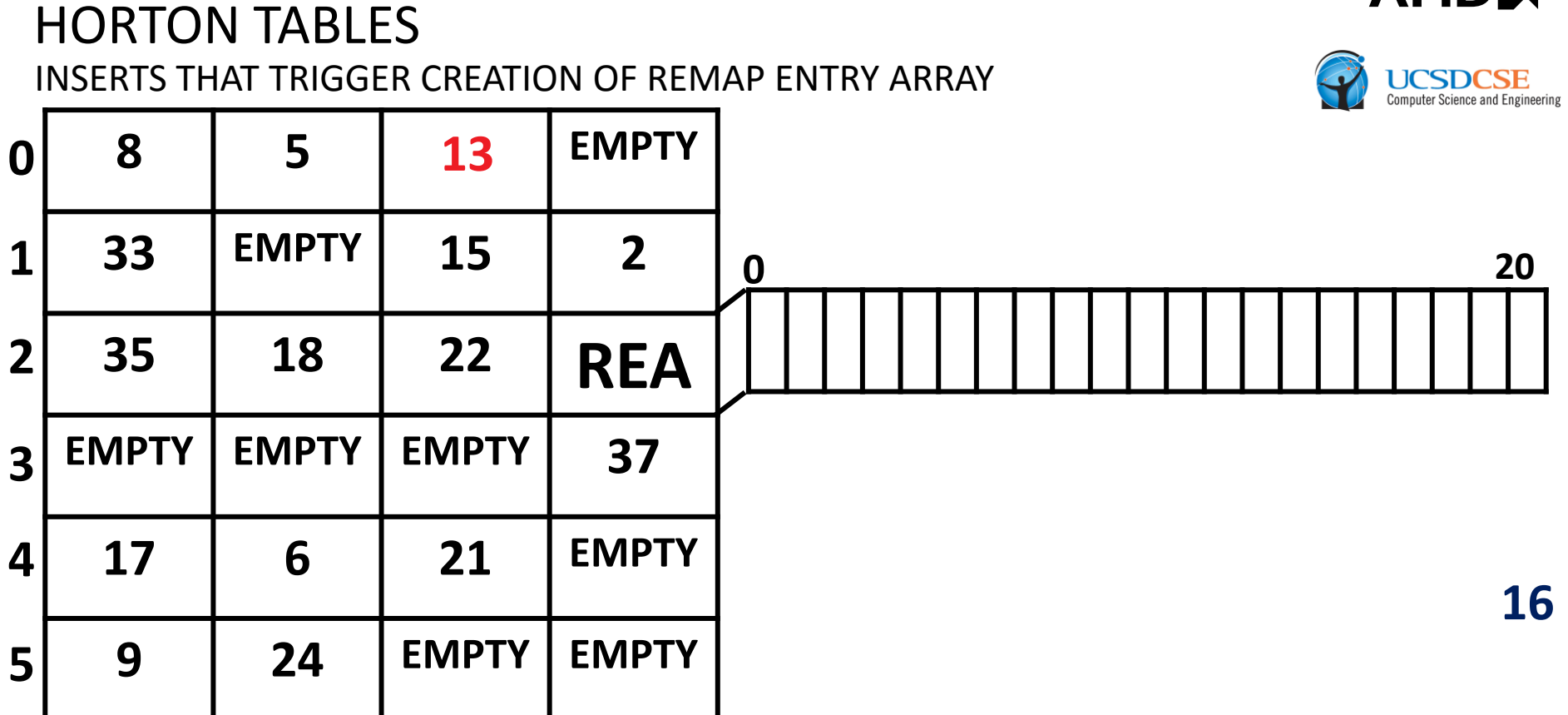

AMDI

# HORTON TABLES INSERTS THAT TRIGGER CREATION OF REMAP ENTRY ARRAY

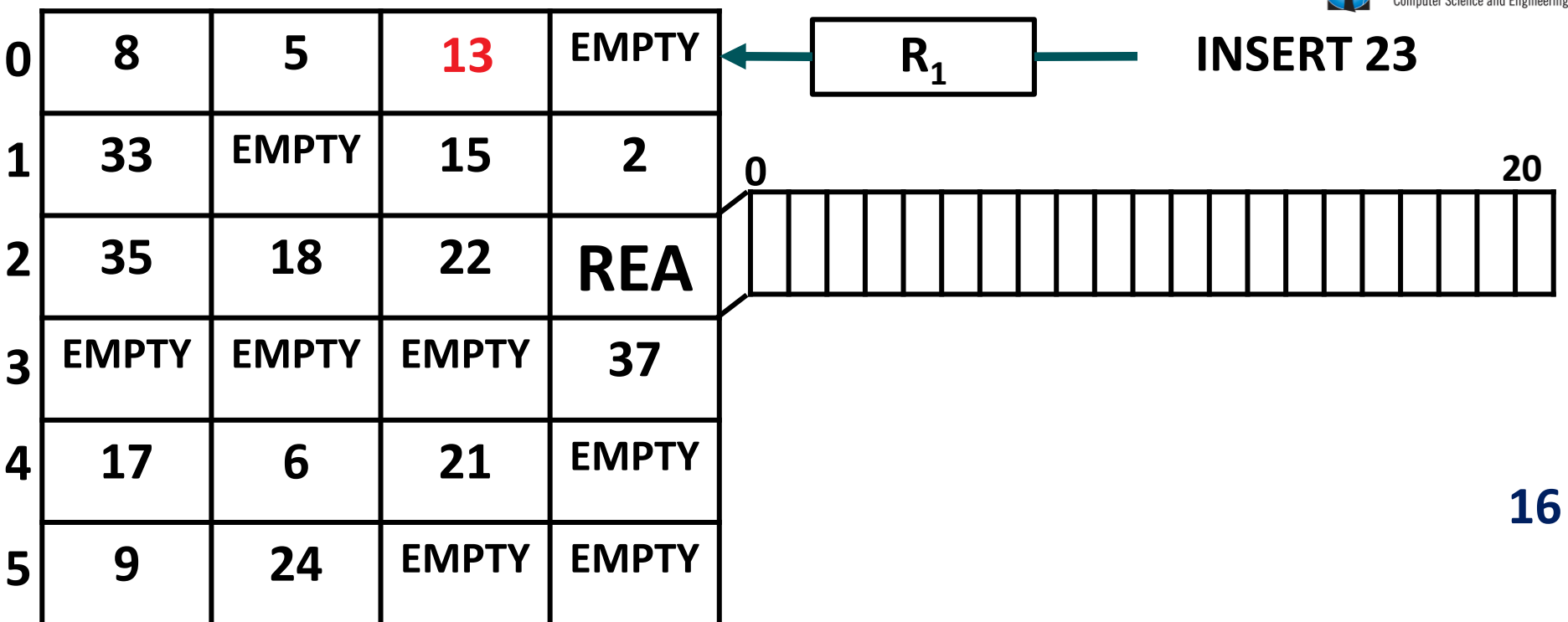

**AMDA** 

#### **AMDA** HORTON TABLES INSERTS THAT TRIGGER CREATION OF REMAP ENTRY ARRAY 8  $\begin{bmatrix} 5 \end{bmatrix}$  **13**  $\begin{bmatrix} \text{EMPTY} & \text{A} \end{bmatrix}$   $\begin{bmatrix} R_1 \end{bmatrix}$ **INSERT 23 033 EMPTY 15 2 1 0 20 35 18 22 REA 2 EMPTY EMPTY EMPTY 37 3 17 6 21 EMPTY 4 16 9 24 EMPTY EMPTY**  $R_2$ **INSERT 23 5**

#### **AMDA** HORTON TABLES INSERTS THAT TRIGGER CREATION OF REMAP ENTRY ARRAY 8  $\begin{bmatrix} 5 \end{bmatrix}$  **13**  $\begin{bmatrix} \text{EMPTY} & \text{A} \end{bmatrix}$   $\begin{bmatrix} R_1 \end{bmatrix}$ **INSERT 23 033 EMPTY 15 2 1 0 20 35 18 22 REA 2 EMPTY EMPTY EMPTY 37 3 17 6 21 EMPTY 4 R3 INSERT 23 16 9 24 EMPTY EMPTY**  $R_2$ **INSERT 23 5**

#### **INSERT 23 INSERT 23** HORTON TABLES INSERTS THAT TRIGGER CREATION OF REMAP ENTRY ARRAY 8  $\begin{bmatrix} 5 \end{bmatrix}$  **13**  $\begin{bmatrix} \text{EMPTY} & \text{A} \end{bmatrix}$   $\begin{bmatrix} R_1 \end{bmatrix}$ **33 EMPTY 15 2 35 18 22 REA EMPTY EMPTY EMPTY 37 17 6 21 EMPTY 9 24 EMPTY EMPTY INSERT 23 16 R3**  $R_2$ **0 20** Use  $R_2$  for inserting 23 because it maps 23 to least full secondary bucket candidate. **3 4 5 2 1 0**

AMDA

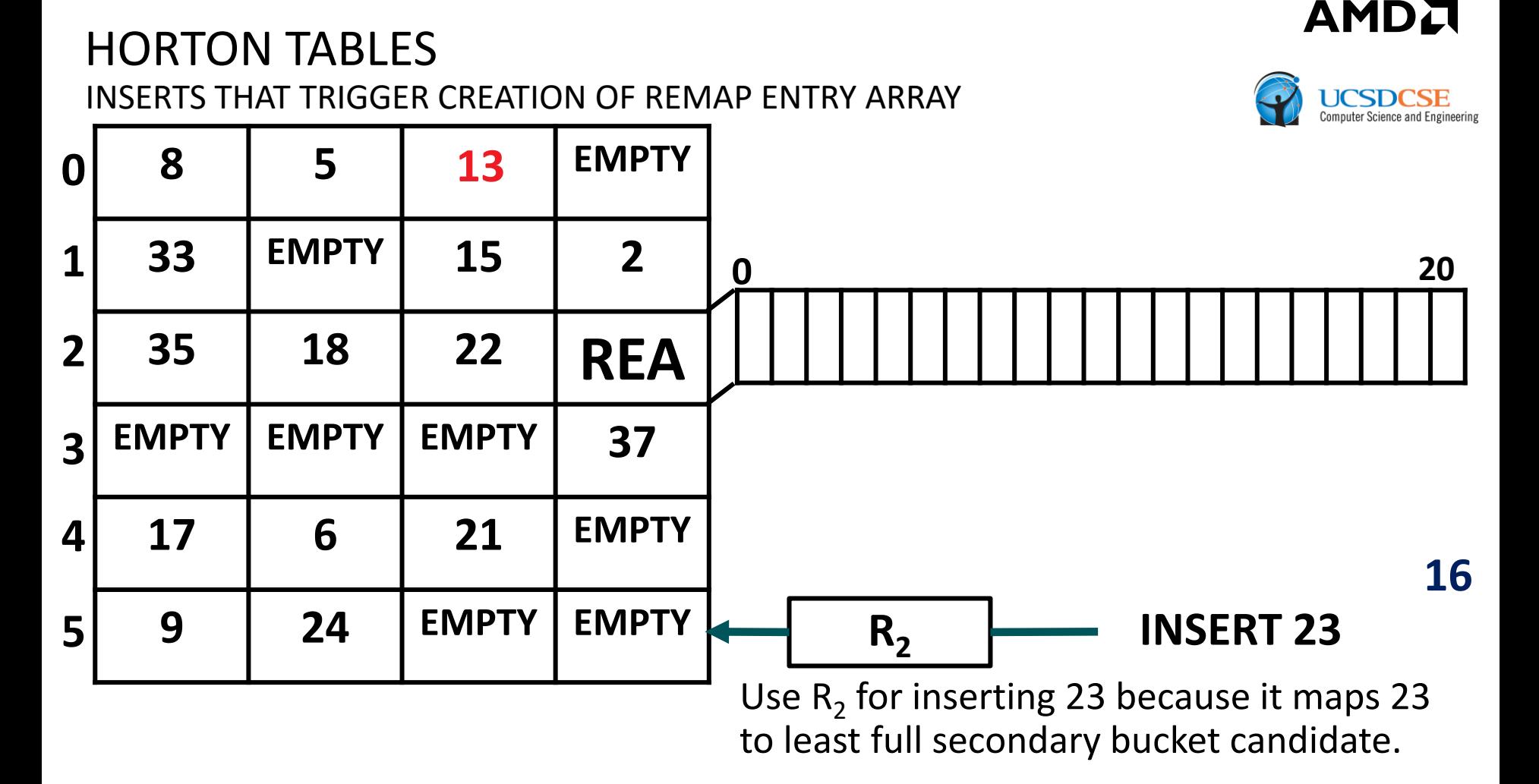

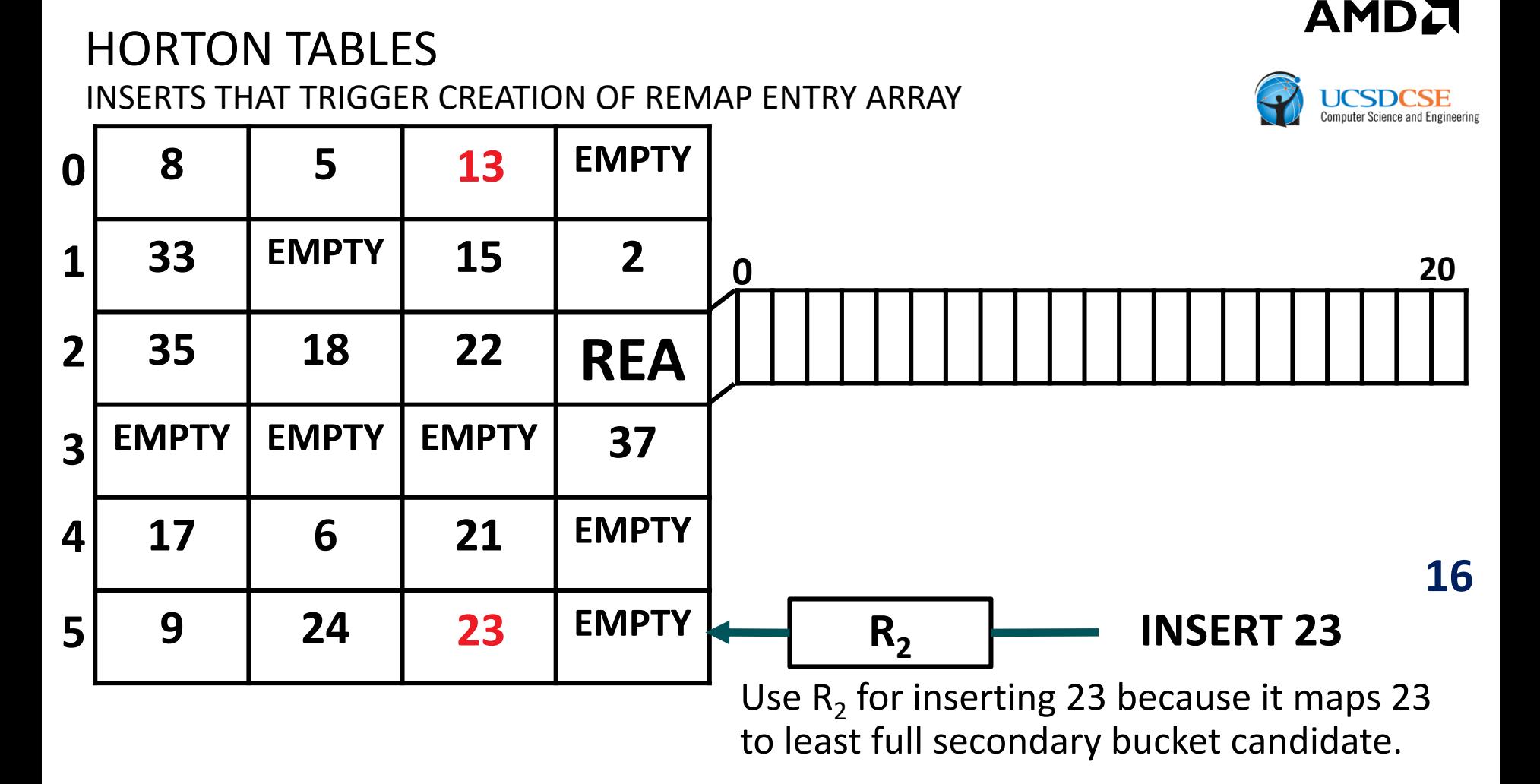

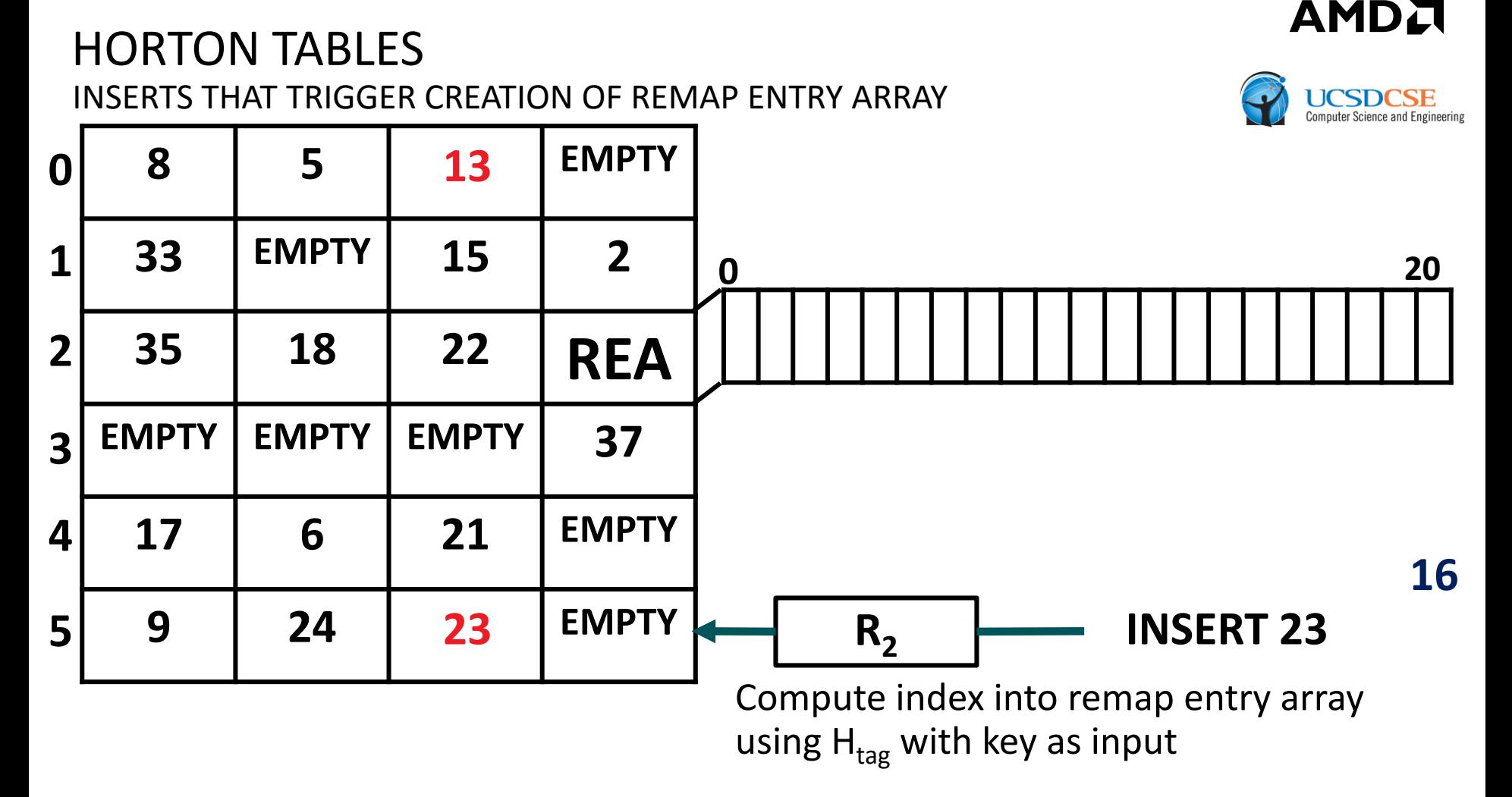

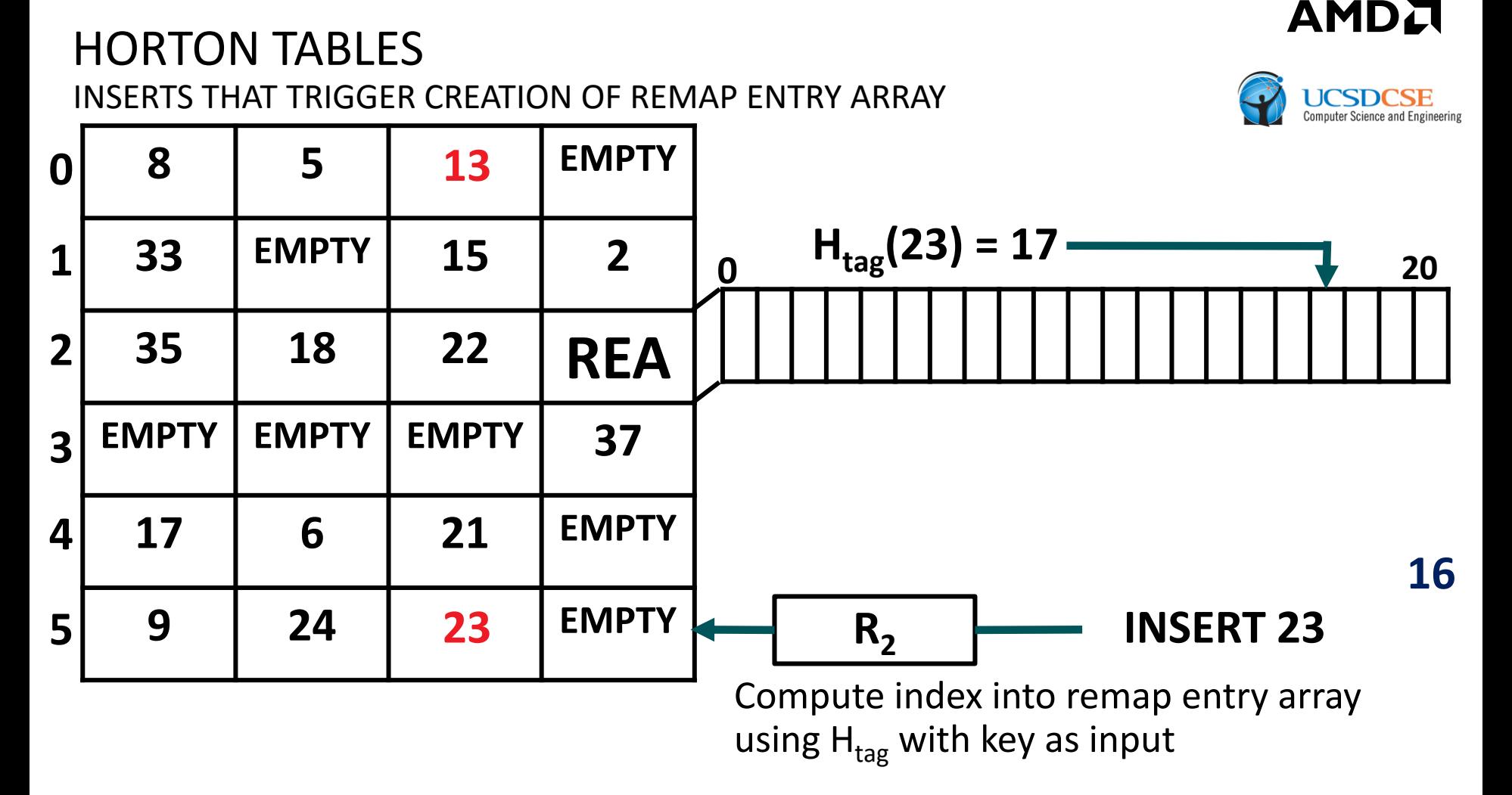

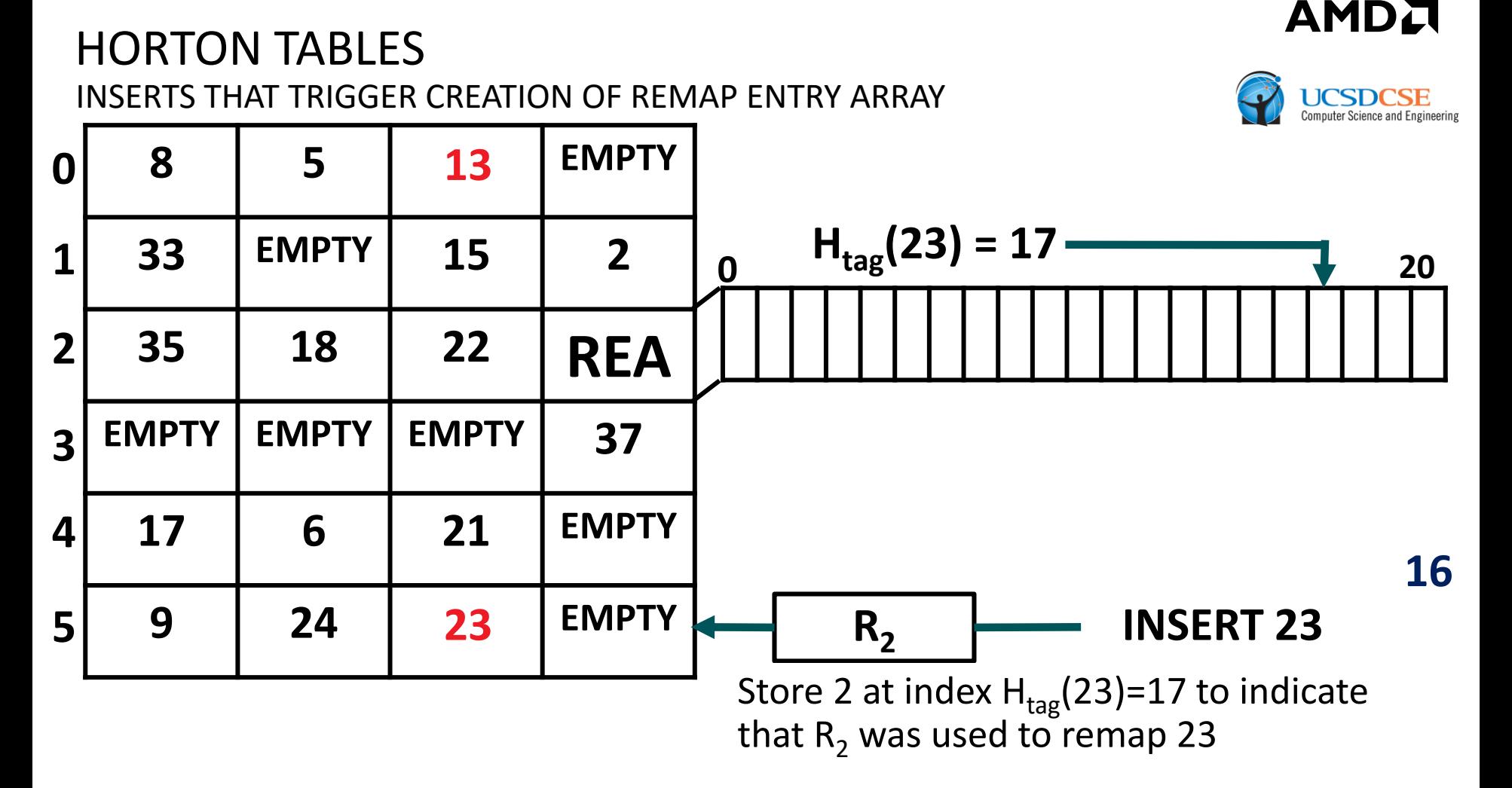

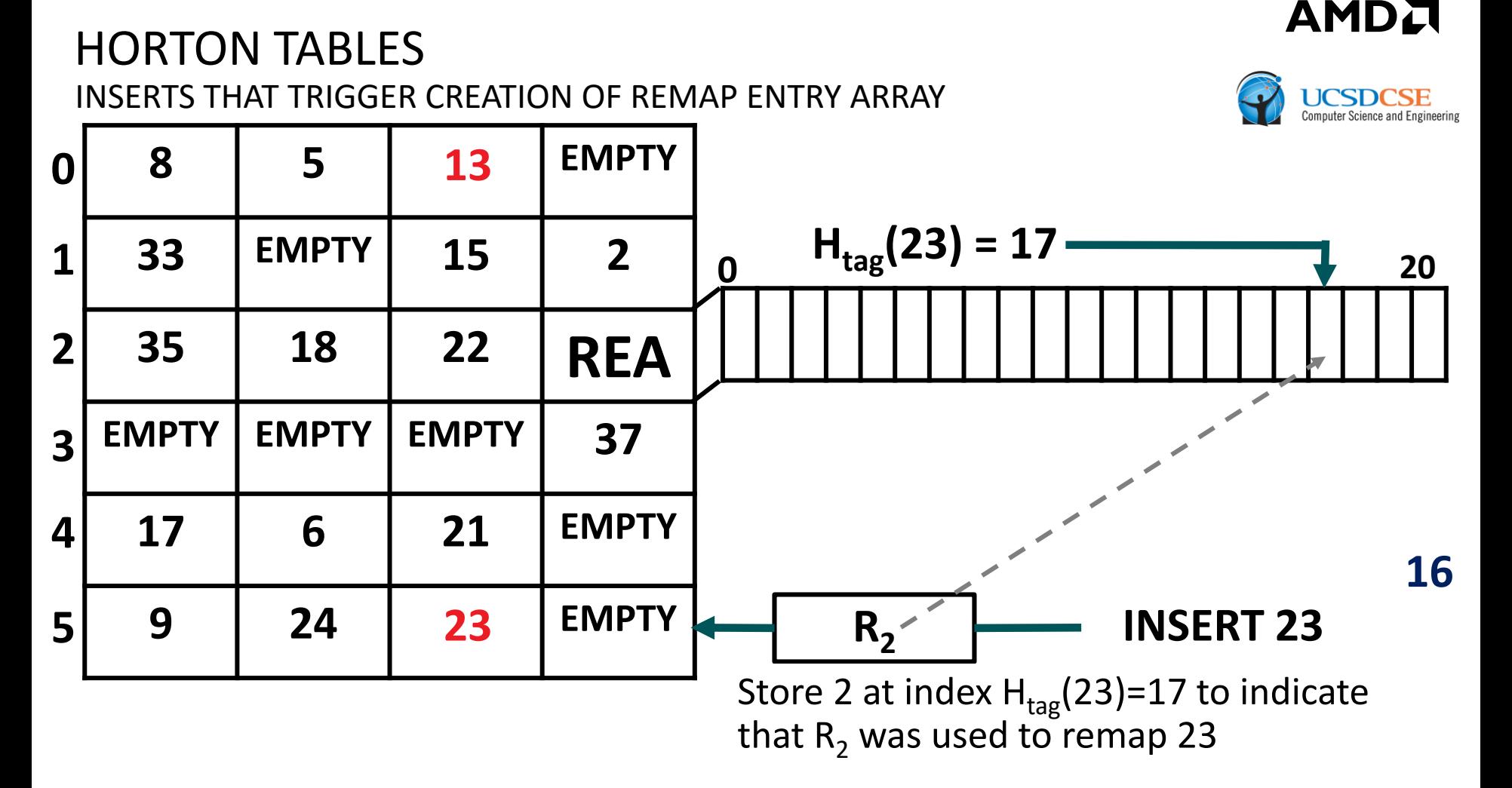
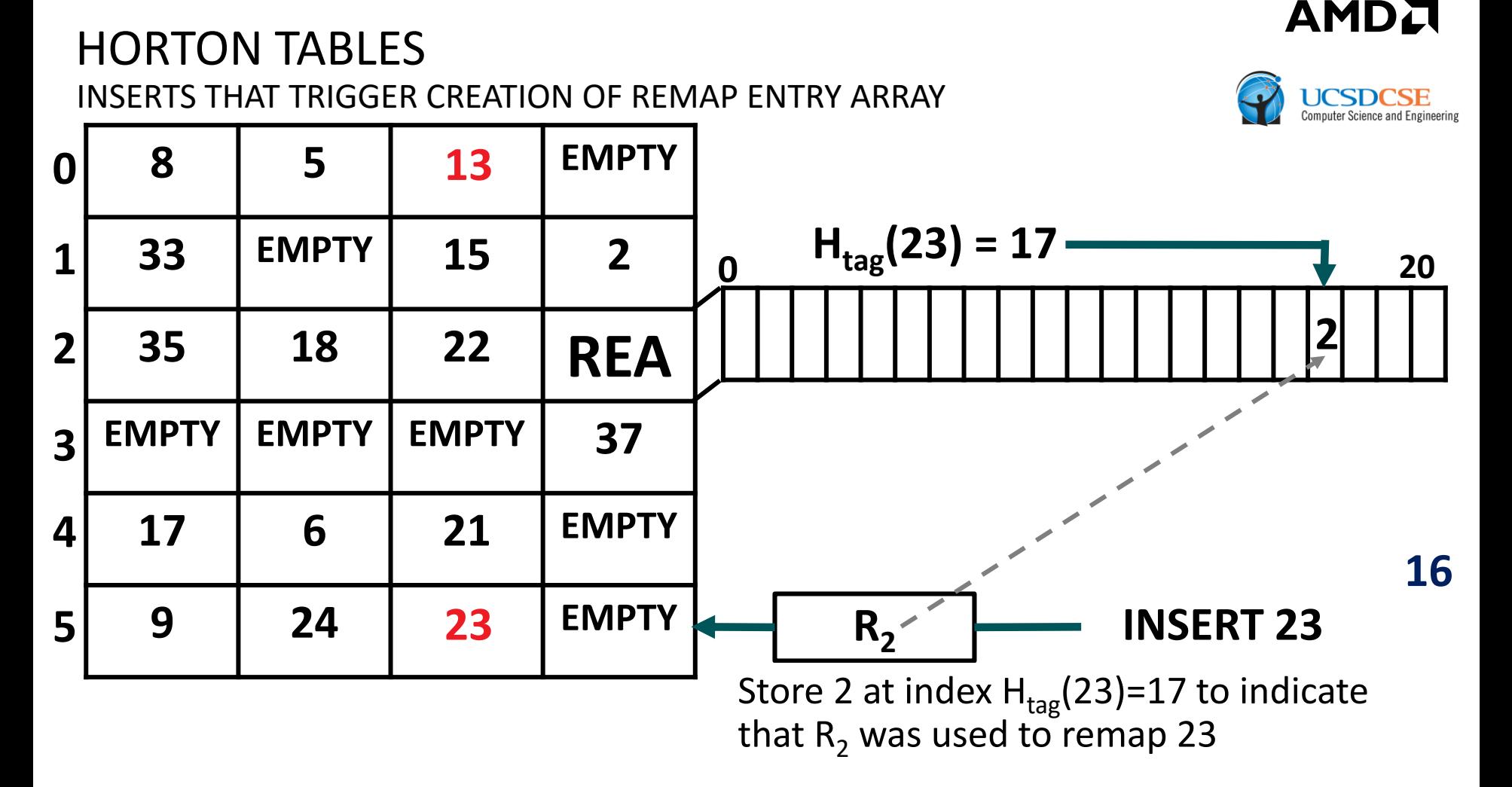

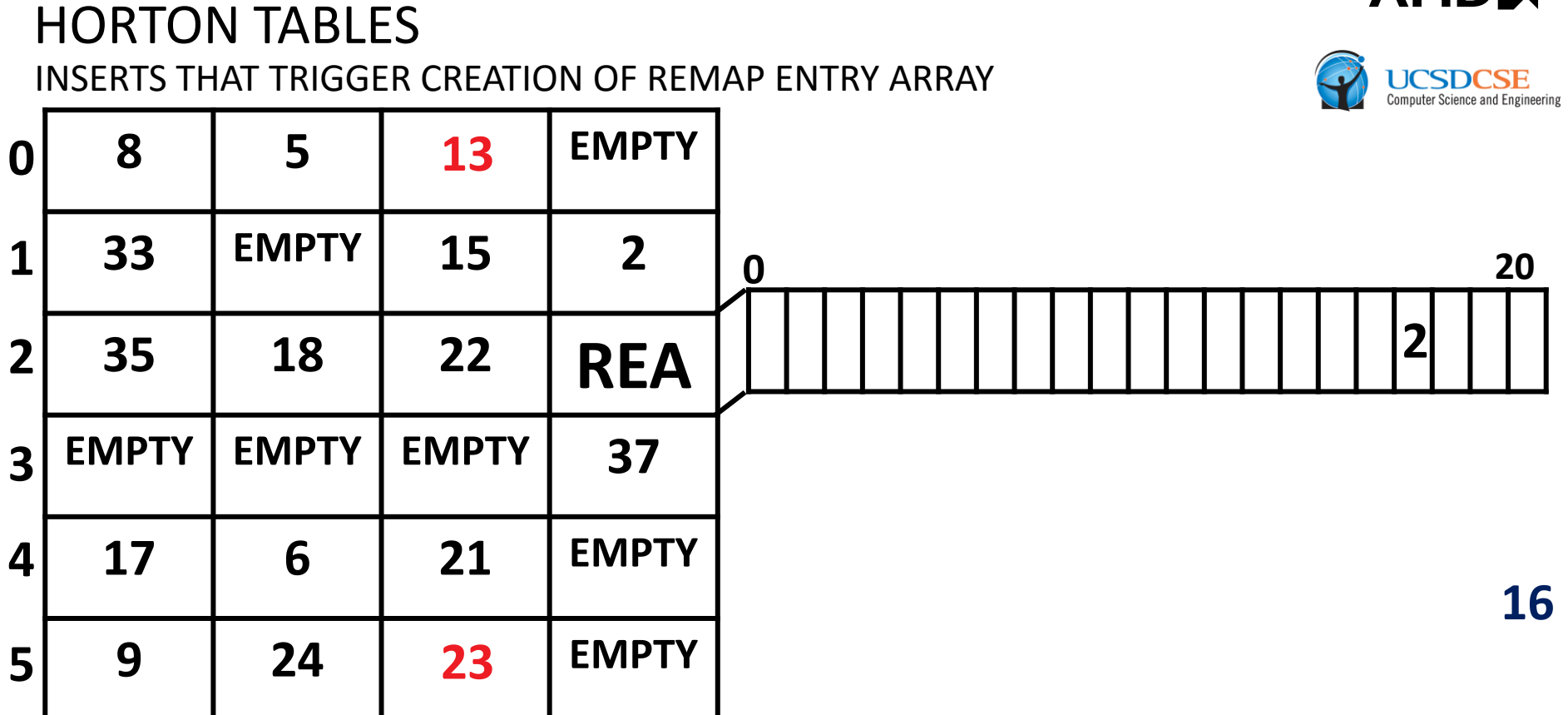

AMDI

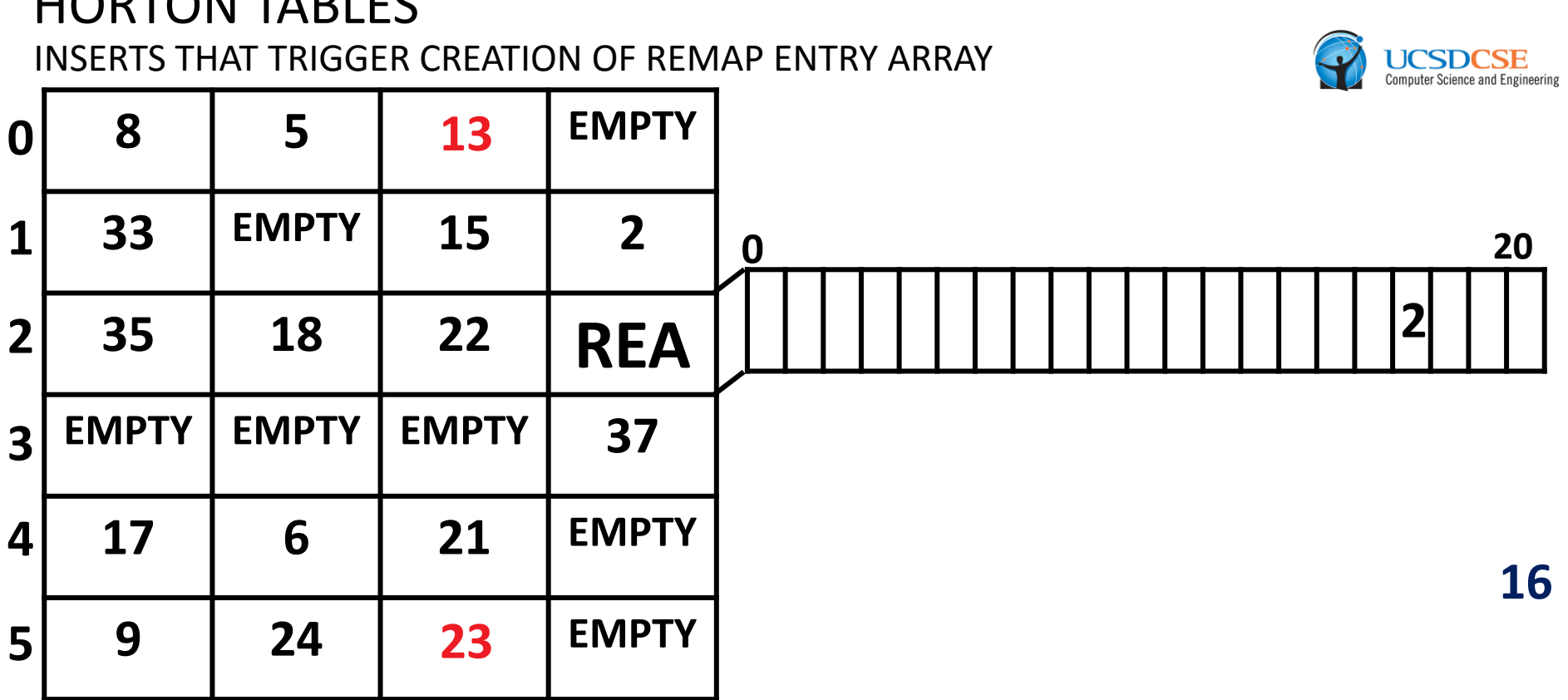

16 now also needs to be remapped to a secondary bucket.

AMD.

For buckets that overflow, we remap surplus elements using one of many secondary hash functions and register its numerical identifier (e.g.,  $R_2$ ,  $R_5$ ,  $R_7$ ) as an element in a *remap entry array* (REA), a sparse, in-bucket array that tracks remapped elements.

ODTONI TABLEC

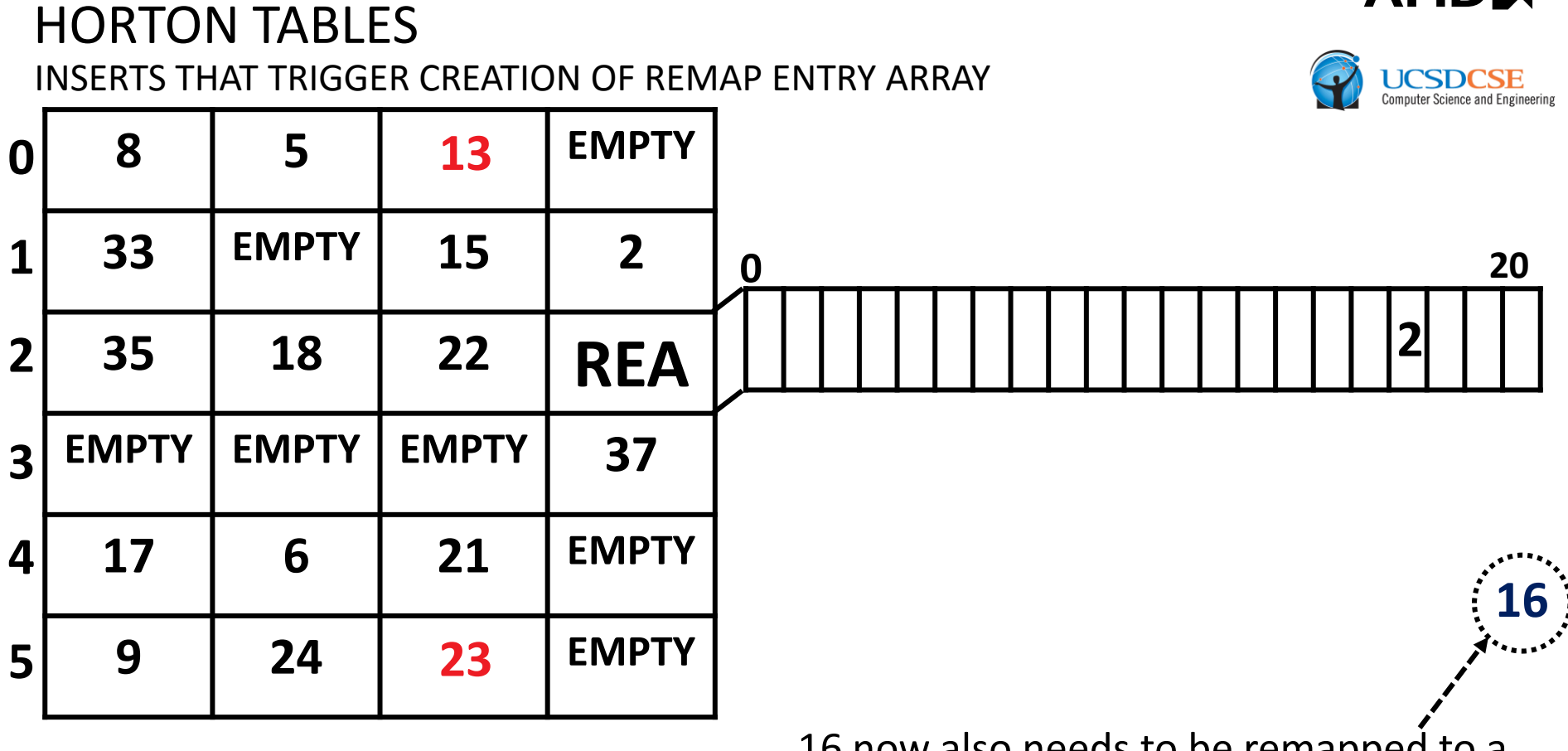

16 now also needs to be remapped to a secondary bucket.

AMDI

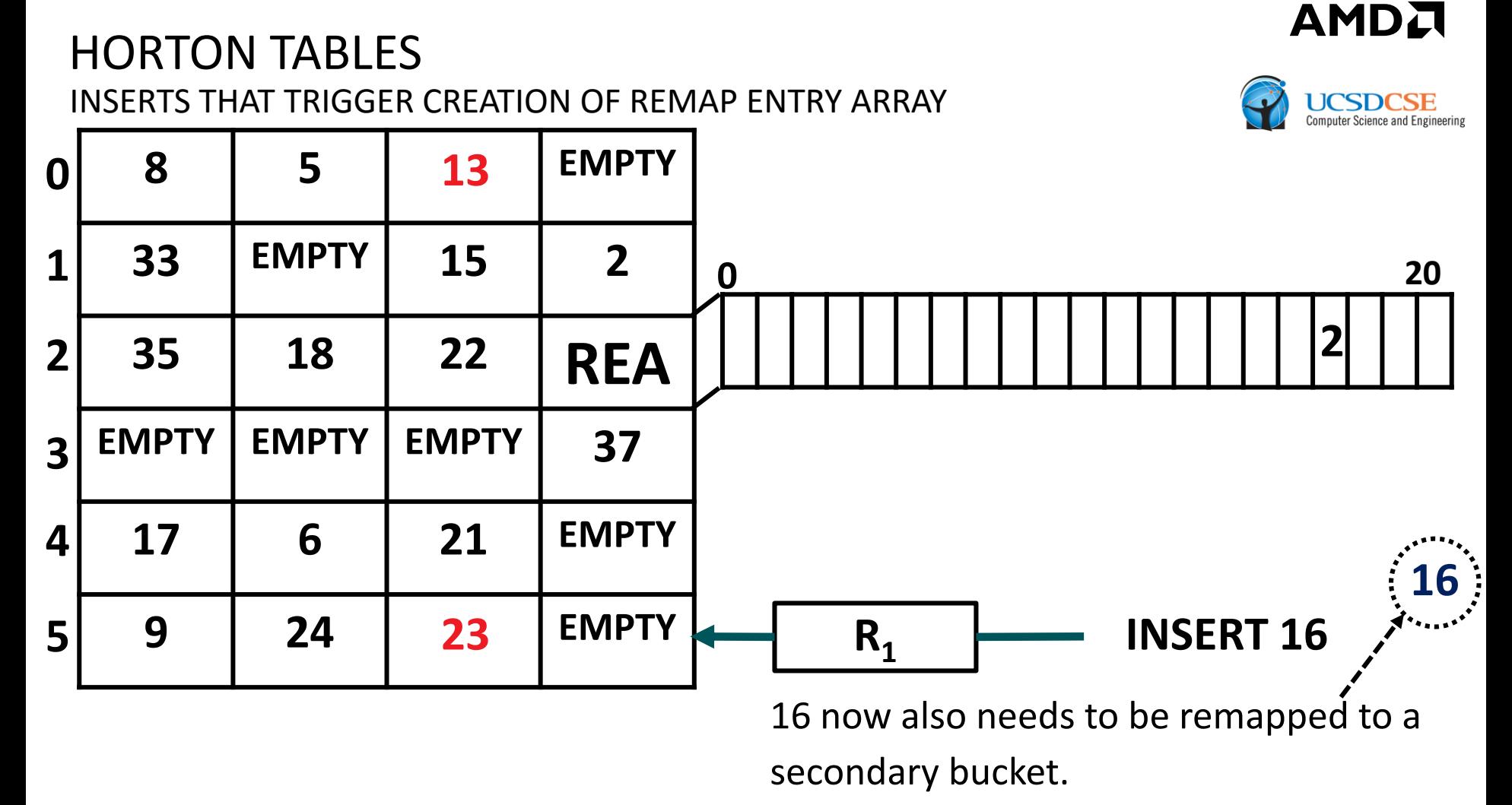

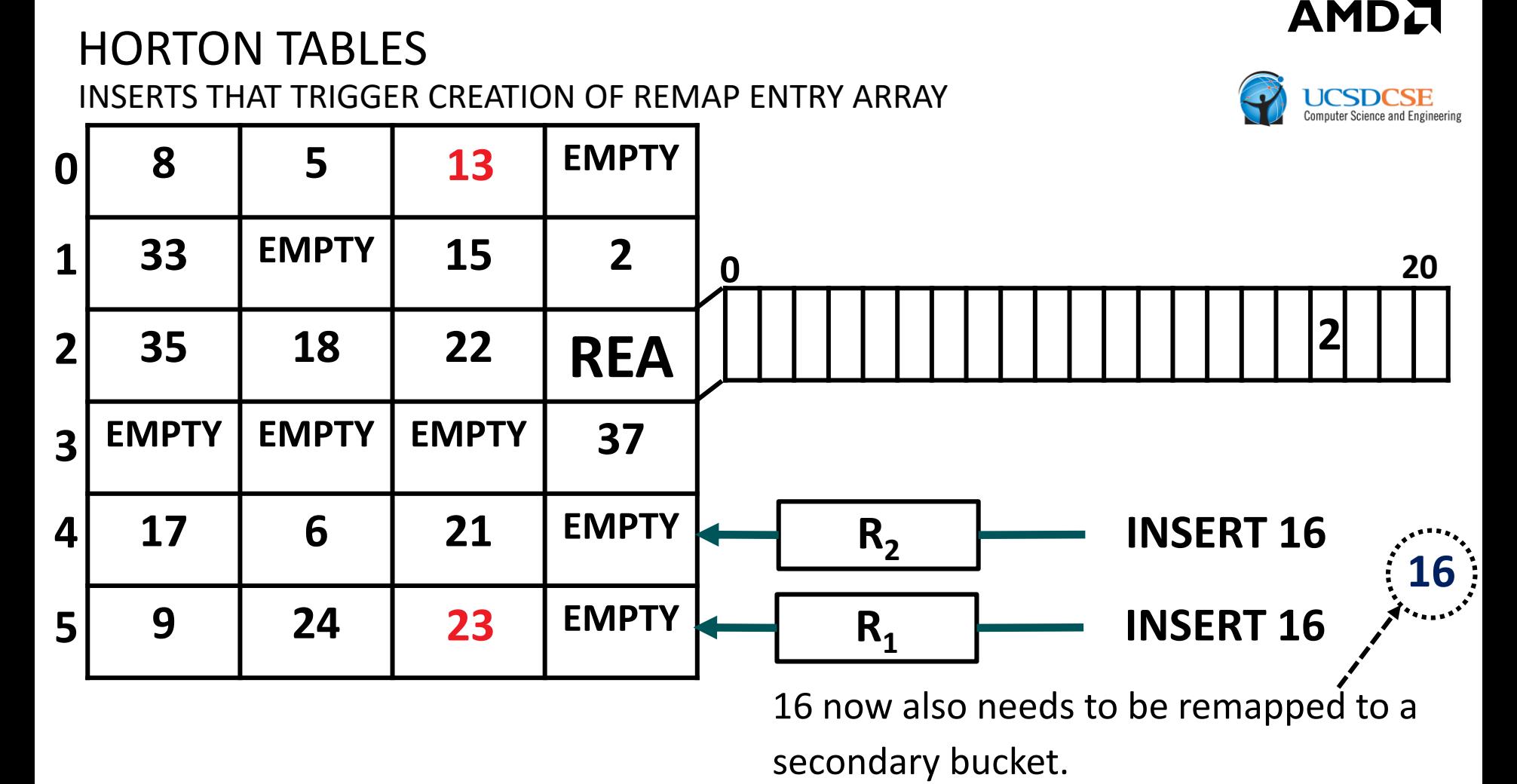

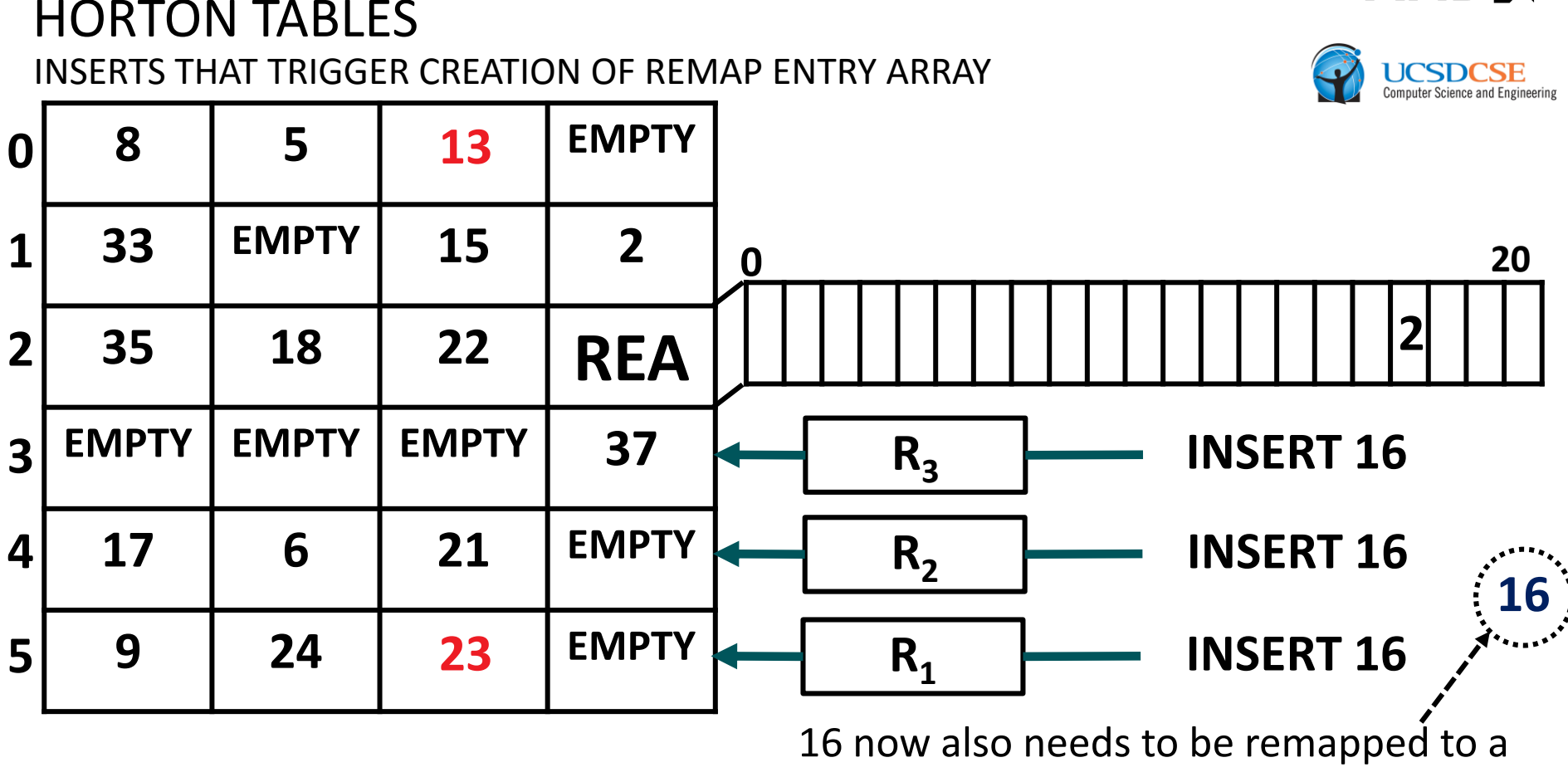

secondary bucket.

AMDA

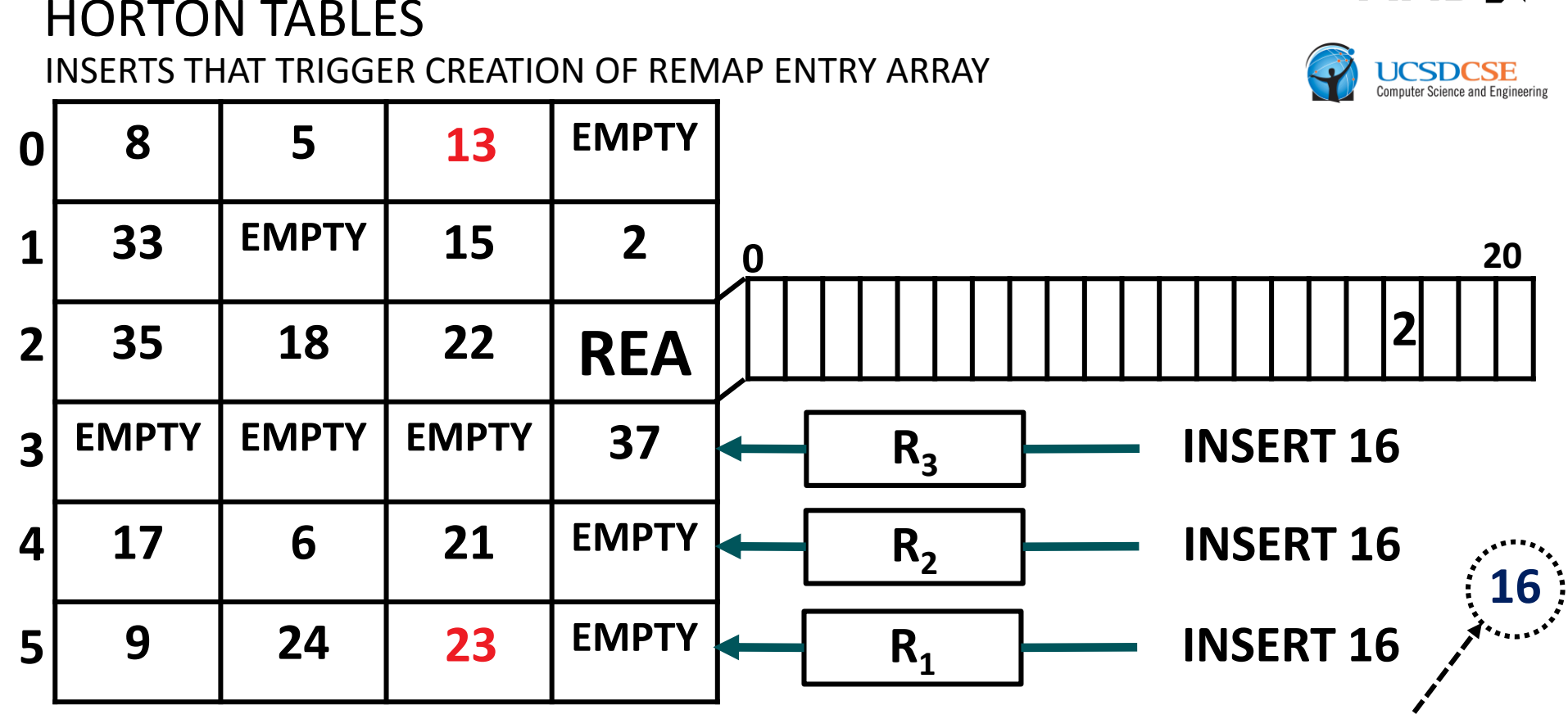

Use  $R_3$  for inserting 16 because it maps 16 to least full secondary bucket candidate.

**AMDJ** 

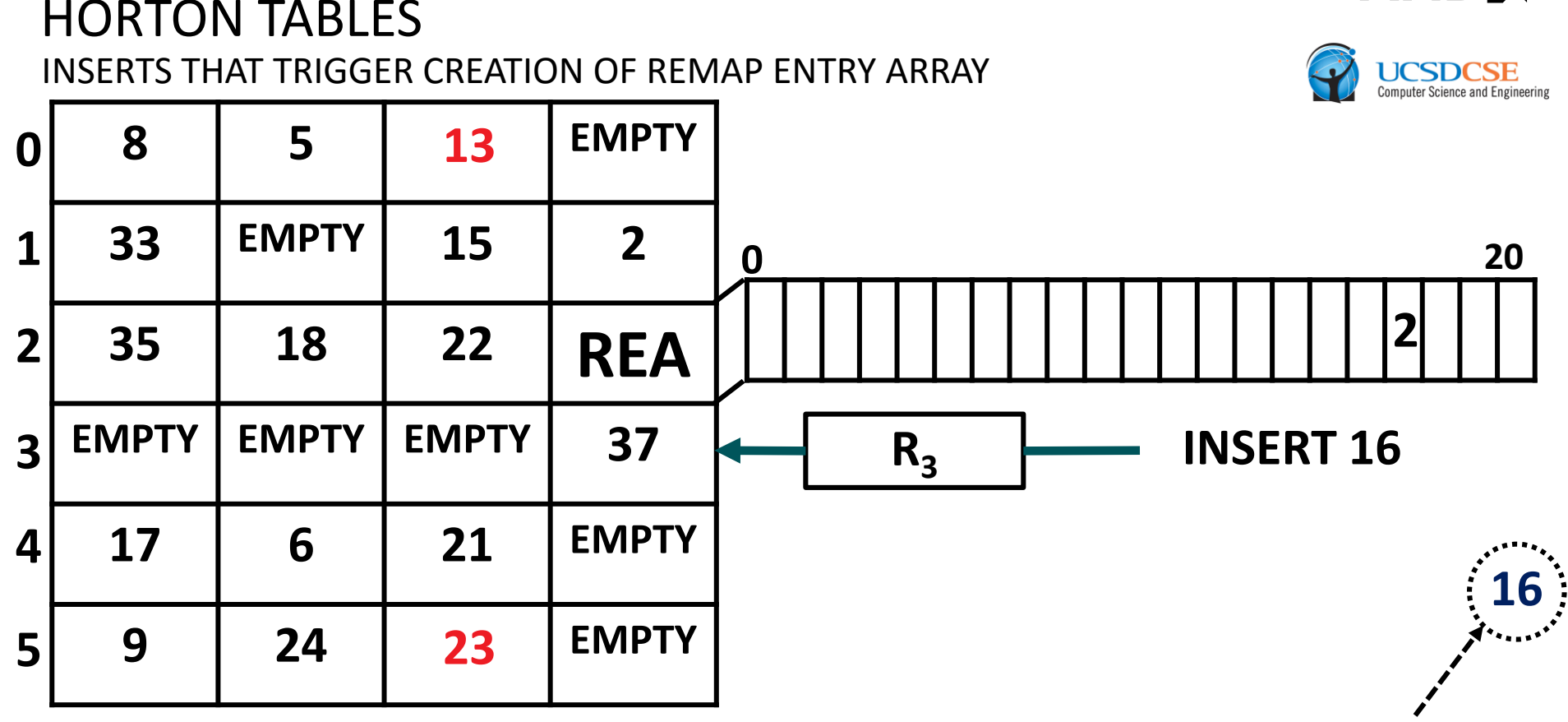

Use  $R_3$  for inserting 16 because it maps 16 to least full secondary bucket candidate.

**AMDJ** 

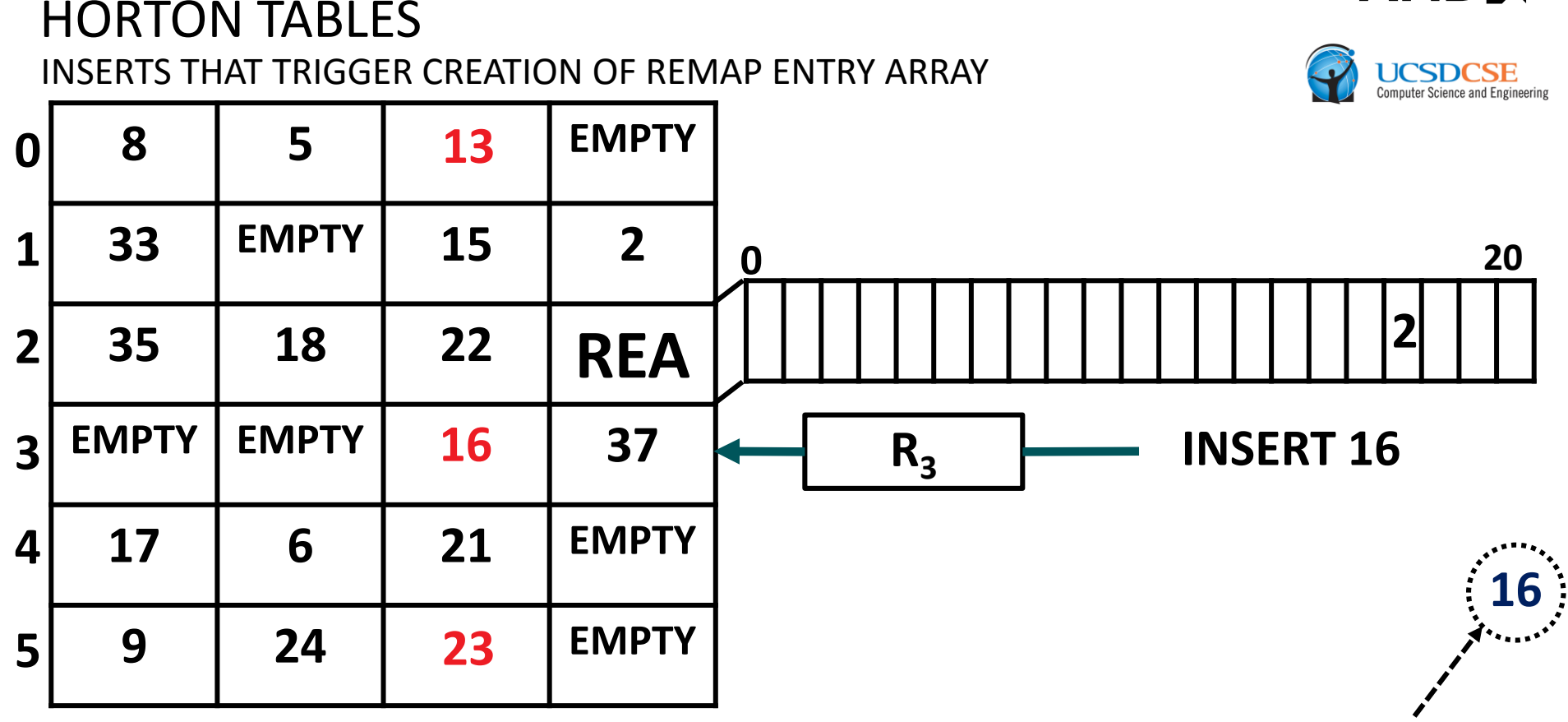

Use  $R_3$  for inserting 16 because it maps 16 to least full secondary bucket candidate.

**AMDJ** 

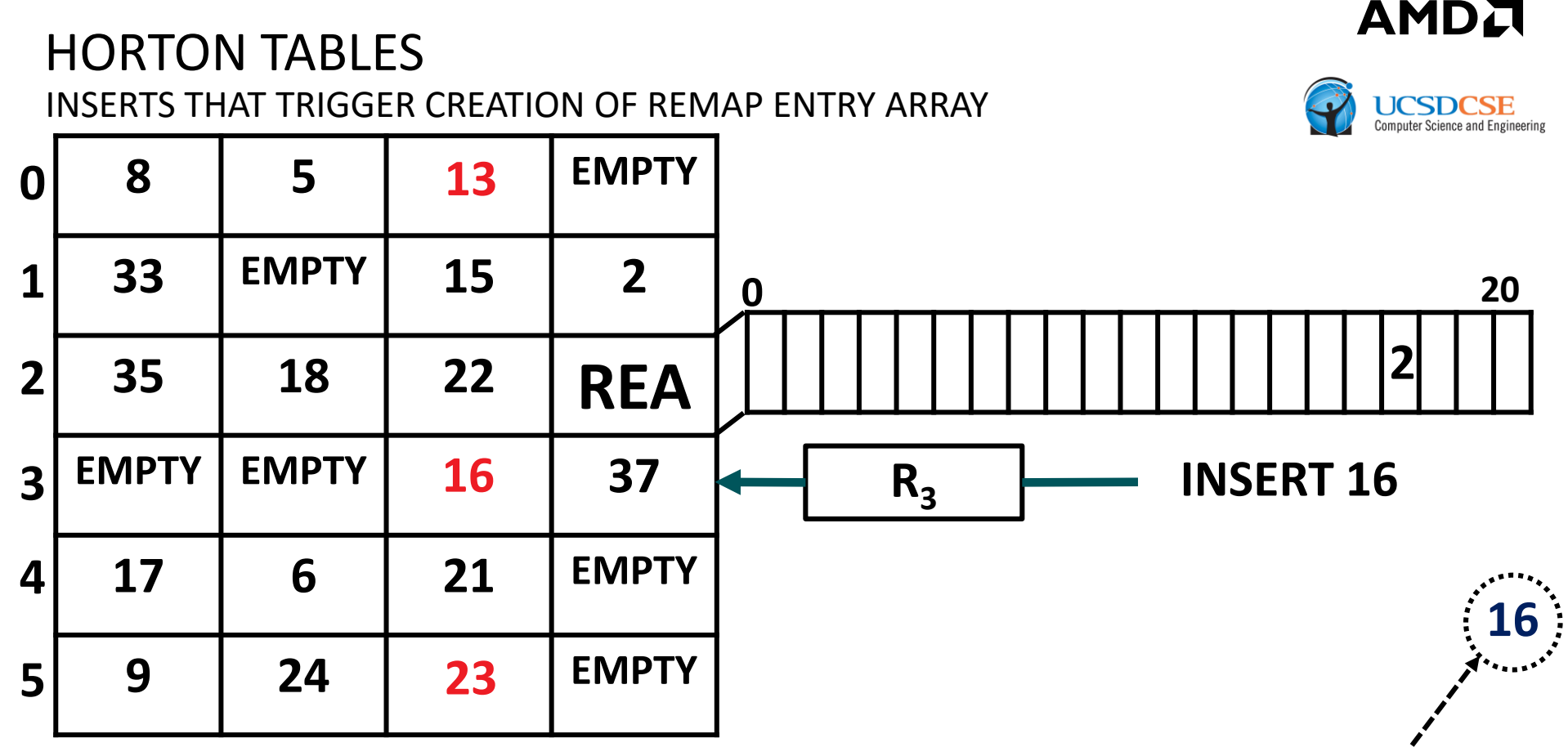

Compute index into remap entry array using  $H_{tag}$  with key as input

#### **INSERT 16** HORTON TABLES INSERTS THAT TRIGGER CREATION OF REMAP ENTRY ARRAY **5 EMPTY EMPTY EMPTY 15 2 18 22 REA EMPTY EMPTY EMPTY 37 6 21 EMPTY 24 EMPTY EMPTY**  $R_3$  **<sup>H</sup>tag(16) = 1 <sup>20</sup>**

Compute index into remap entry array using  $H_{tag}$  with key as input

AMDA

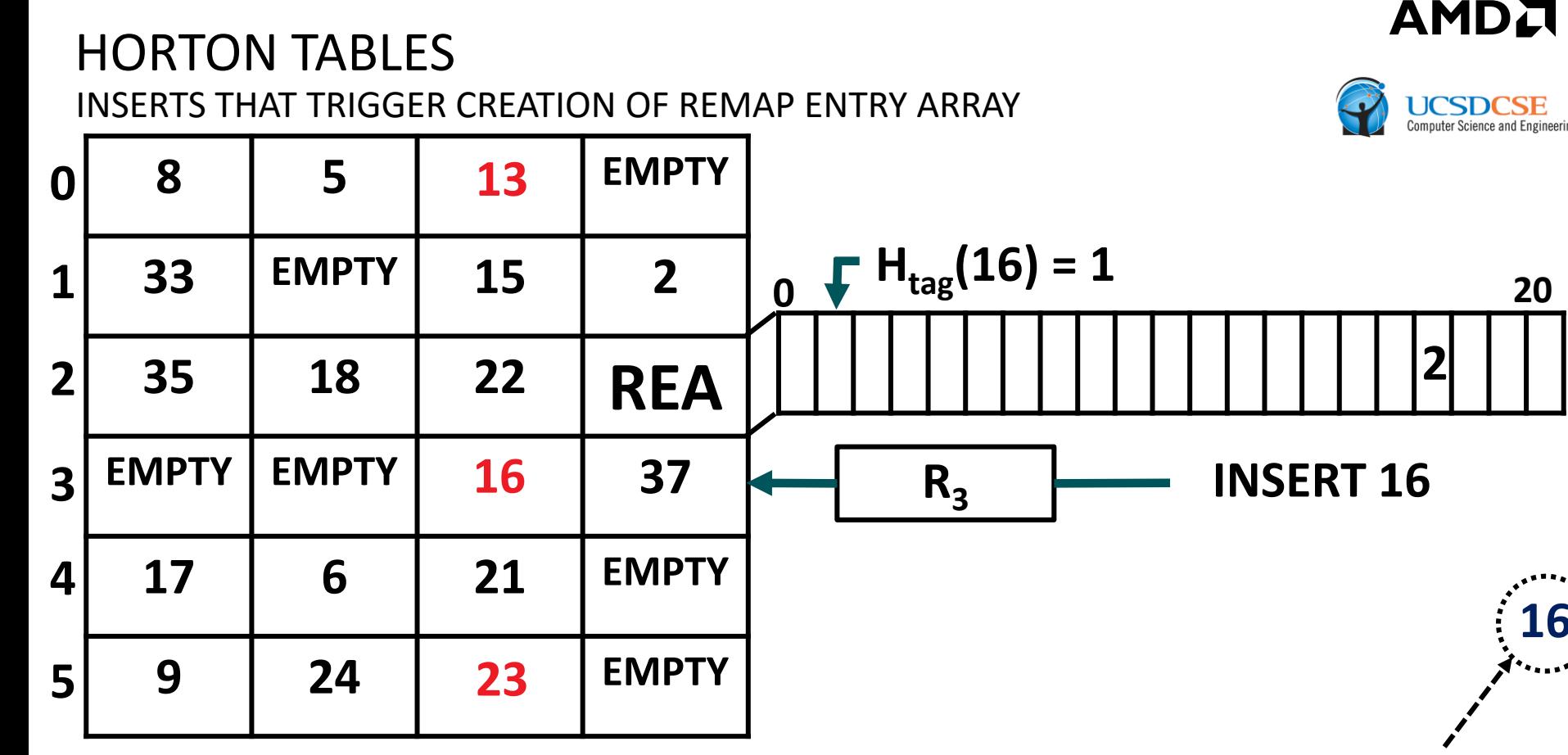

Compute index into remap entry array using  $H_{tag}$  with key as input

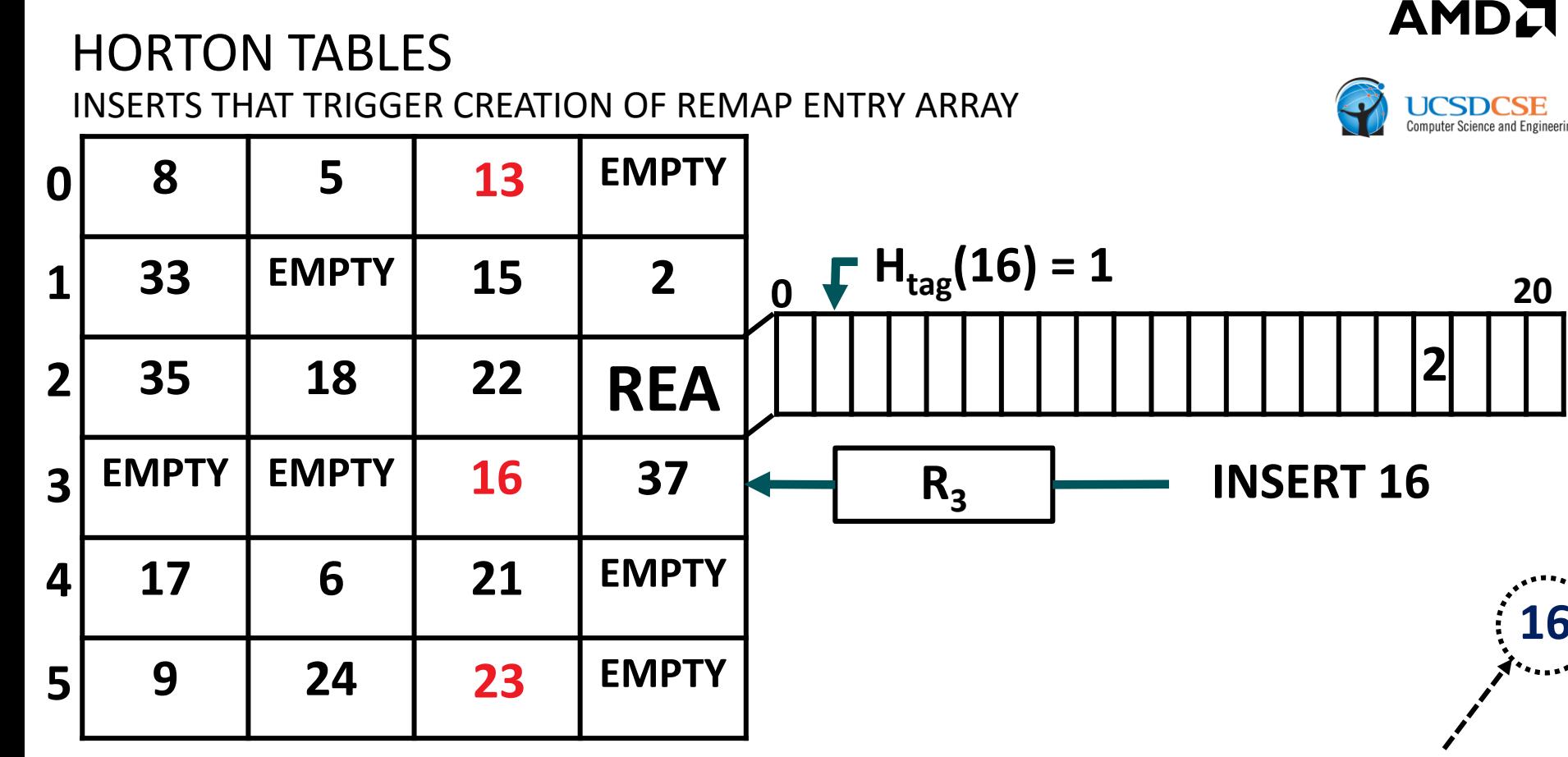

Store 3 at index  $H_{tag}(16)=1$  to indicate that R<sub>3</sub> was used to remap 16

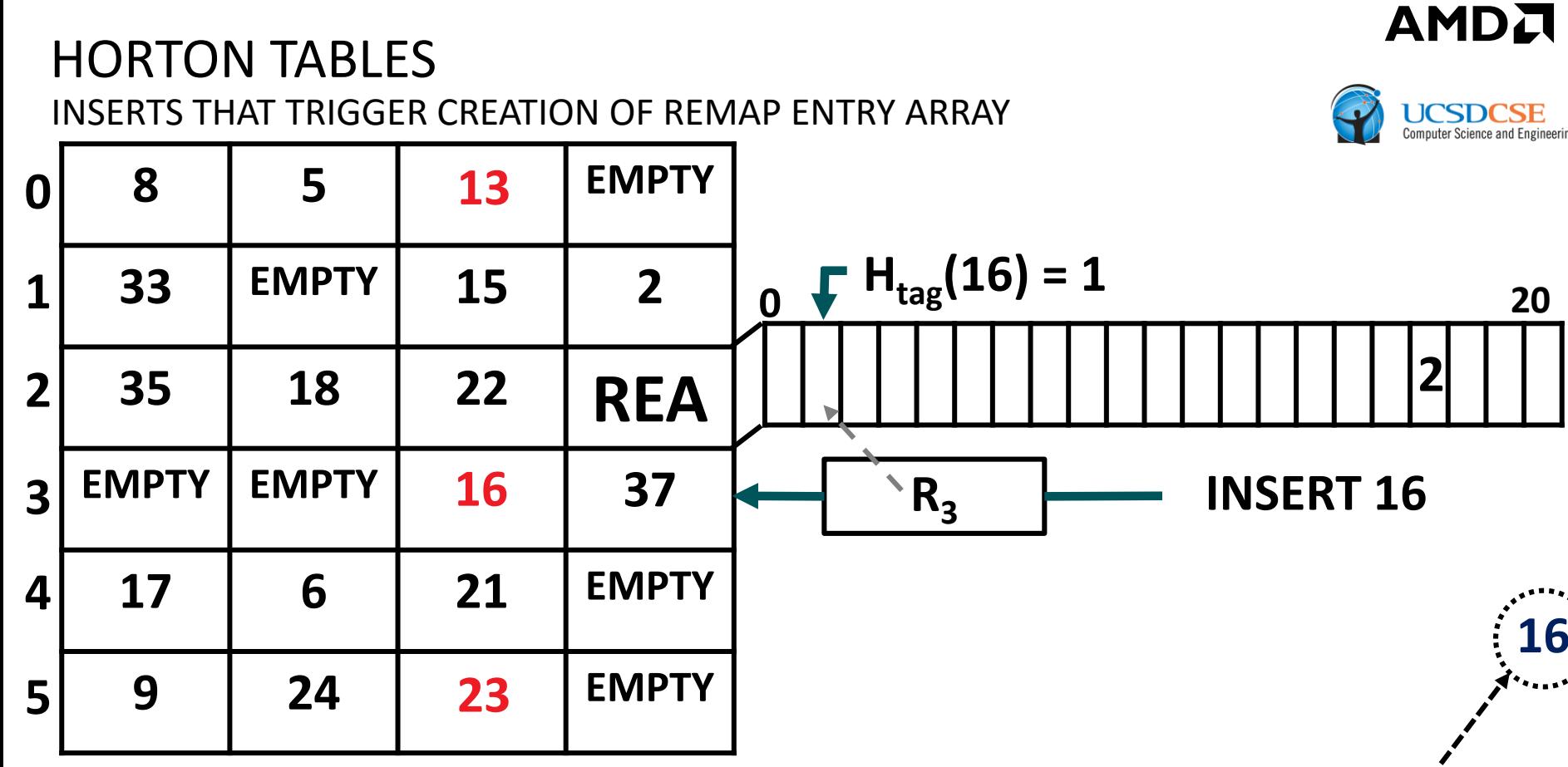

Store 3 at index  $H_{tag}(16)=1$  to indicate that R<sub>3</sub> was used to remap 16

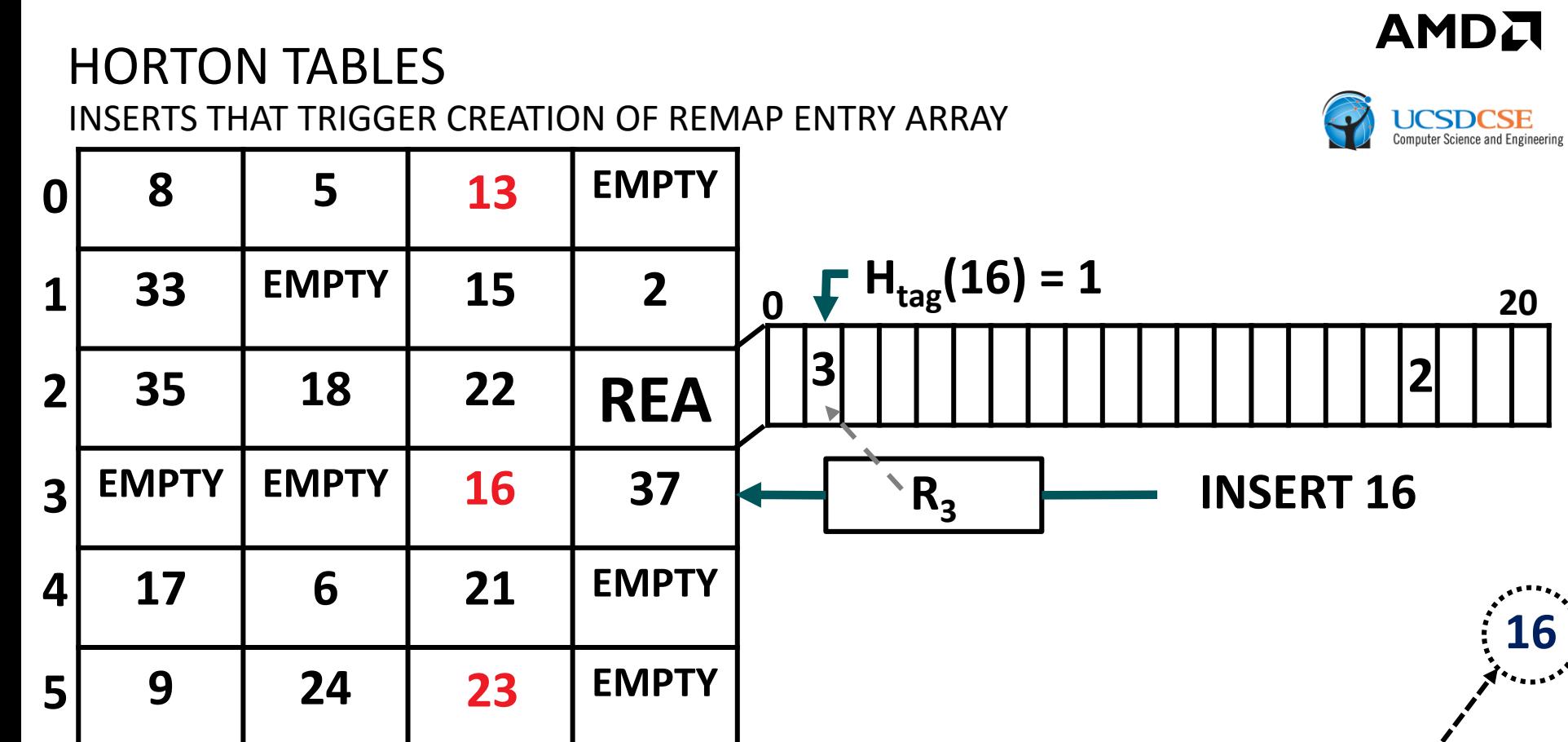

Store 3 at index  $H_{tag}(16)=1$  to indicate that R<sub>3</sub> was used to remap 16

# HORTON TABLES RETRIEVING REMAPPED ITEMS

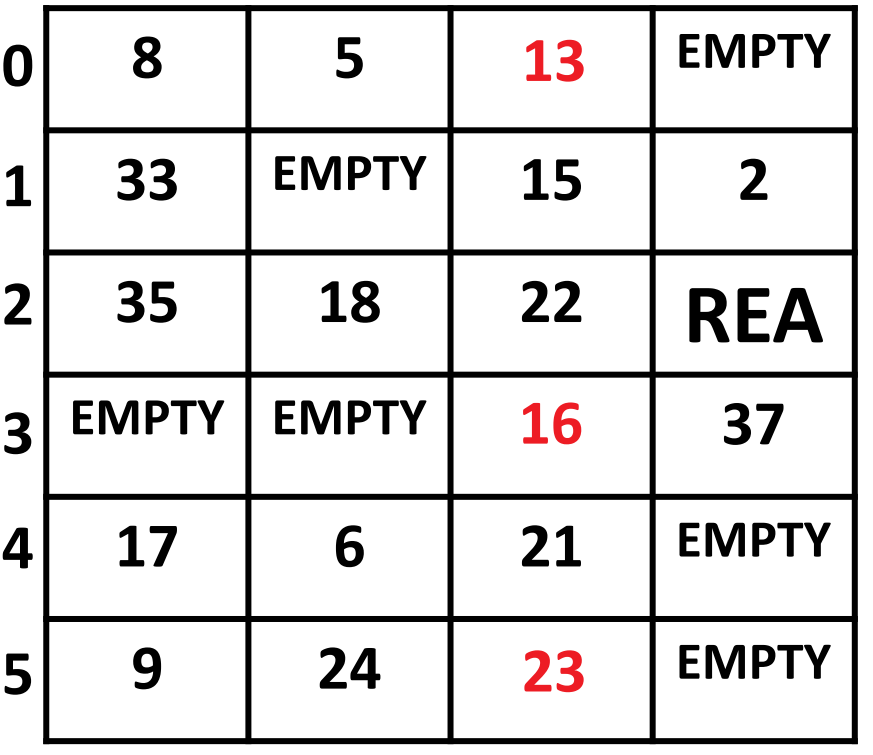

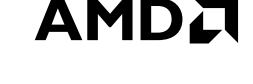

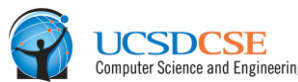

- Remapped items can always be retrieved by accessing 2 buckets, even when many secondary hash functions are used
- ▲ e.g., when retrieving 16, we only access buckets 2 (primary bucket) and 3 (secondary bucket). We skip buckets 4 and 5 even though they were previously candidates.

| HORTON TABLES: FAST HASH TABLES FOR IN-MEMORY DATA-INTENSIVE COMPUTING | JUNE 23, 2016

# HORTON TABLES RETRIEVING REMAPPED ITEMS

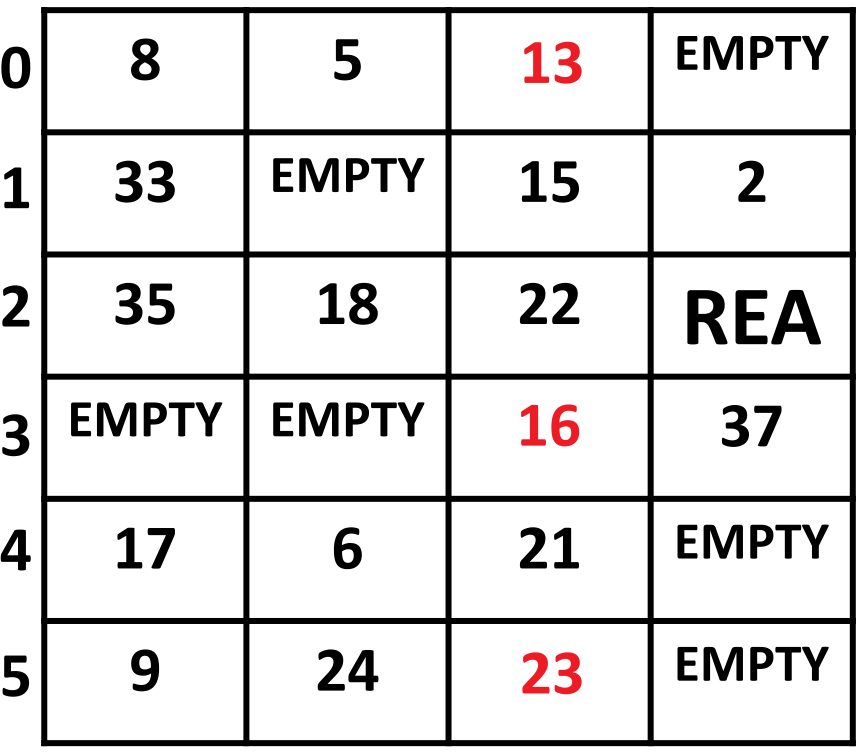

Compute primary hash function and examine primary bucket (bucket 2)

- Remapped items can always be retrieved by accessing 2 buckets, even when many secondary hash functions are used
- ▲ e.g., when retrieving 16, we only access buckets 2 (primary bucket) and 3 (secondary bucket). We skip buckets 4 and 5 even though they were previously candidates.

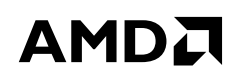

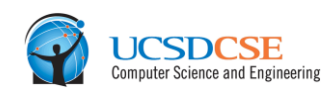

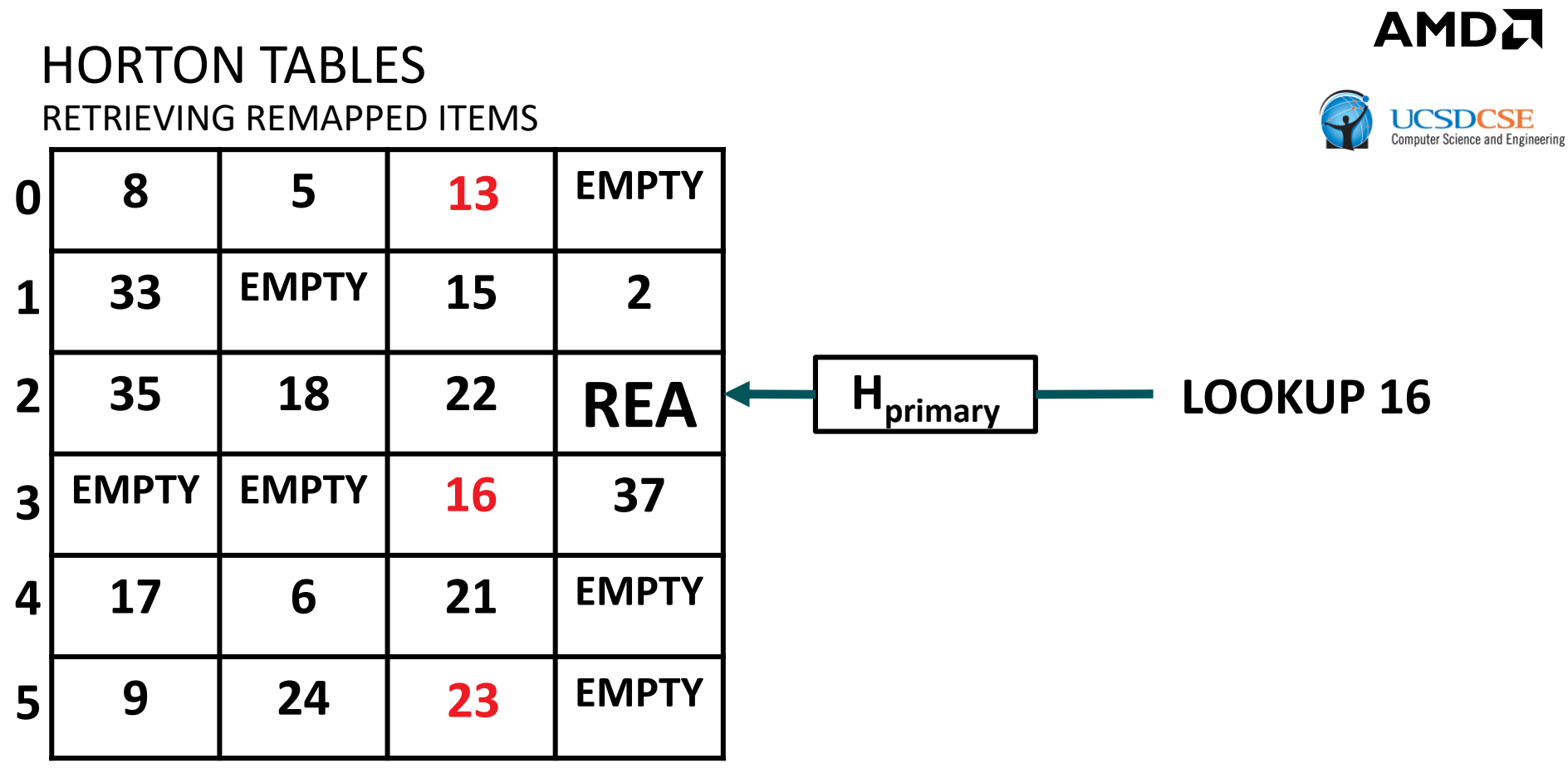

Compute primary hash function and examine primary bucket (bucket 2)

- Remapped items can always be retrieved by accessing 2 buckets, even when many secondary hash functions are used
- e.g., when retrieving 16, we only access buckets 2 (primary bucket) and 3 (secondary bucket). We skip buckets 4 and 5 even though they were previously candidates.

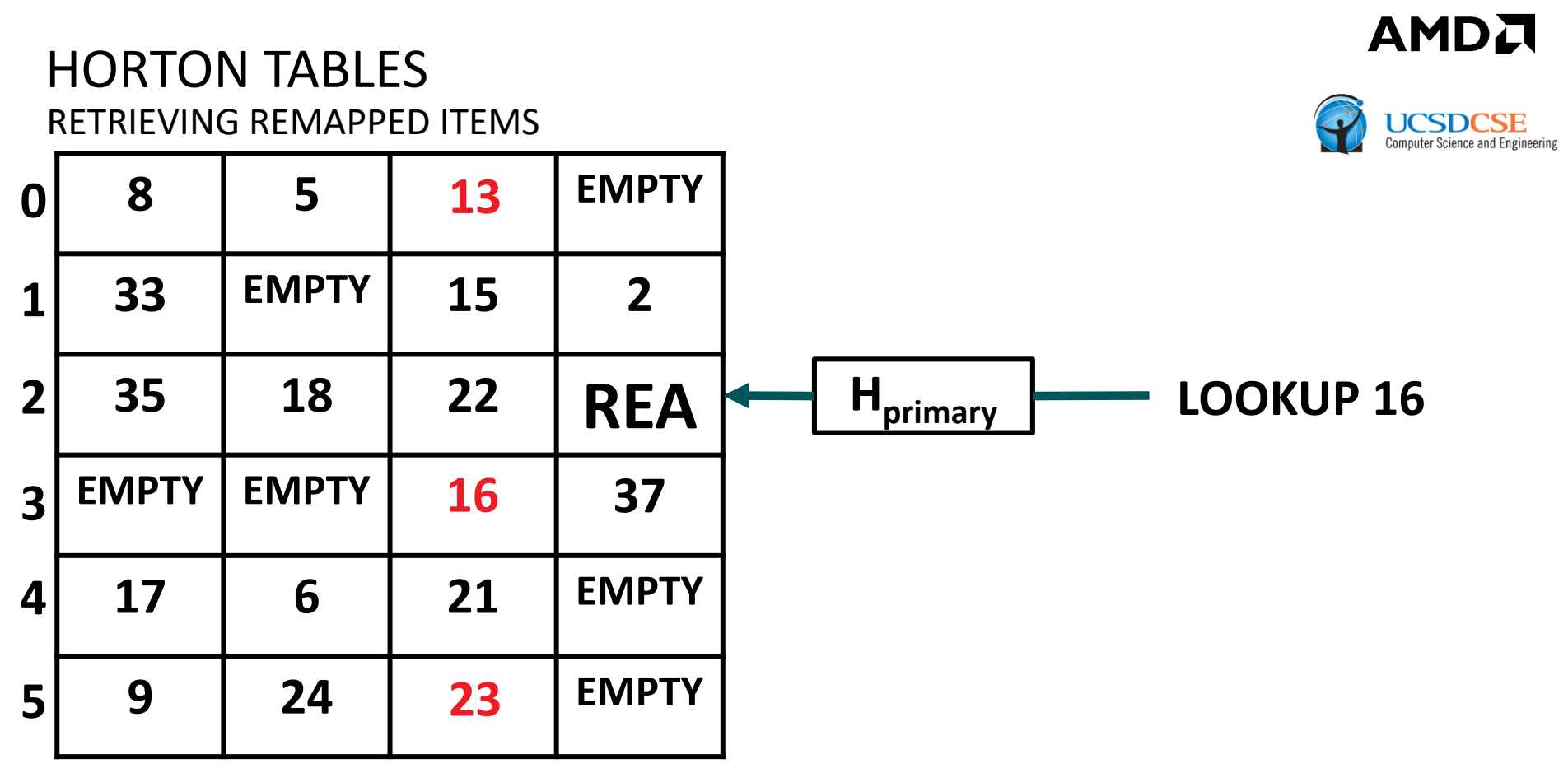

Determine 16 is not stored in its primary bucket and proceed to examine REA

- Remapped items can always be retrieved by accessing 2 buckets, even when many secondary hash functions are used
- $\blacktriangle$  e.g., when retrieving 16, we only access buckets 2 (primary bucket) and 3 (secondary bucket). We skip buckets 4 and 5 even though they were previously candidates.

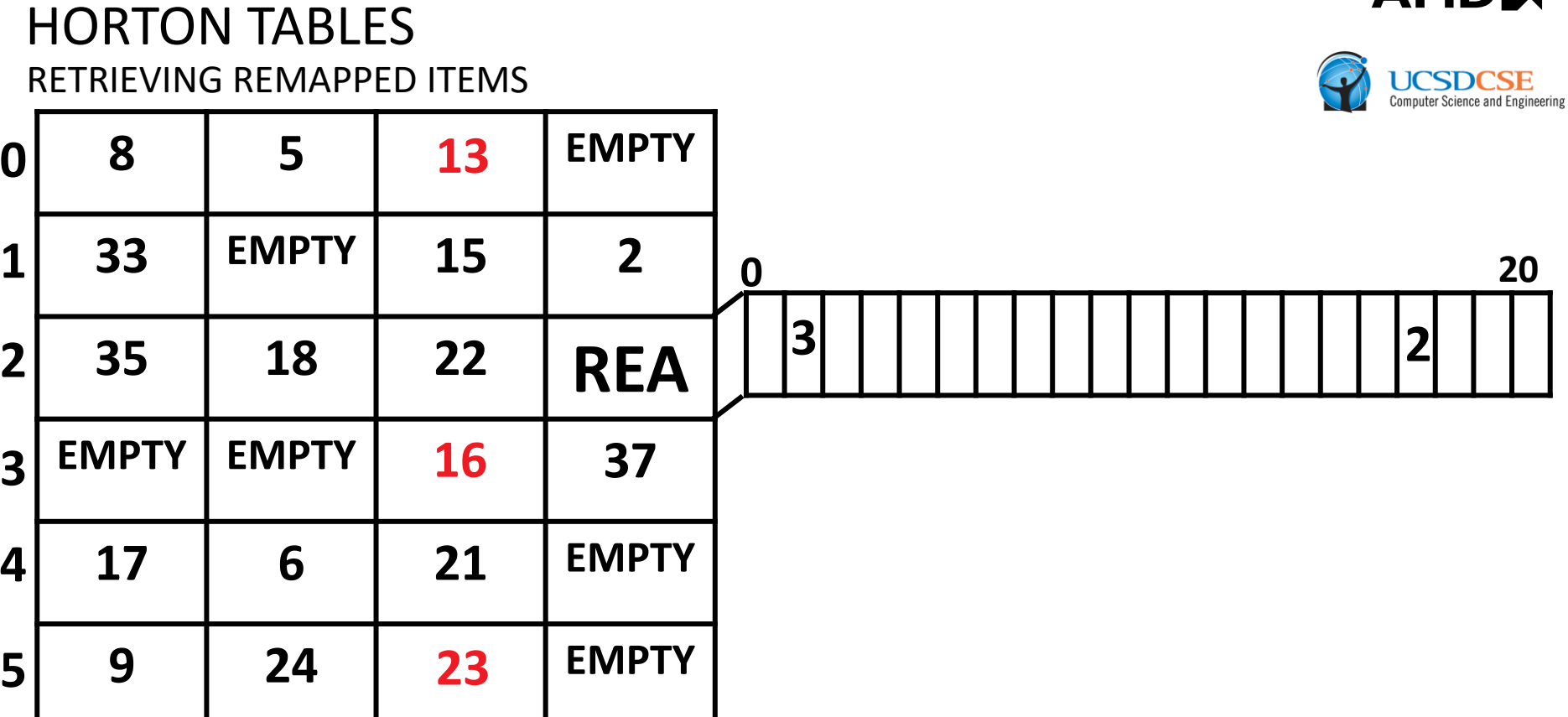

Determine 16 is not stored in its primary bucket and proceed to examine REA

л мг

- Remapped items can always be retrieved by accessing 2 buckets, even when many secondary hash functions are used
- ▲ e.g., when retrieving 16, we only access buckets 2 (primary bucket) and 3 (secondary bucket). We skip buckets 4 and 5 even though they were previously candidates.

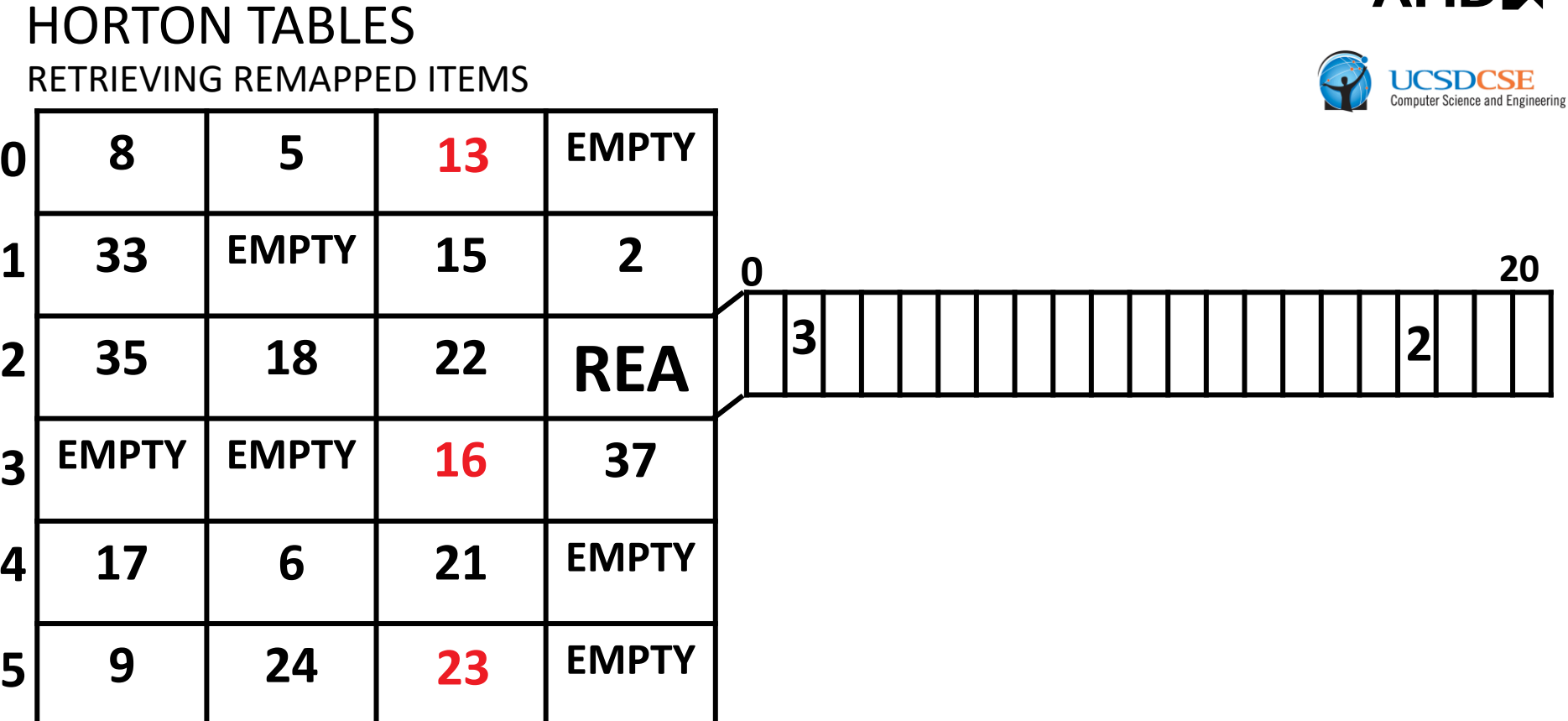

Compute index into remap entry array using H<sub>tag</sub> with key as input

8 MD

- Remapped items can always be retrieved by accessing 2 buckets, even when many secondary hash functions are used
- ▲ e.g., when retrieving 16, we only access buckets 2 (primary bucket) and 3 (secondary bucket). We skip buckets 4 and 5 even though they were previously candidates.

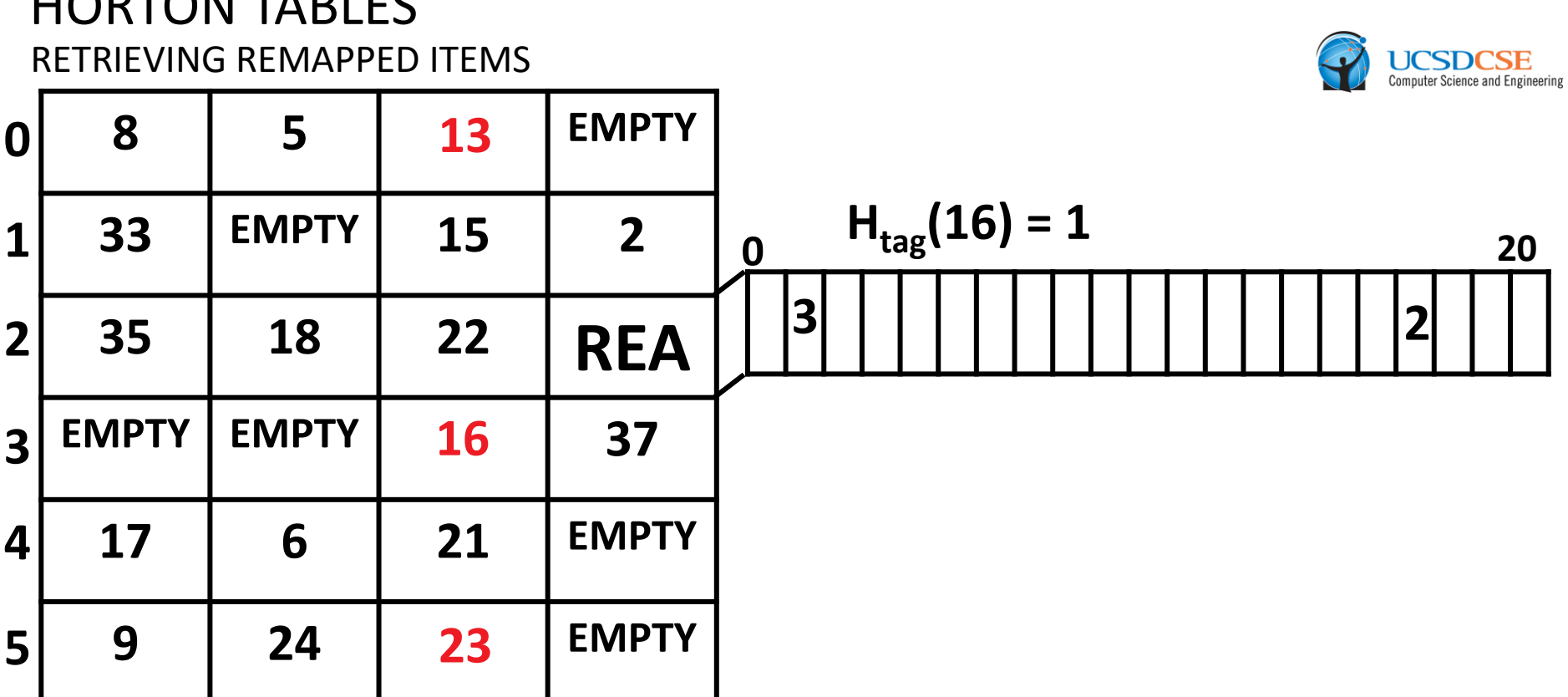

Compute index into remap entry array using H<sub>tag</sub> with key as input

AMD.

- Remapped items can always be retrieved by accessing 2 buckets, even when many secondary hash functions are used
- ▲ e.g., when retrieving 16, we only access buckets 2 (primary bucket) and 3 (secondary bucket). We skip buckets 4 and 5 even though they were previously candidates.

INTANI TADI I

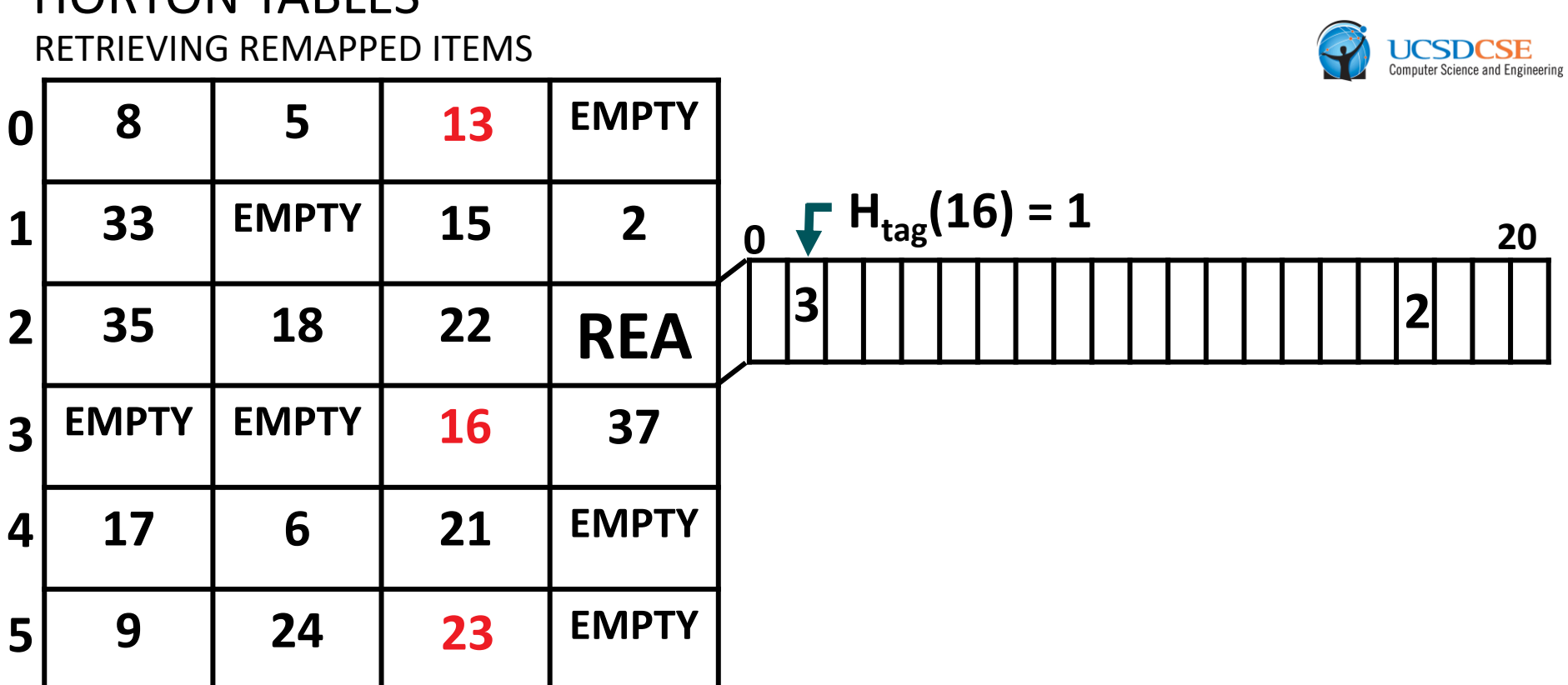

Compute index into remap entry array using H<sub>tag</sub> with key as input

AMD.

- Remapped items can always be retrieved by accessing 2 buckets, even when many secondary hash functions are used
- ▲ e.g., when retrieving 16, we only access buckets 2 (primary bucket) and 3 (secondary bucket). We skip buckets 4 and 5 even though they were previously candidates.

HORTON TABLES

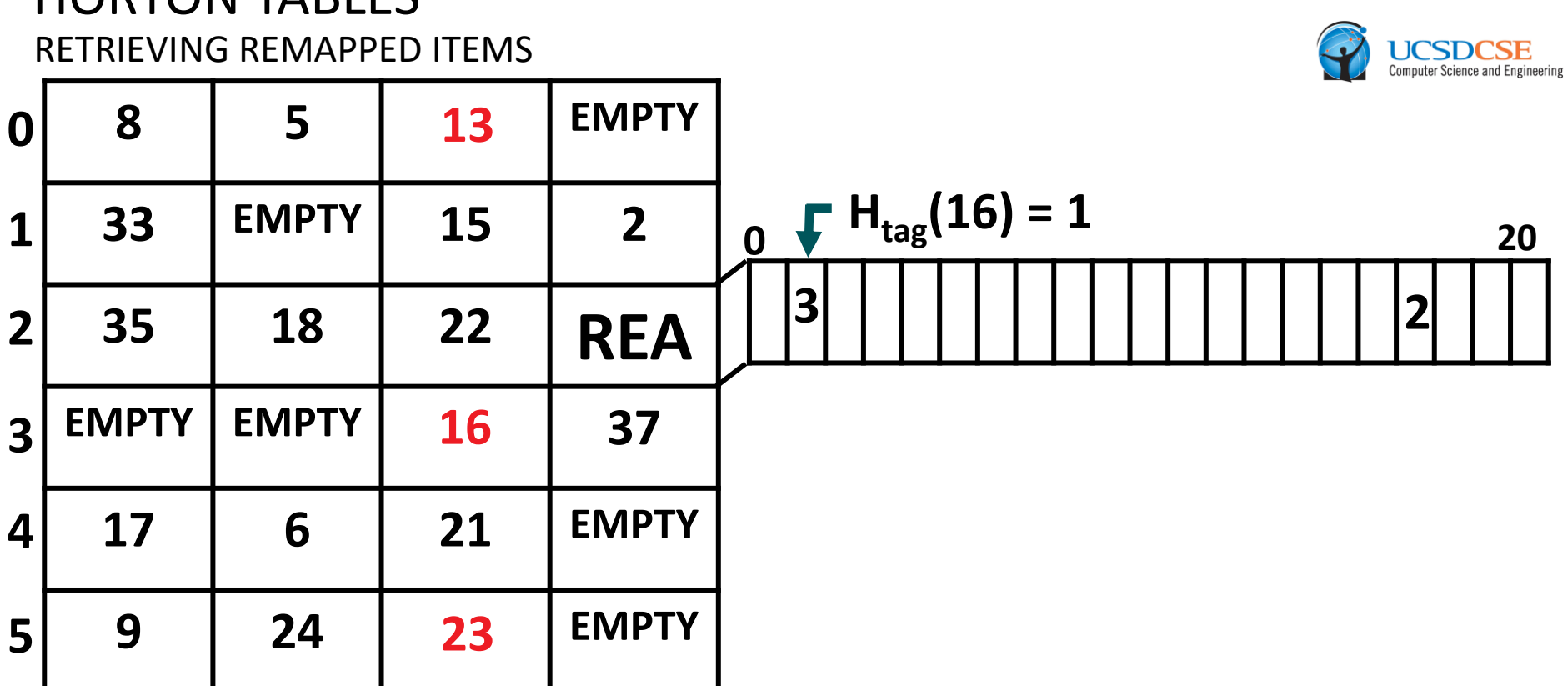

The remap entry shows  $R_3$  was used to remap 16, so compute  $R_3(16)$ .

AMD.

- Remapped items can always be retrieved by accessing 2 buckets, even when many secondary hash functions are used
- ▲ e.g., when retrieving 16, we only access buckets 2 (primary bucket) and 3 (secondary bucket). We skip buckets 4 and 5 even though they were previously candidates.

HORTON TABLES

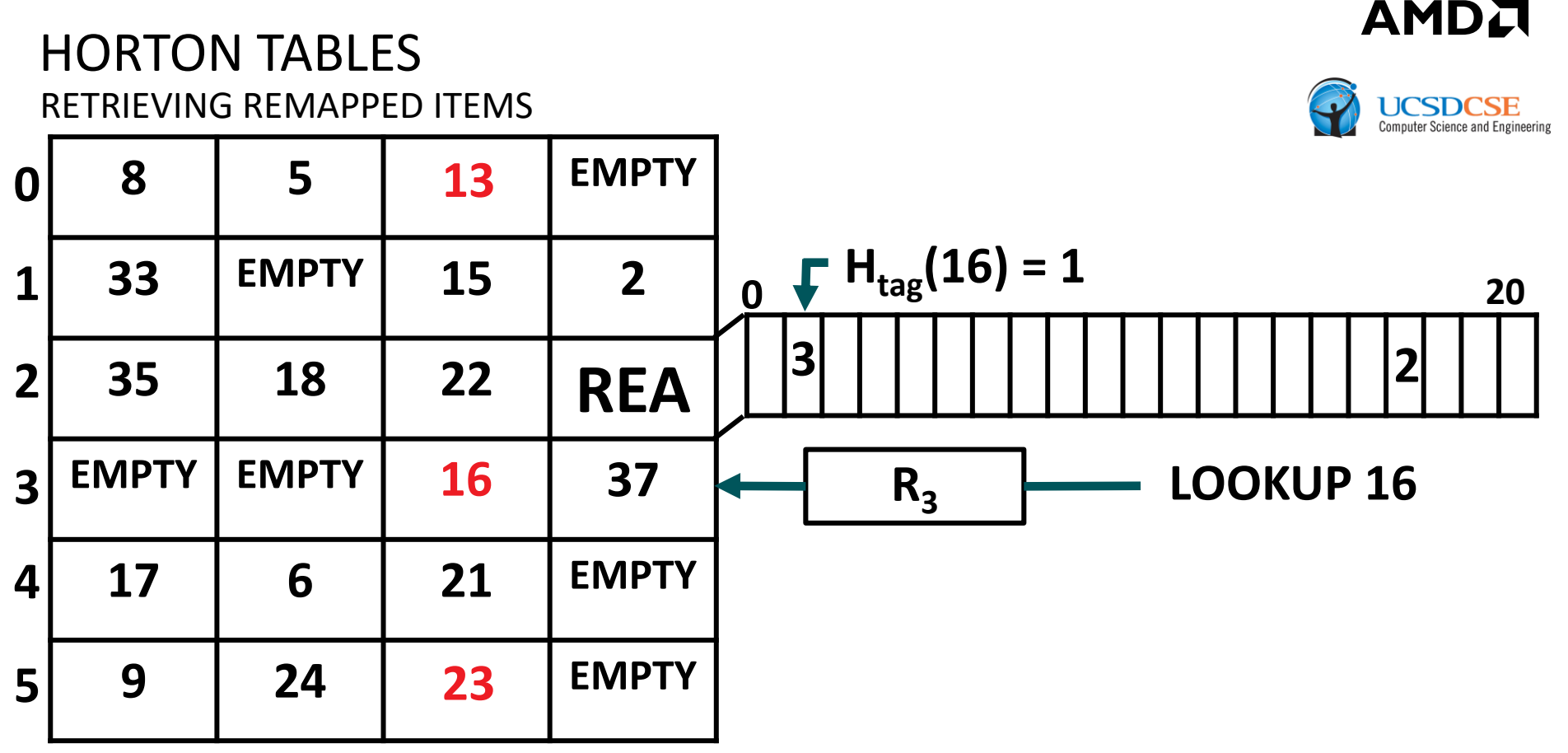

The remap entry shows  $R_3$  was used to remap 16, so compute  $R_3(16)$ .

- Remapped items can always be retrieved by accessing 2 buckets, even when many secondary hash functions are used
- e.g., when retrieving 16, we only access buckets 2 (primary bucket) and 3 (secondary bucket). We skip buckets 4 and 5 even though they were previously candidates.

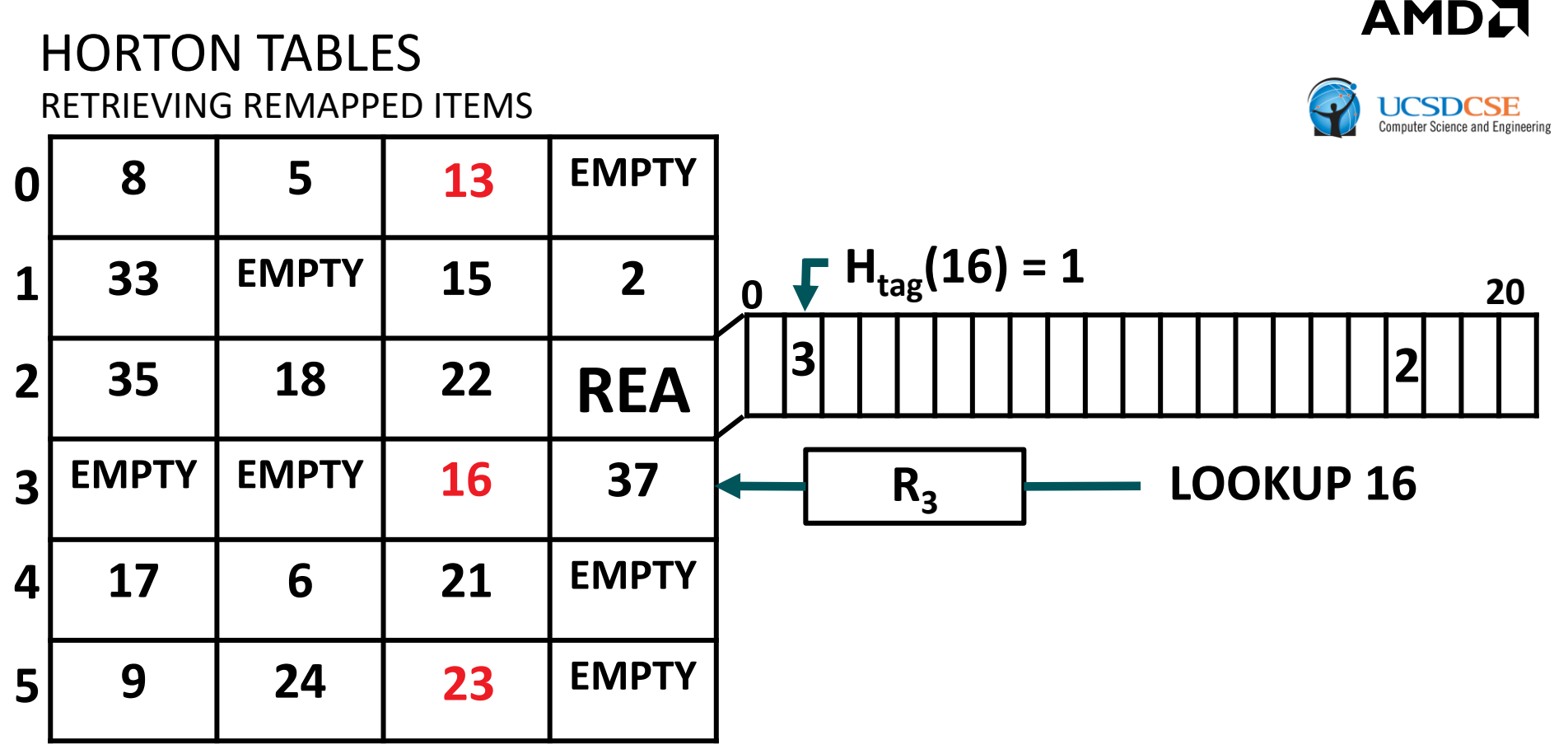

The remap entry shows  $R_3$  was used to remap 16, so compute  $R_3(16)$ .

- Remapped items can always be retrieved by accessing 2 buckets, even when many secondary hash functions are used
- e.g., when retrieving 16, we only access buckets 2 (primary bucket) and 3 (secondary bucket). We skip buckets 4 and 5 even though they were previously candidates.

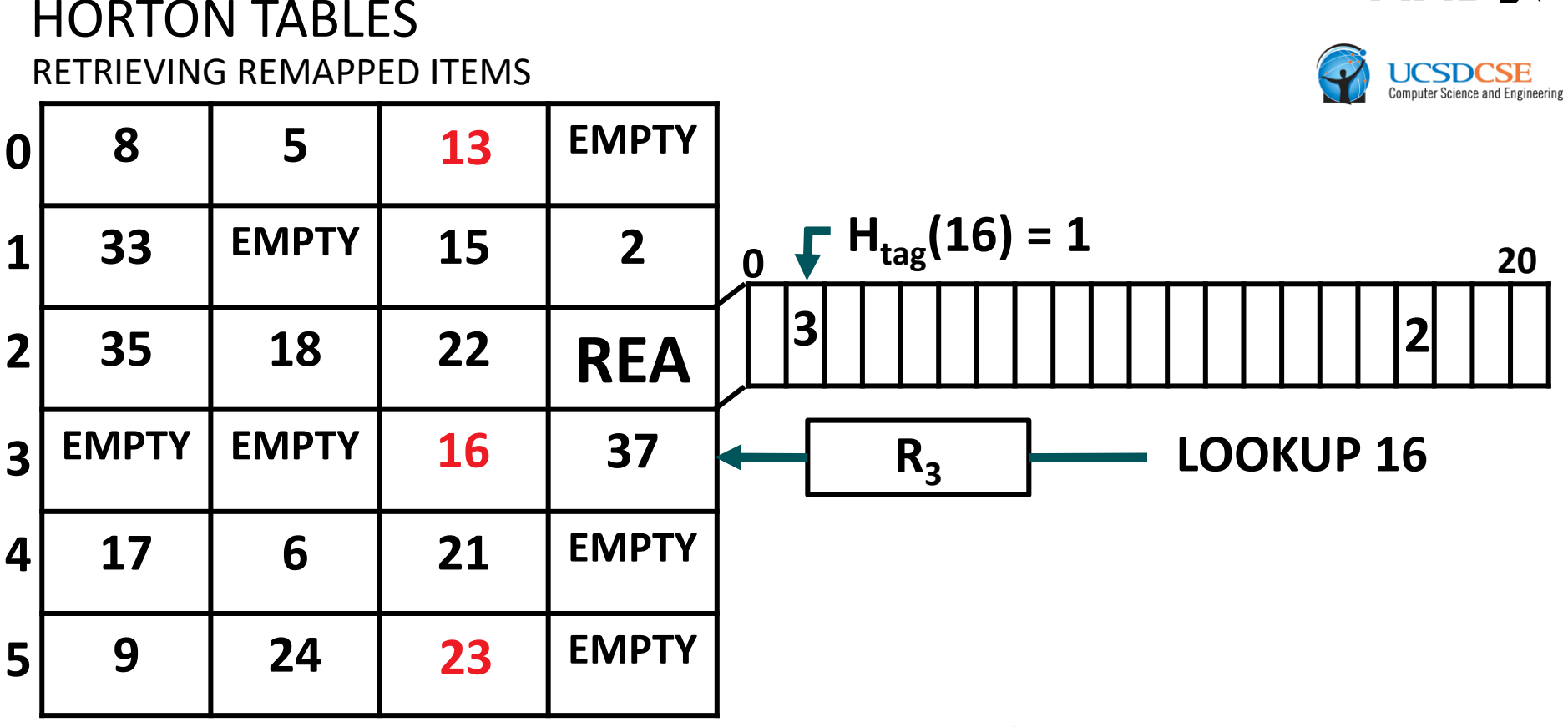

Retrieve 16 from bucket 3

- Remapped items can always be retrieved by accessing 2 buckets, even when many secondary hash functions are used
- $\blacktriangle$  e.g., when retrieving 16, we only access buckets 2 (primary bucket) and 3 (secondary bucket). We skip buckets 4 and 5 even though they were previously candidates.

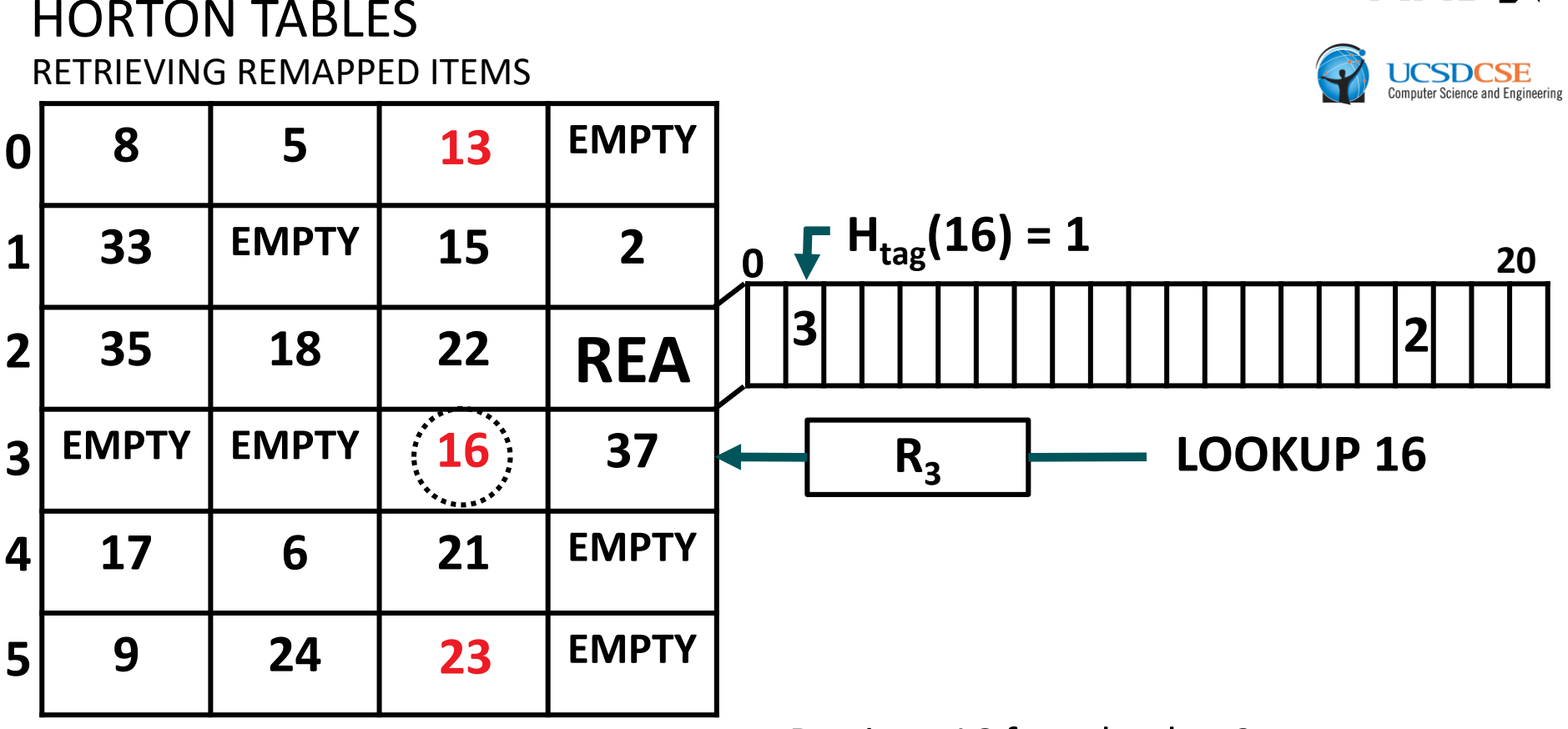

Retrieve 16 from bucket 3

- Remapped items can always be retrieved by accessing 2 buckets, even when many secondary hash functions are used
- $\blacktriangle$  e.g., when retrieving 16, we only access buckets 2 (primary bucket) and 3 (secondary bucket). We skip buckets 4 and 5 even though they were previously candidates.

## HORTON TABLES NEGATIVE LOOKUPS

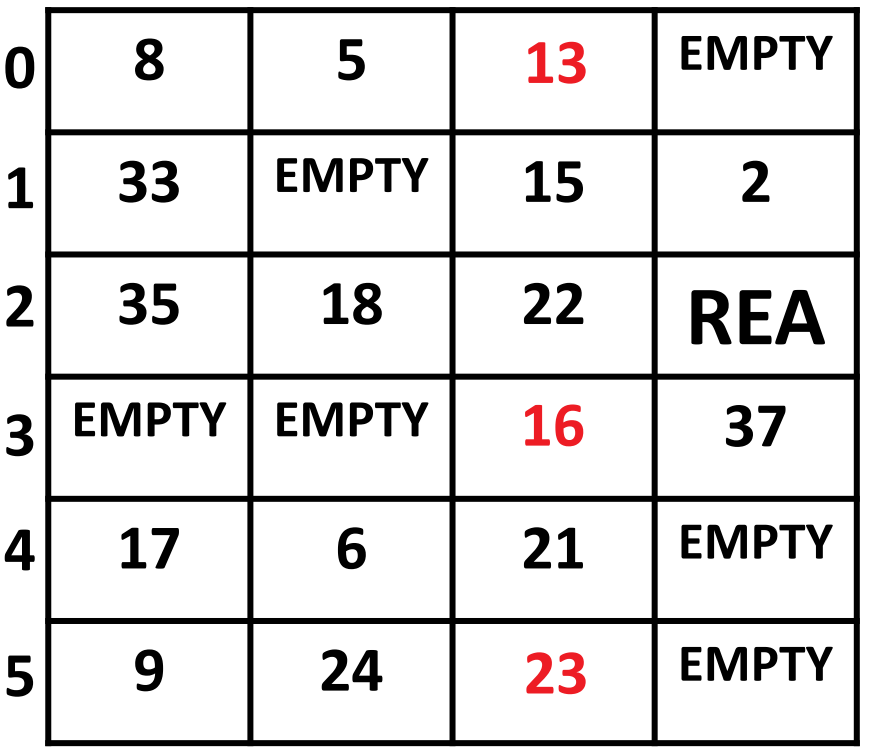

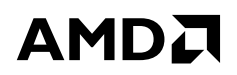

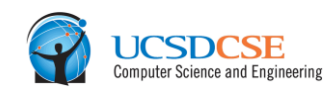

#### HORTON TABLES NEGATIVE LOOKUPS

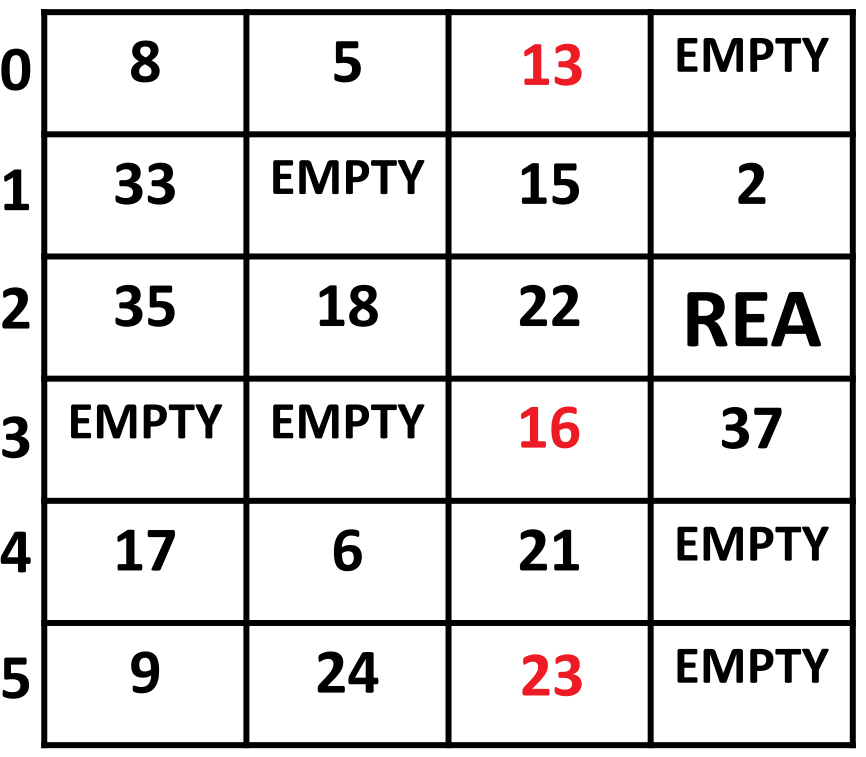

Most negative lookups only require accessing a single bucket

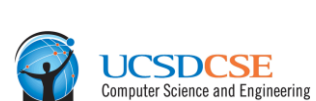

AMDA

| HORTON TABLES: FAST HASH TABLES FOR IN-MEMORY DATA-INTENSIVE COMPUTING | JUNE 23, 2016

#### HORTON TABLES NEGATIVE LOOKUPS

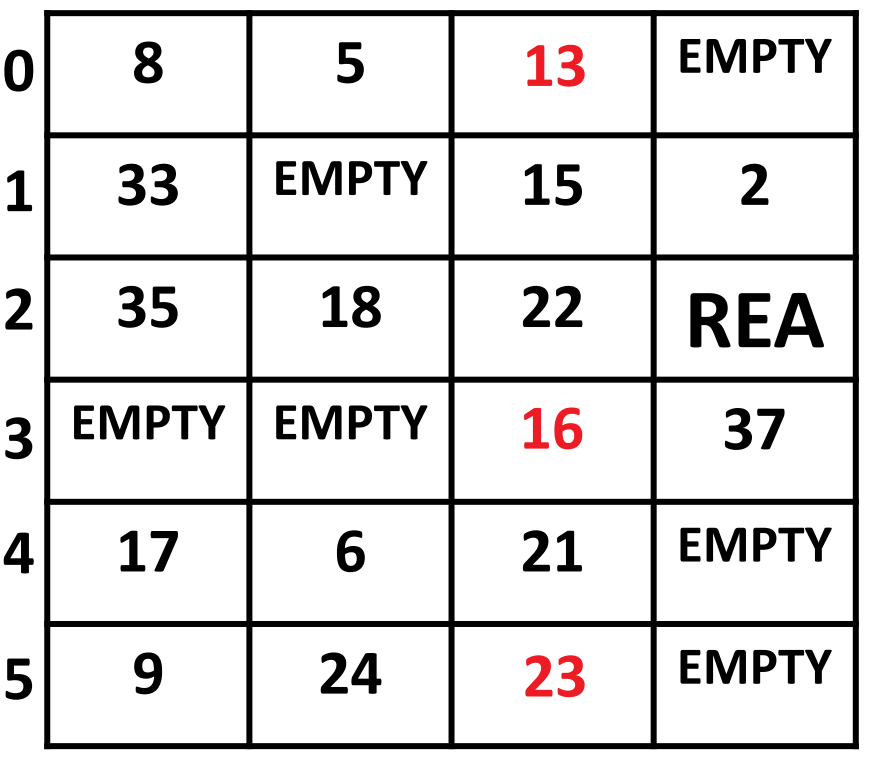

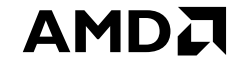

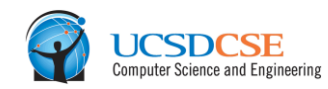

# **LOOKUP 25**

Most negative lookups only require accessing a single bucket

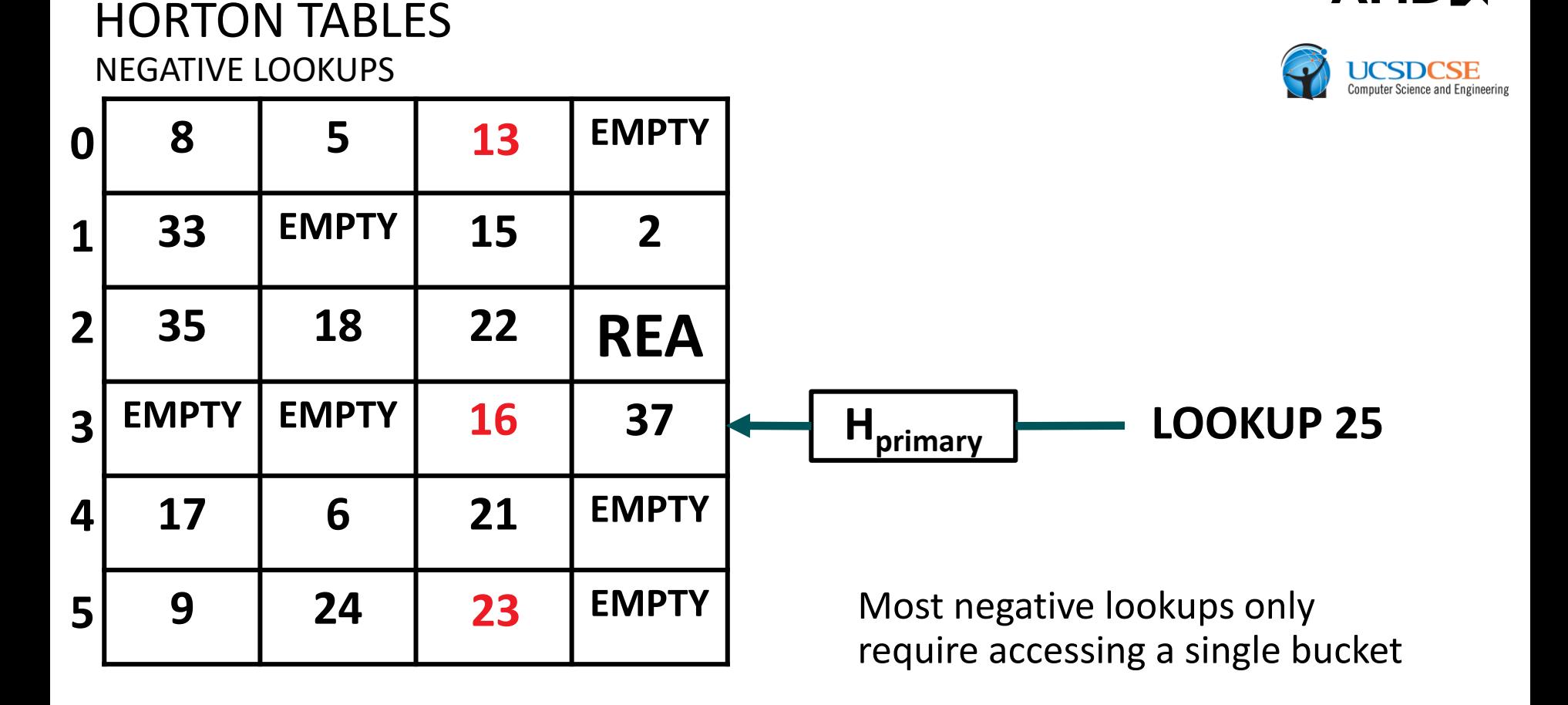

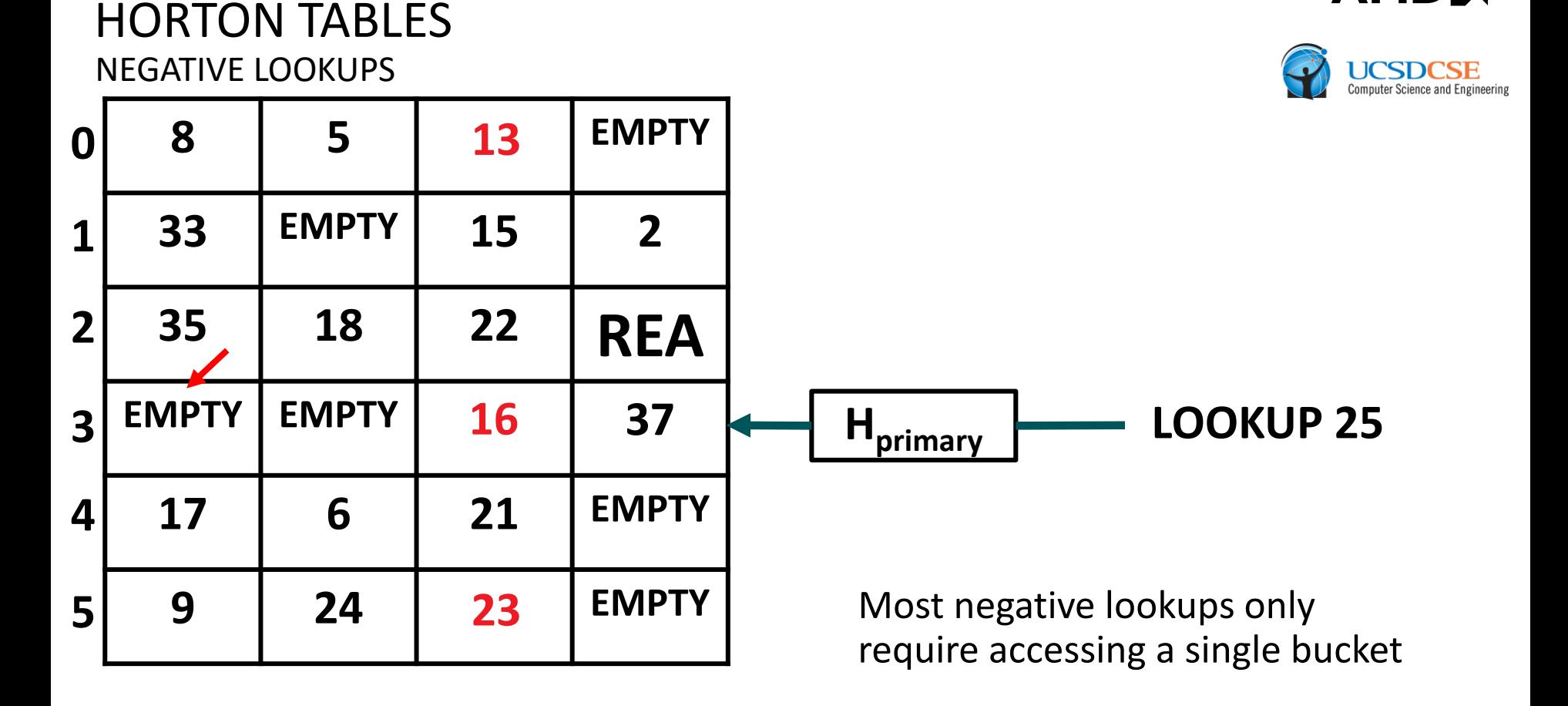

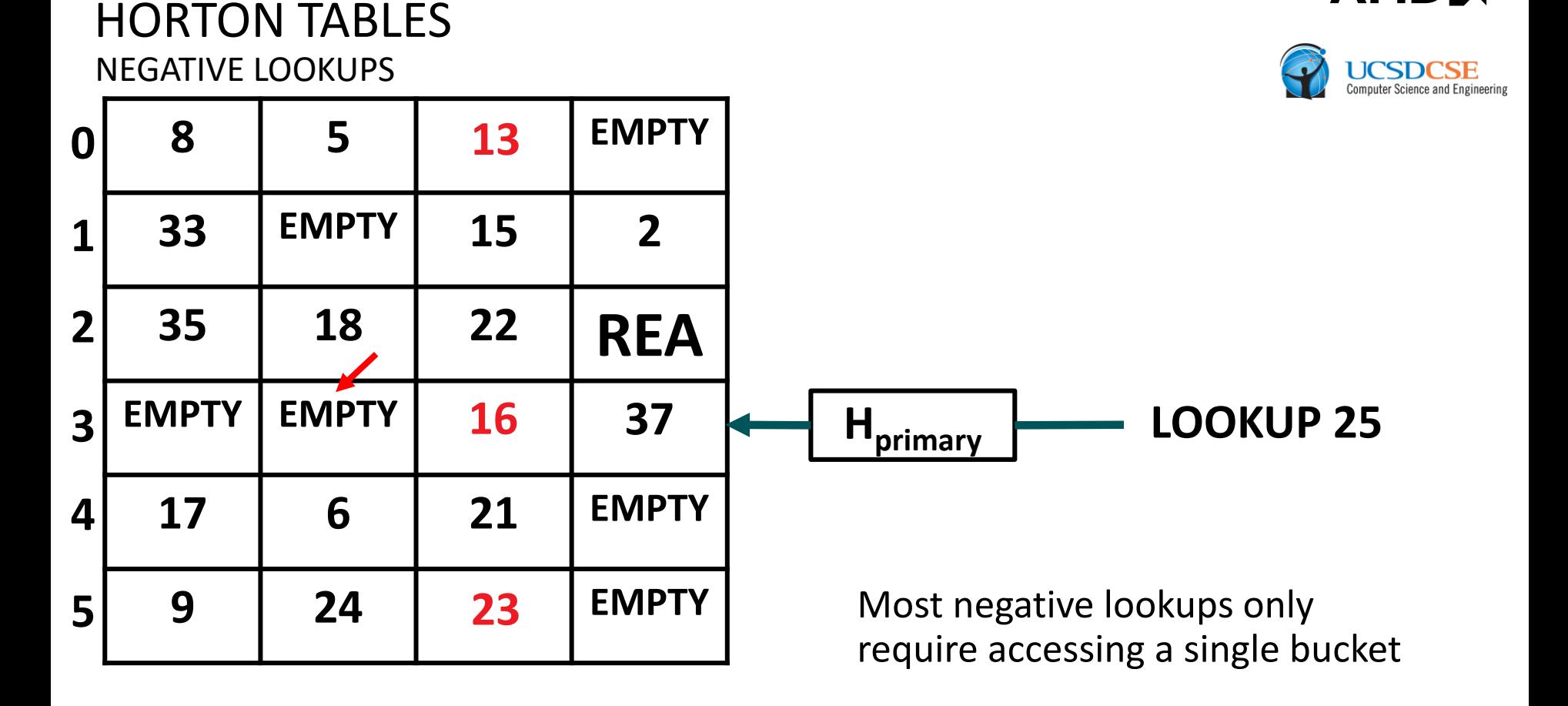

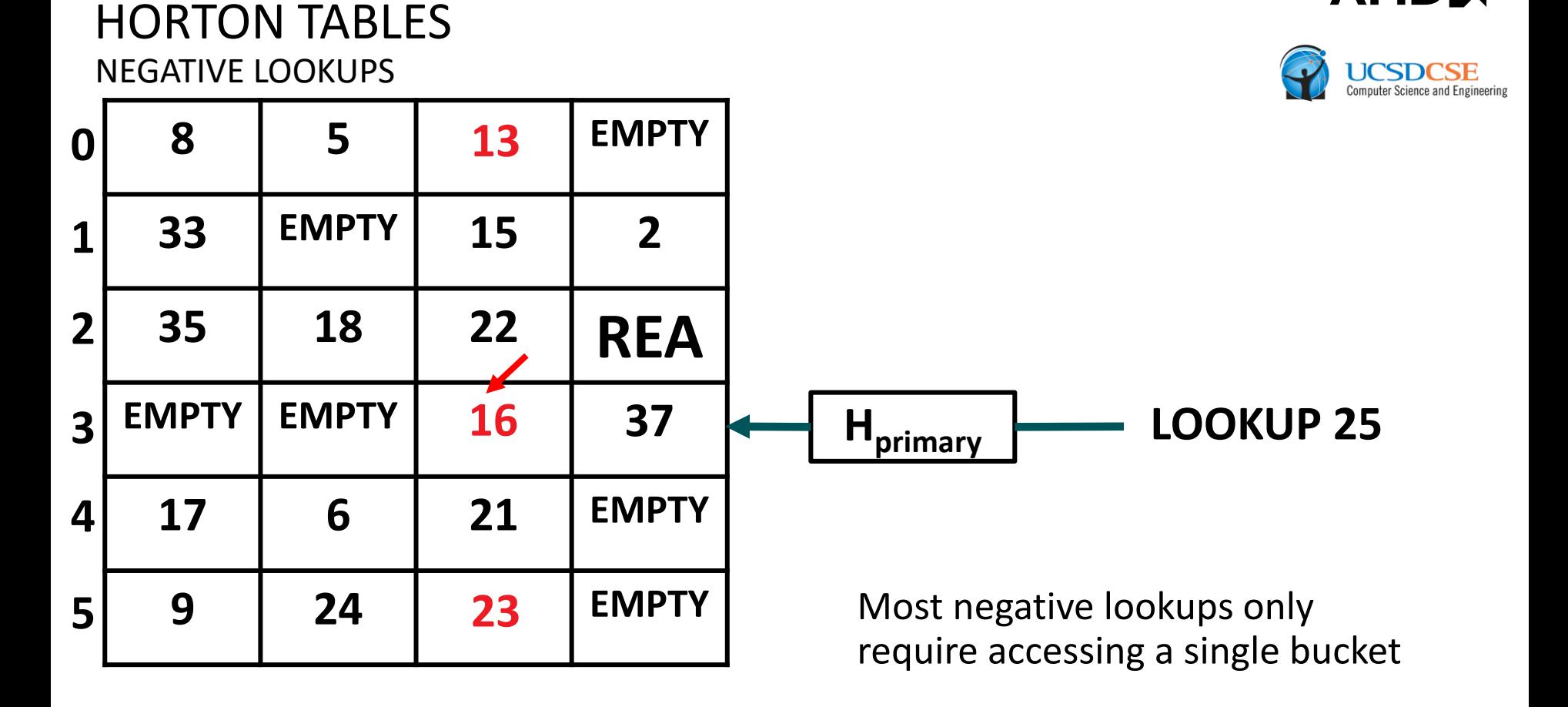
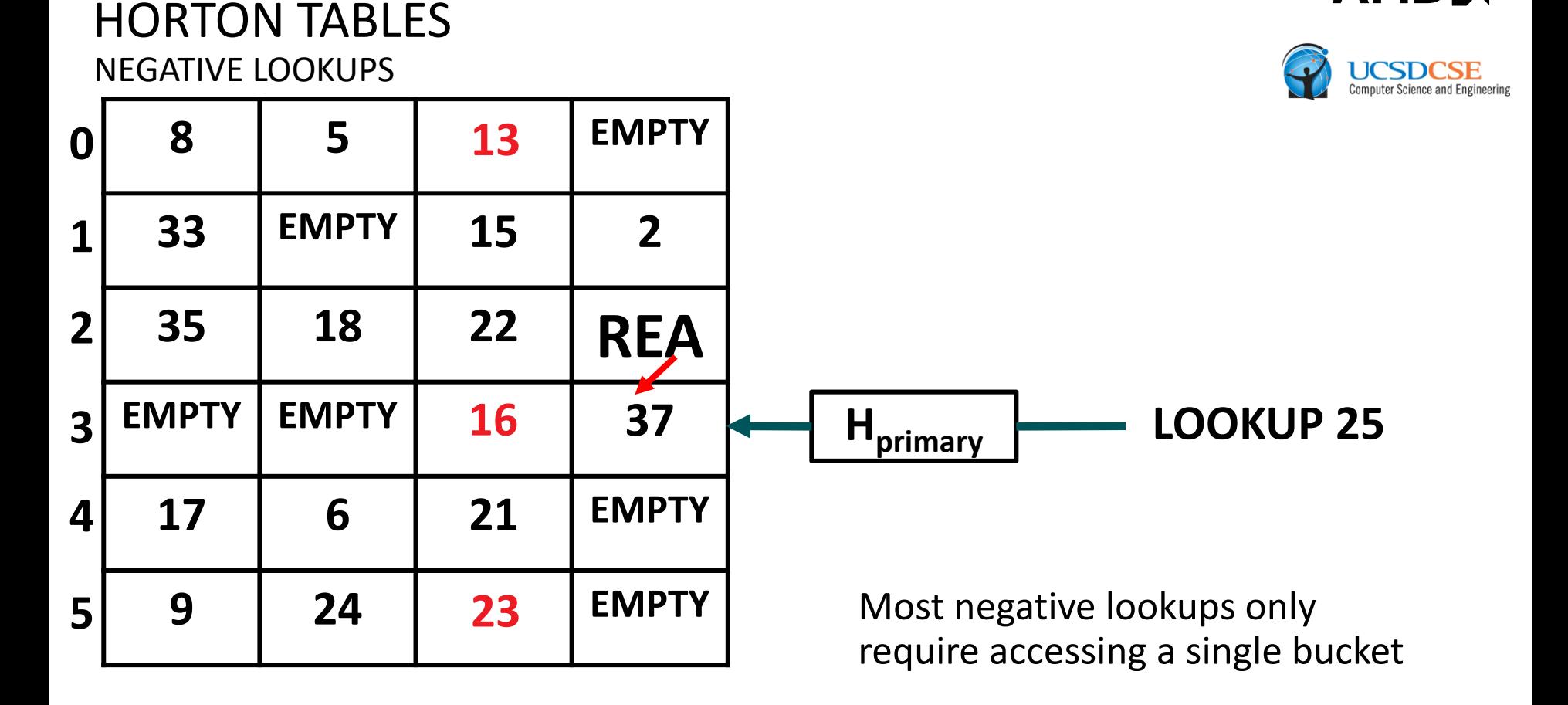

**AMDA** 

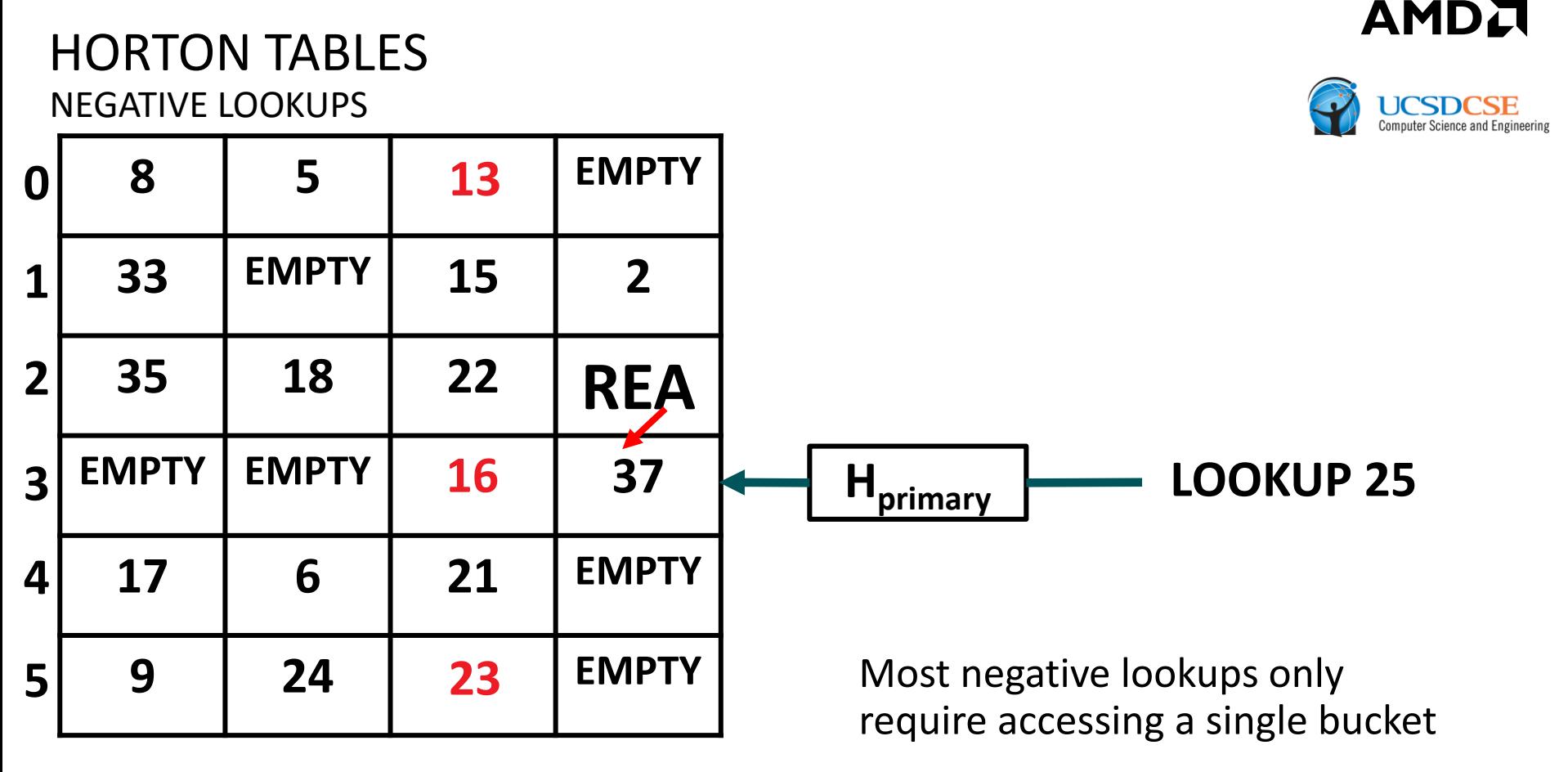

 Lookups where the primary bucket is *Type A*, a conventional BCHT bucket without remap entries, only ever require examining 1 bucket and thus 1 cache line for positive and negative queries alike

#### HORTON TABLES NEGATIVE LOOKUPS

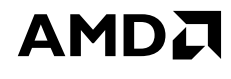

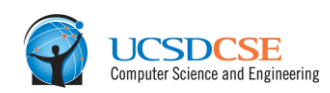

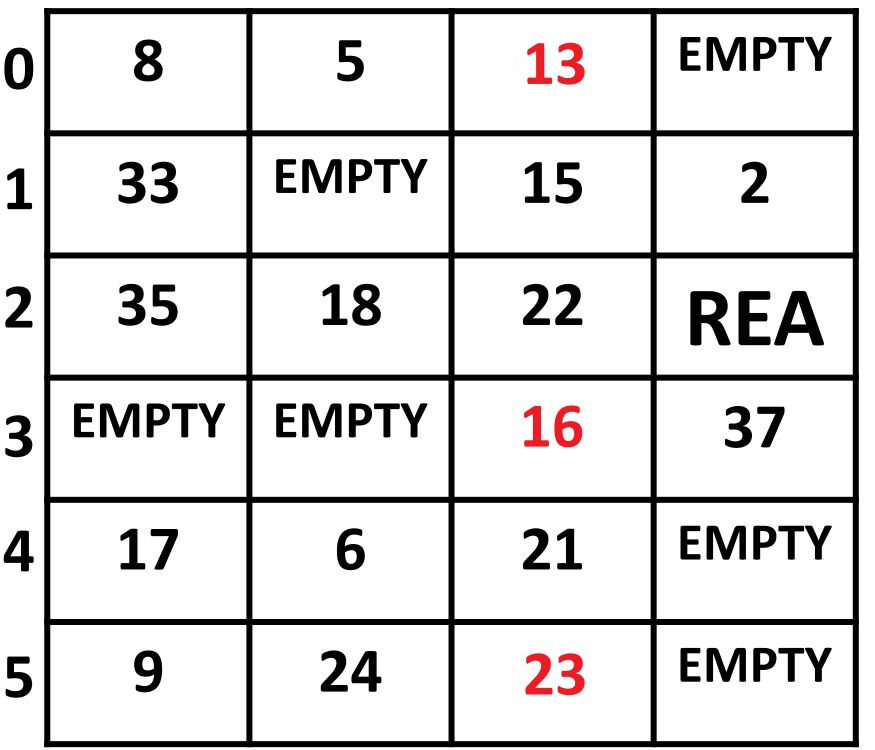

Most negative lookups only require accessing a single bucket

#### HORTON TABLES NEGATIVE LOOKUPS

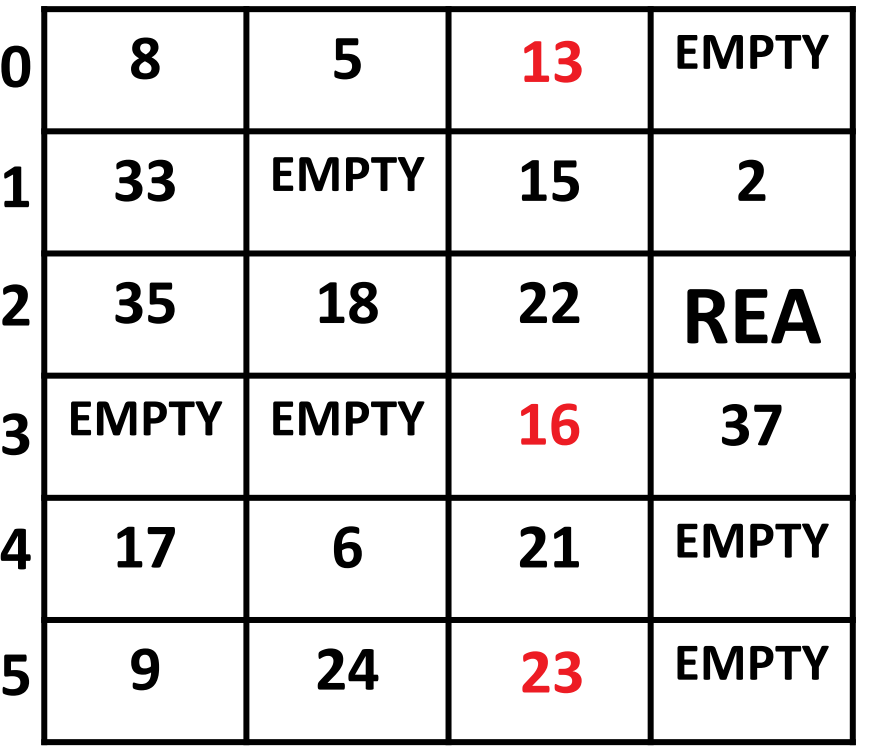

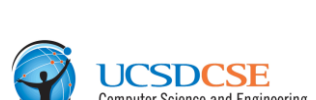

**AMDA** 

**LOOKUP 28**

Most negative lookups only require accessing a single bucket

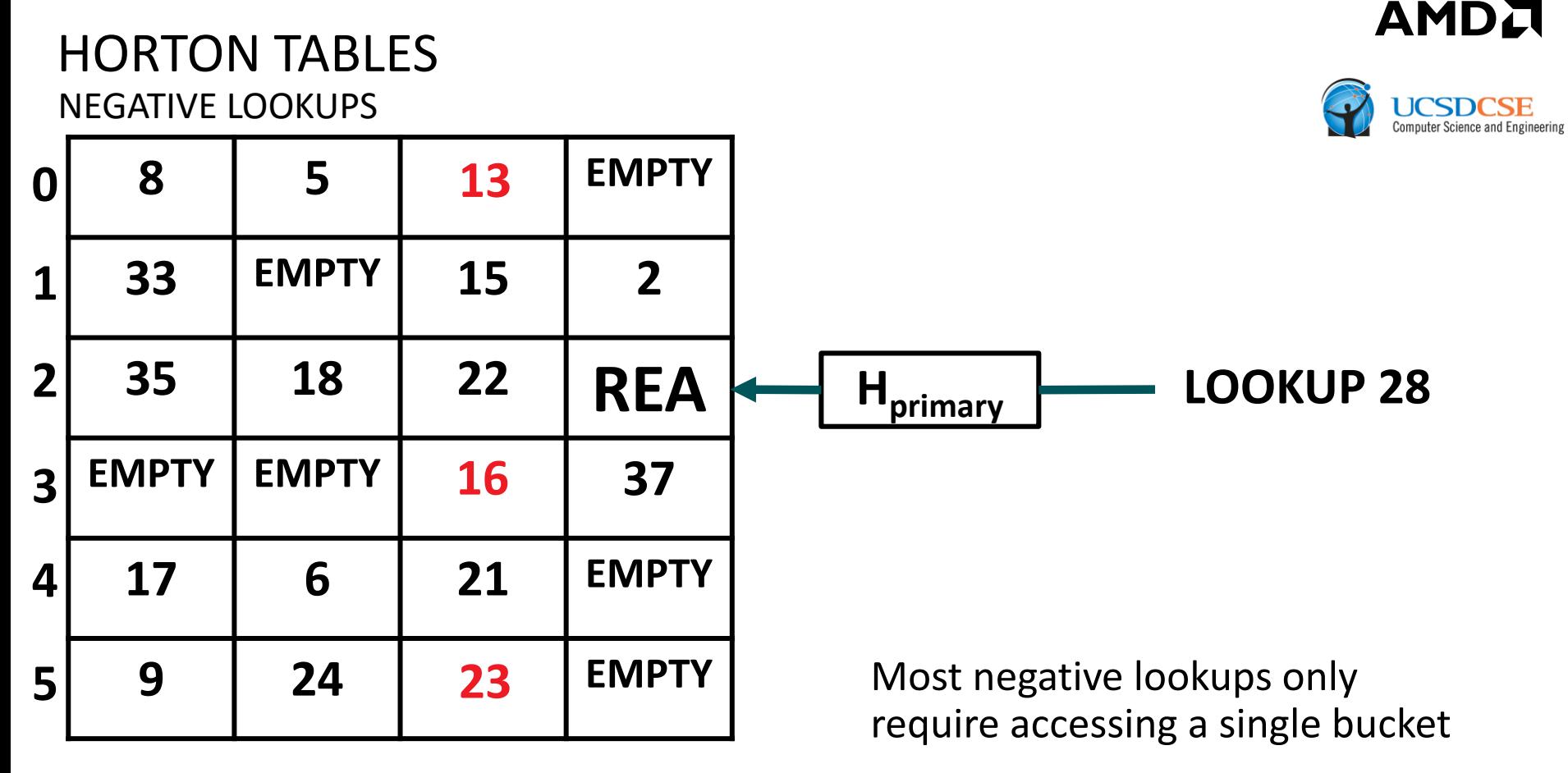

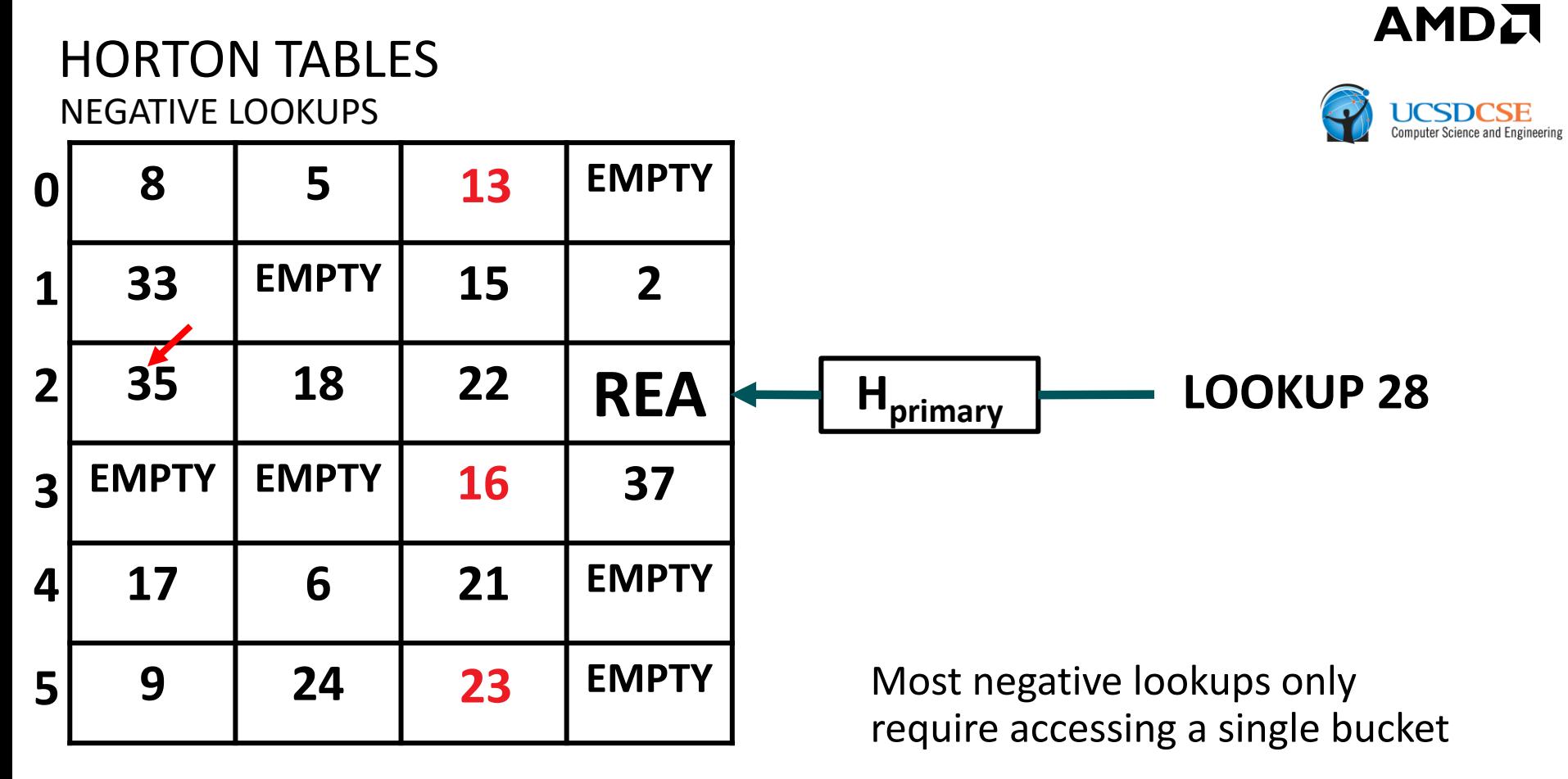

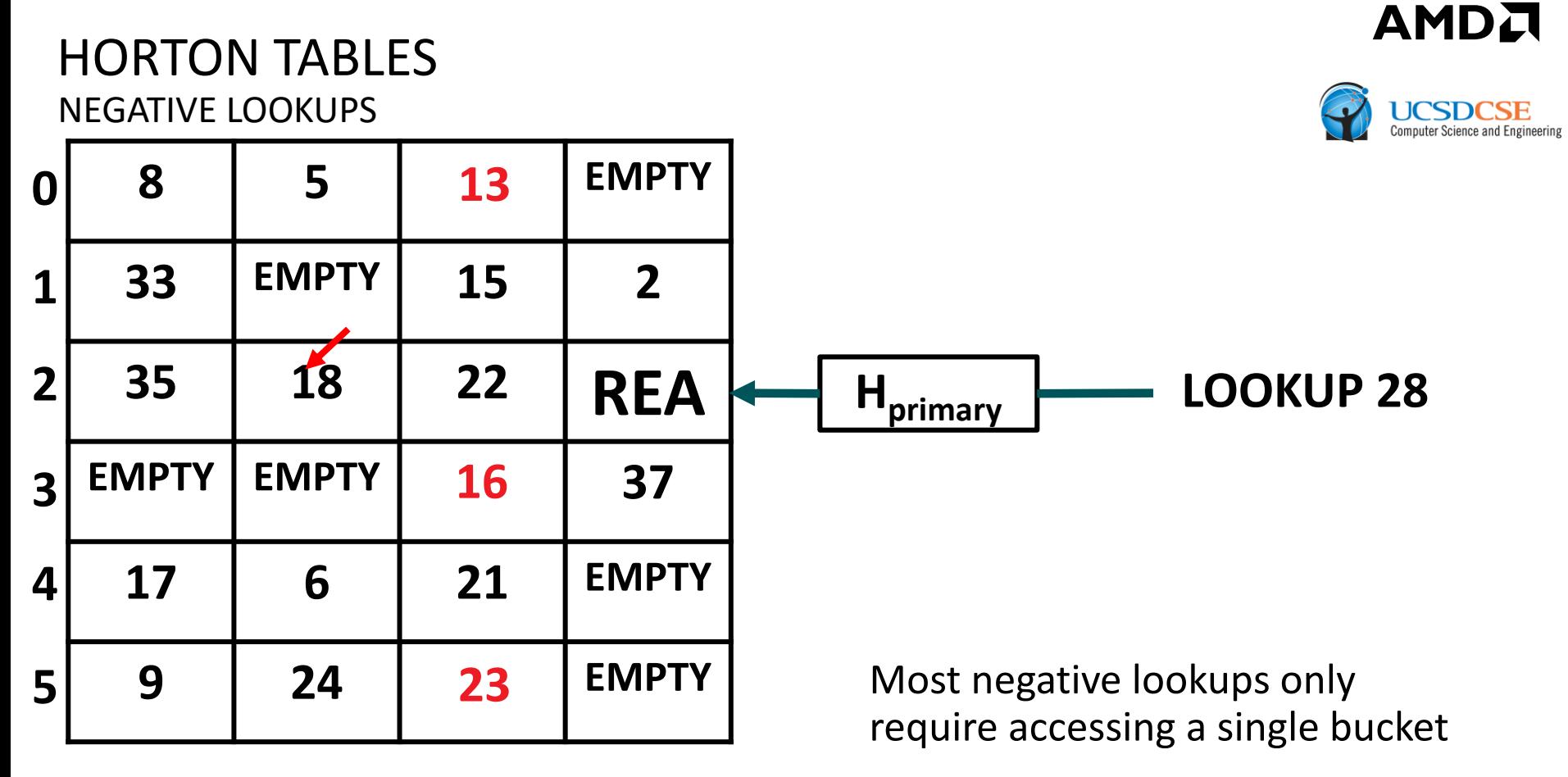

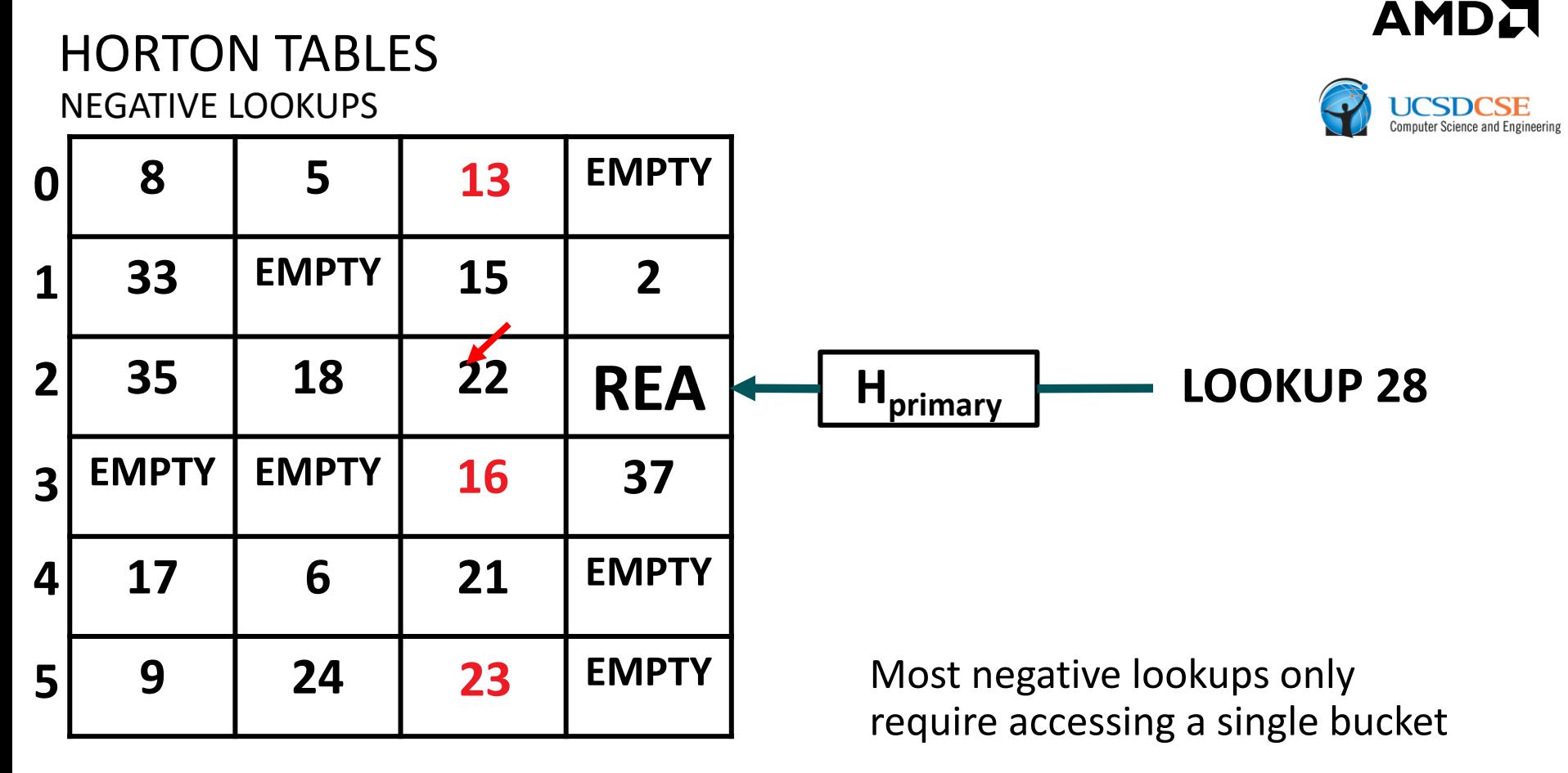

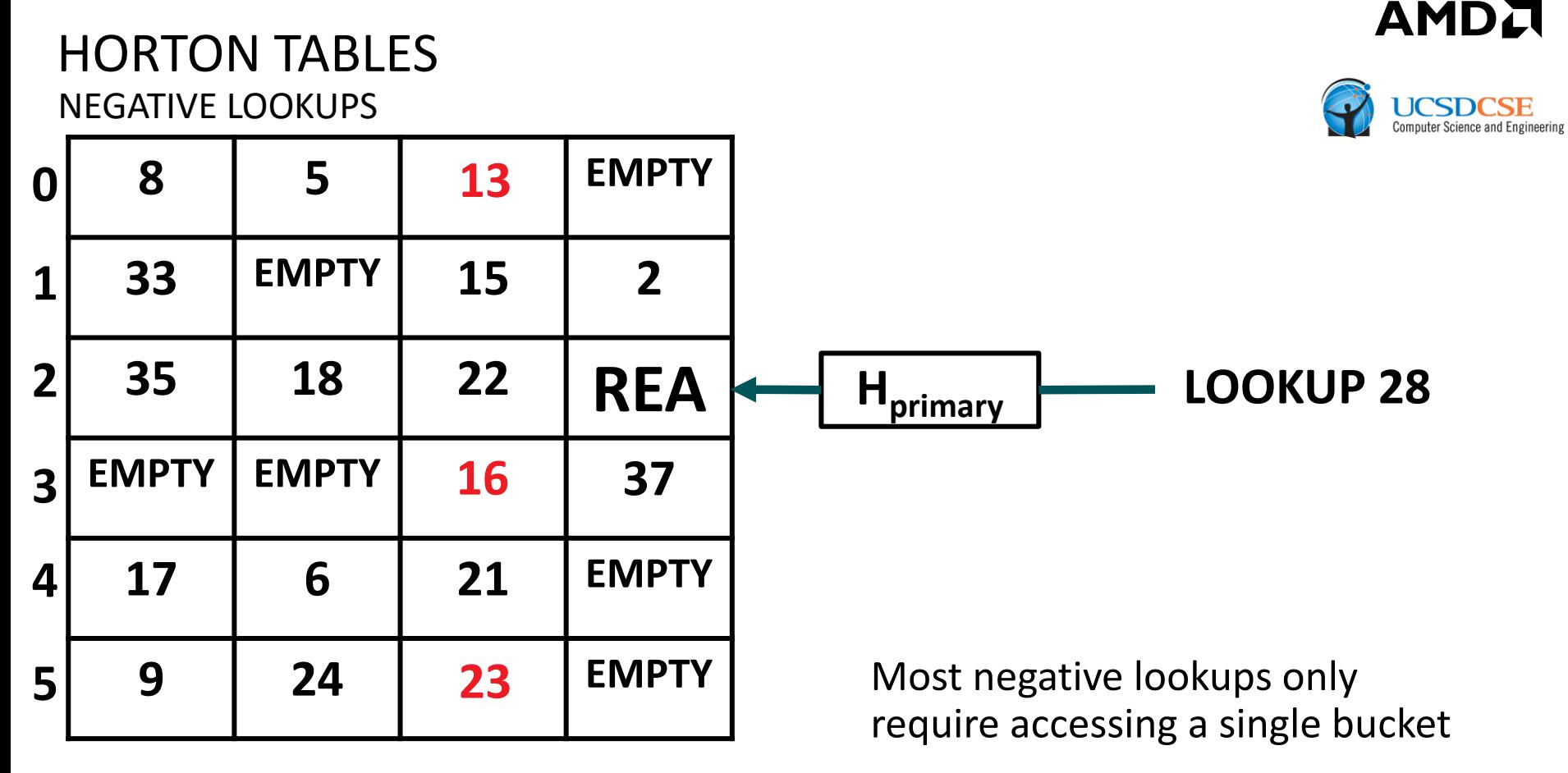

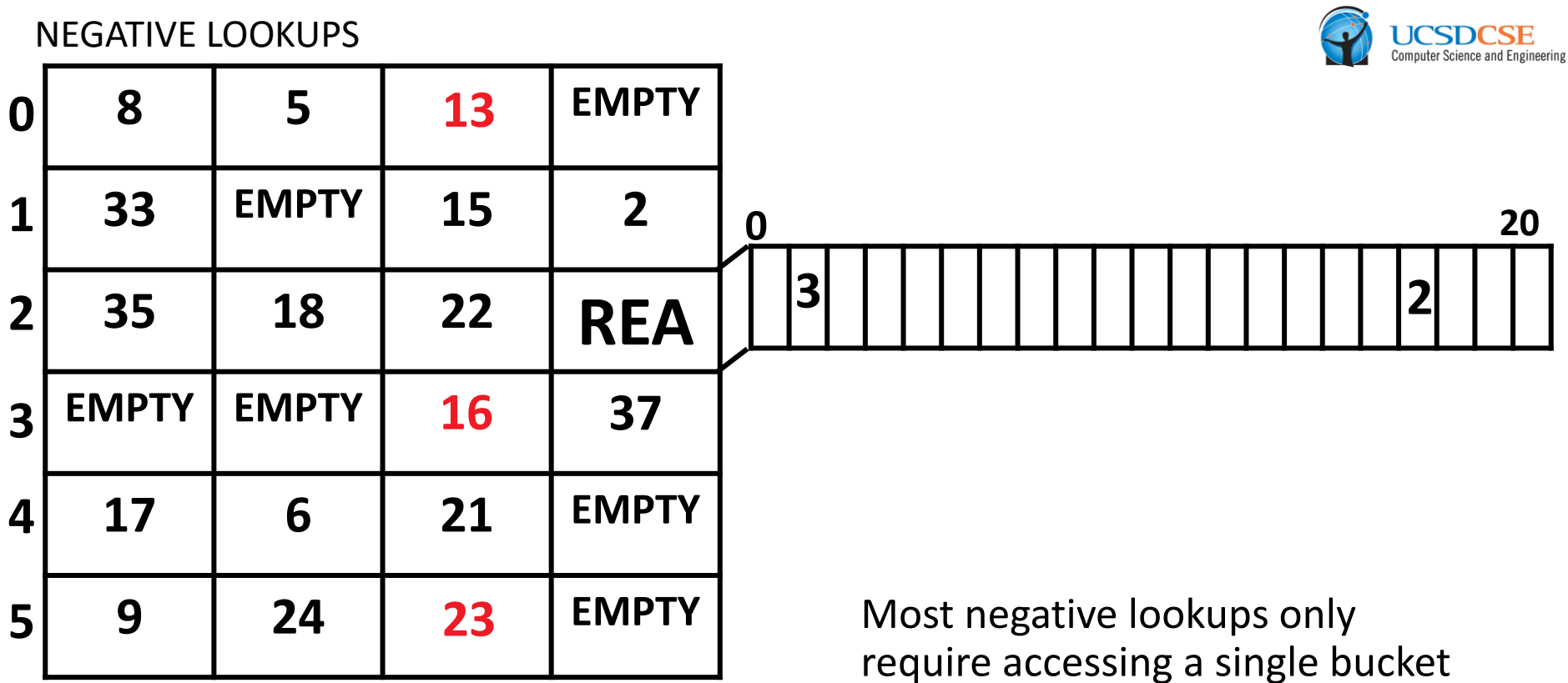

AMDA

■ Lookups where the primary bucket is *Type B*, buckets where the final slot is converted into an REA, often only require accessing 1 bucket and at most 2 for positive and negative queries alike

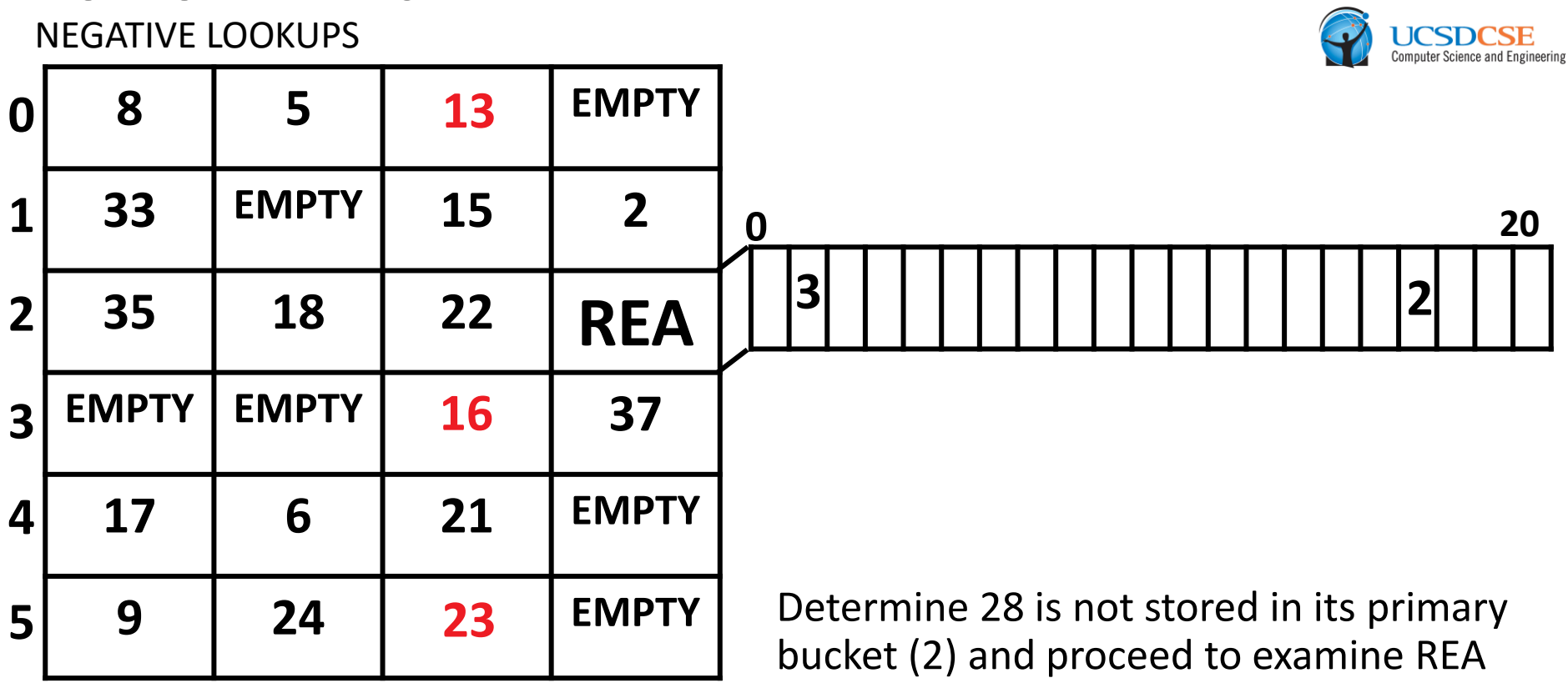

AMDJ

■ Lookups where the primary bucket is *Type B*, buckets where the final slot is converted into an REA, often only require accessing 1 bucket and at most 2 for positive and negative queries alike

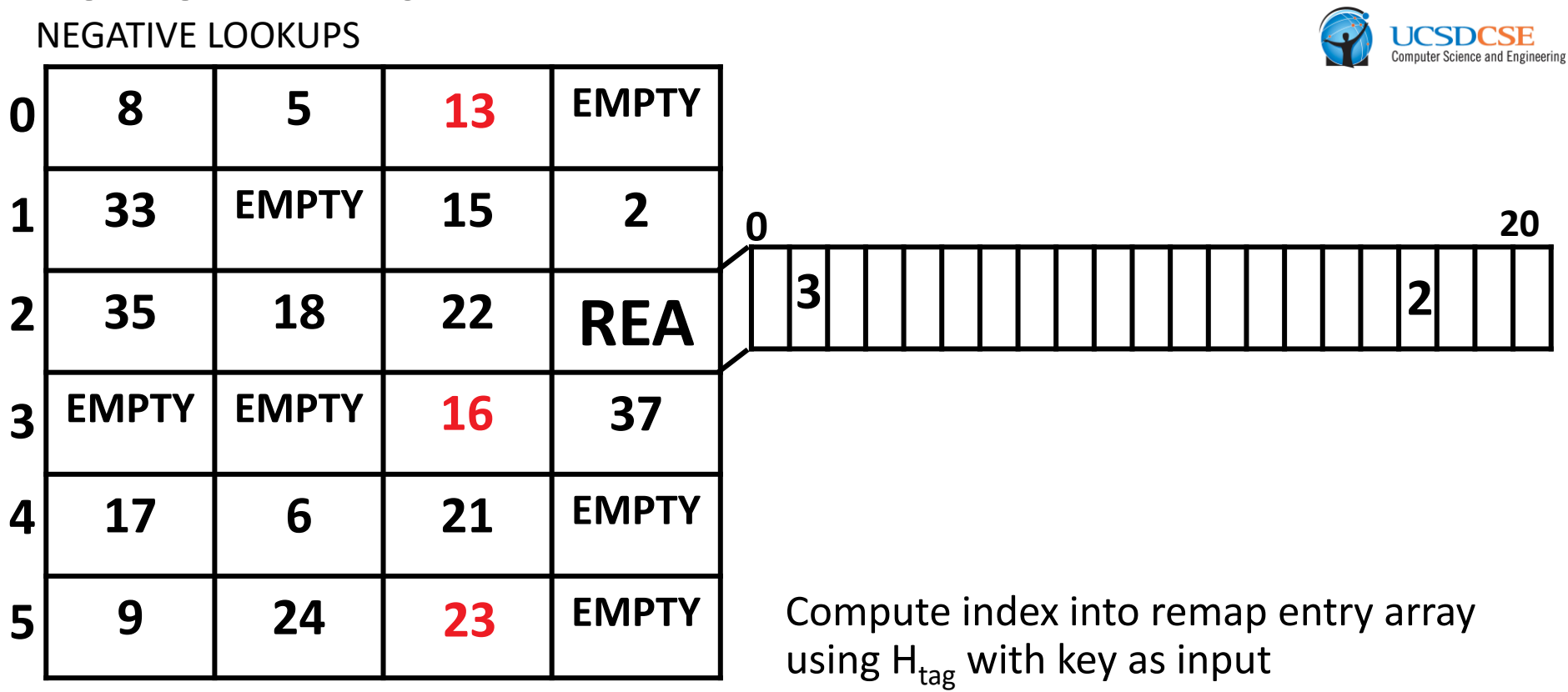

AMDJ

■ Lookups where the primary bucket is *Type B*, buckets where the final slot is converted into an REA, often only require accessing 1 bucket and at most 2 for positive and negative queries alike

HORTON TABLES NEGATIVE LOOKUPS

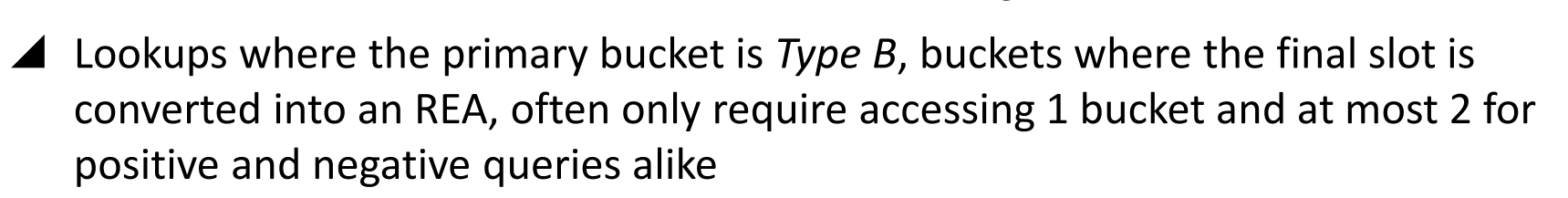

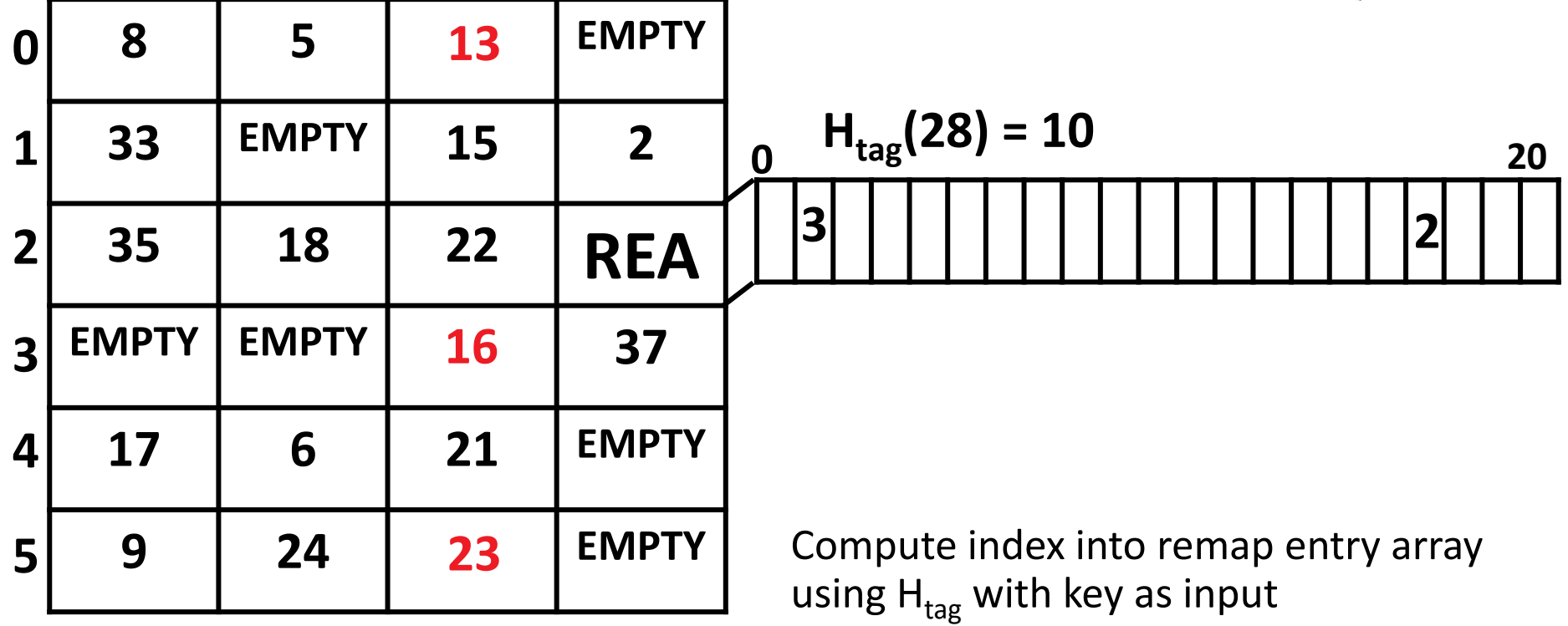

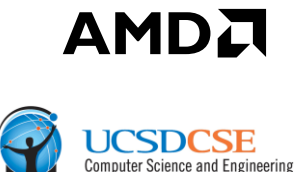

#### HORTON TABLES NEGATIVE LOOKUPS

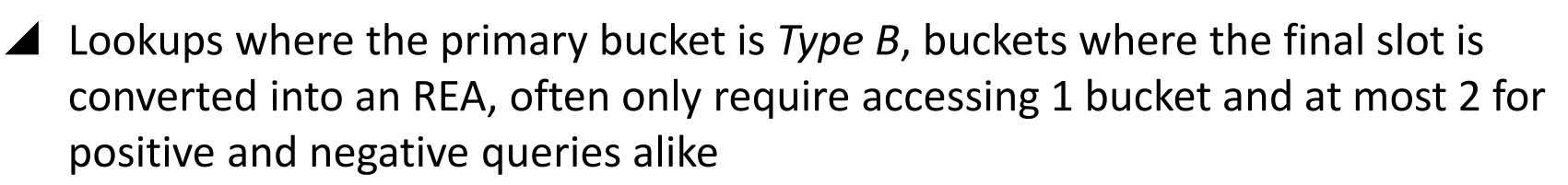

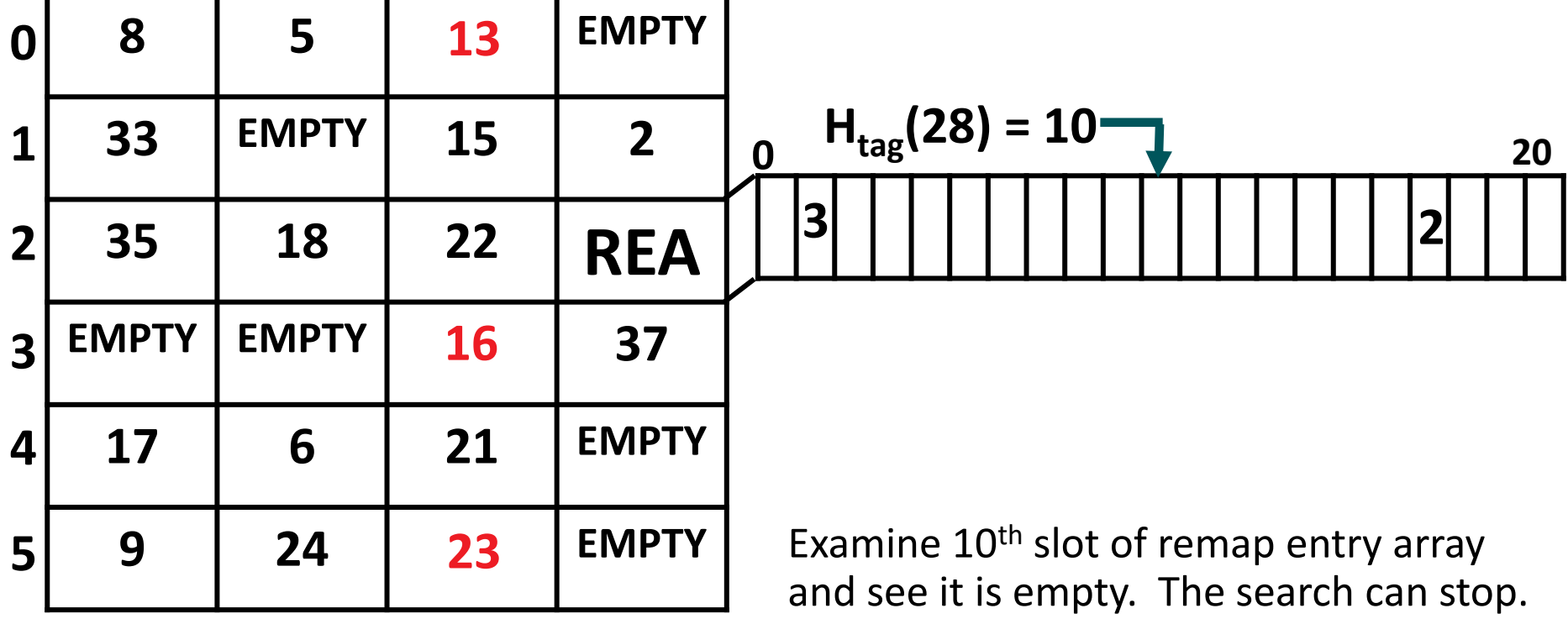

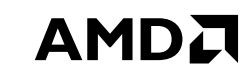

**UCSDCSE Computer Science and Engineering** 

### HORTON TABLES NEGATIVE LOOKUPS WITH TAG ALIAS

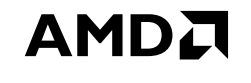

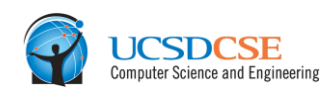

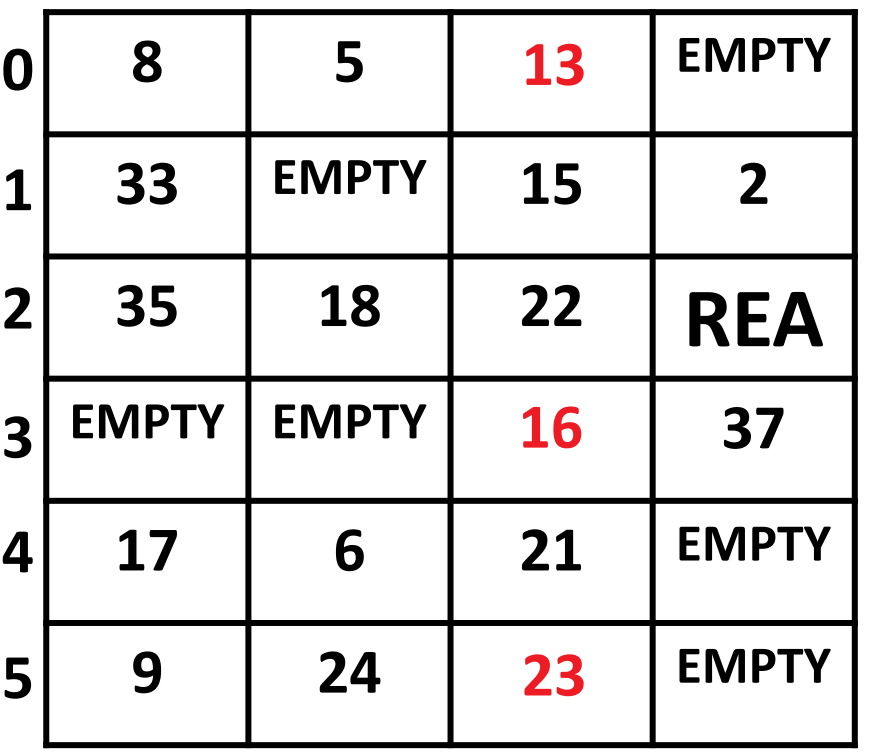

Negative lookups only require accessing 2 buckets on a *tag alias*

### HORTON TABLES NEGATIVE LOOKUPS WITH TAG ALIAS

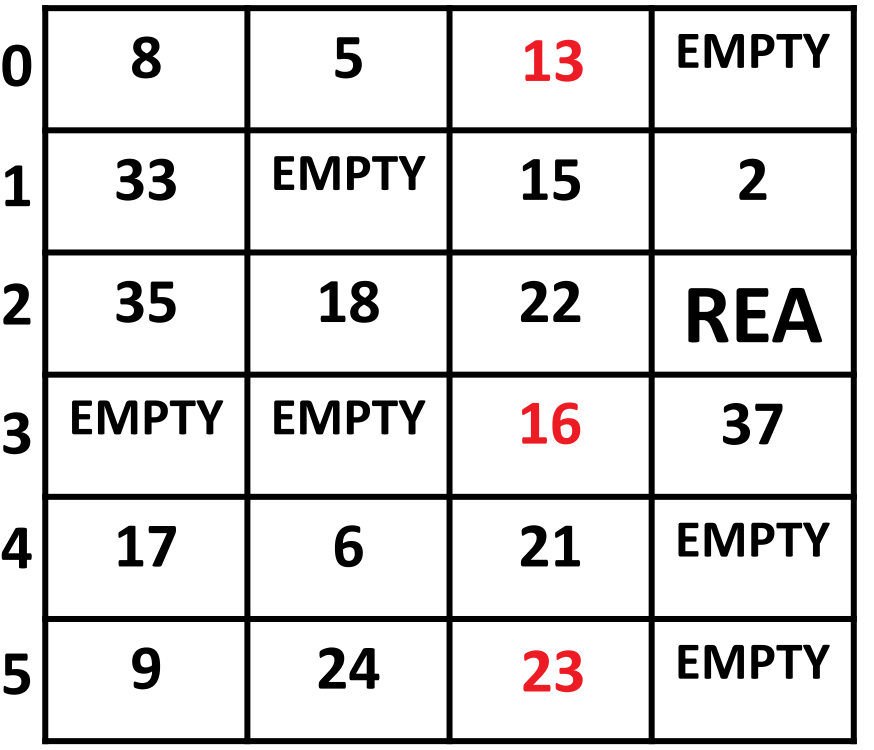

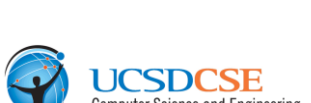

AMDA

**LOOKUP 7**

Negative lookups only require accessing 2 buckets on a *tag alias*

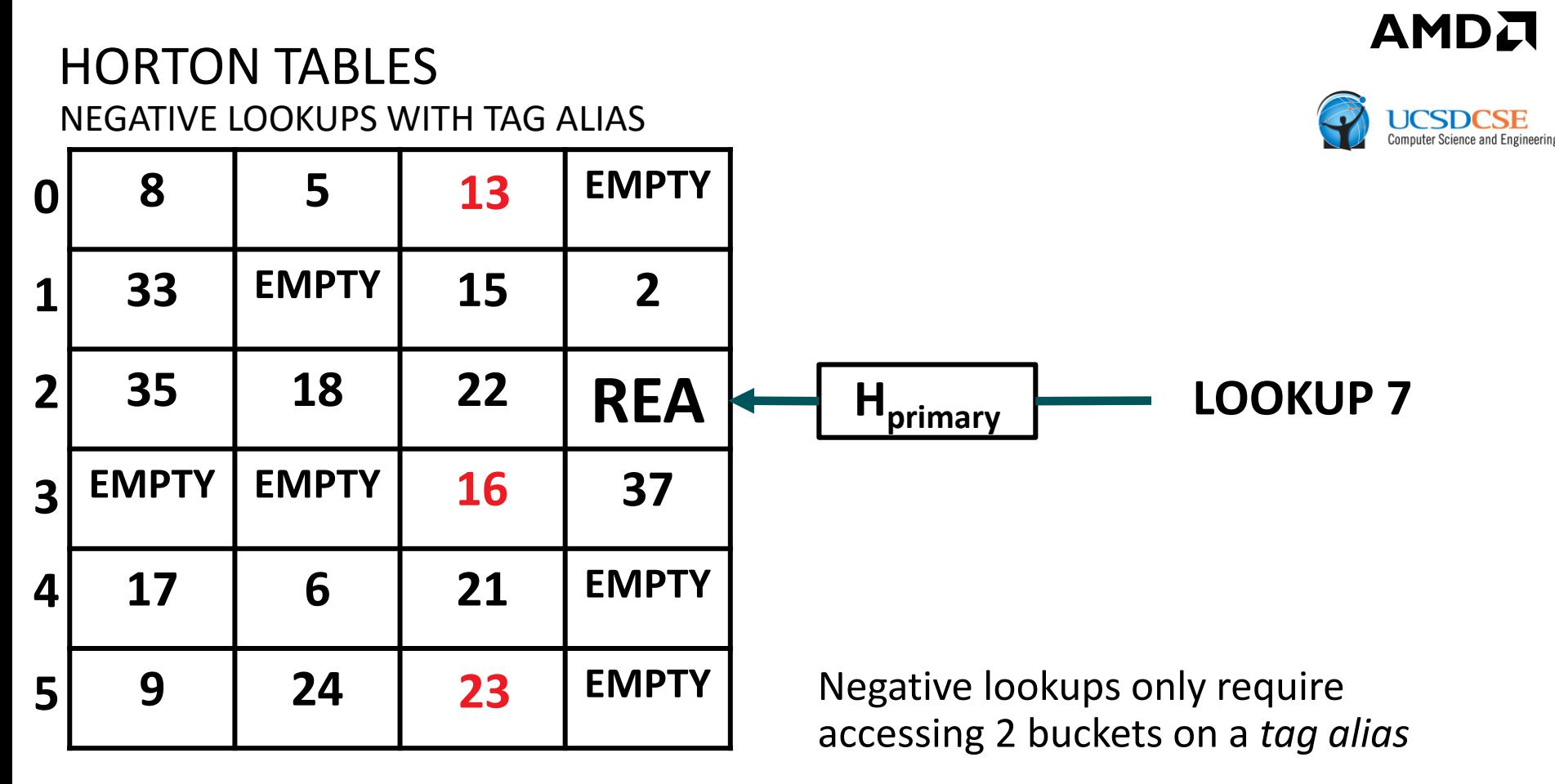

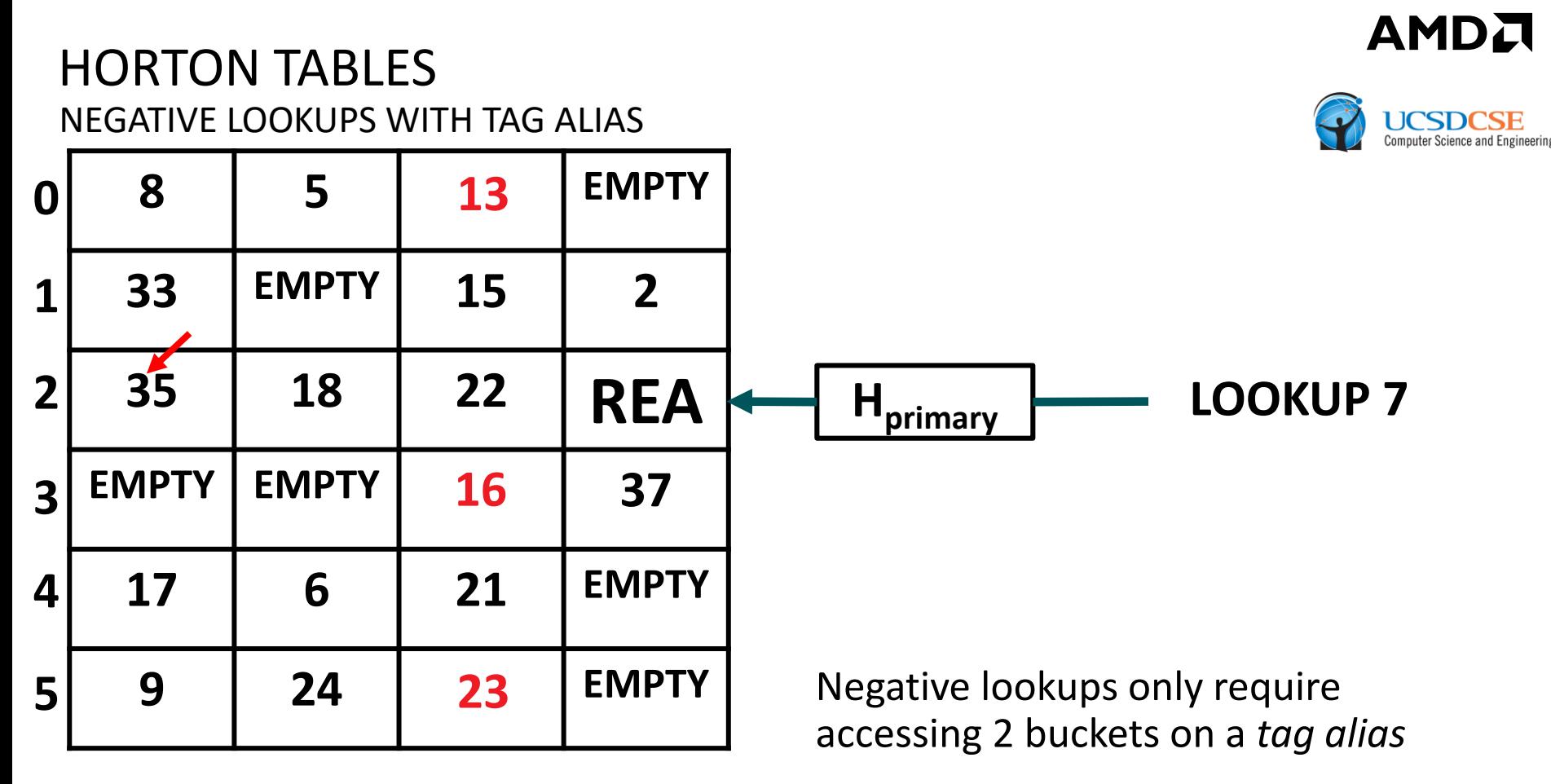

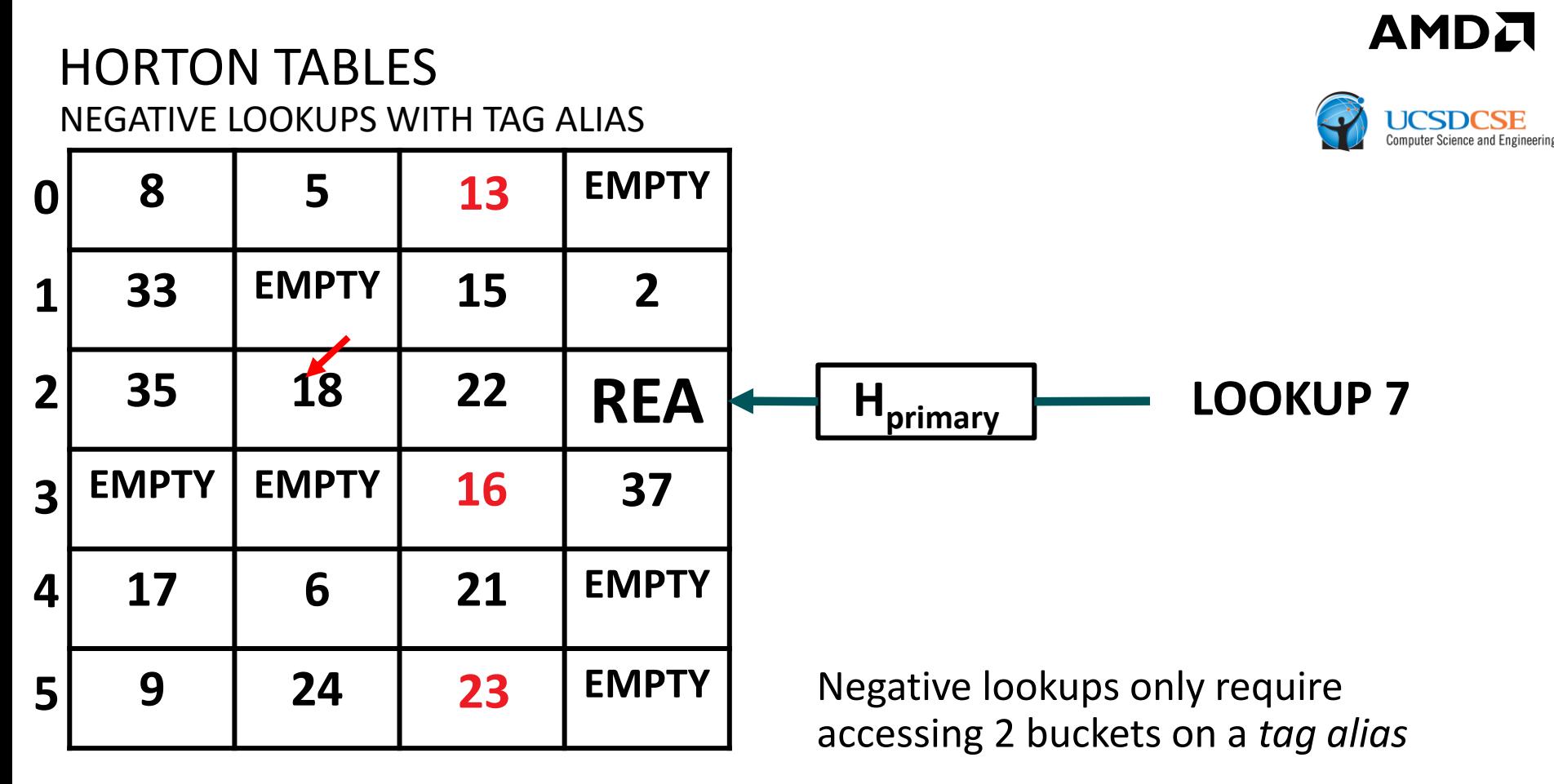

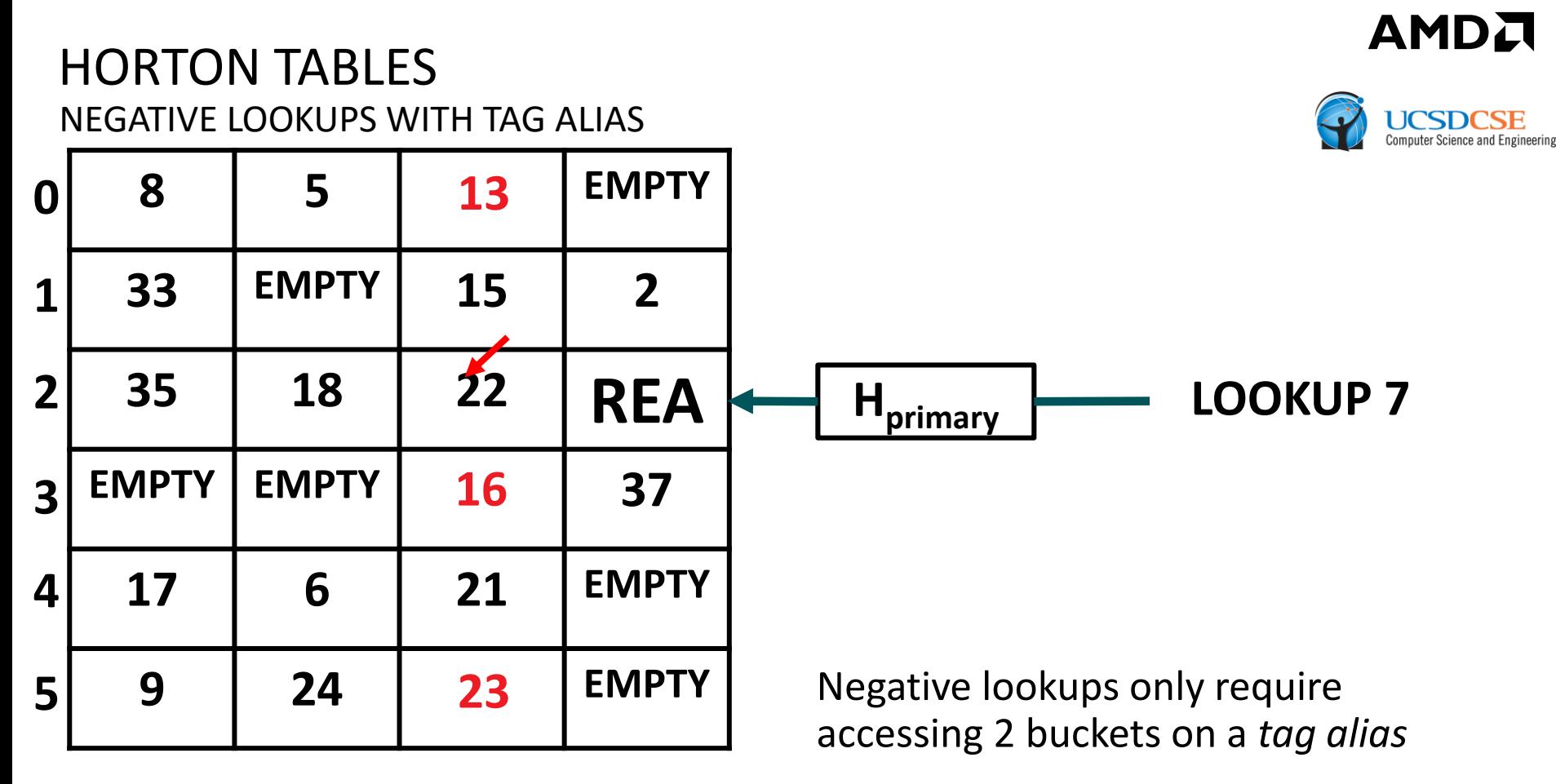

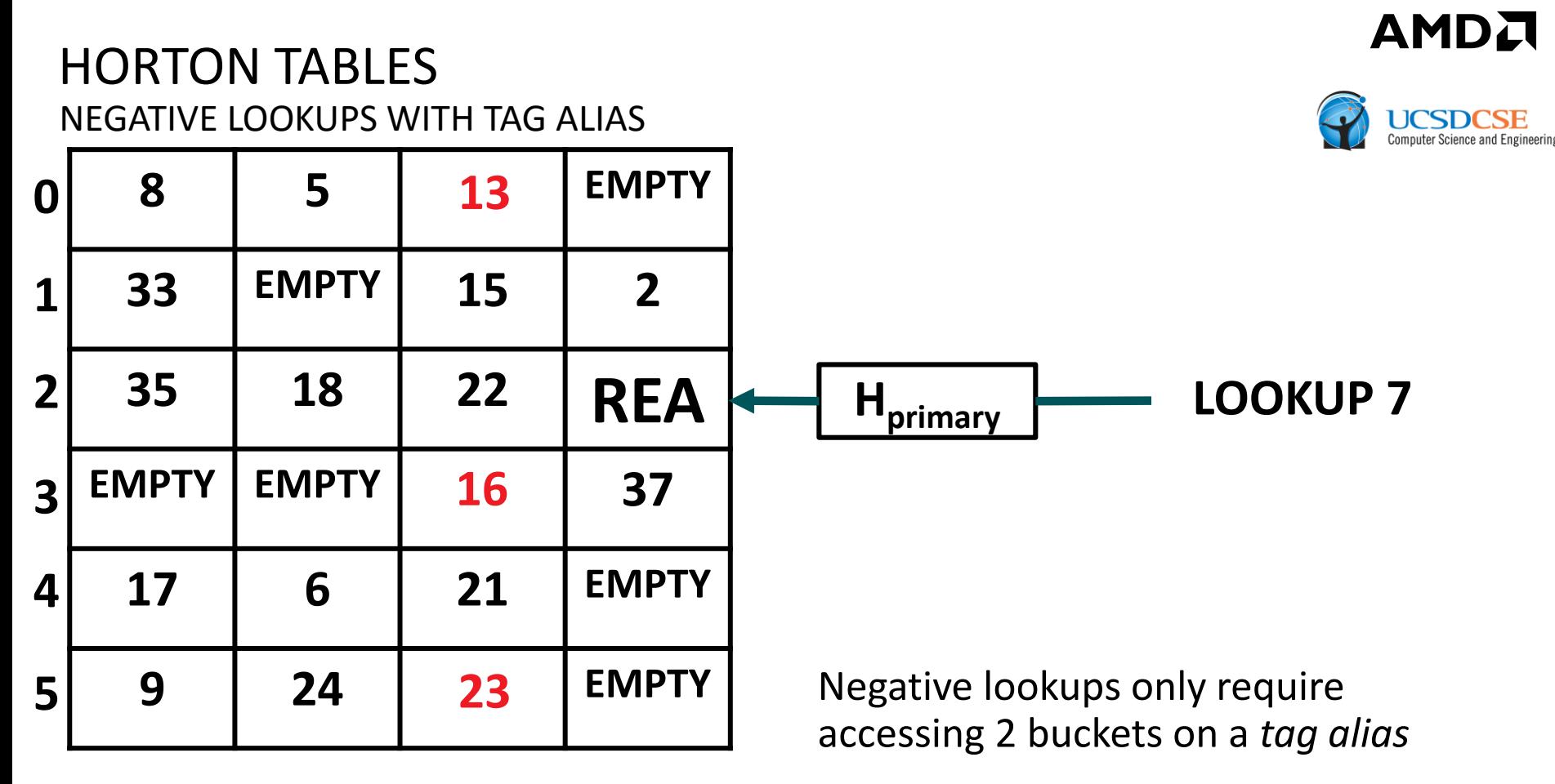

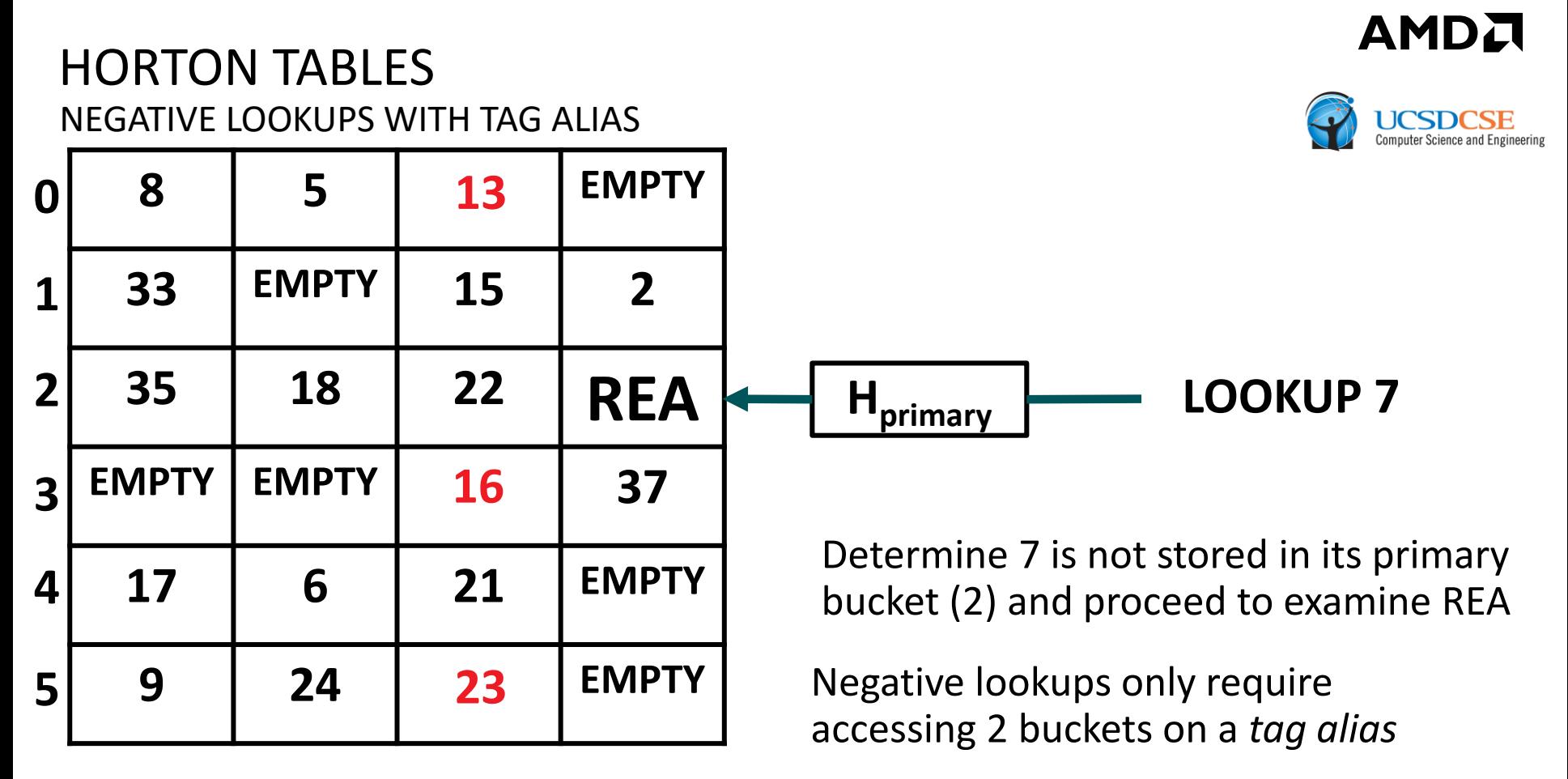

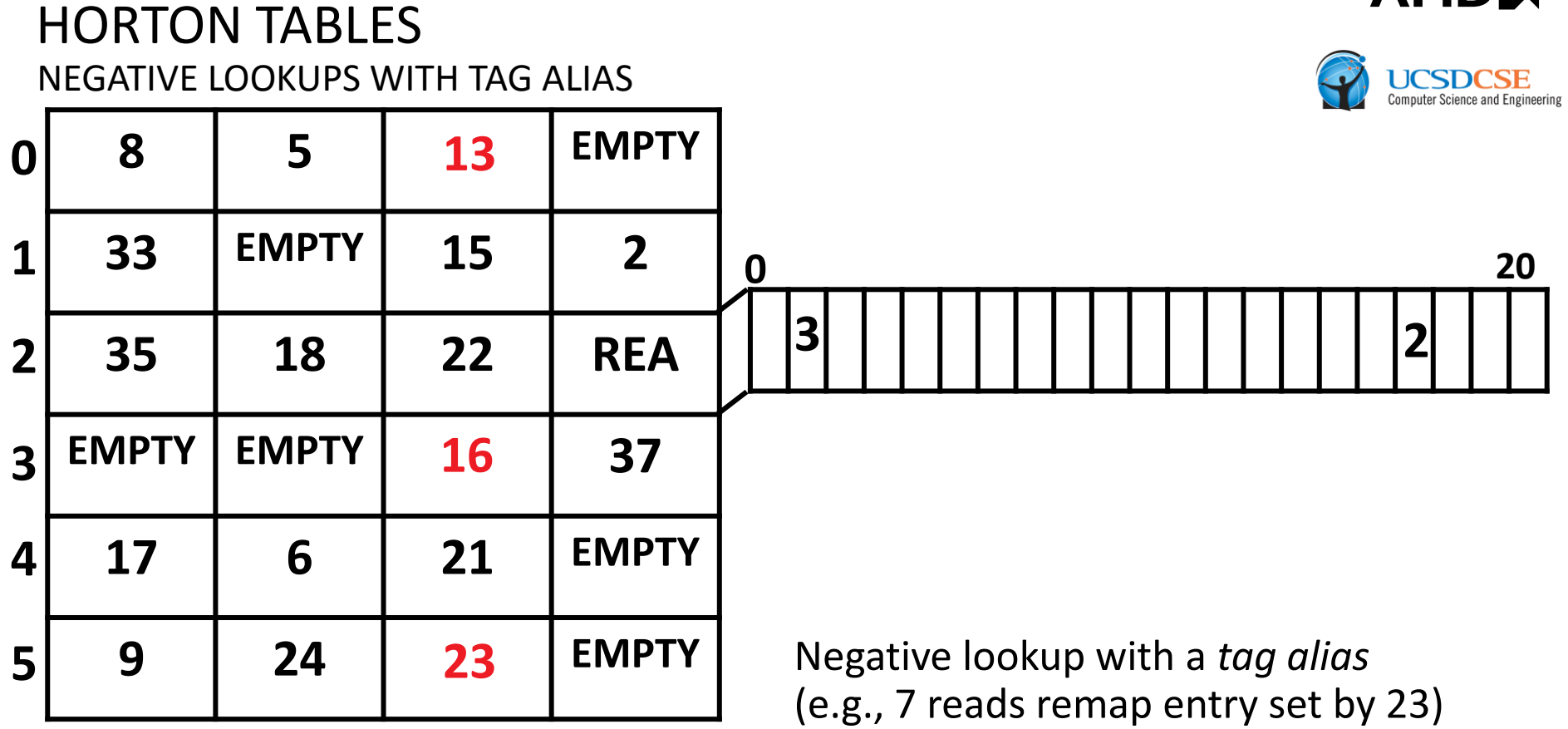

AMDZ

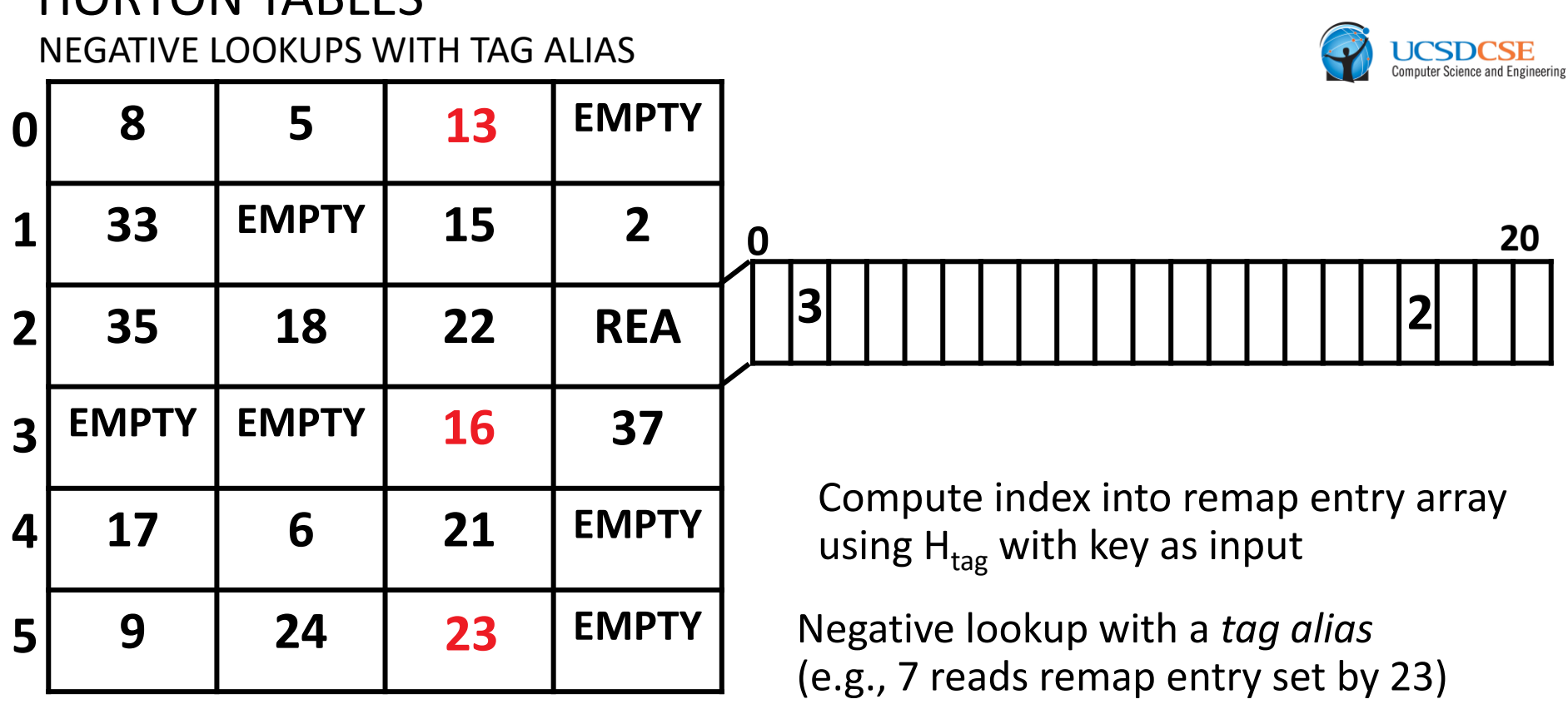

**AMDA** 

■ Lookups where the primary bucket is *Type B*, buckets where the final slot is converted into an REA, often only require accessing 1 bucket and at most 2 for positive and negative queries alike

#### Negative lookup with a *tag alias* (e.g., 7 reads remap entry set by 23) NEGATIVE LOOKUPS WITH TAG ALIAS **5 EMPTY EMPTY EMPTY 15 2 18 22 REA EMPTY EMPTY EMPTY 37 6 21 EMPTY 24 EMPTY EMPTY <sup>H</sup>tag(7) = 17 <sup>20</sup>** Compute index into remap entry array using  $H_{\text{tag}}$  with key as input

AMDA

 Lookups where the primary bucket is *Type B*, buckets where the final slot is converted into an REA, often only require accessing 1 bucket and at most 2 for positive and negative queries alike

## HORTON TABLES NEGATIVE LOOKUPS WITH TAG ALIAS

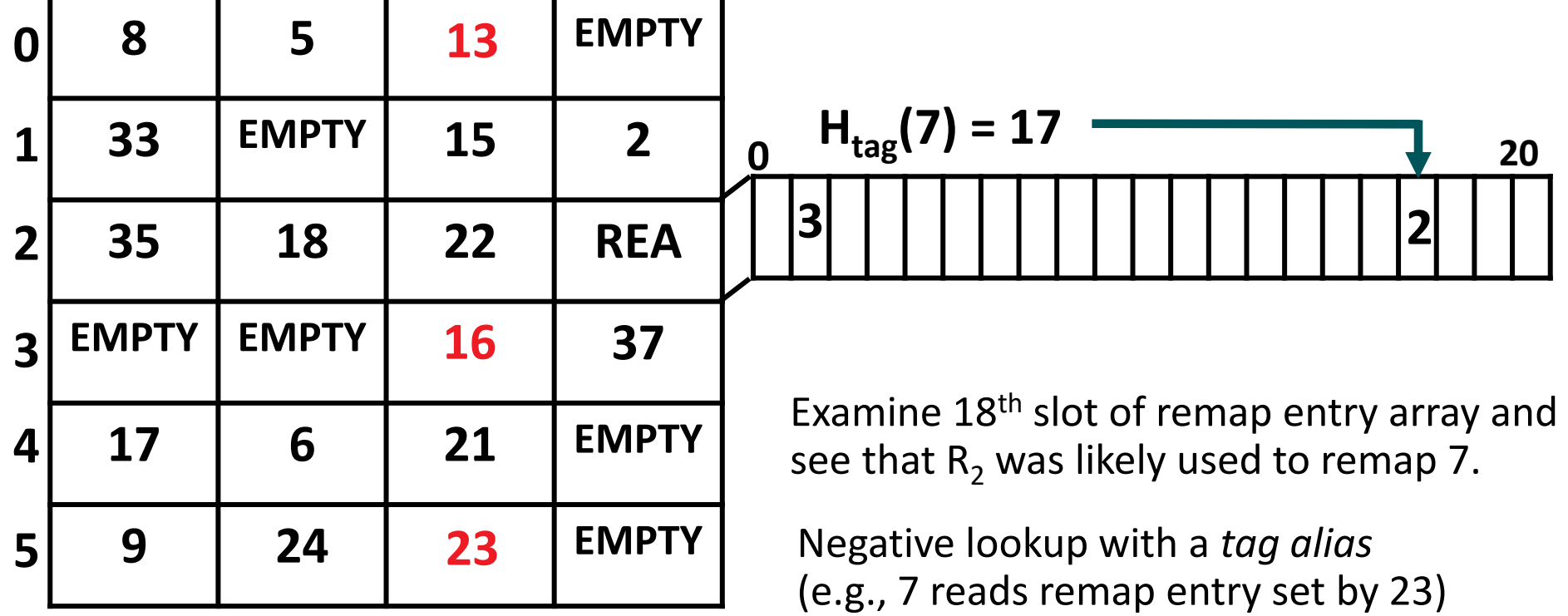

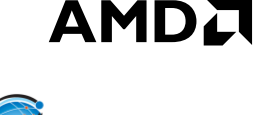

#### HORTON TABLES NEGATIVE LOOKLIDS WITH TAG ALIAS

(e.g., 7 reads remap entry set by 23)

ee that  $\mathsf{R}_2$  was likely used tc see that  $\mathsf{R}_2$  was likely used to remap 7.

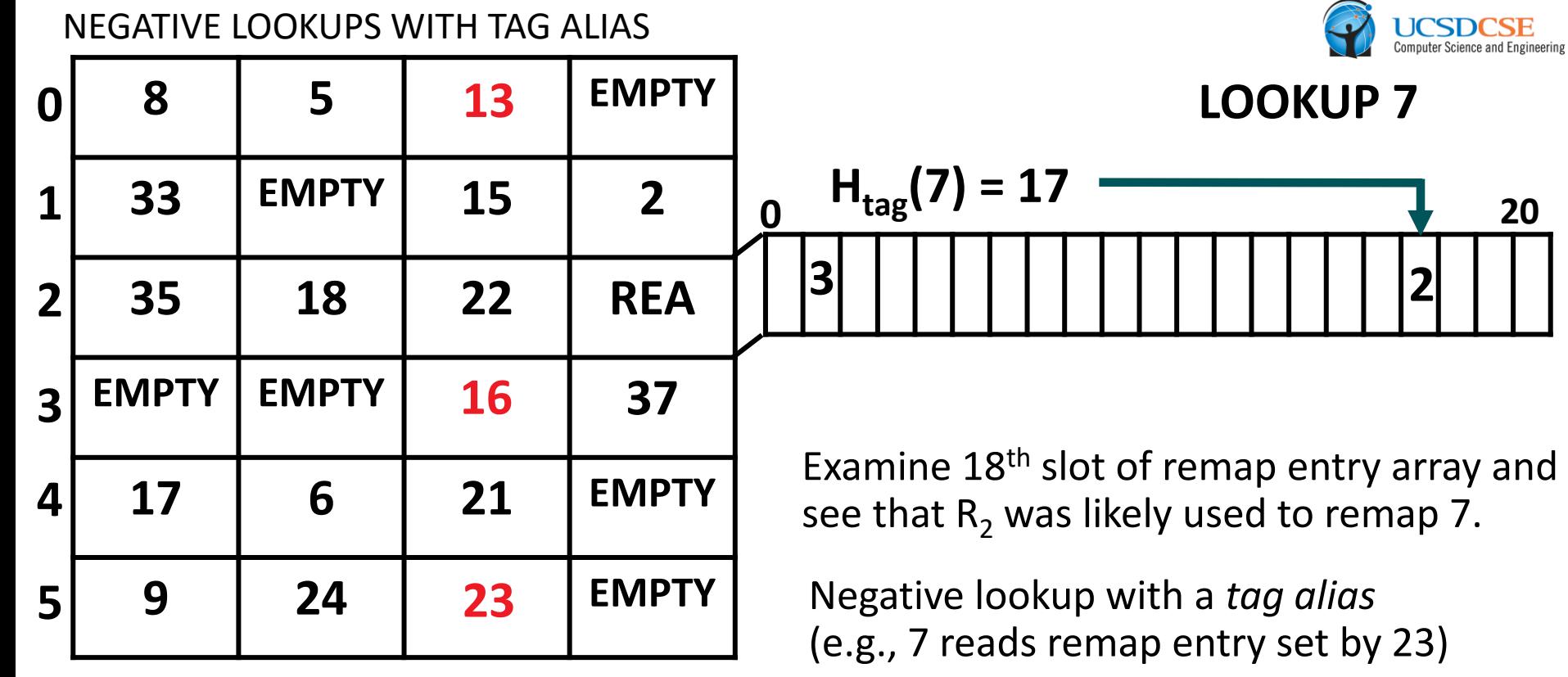

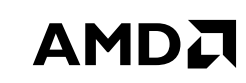

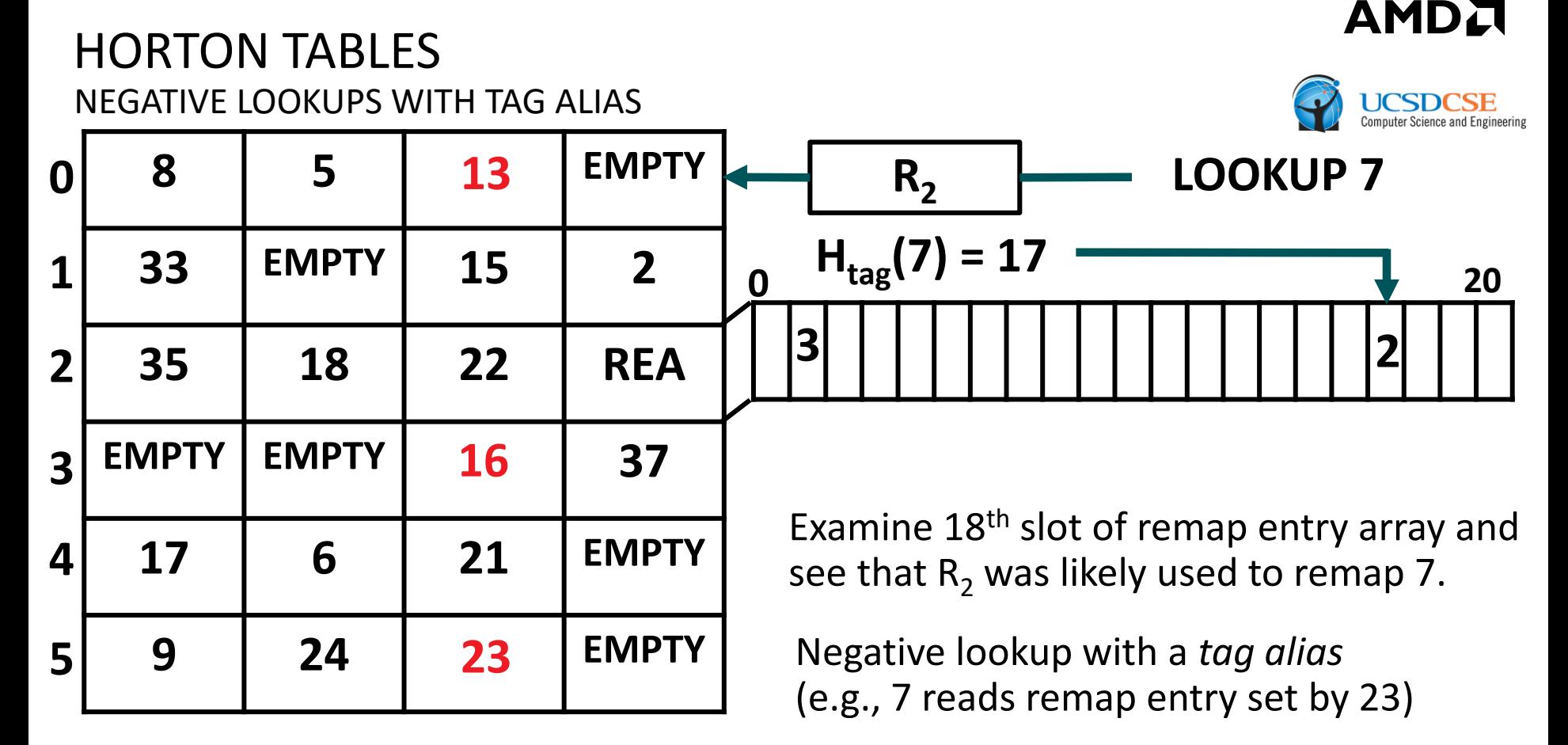

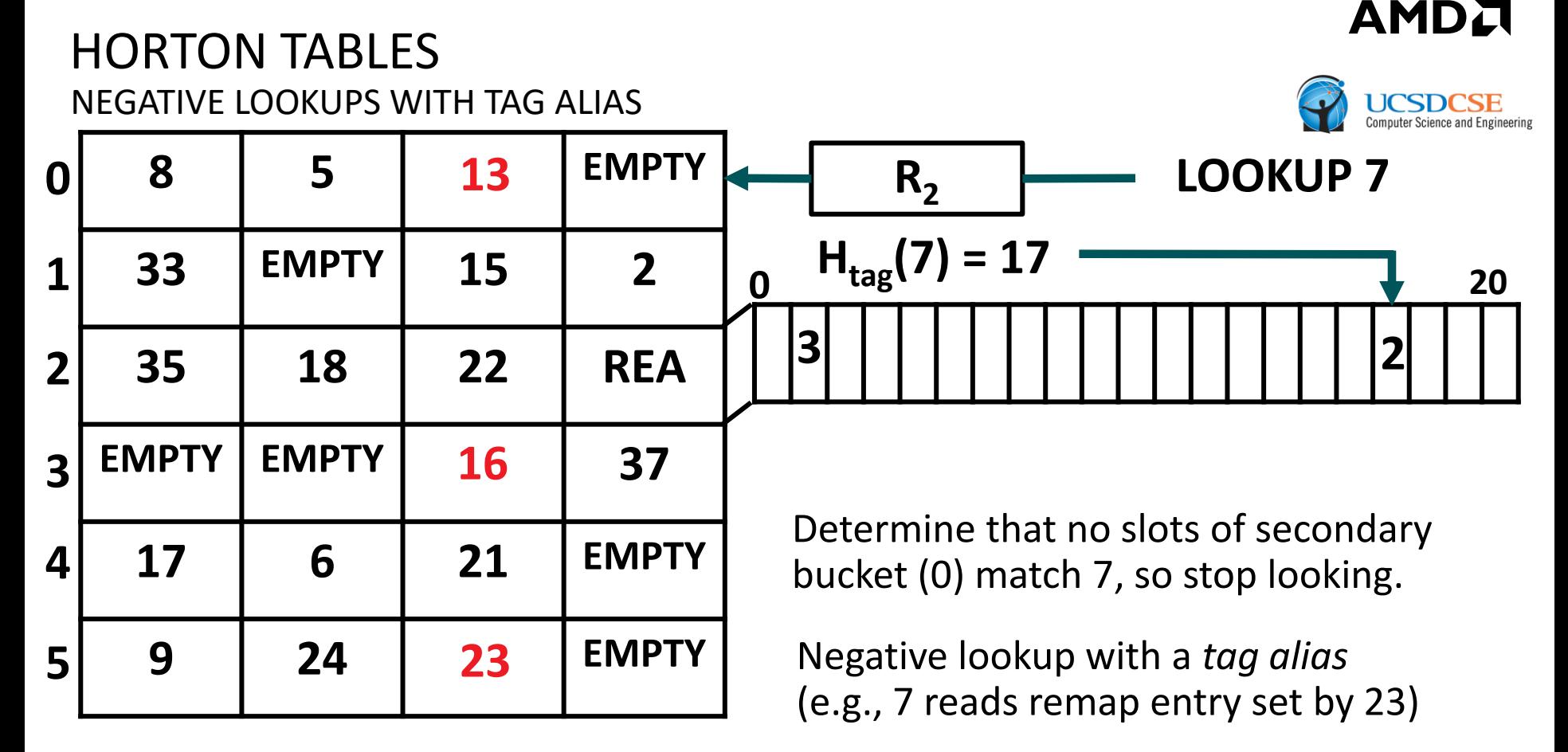

# ADDITIONAL CONTENT IN THE PAPER

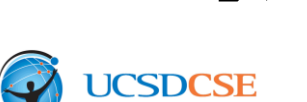

AMDJ

- Sharing of remap entries among multiple remapped elements while still permitting their deletion
- Further optimizations for improving lookup throughput
- Analytical models for lookups, insertions and deletions
- More in-depth discussion of prior work and how Horton tables improves over first-fit for positive lookups

# EXPERIMENTAL METHODOLOGY

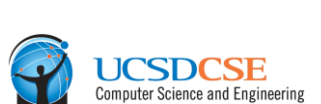

AMDA

▲ Conducted a series of analytical studies to determine 8-slots per bucket was a good design point (**more details in paper**)

- ‒ Fills a 64-byte cache line with 8-byte entries
- ‒ High load factors (>95% table can be filled with key-value pairs)
- ‒ Positive lookups that typically access less than 1.18 buckets per query
- ‒ Negative lookups that typically access less than 1.06 buckets per query
- Further analytical studies demonstrated that 21 entries per REA and 7 secondary functions is often more than sufficient for 8-slot buckets (**more details in paper**)
- Experimental studies conducted on an AMD Radeon<sup>™</sup> R9 290X GPU

#### RESULTS POSITIVE LOOKUPS

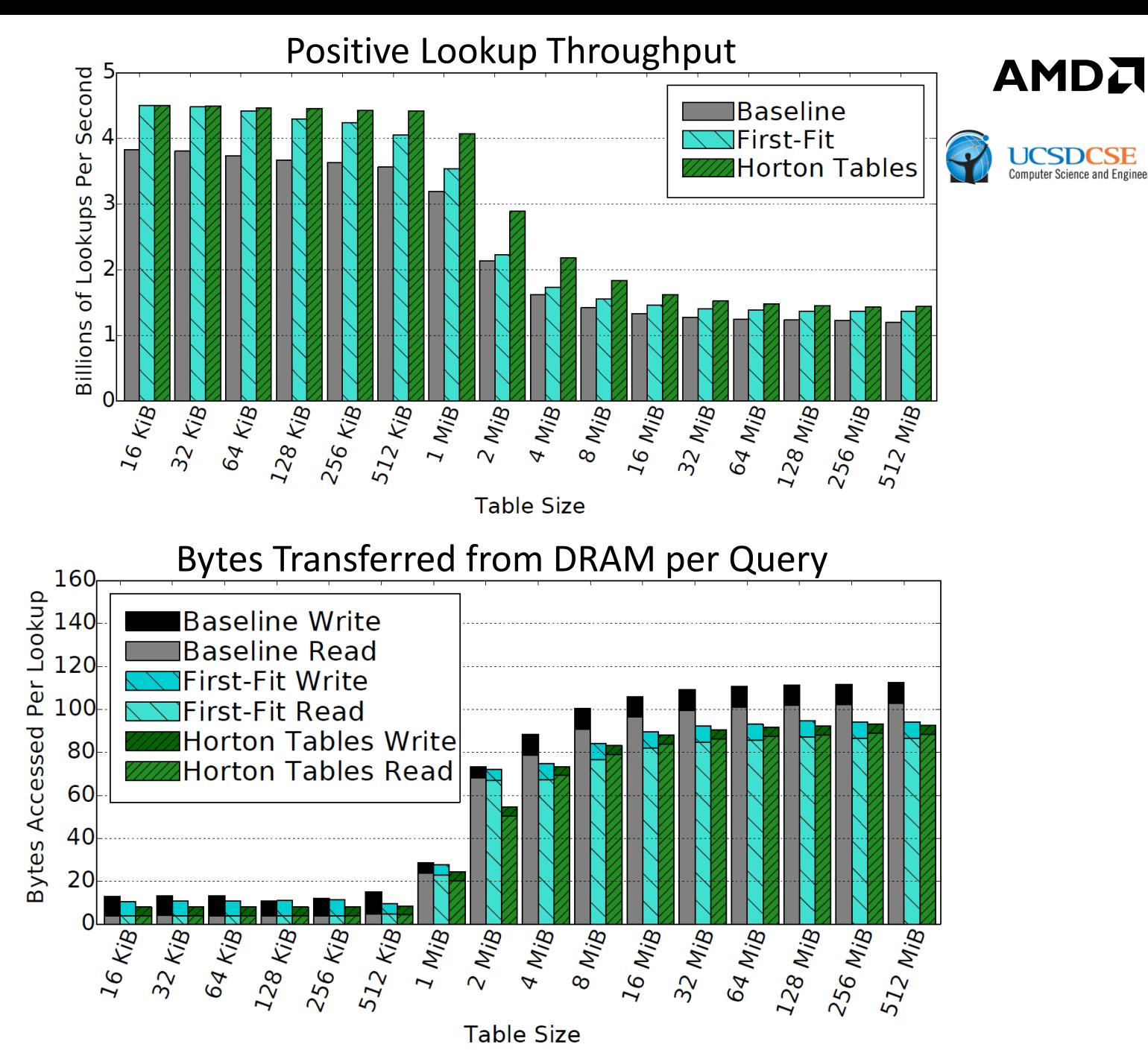

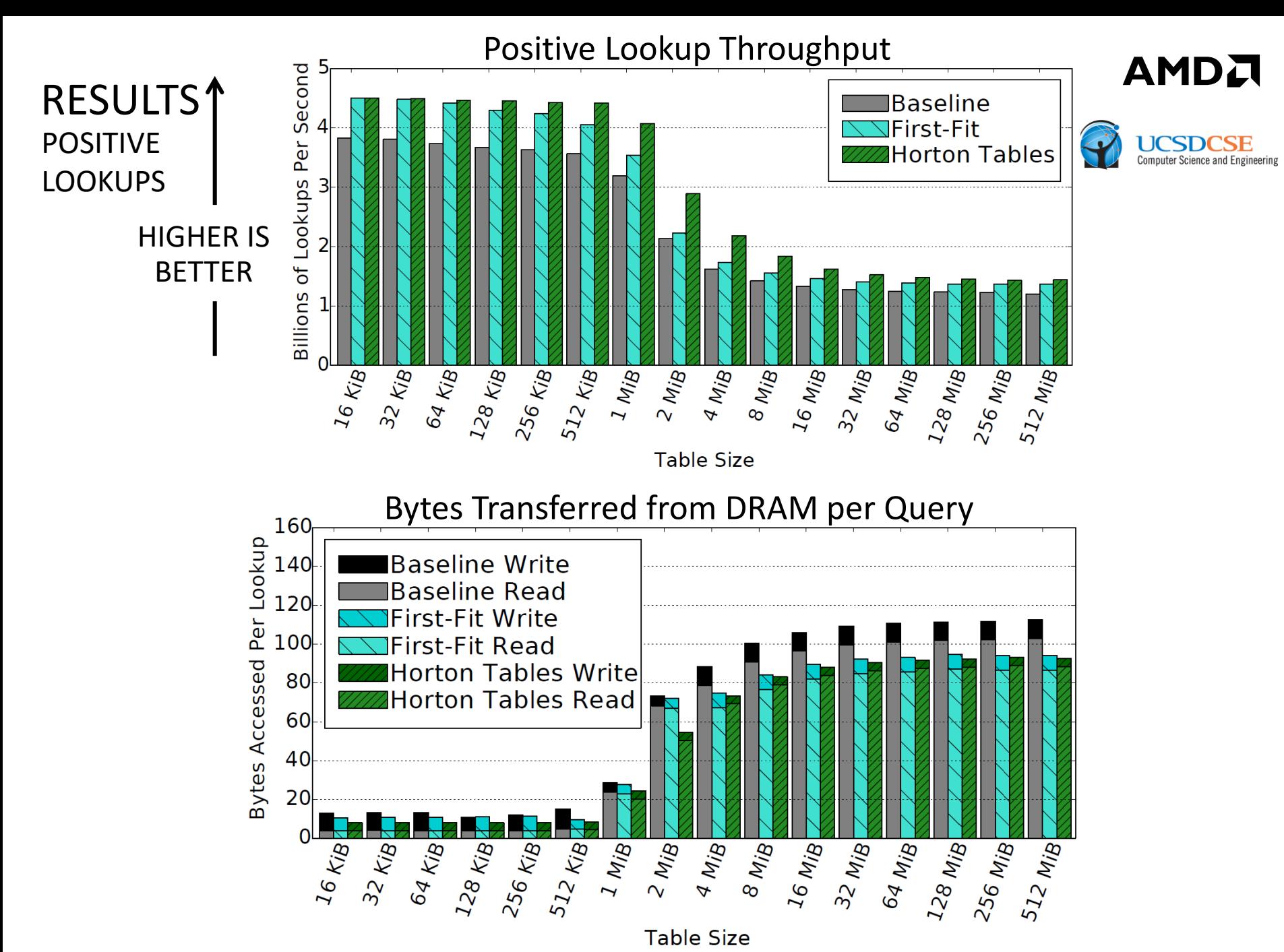

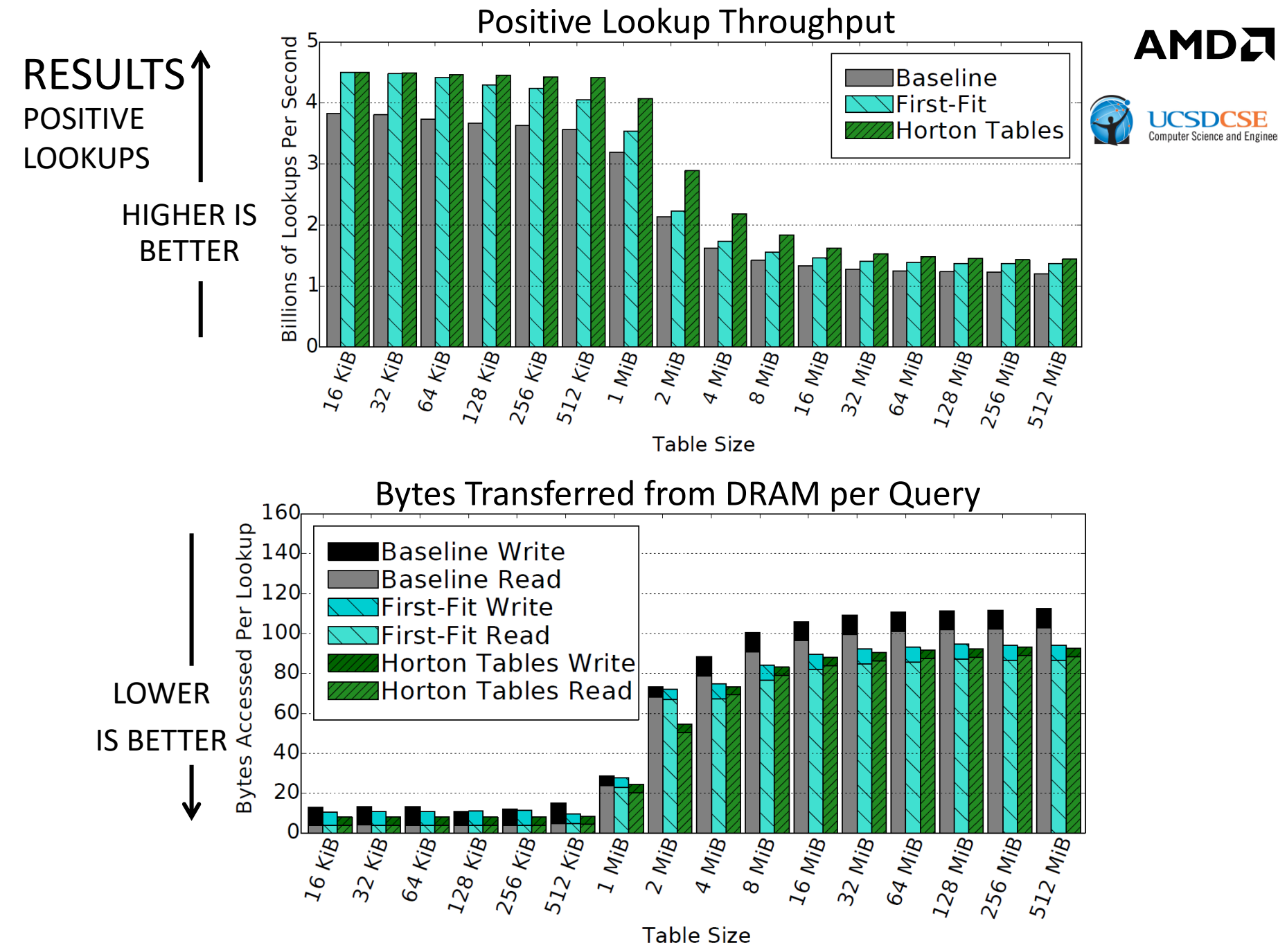

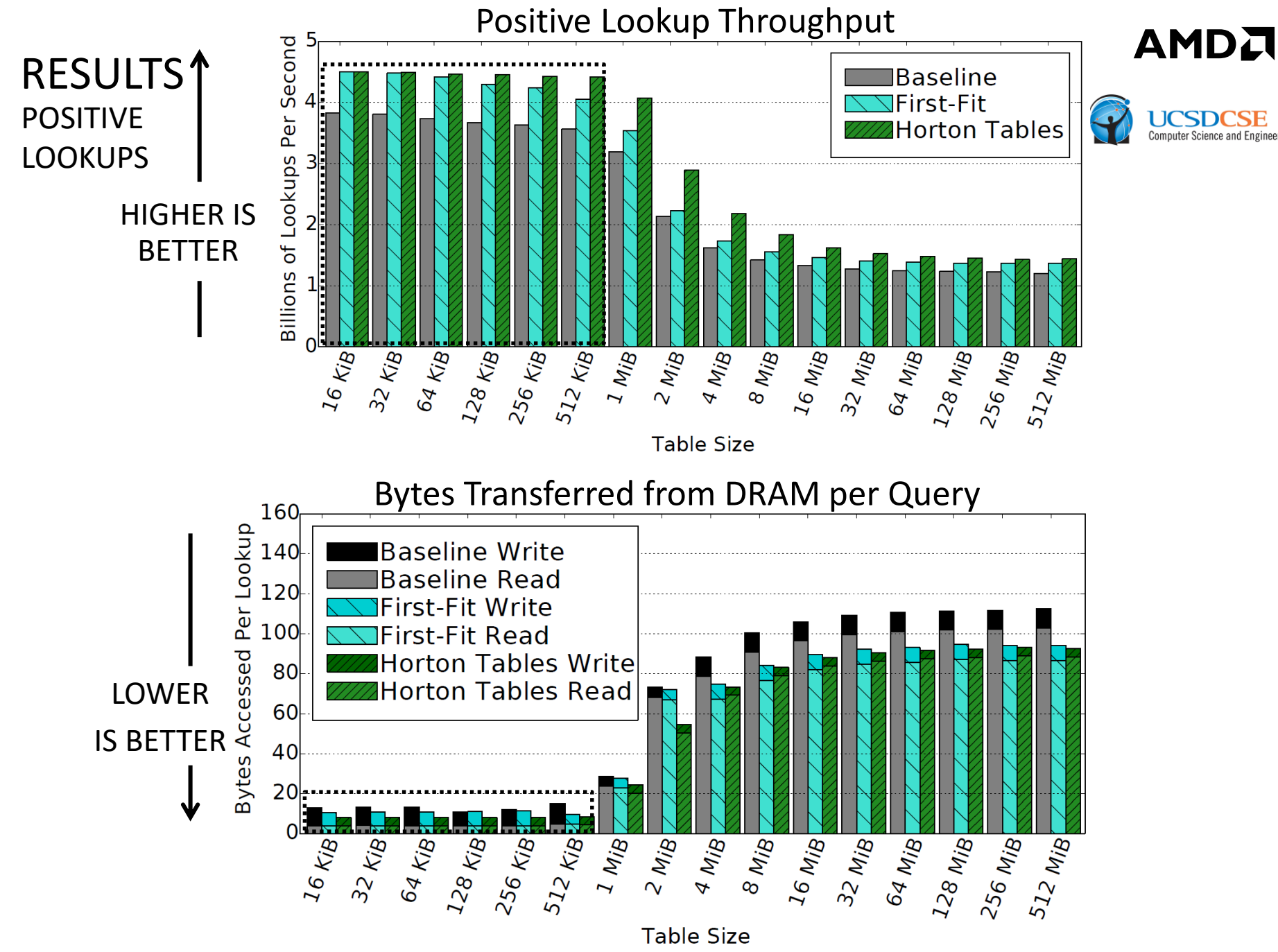

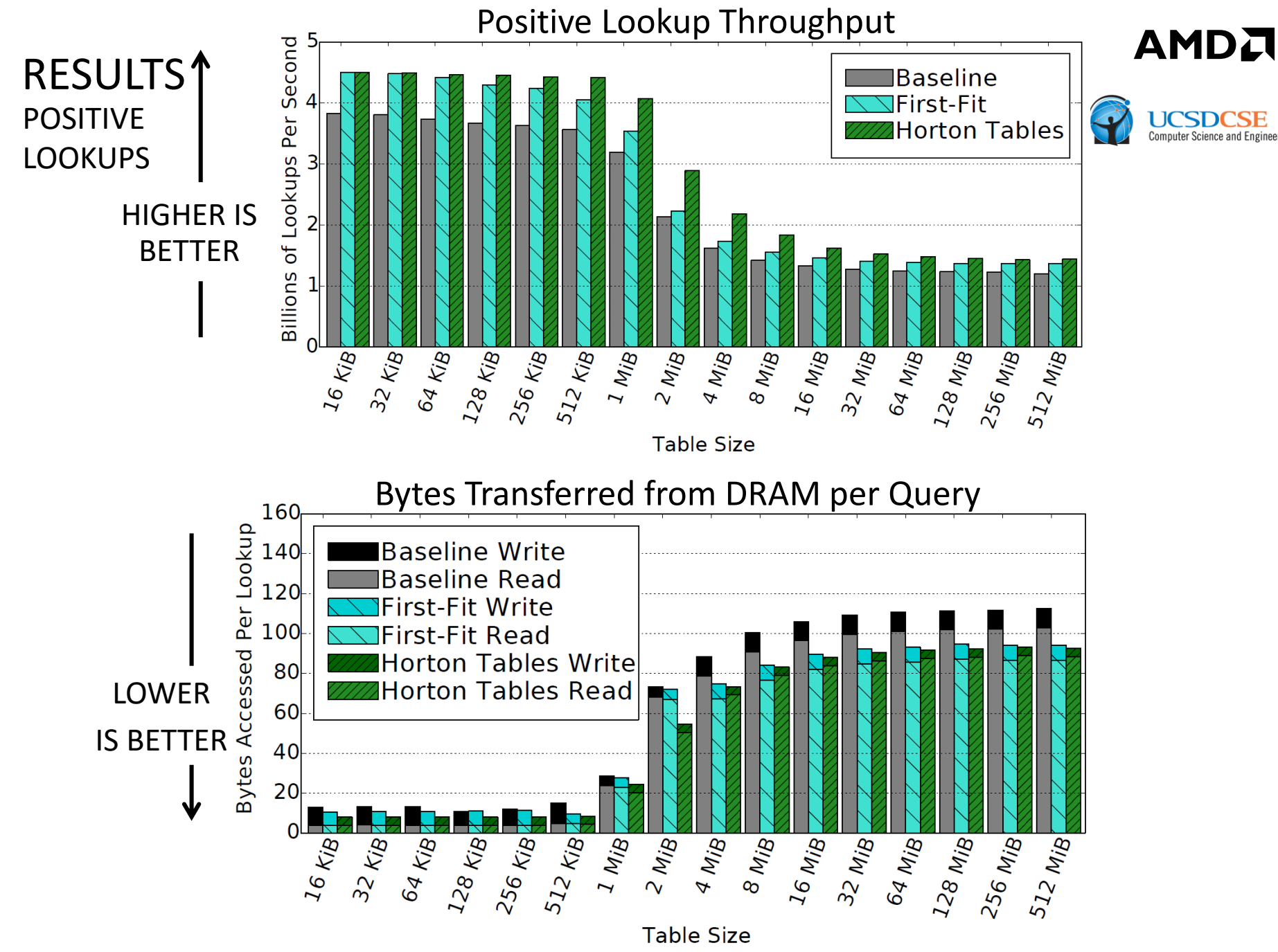
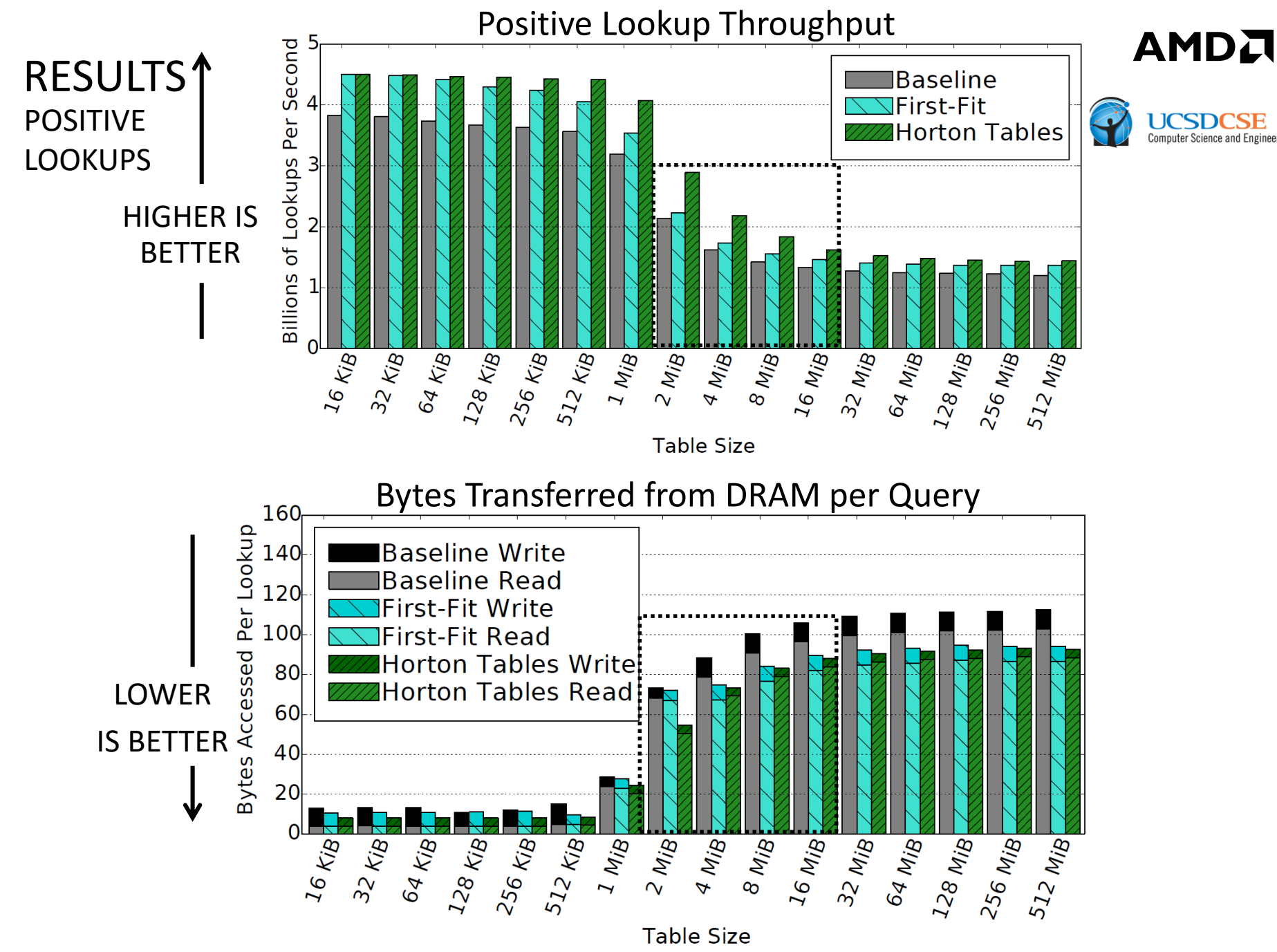

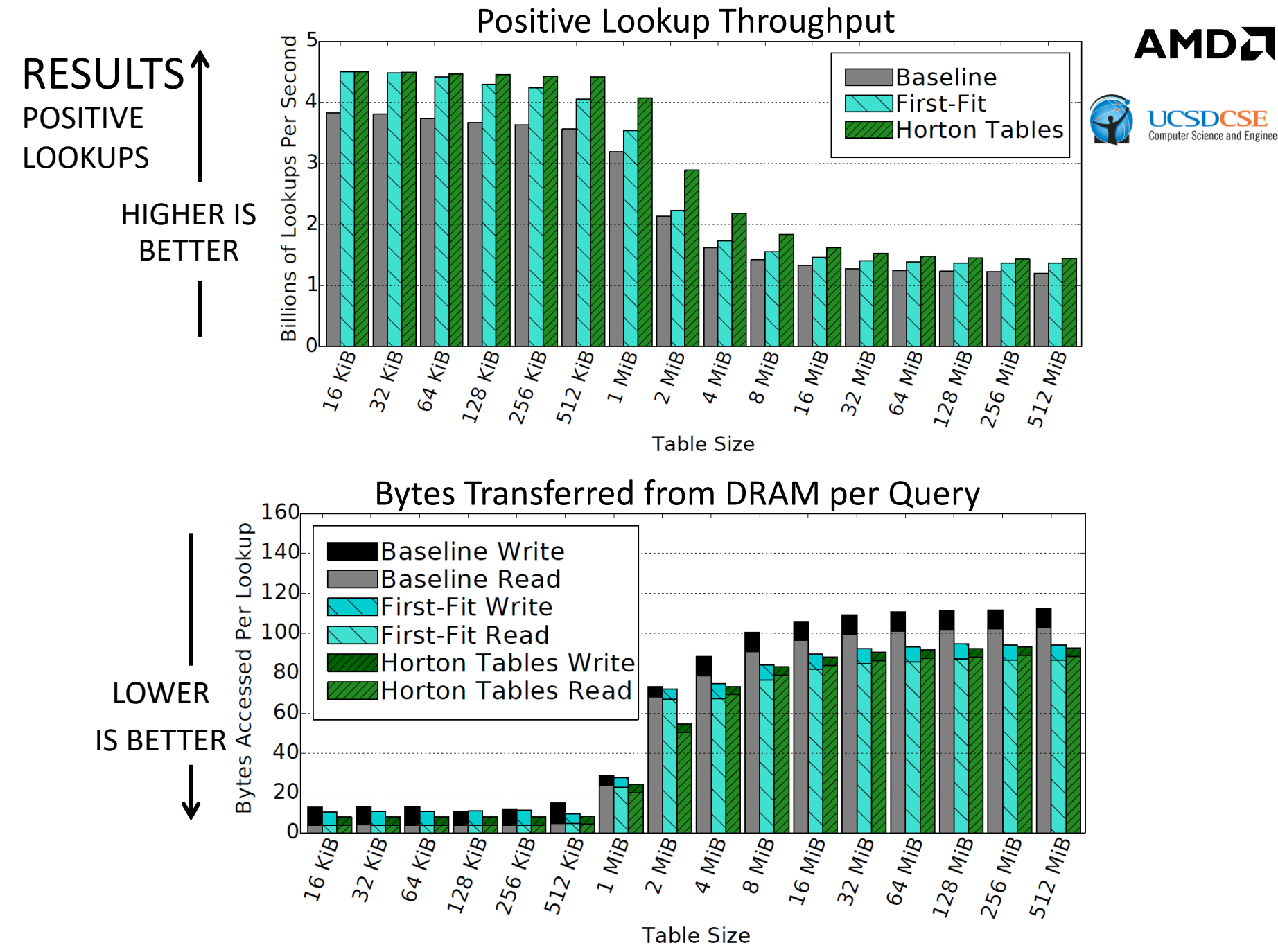

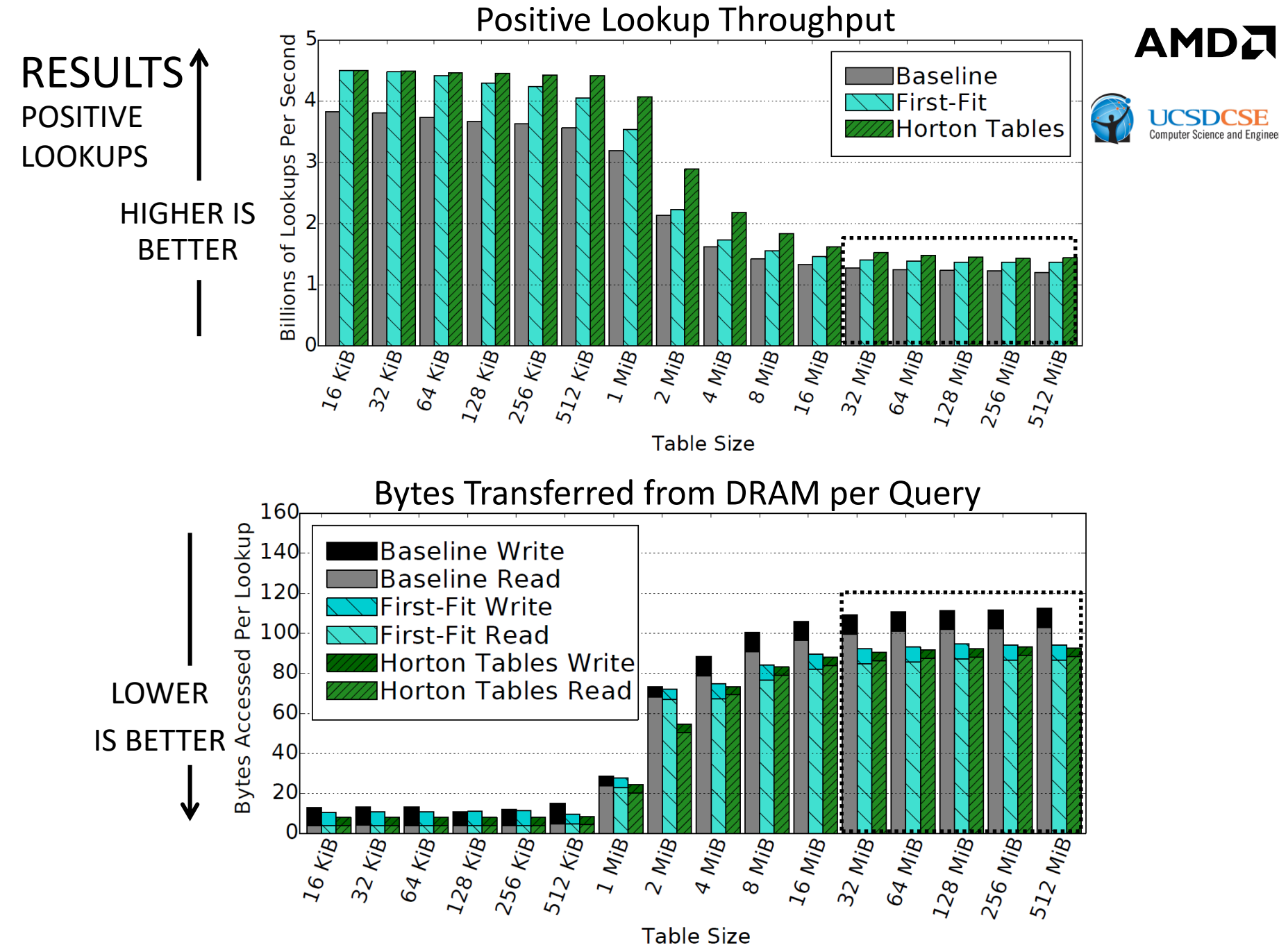

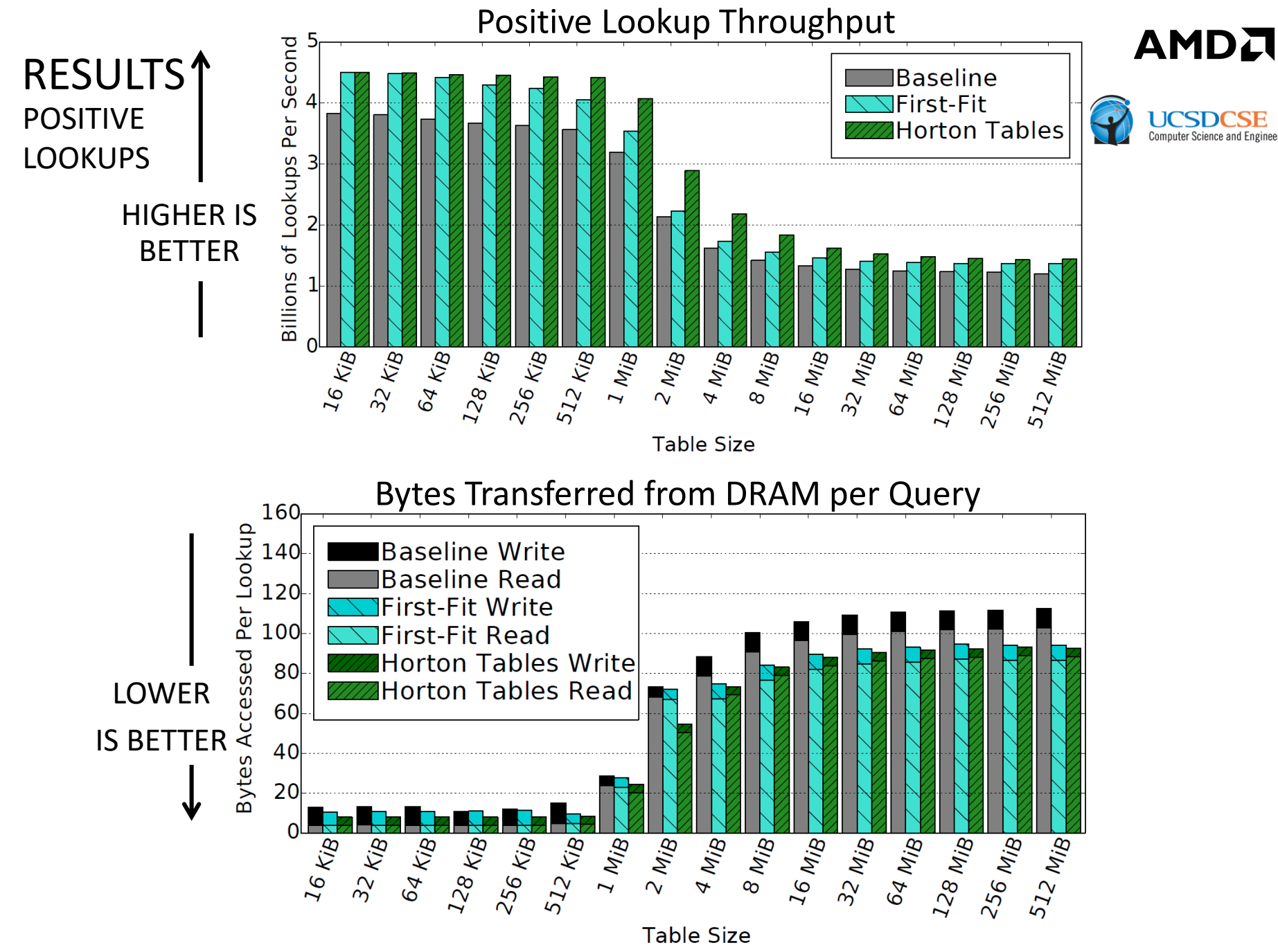

RESULTS NEGATIVE LOOKUPS

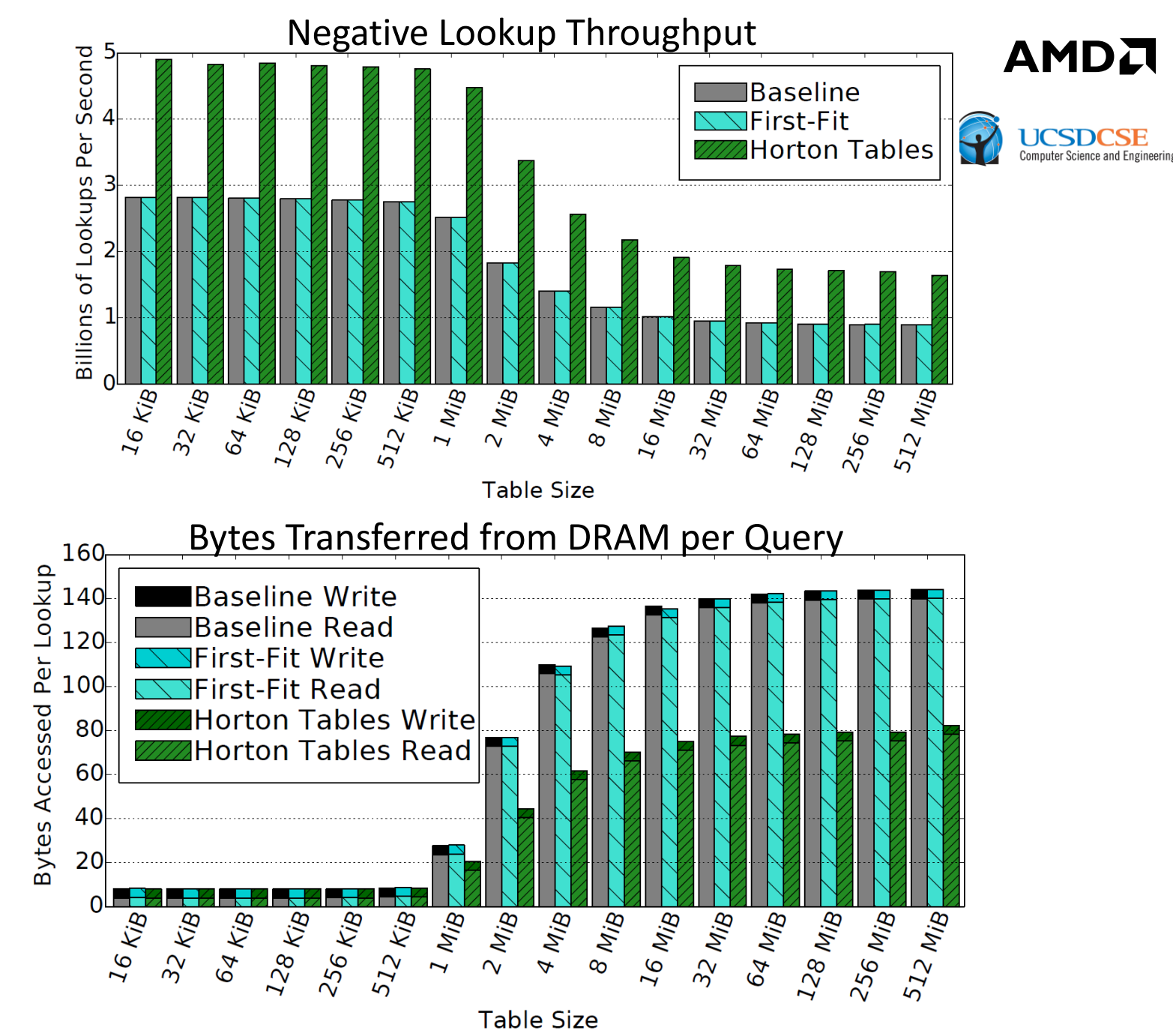

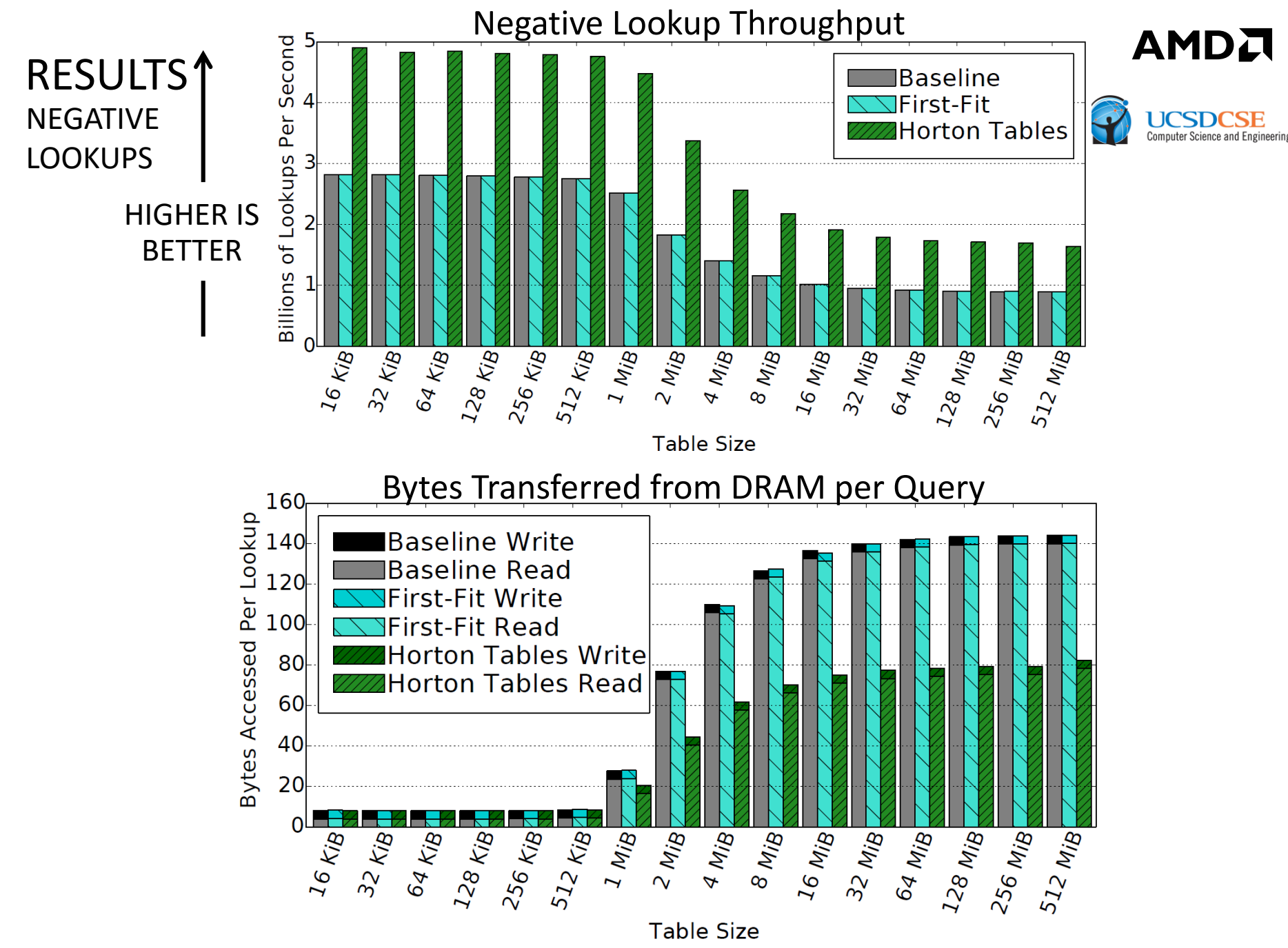

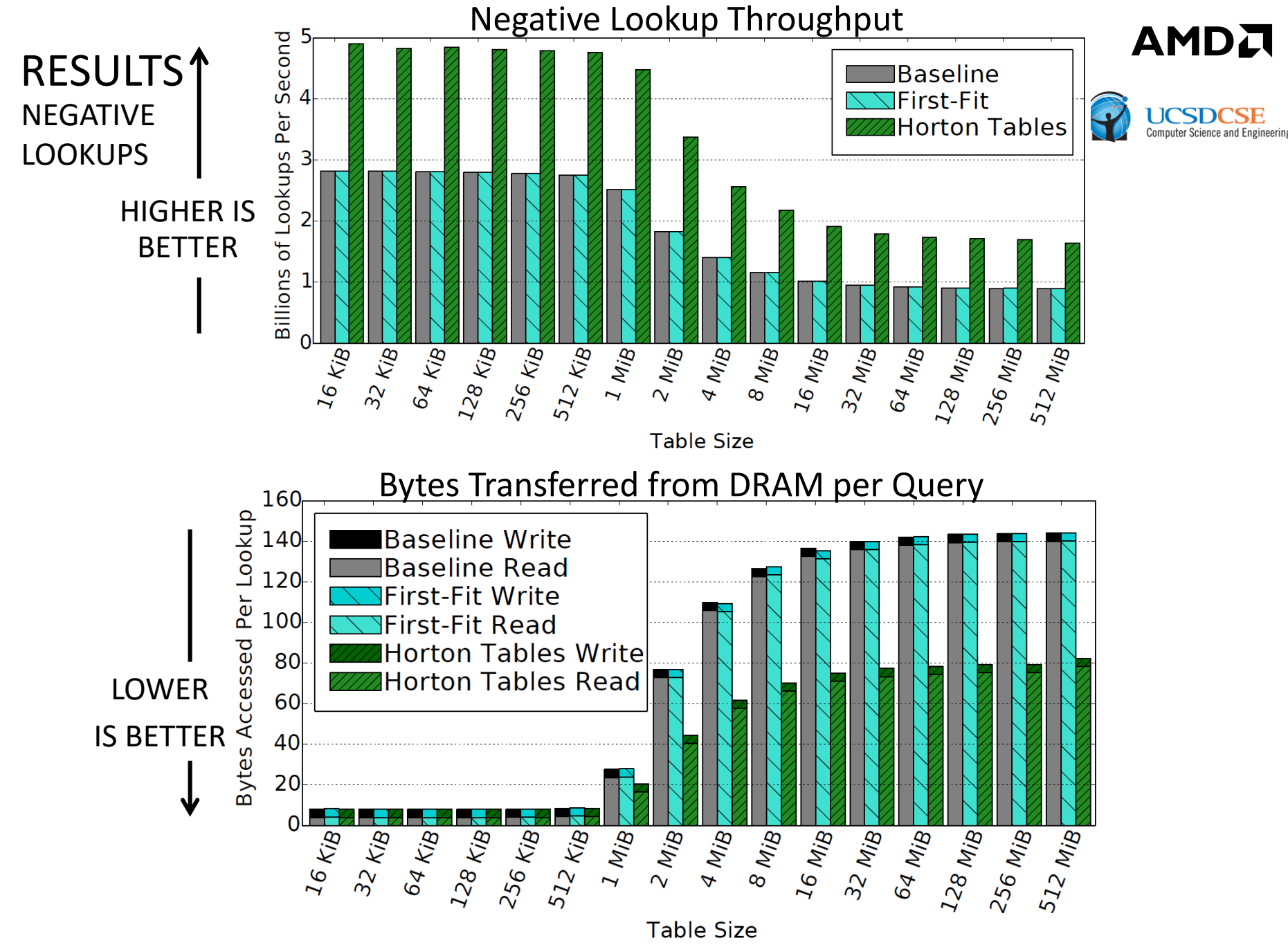

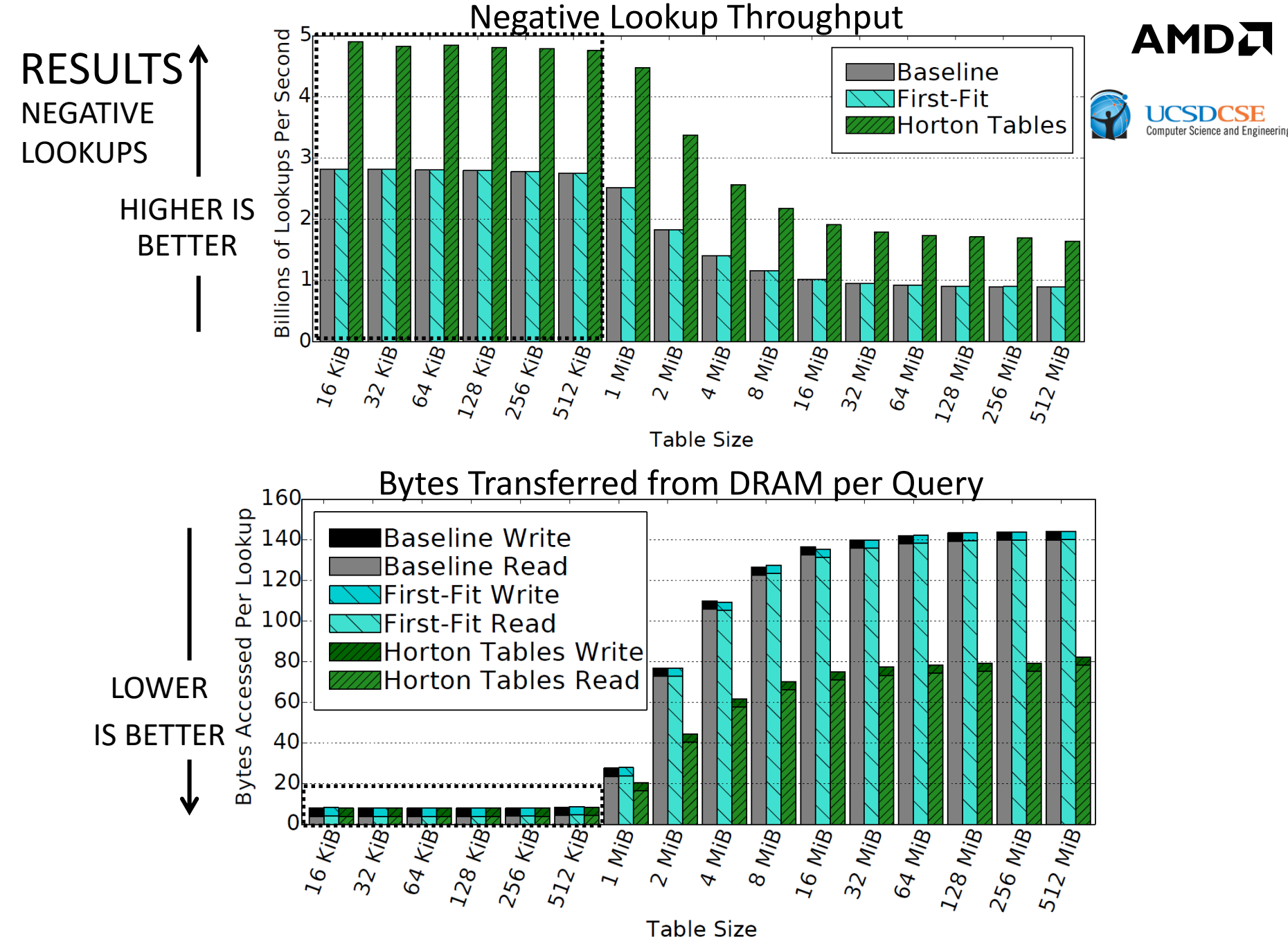

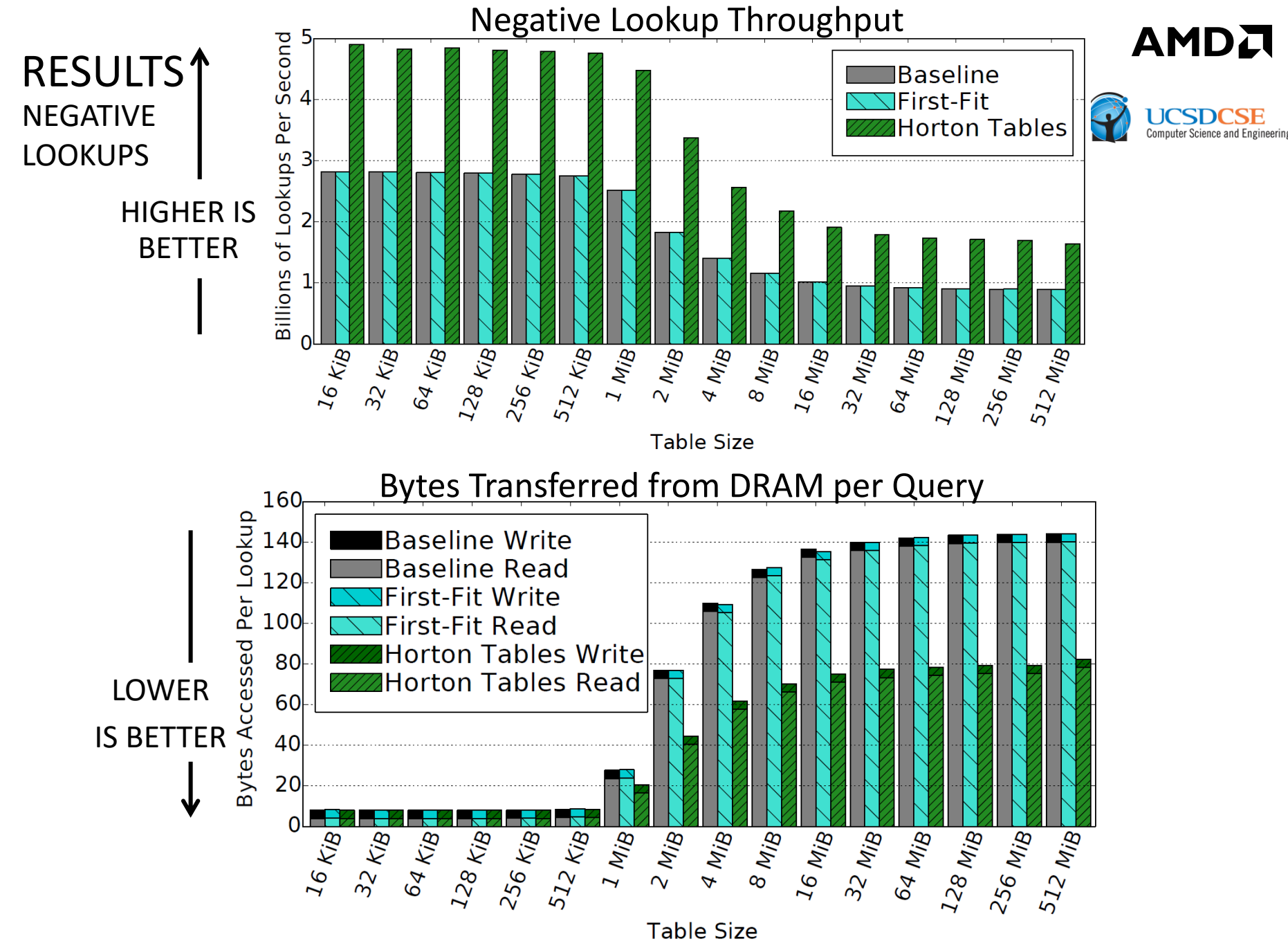

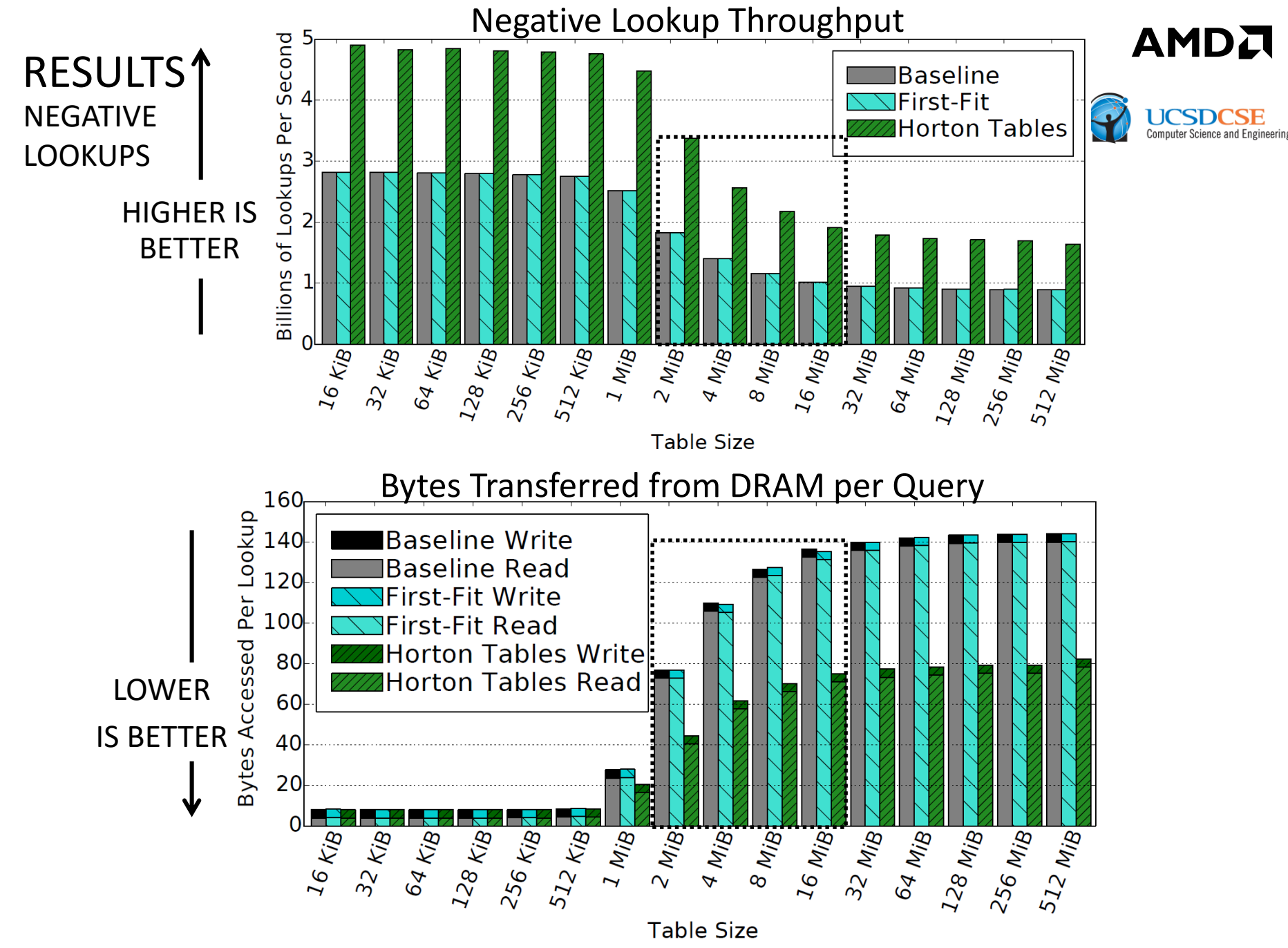

190 | HORTON TABLES: FAST HASH TABLES FOR IN-MEMORY DATA-INTENSIVE COMPUTING | JUNE 23, 2016

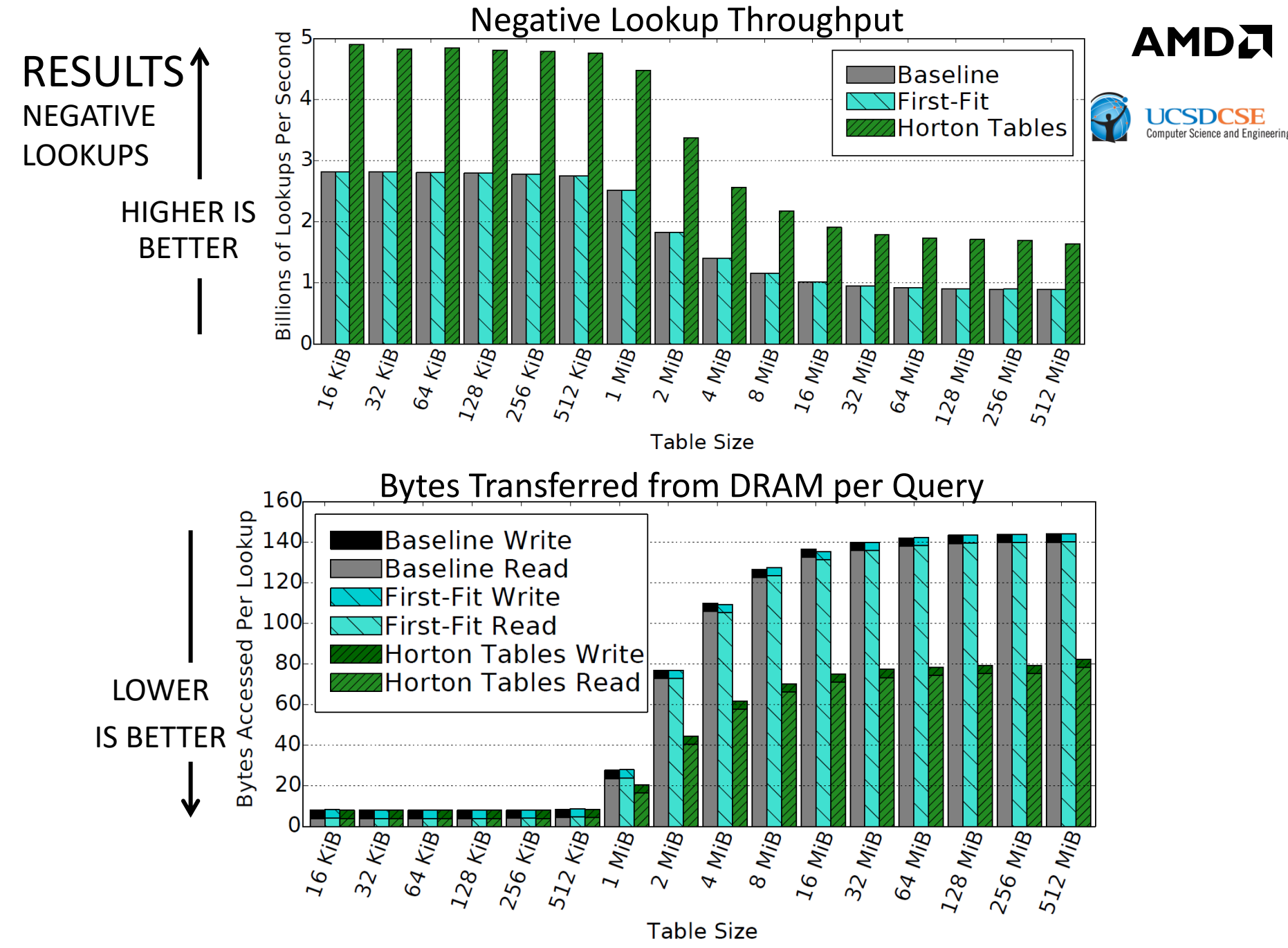

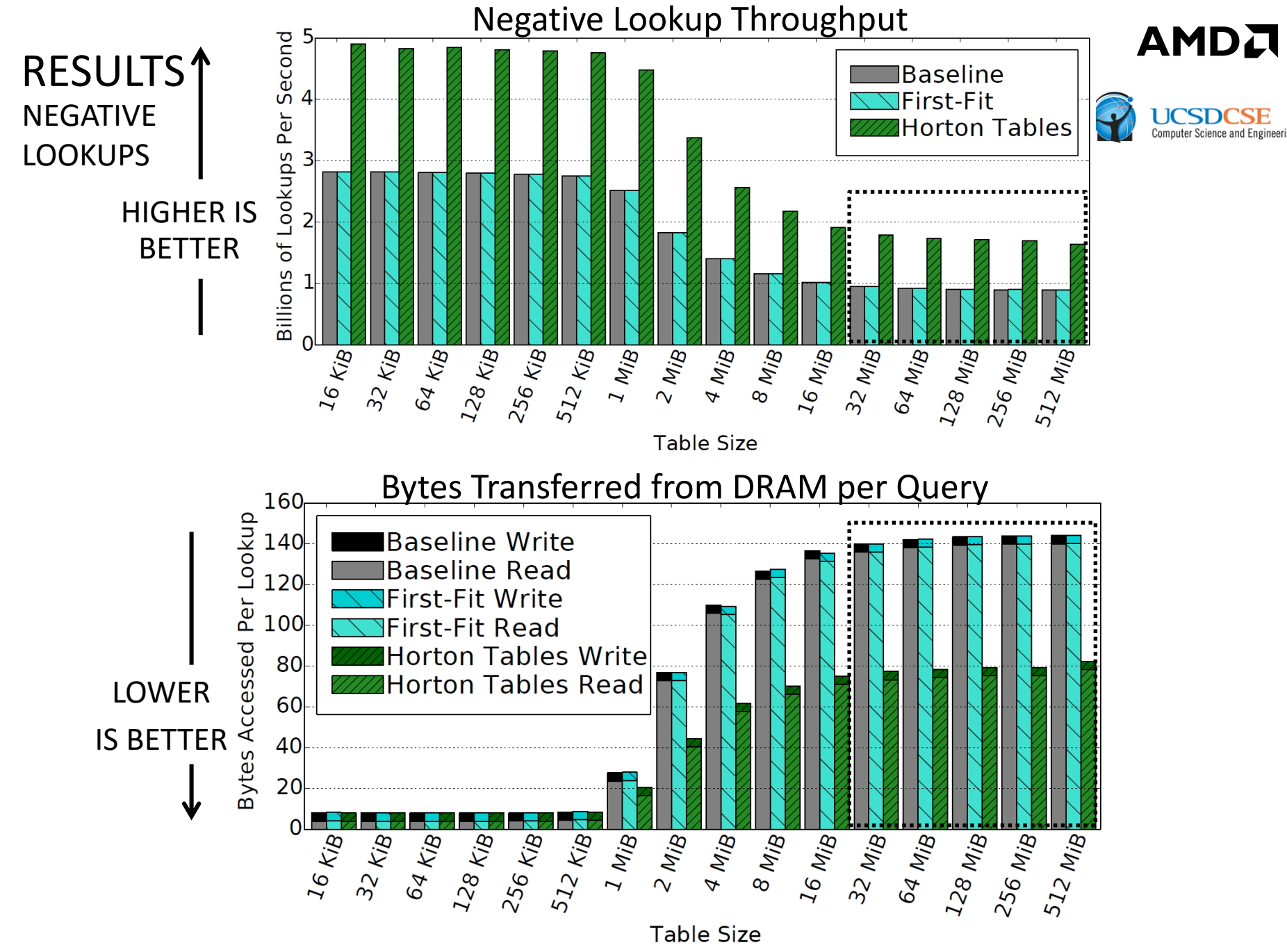

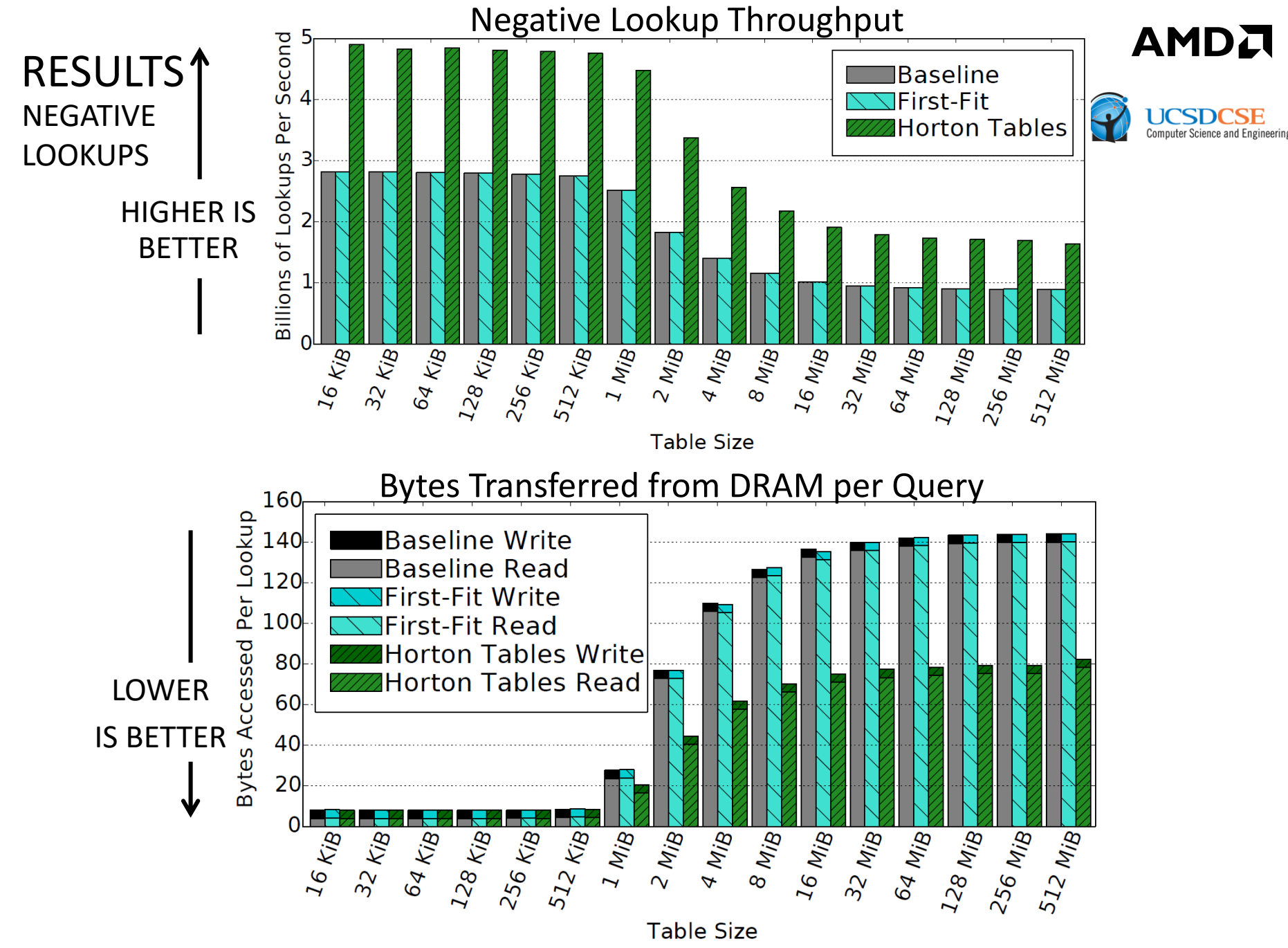

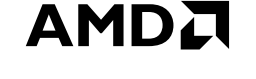

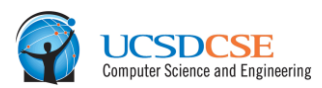

A Achieves lookup throughput that meets or exceeds prior approaches

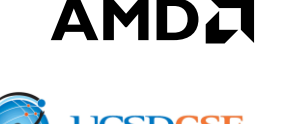

- Achieves lookup throughput that meets or exceeds prior approaches
- Throughput improvement is achieved by reducing the number of cache lines that need to be accessed per lookup query to **at most 1.18 for positive lookups and 1.06 for negative lookups**

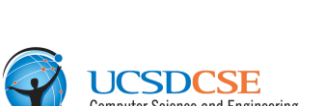

AMDZ

- Achieves lookup throughput that meets or exceeds prior approaches
- Throughput improvement is achieved by reducing the number of cache lines that need to be accessed per lookup query to **at most 1.18 for positive lookups and 1.06 for negative lookups**
- **Reducing cache accesses yields corresponding throughput improvements of 5% to 35% and 73% to 89%, for pos. and neg. lookups, respectively, on a very full table.**

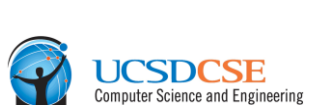

AMDJ

- Achieves lookup throughput that meets or exceeds prior approaches
- Throughput improvement is achieved by reducing the number of cache lines that need to be accessed per lookup query to **at most 1.18 for positive lookups and 1.06 for negative lookups**
- **Reducing cache accesses yields corresponding throughput improvements of 5% to 35% and 73% to 89%, for pos. and neg. lookups, respectively, on a very full table.**
- Optimizing hash table algorithms is important because of their wide use throughout all segments of computing

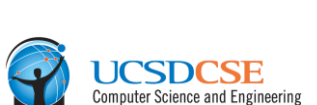

AMDI

- Achieves lookup throughput that meets or exceeds prior approaches
- Throughput improvement is achieved by reducing the number of cache lines that need to be accessed per lookup query to **at most 1.18 for positive lookups and 1.06 for negative lookups**
- **Reducing cache accesses yields corresponding throughput improvements of 5% to 35% and 73% to 89%, for pos. and neg. lookups, respectively, on a very full table.**
- Optimizing hash table algorithms is important because of their wide use throughout all segments of computing
	- ‒ e.g., scientific computing and databases, data compression, computer graphics and data visualization

#### FUTURE WORK

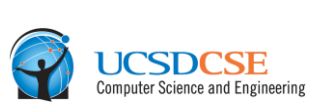

AMDJ

- Evaluation of insertions and deletions and their optimization
	- ‒ Write- and update-heavy workloads should also benefit from Horton tables approach.
- Application of Horton tables to data warehousing and analysis applications
	- ‒ Database operators' implementations (e.g., hash joins and grouping hash tables)
	- ‒ Key-value stores
- Additional indices for speeding up lookups, insertions, and deletions
- ▲ Evaluation of Horton tables on new and emerging memory subsystems as well as tailoring the technique for persistent storage technologies such as SSDs

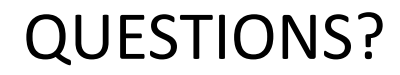

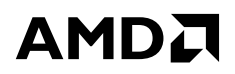

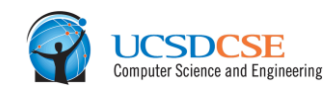

## Thanks for your attention.

#### DISCLAIMER & ATTRIBUTION

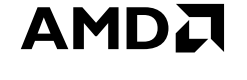

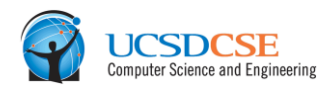

The information presented in this document is for informational purposes only and may contain technical inaccuracies, omissions and typographical errors.

The information contained herein is subject to change and may be rendered inaccurate for many reasons, including but not limited to product and roadmap changes, component and motherboard version changes, new model and/or product releases, product differences between differing manufacturers, software changes, BIOS flashes, firmware upgrades, or the like. AMD assumes no obligation to update or otherwise correct or revise this information. However, AMD reserves the right to revise this information and to make changes from time to time to the content hereof without obligation of AMD to notify any person of such revisions or changes.

AMD MAKES NO REPRESENTATIONS OR WARRANTIES WITH RESPECT TO THE CONTENTS HEREOF AND ASSUMES NO RESPONSIBILITY FOR ANY INACCURACIES, ERRORS OR OMISSIONS THAT MAY APPEAR IN THIS INFORMATION.

AMD SPECIFICALLY DISCLAIMS ANY IMPLIED WARRANTIES OF MERCHANTABILITY OR FITNESS FOR ANY PARTICULAR PURPOSE. IN NO EVENT WILL AMD BE LIABLE TO ANY PERSON FOR ANY DIRECT, INDIRECT, SPECIAL OR OTHER CONSEQUENTIAL DAMAGES ARISING FROM THE USE OF ANY INFORMATION CONTAINED HEREIN, EVEN IF AMD IS EXPRESSLY ADVISED OF THE POSSIBILITY OF SUCH DAMAGES.

#### **ATTRIBUTION**

© 2016 Advanced Micro Devices, Inc. All rights reserved. AMD, the AMD Arrow logo, AMD Radeon, and combinations thereof are trademarks of Advanced Micro Devices, Inc. in the United States and/or other jurisdictions. Other names are for informational purposes only and may be trademarks of their respective owners.

AMDA

# BACKUP SLIDES

#### HORTON TABLES SHARING OF REMAP ENTRIES

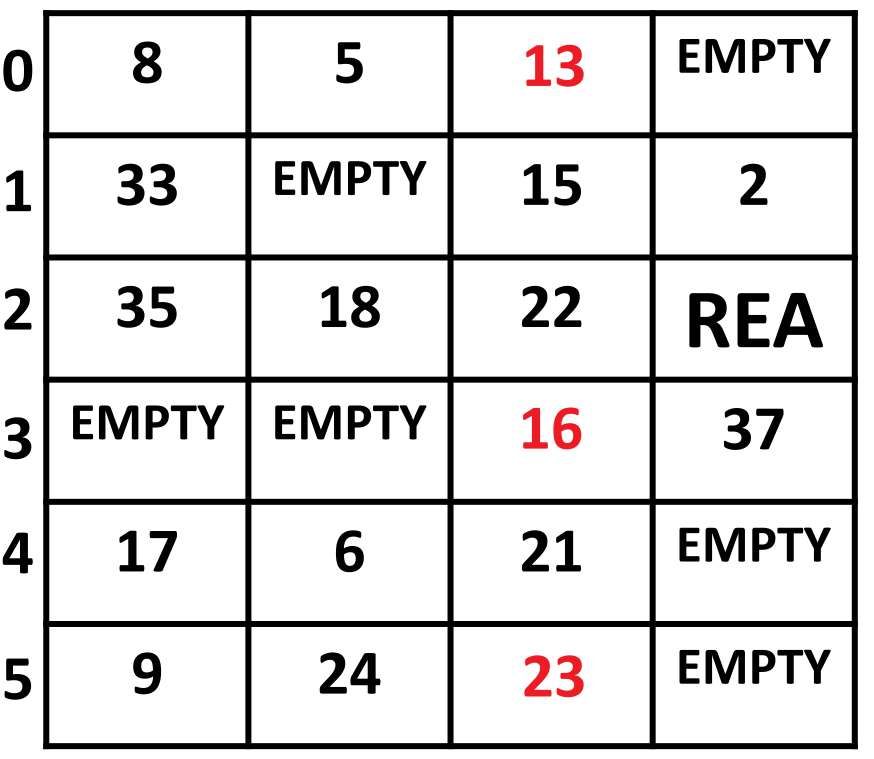

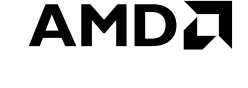

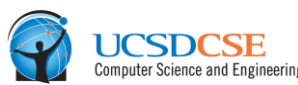

- We permit a single remap entry to reference multiple remapped elements.
- Deleting remap entries is possible by having elements that share remap entries map to the same secondary bucket (see our paper for details).

#### HORTON TABLES SHARING OF REMAP ENTRIES

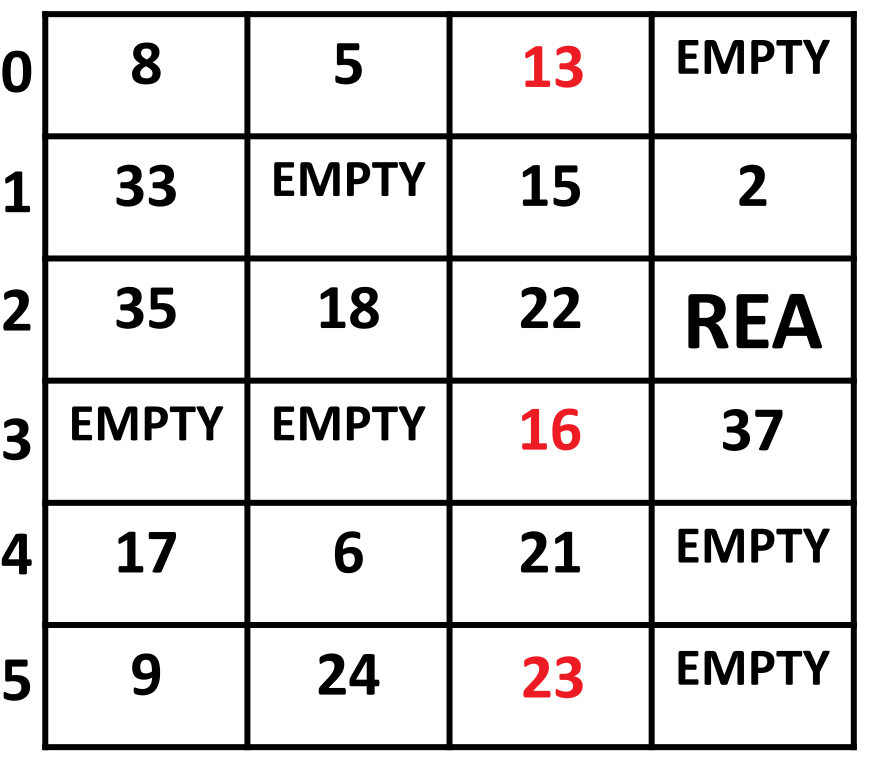

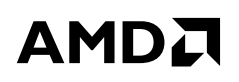

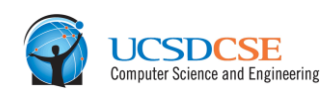

**INSERT 27**

- We permit a single remap entry to reference multiple remapped elements.
- Deleting remap entries is possible by having elements that share remap entries map to the same secondary bucket (see our paper for details).

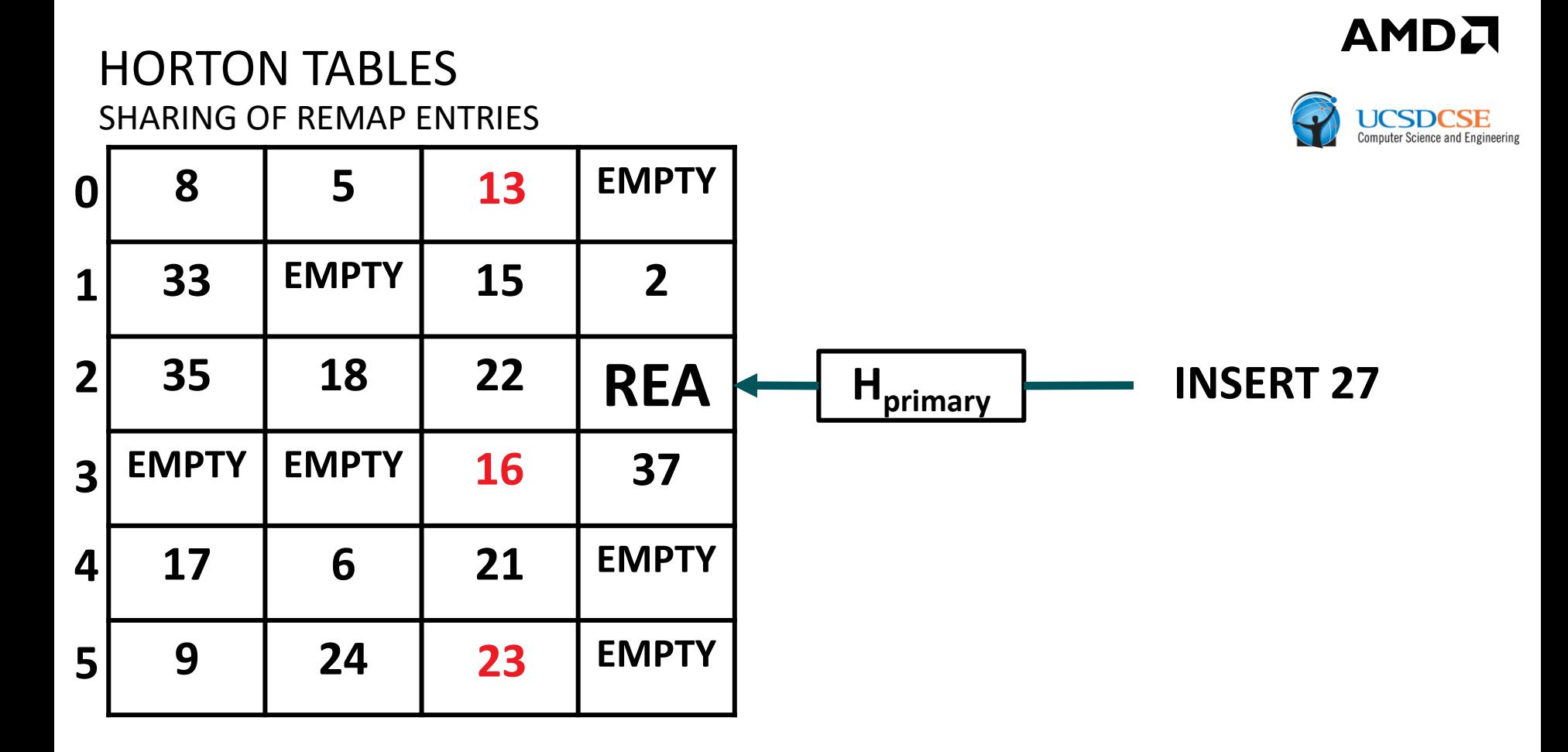

- We permit a single remap entry to reference multiple remapped elements.
- Deleting remap entries is possible by having elements that share remap entries map to the same secondary bucket (see our paper for details).

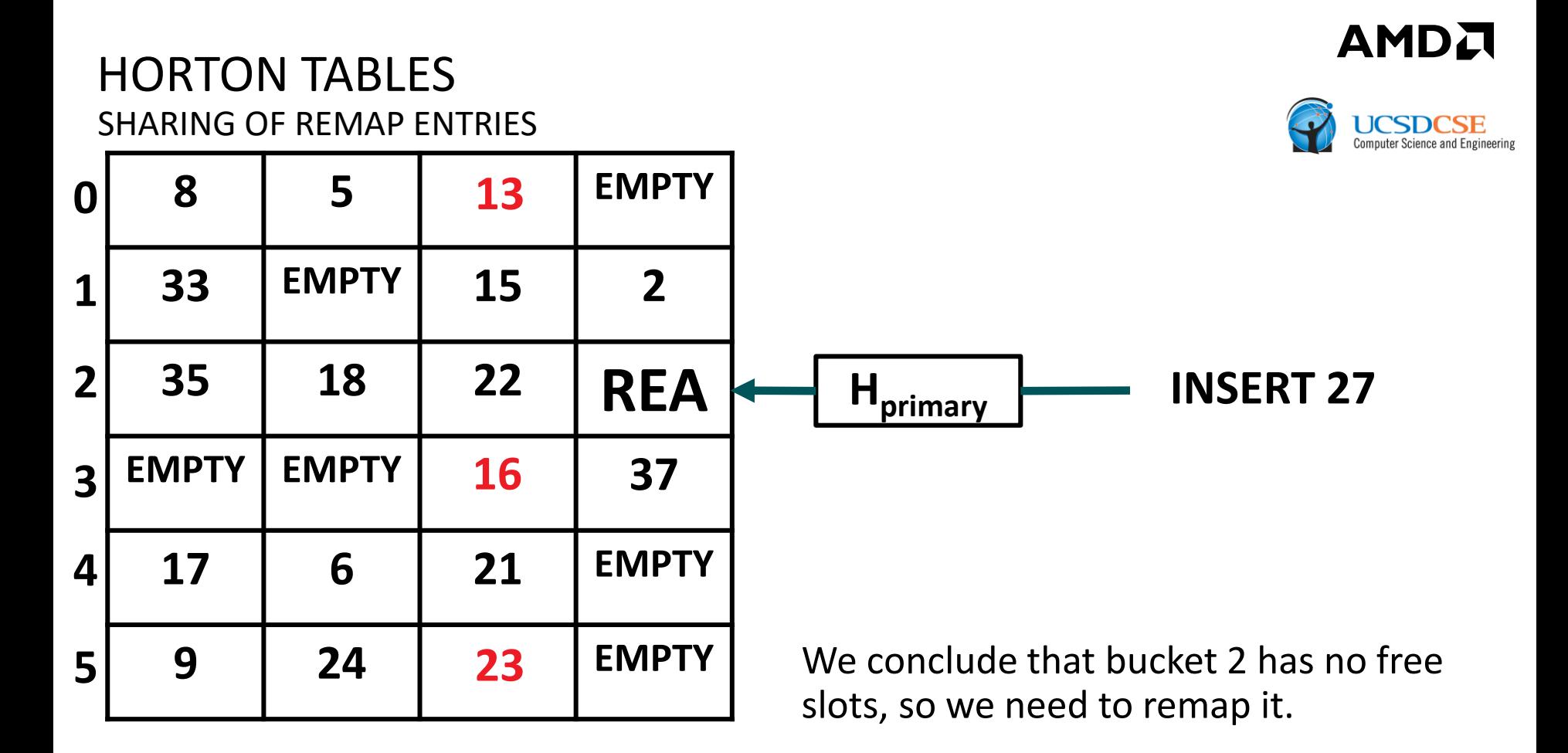

- We permit a single remap entry to reference multiple remapped elements.
- Deleting remap entries is possible by having elements that share remap entries map to the same secondary bucket (see our paper for details).

### HORTON TABLES SHARING OF REMAP ENTRIES

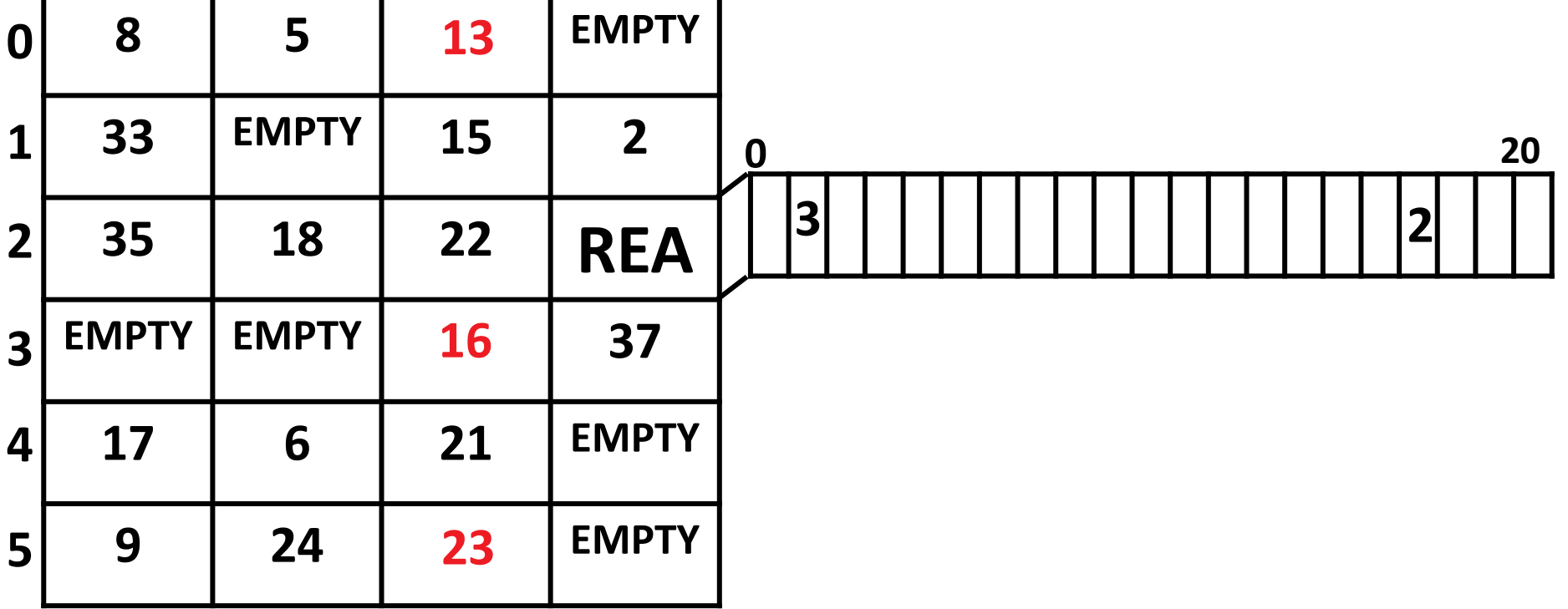

AMDA

**UCSDCSE Computer Science and Engineering** 

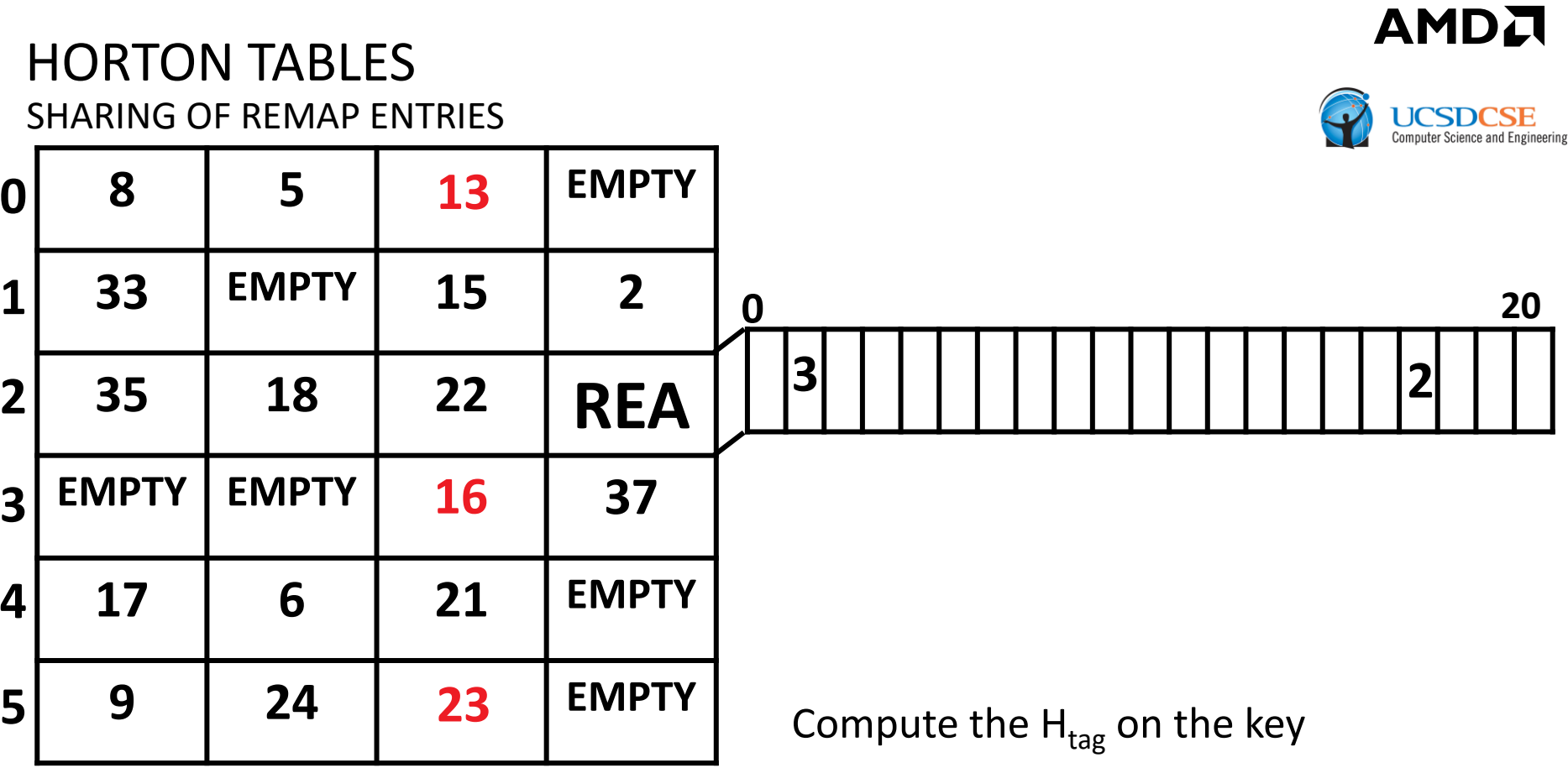

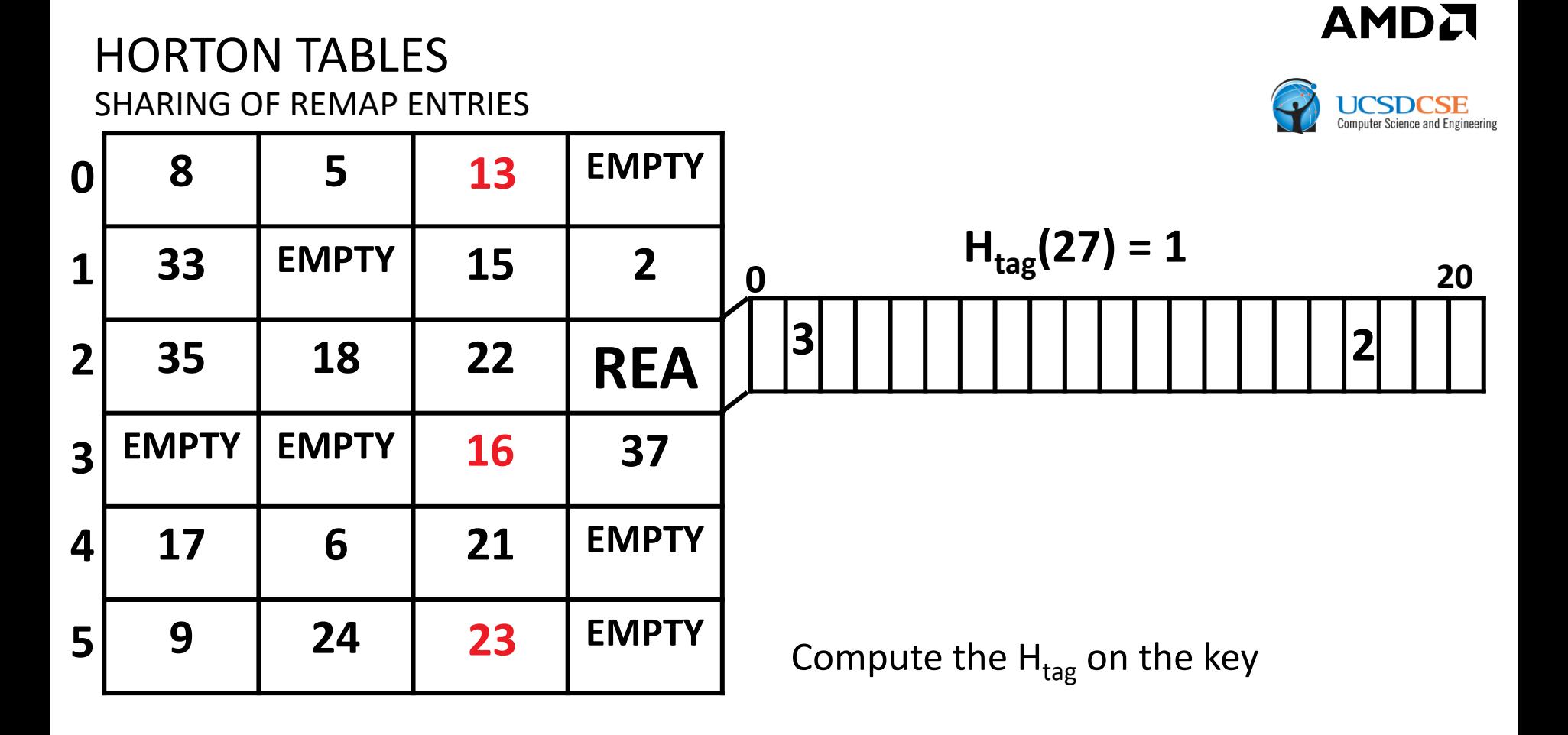

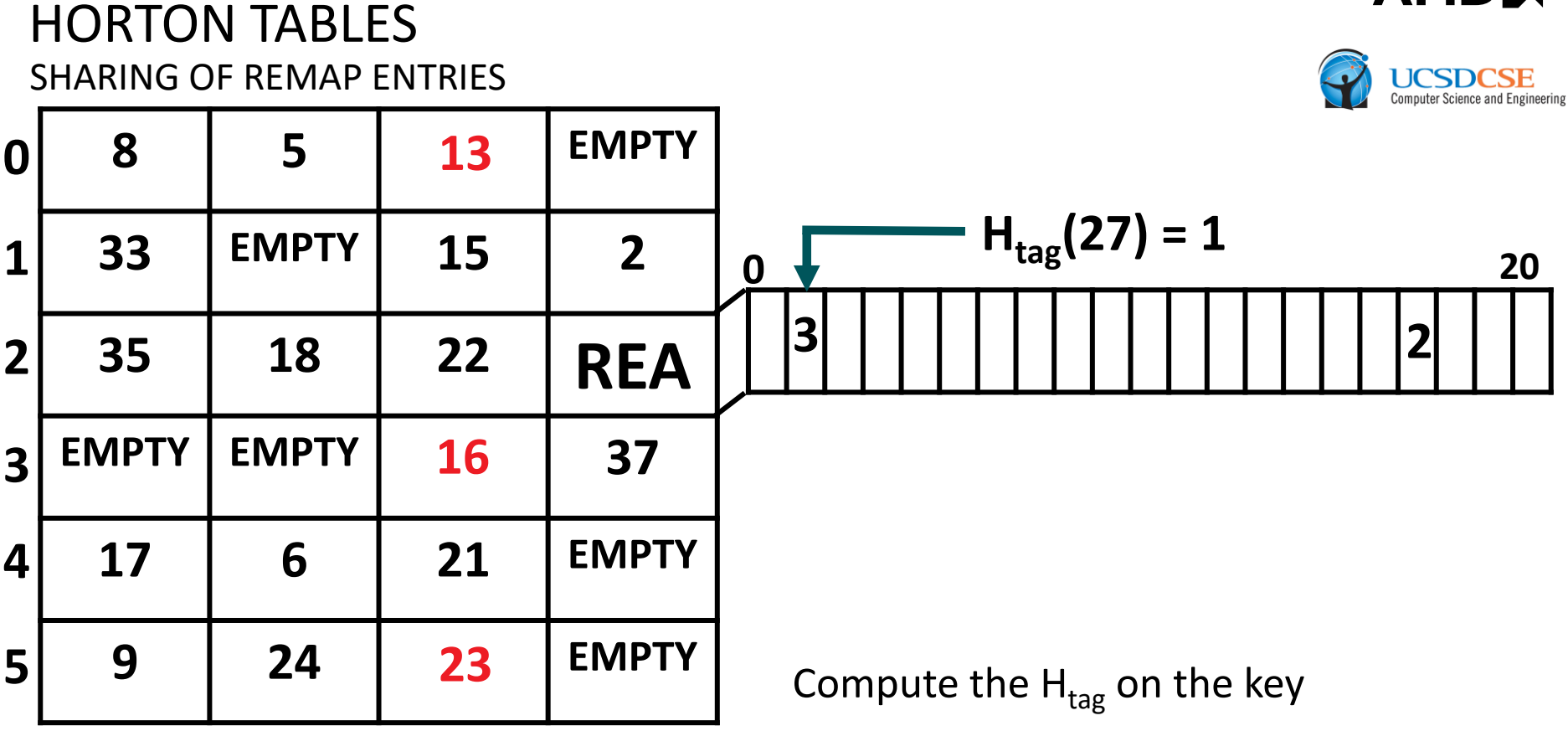

AMDA

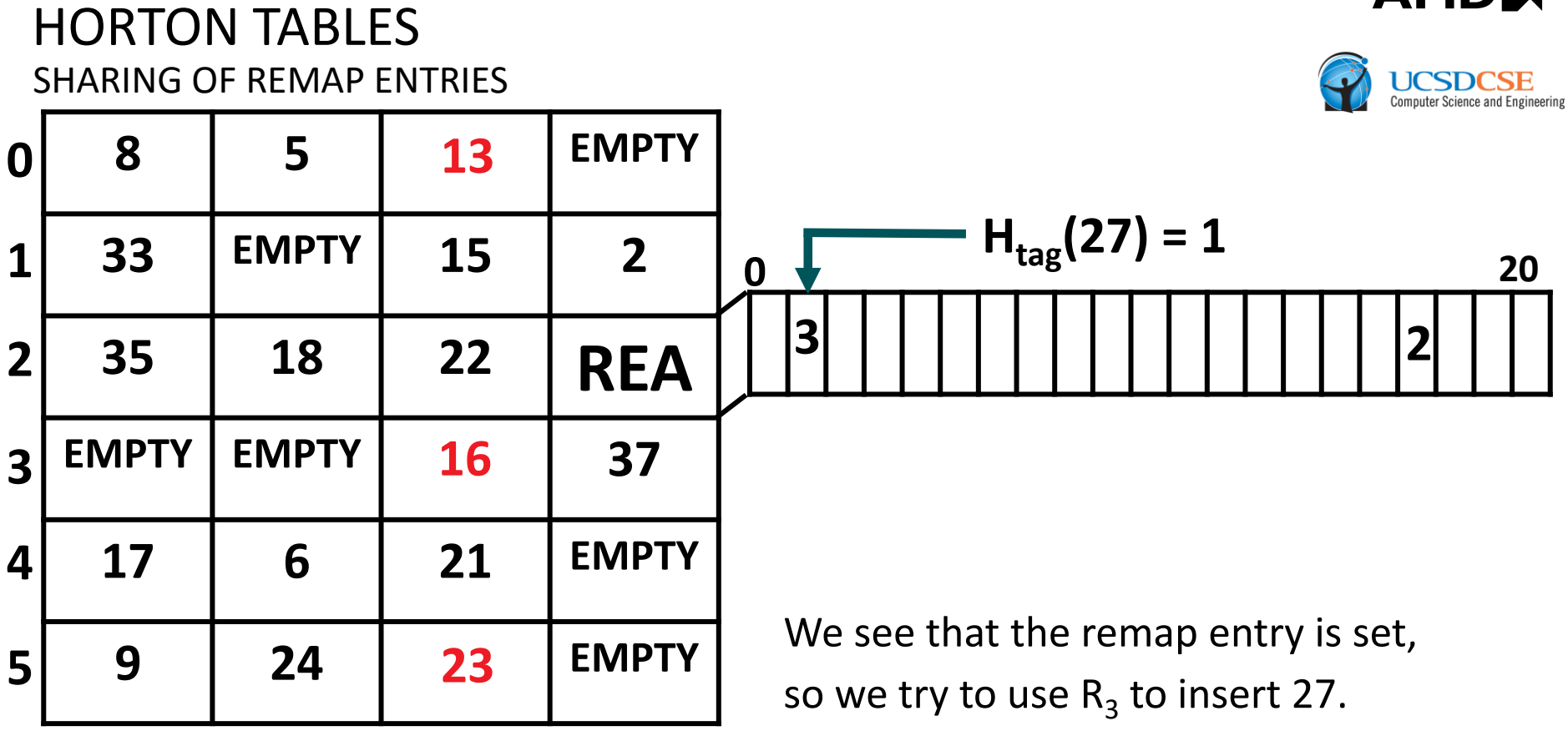

AMDA

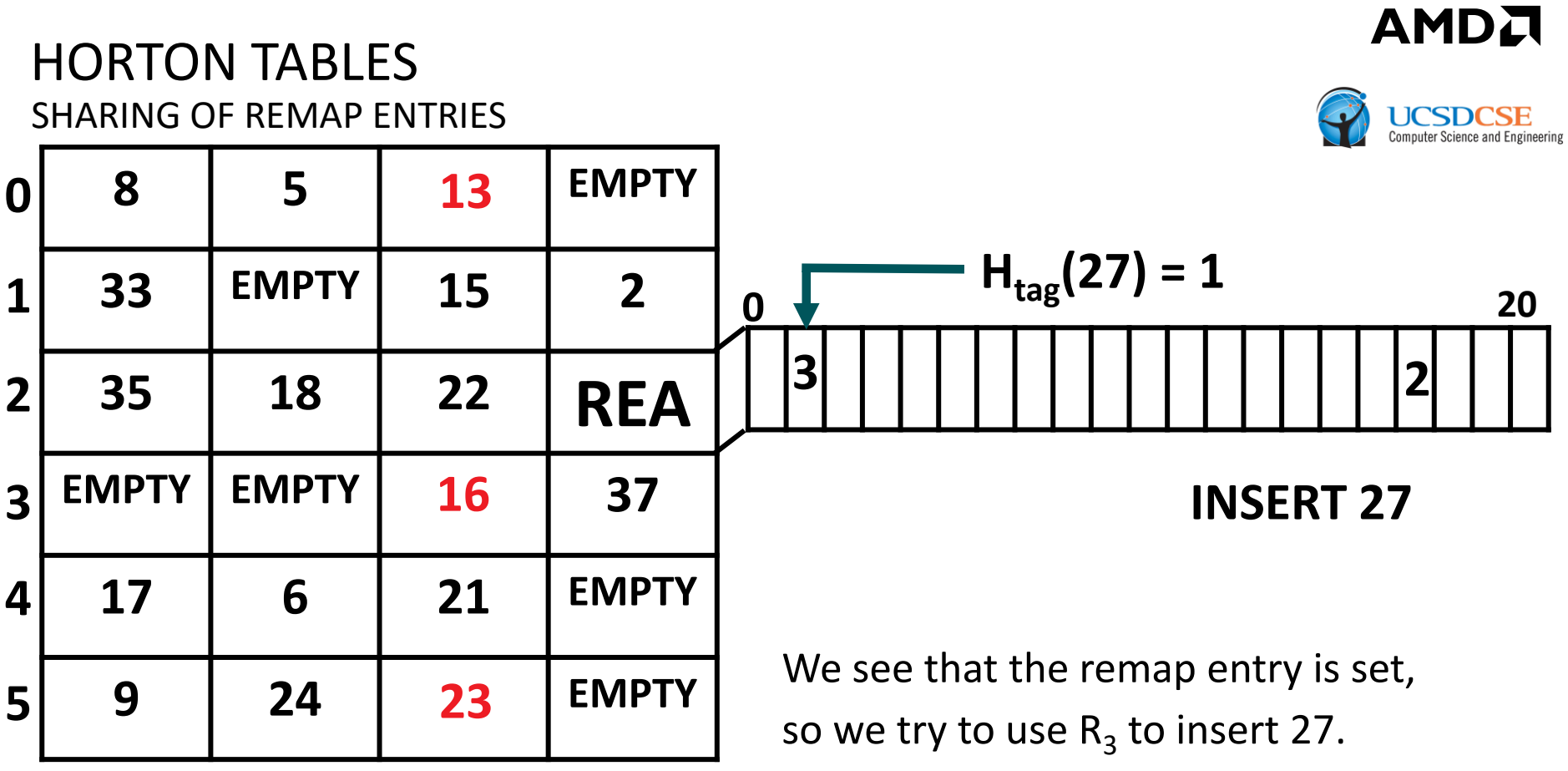

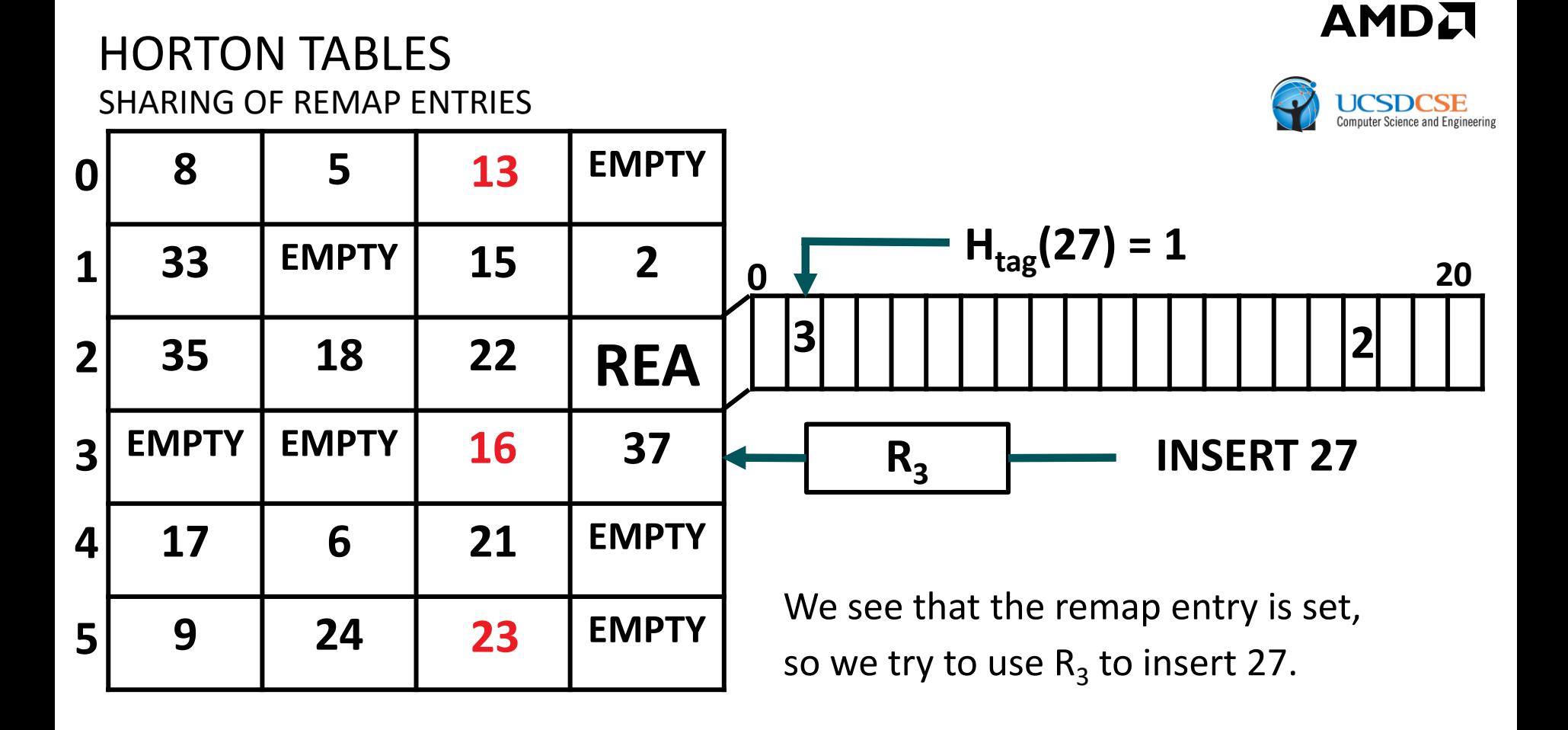

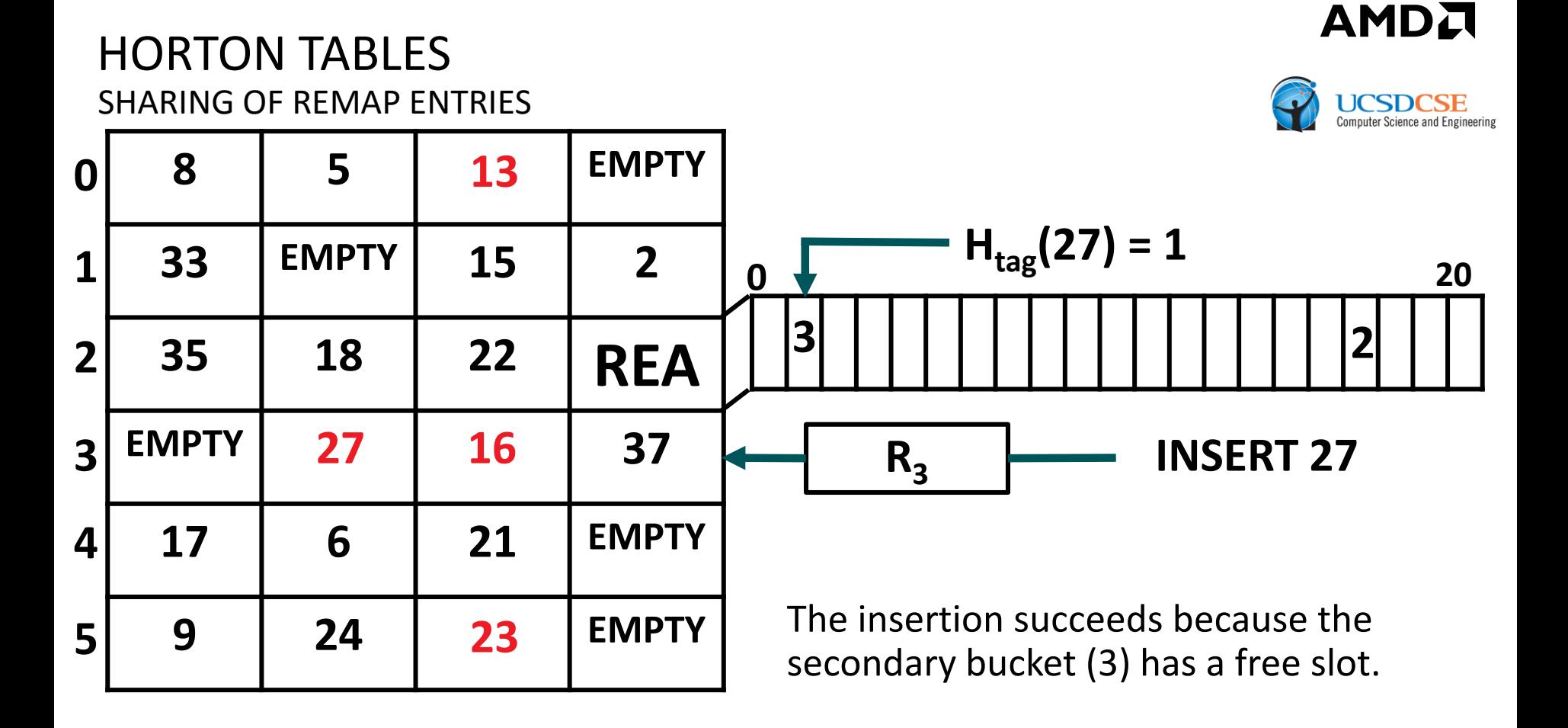

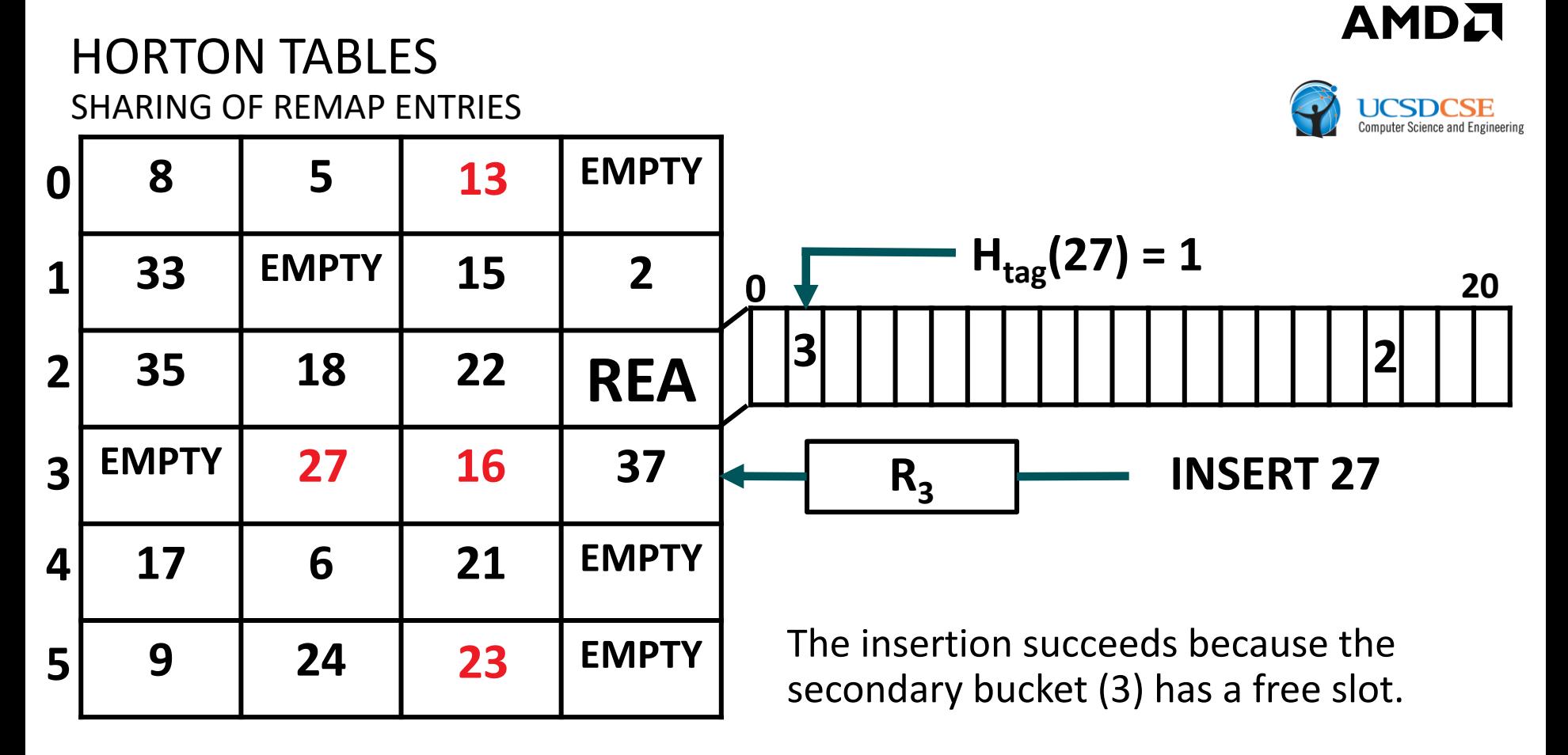

If bucket 3 had been full, we could have swapped 27 with another item from 27's primary bucket (2) (e.g., 35) and remapped that item instead.

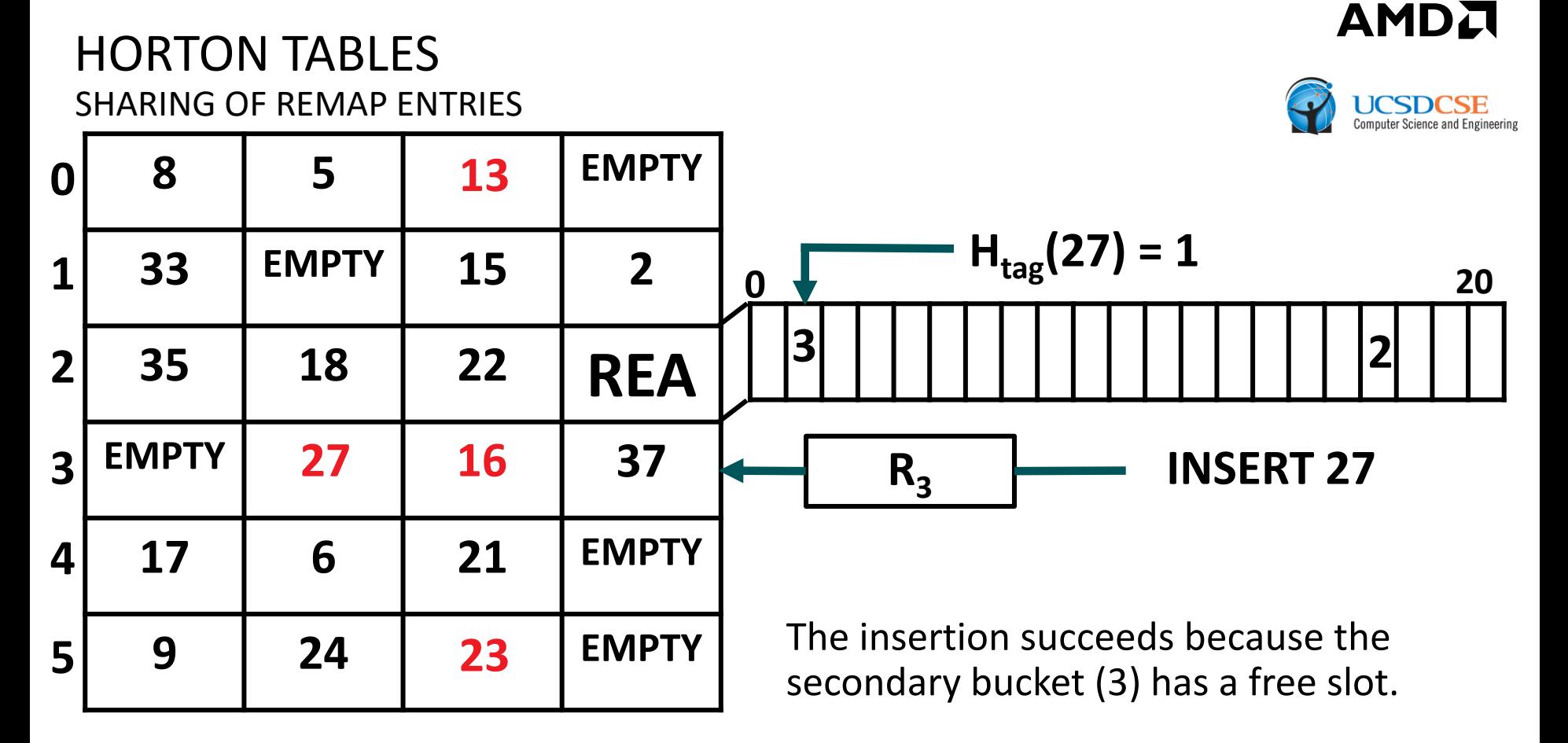

- If bucket 3 had been full, we could have swapped 27 with another item from 27's primary bucket (2) (e.g., 35) and remapped that item instead.
- Alternatively, we could try to remap both 27 and 16 to another shared bucket with a different secondary hash function, but this is more likely to fail.
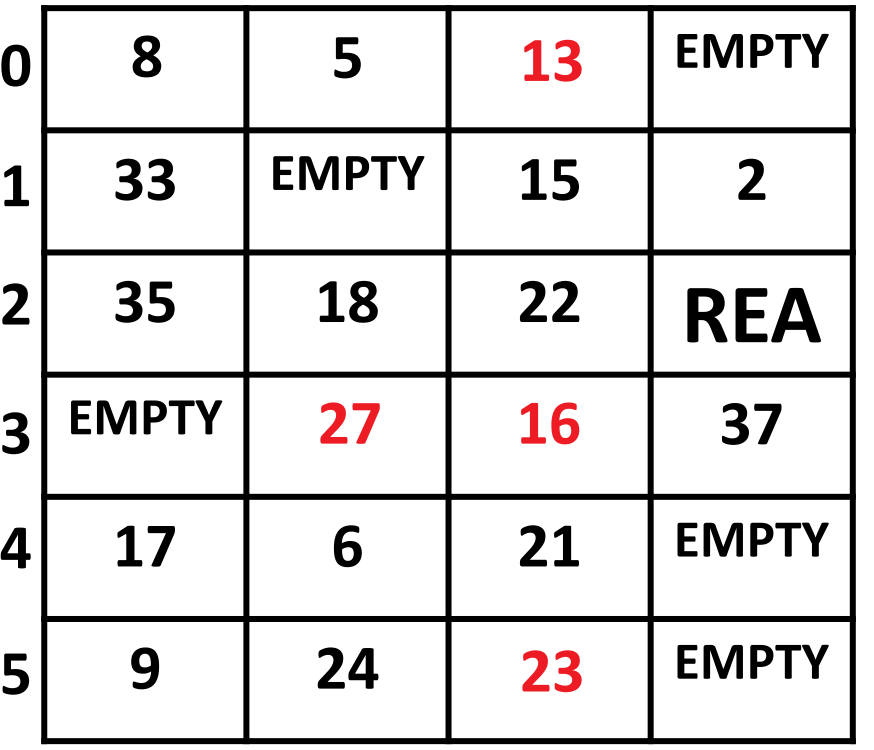

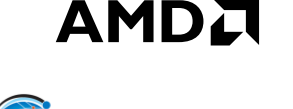

- Deleting elements that are found in their primary bucket only requires accessing a single bucket
- A remapped element can be deleted by performing a secondary lookup followed by a deletion

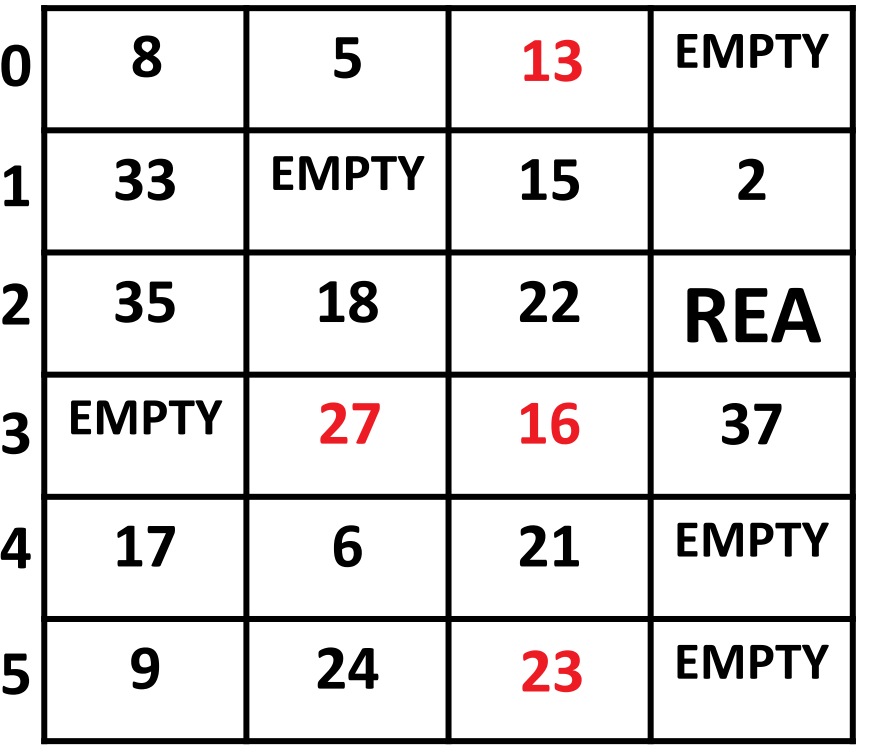

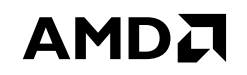

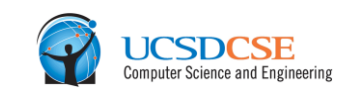

# **DELETE 8**

- Deleting elements that are found in their primary bucket only requires accessing a single bucket
- A remapped element can be deleted by performing a secondary lookup followed by a deletion

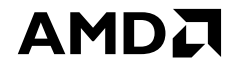

#### HORTON TABLES DELETING ELEMENTS **EMPTY 5 EMPTY EMPTY EMPTY 15 2 18 22 REA EMPTY EMPTY EMPTY 37 6 21 EMPTY 24 EMPTY EMPTY H primary**  $\leftarrow$  **DELETE 8**

- Deleting elements that are found in their primary bucket only requires accessing a single bucket
- A remapped element can be deleted by performing a secondary lookup followed by a deletion

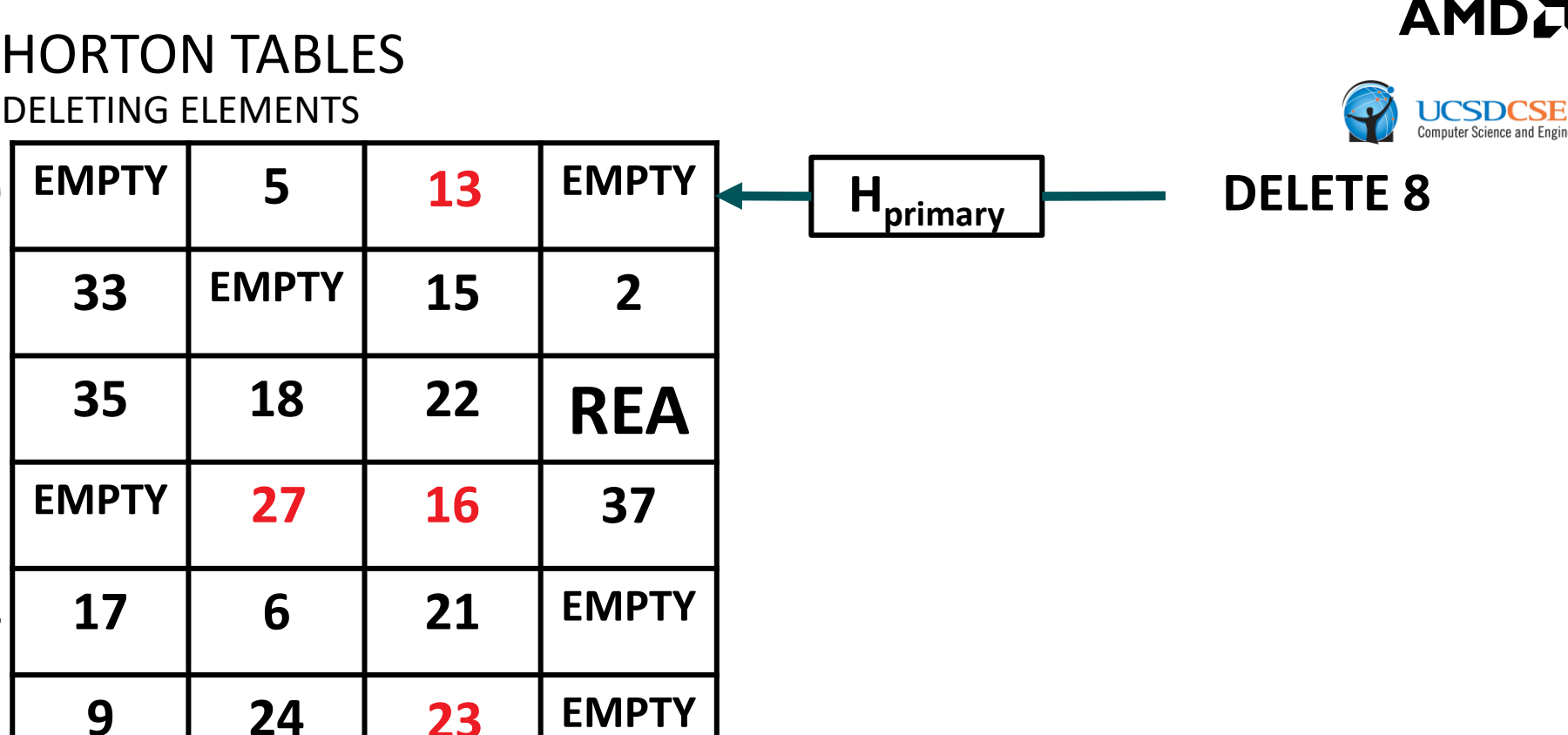

'SE nd Engineering

- Deleting elements that are found in their primary bucket only requires accessing a single bucket
- A remapped element can be deleted by performing a secondary lookup followed by a deletion

**23**

**3**

**2**

**1**

**0**

**4**

**5**

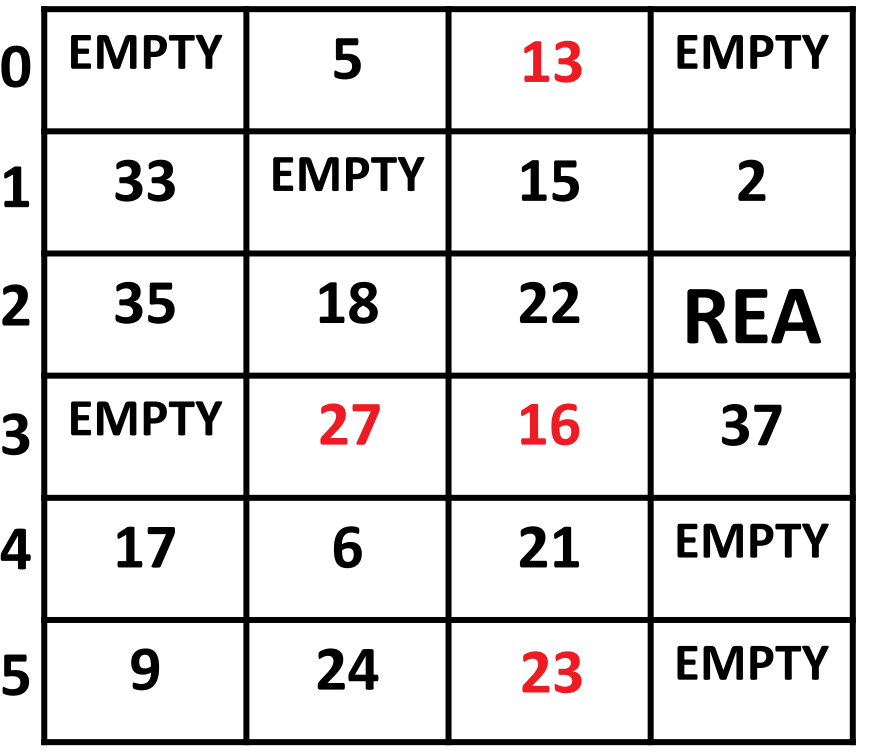

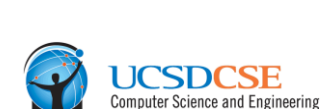

**AMDA** 

- Deleting elements that are found in their primary bucket only requires accessing a single bucket
- A remapped element can be deleted by performing a secondary lookup followed by a deletion

- Deleting elements that are found in their primary bucket only requires accessing a single bucket
- A remapped element can be deleted by performing a secondary lookup followed by a deletion

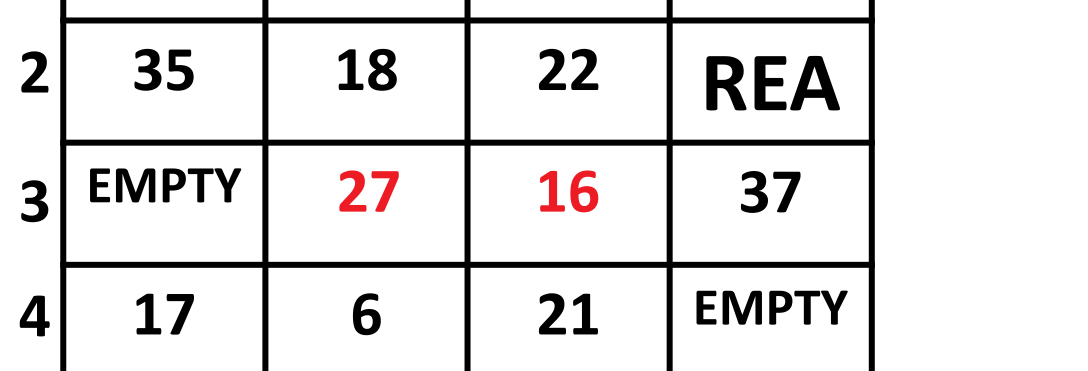

**24 EMPTY EMPTY**

**EMPTY 5 EMPTY EMPTY**

**EMPTY 15 2**

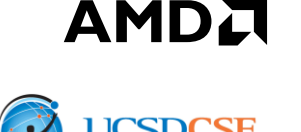

**DELETE 27**

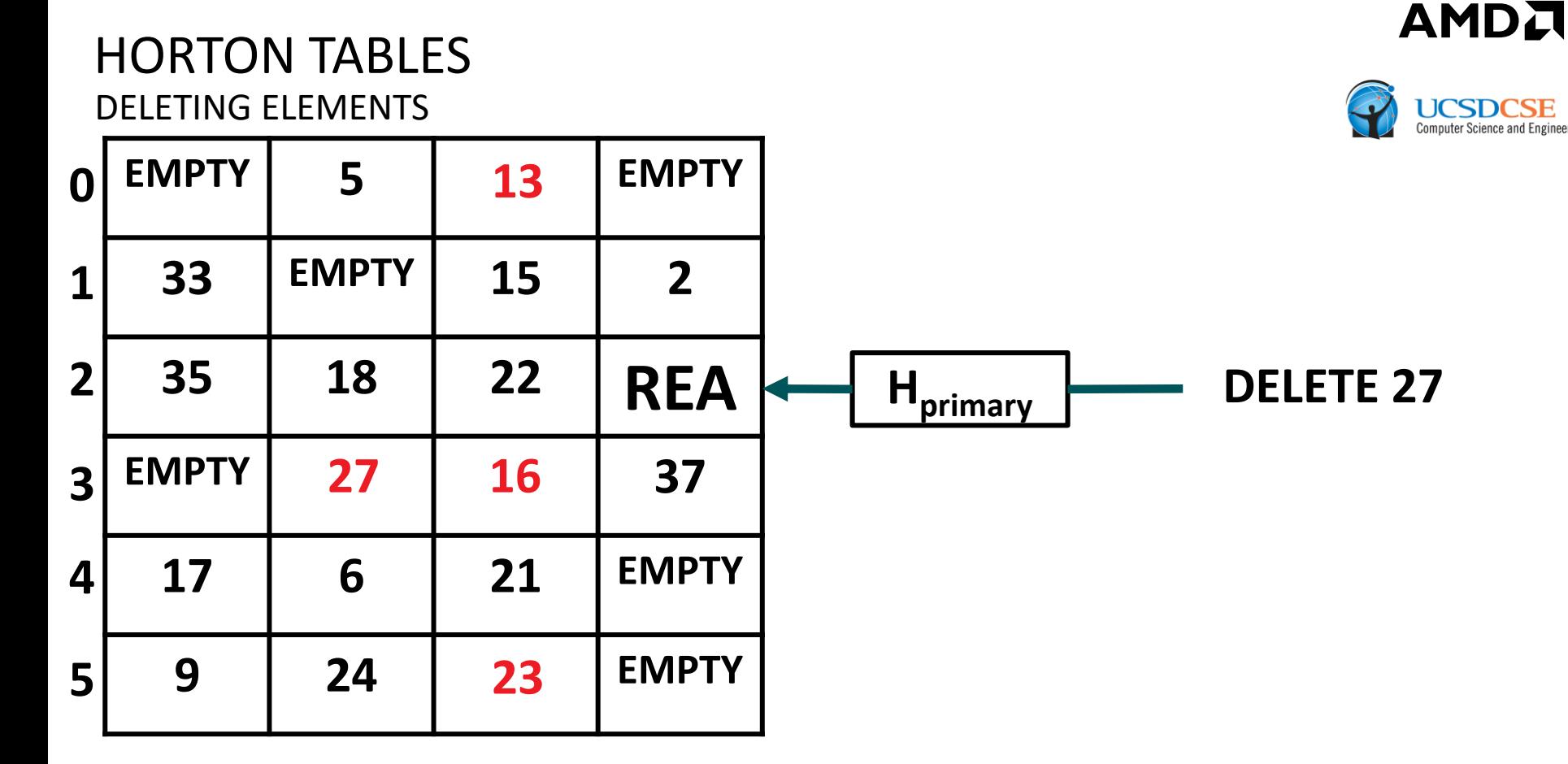

- Deleting elements that are found in their primary bucket only requires accessing a single bucket
- A remapped element can be deleted by performing a secondary lookup followed by a deletion

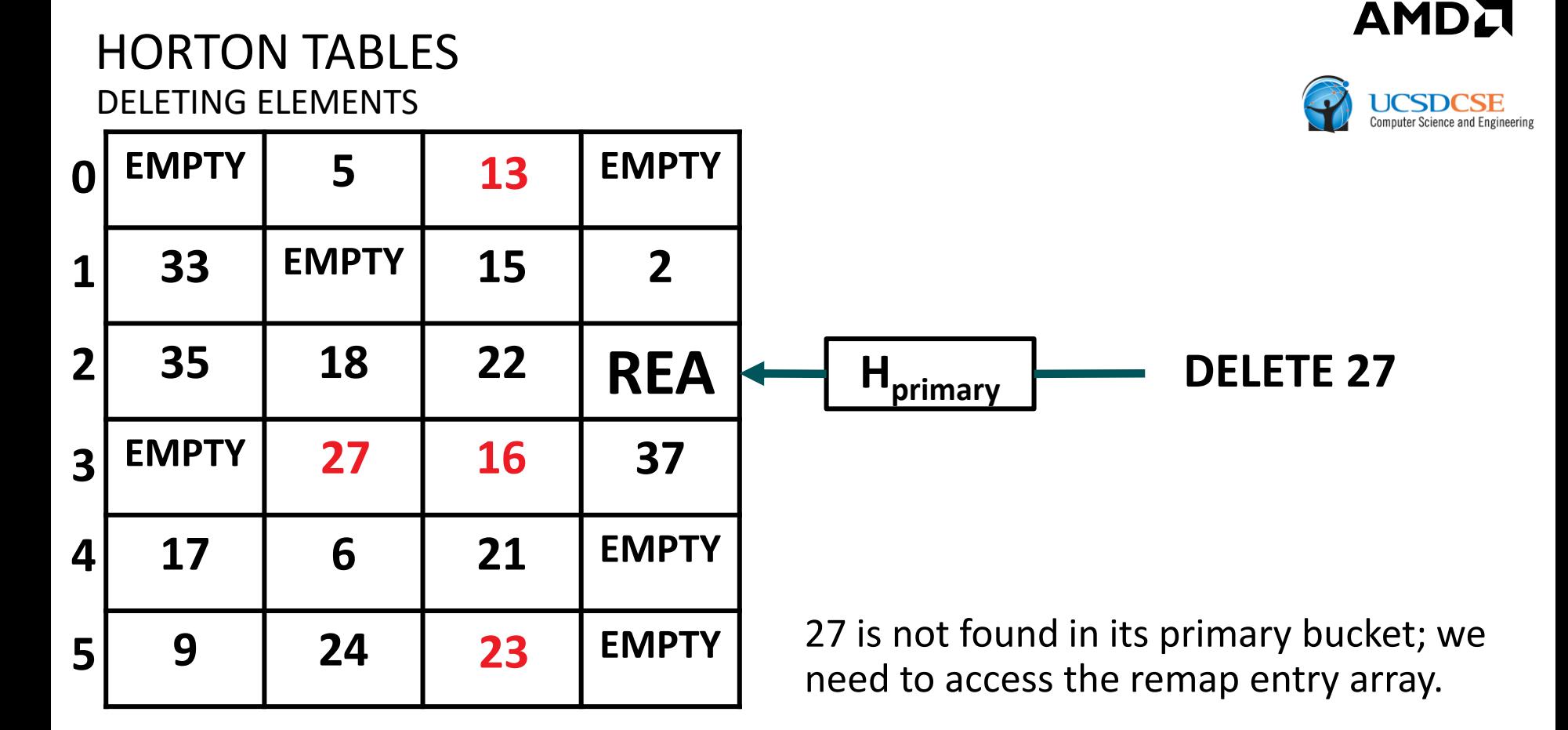

- Deleting elements that are found in their primary bucket only requires accessing a single bucket
- A remapped element can be deleted by performing a secondary lookup followed by a deletion

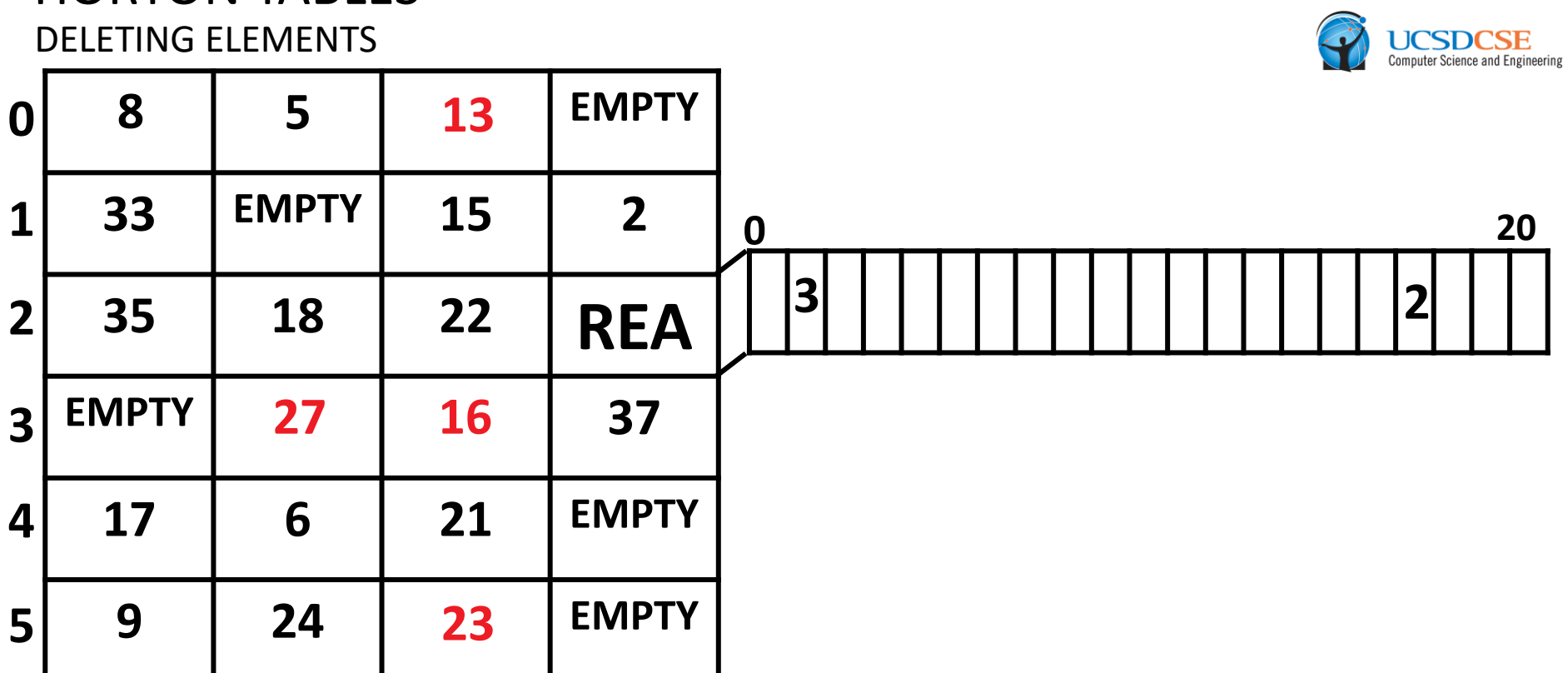

- Deleting elements that are found in their primary bucket only requires accessing a single bucket
- A remapped element can be deleted by performing a secondary lookup followed by a deletion

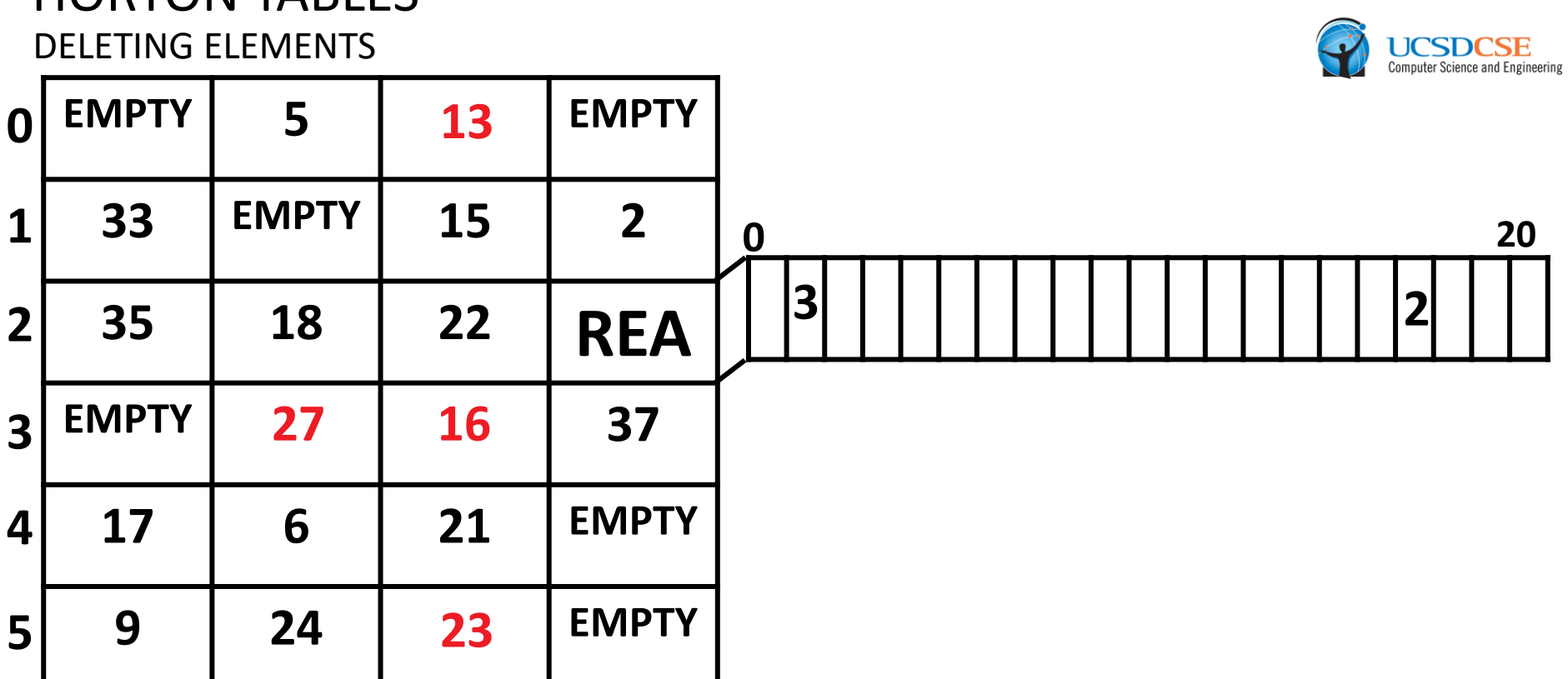

- Deleting elements that are found in their primary bucket only requires accessing a single bucket
- A remapped element can be deleted by performing a secondary lookup followed by a deletion

#### HORTON TABLES DELETING ELEMENTS **EMPTY 5 EMPTY EMPTY 33 EMPTY 15 2 35 18 22 REA EMPTY EMPTY EMPTY 37 17 6 21 EMPTY 9 24 EMPTY EMPTY 13 23 3 4 5 2 1 0 27 16** 27 is not found in its primary bucket; we need to access the remap entry array. **0 20 3 2**

AMDA

- Deleting elements that are found in their primary bucket only requires accessing a single bucket
- A remapped element can be deleted by performing a secondary lookup followed by a deletion

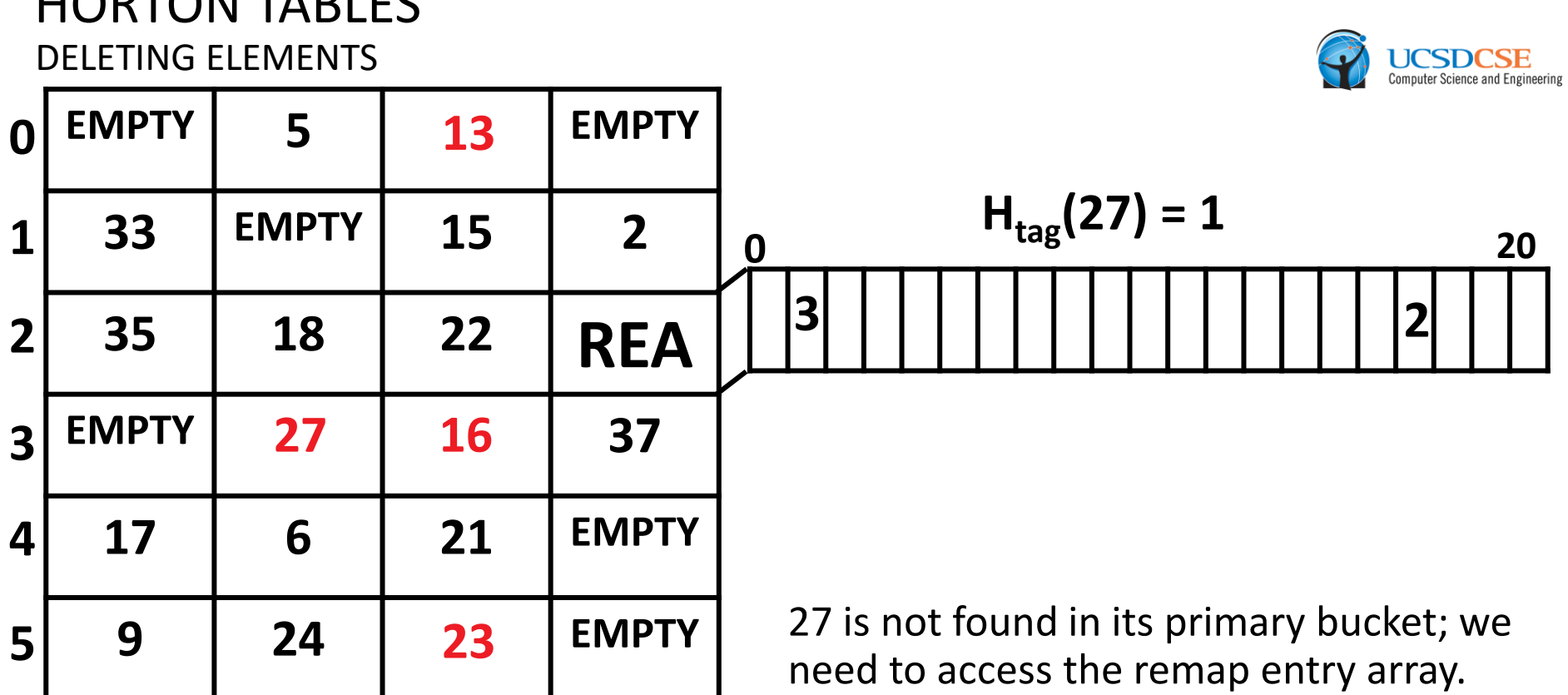

AMDZ

- Deleting elements that are found in their primary bucket only requires accessing a single bucket
- A remapped element can be deleted by performing a secondary lookup followed by a deletion

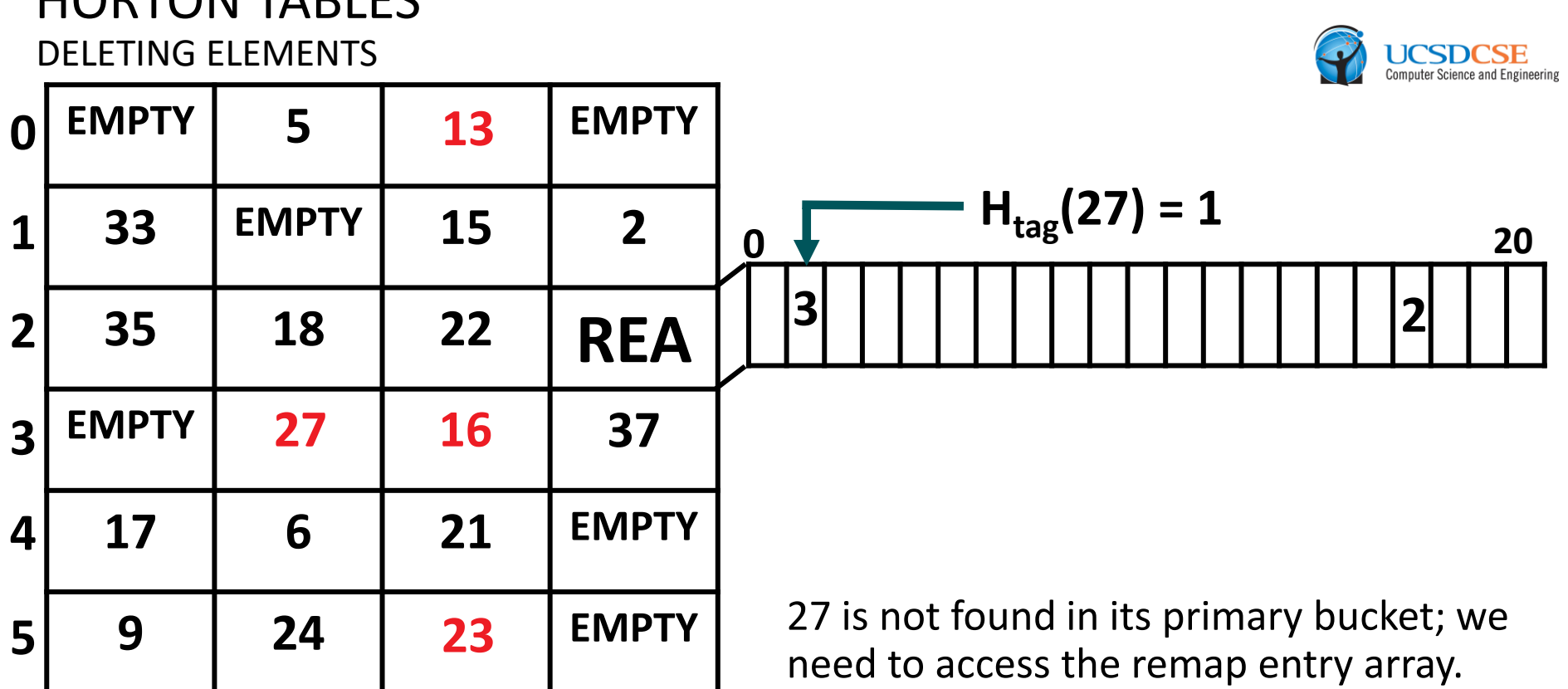

AMDZ

- Deleting elements that are found in their primary bucket only requires accessing a single bucket
- A remapped element can be deleted by performing a secondary lookup followed by a deletion

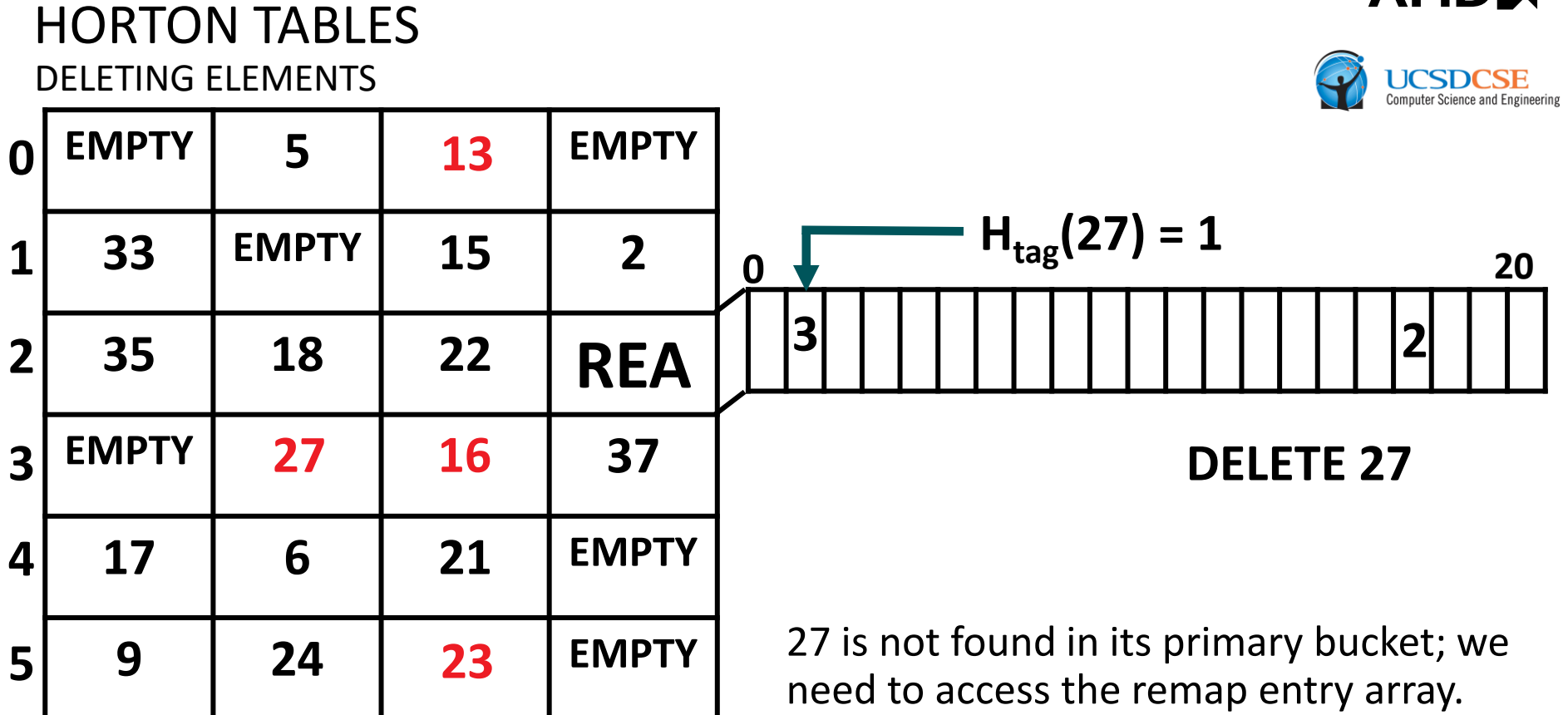

- Deleting elements that are found in their primary bucket only requires accessing a single bucket
- A remapped element can be deleted by performing a secondary lookup followed by a deletion

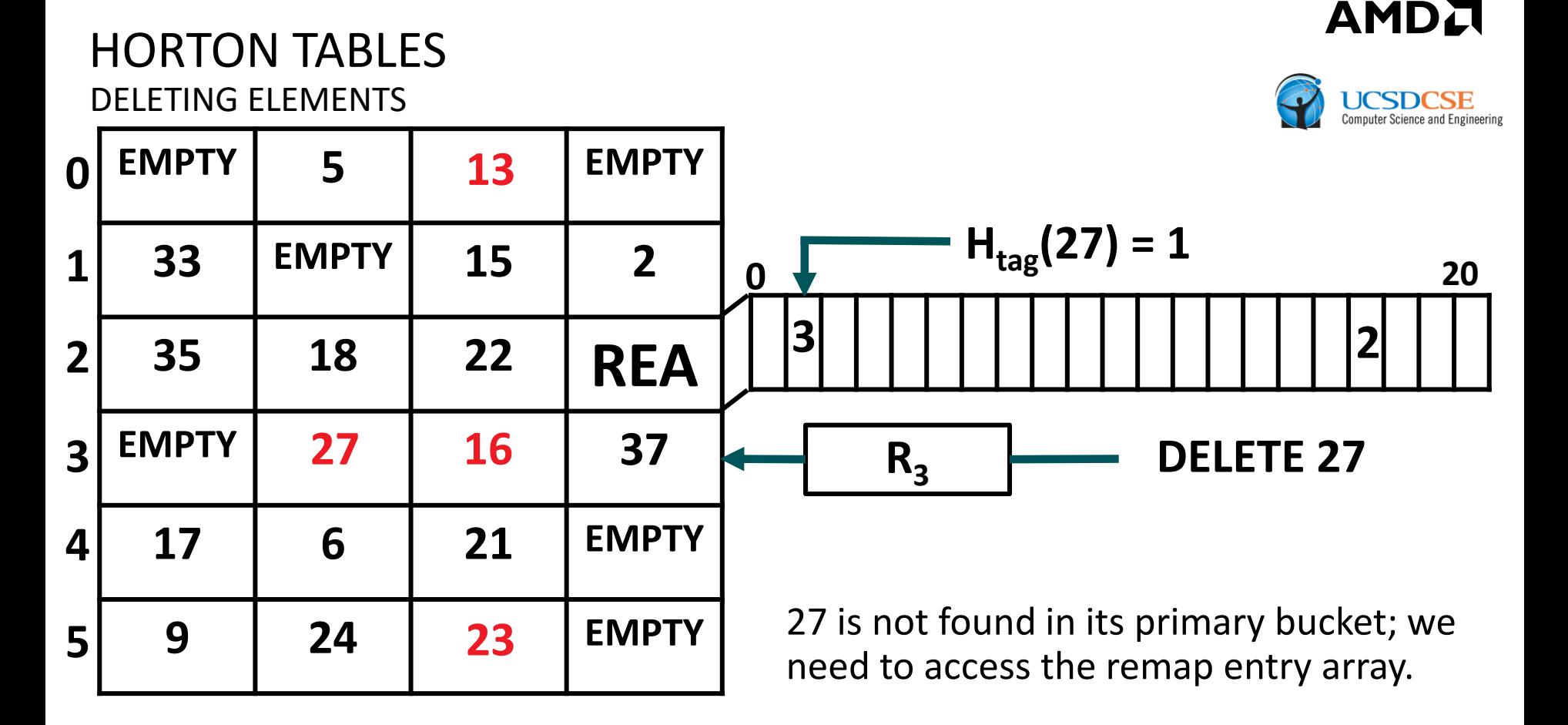

- Deleting elements that are found in their primary bucket only requires accessing a single bucket
- A remapped element can be deleted by performing a secondary lookup followed by a deletion

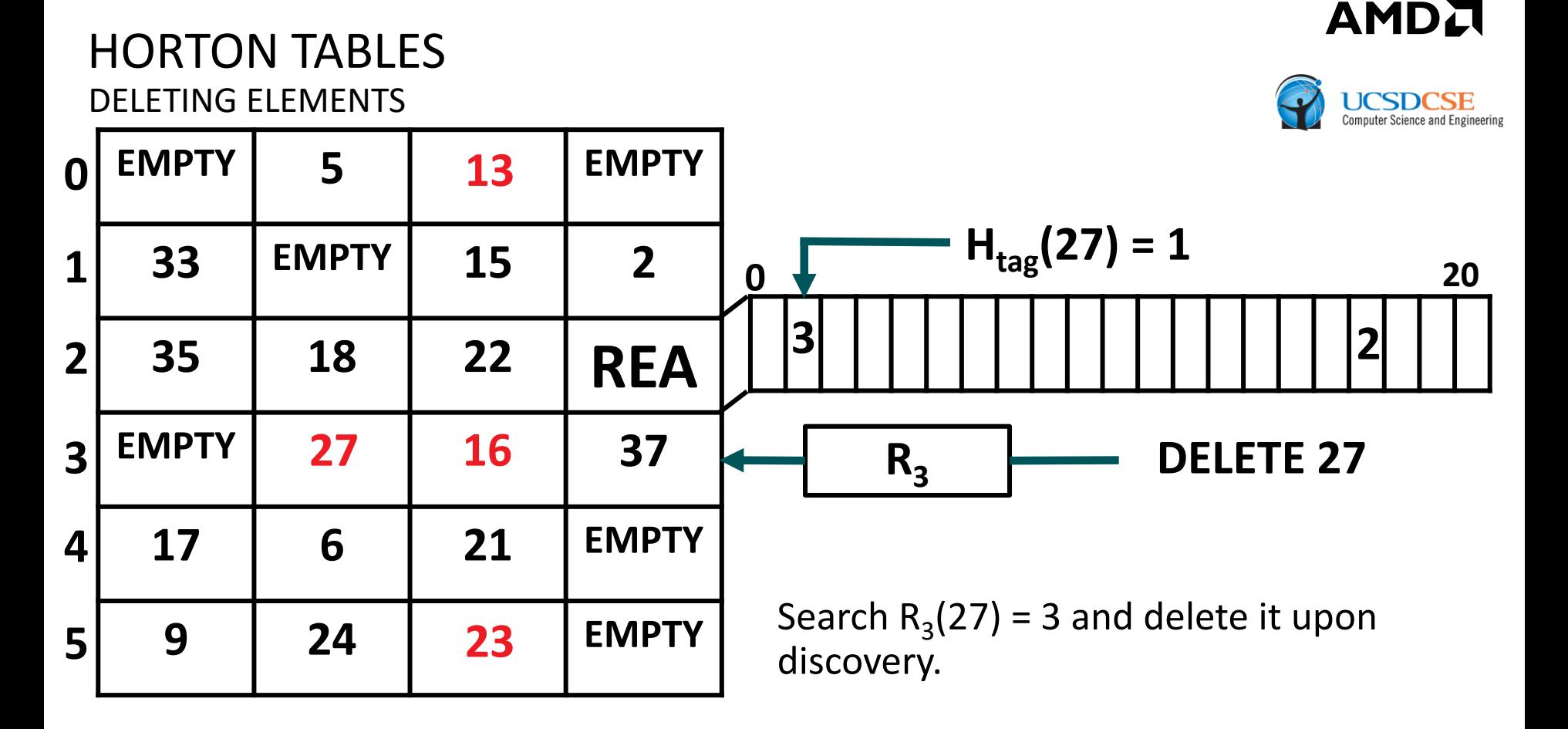

- Deleting elements that are found in their primary bucket only requires accessing a single bucket
- A remapped element can be deleted by performing a secondary lookup followed by a deletion

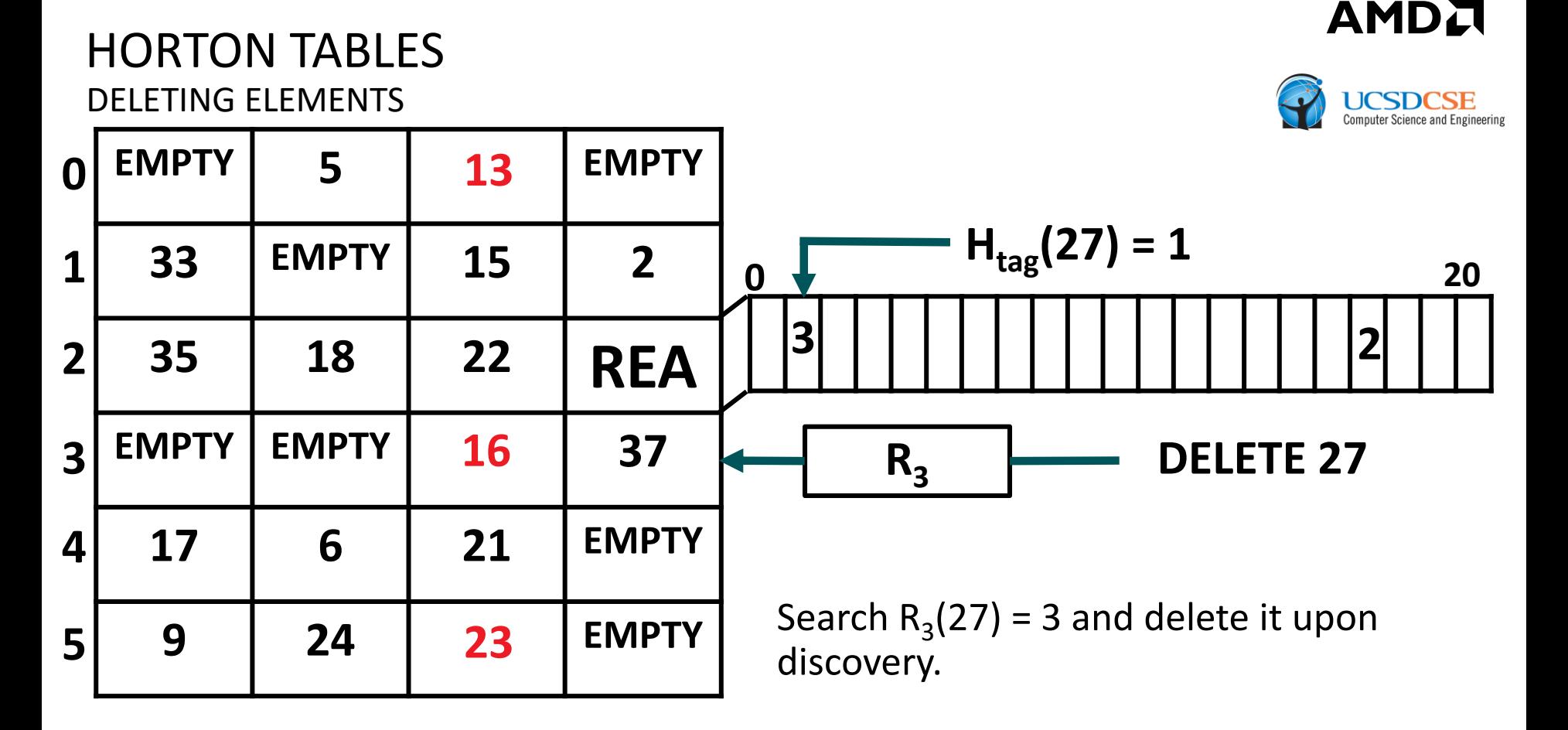

- Deleting elements that are found in their primary bucket only requires accessing a single bucket
- A remapped element can be deleted by performing a secondary lookup followed by a deletion

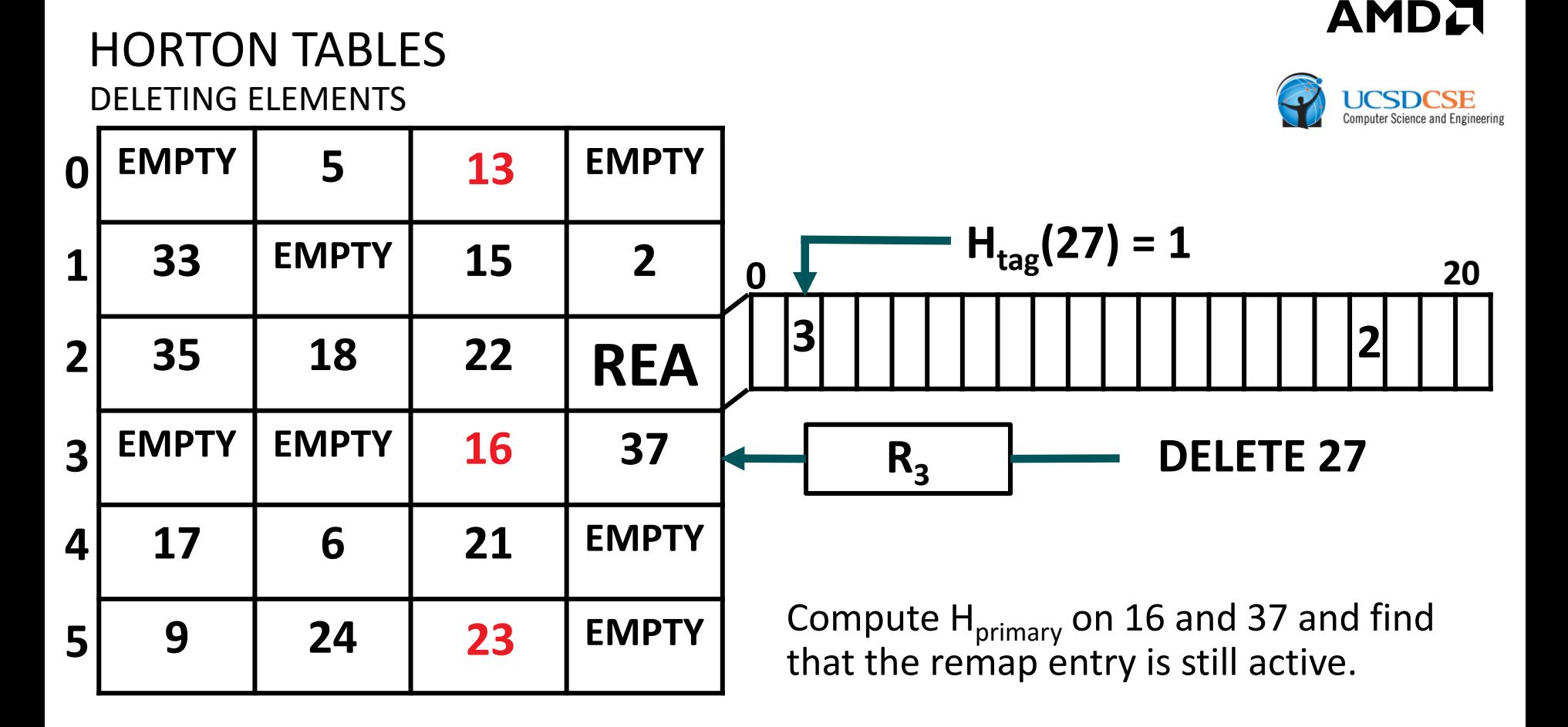

- Deleting elements that are found in their primary bucket only requires accessing a single bucket
- A remapped element can be deleted by performing a secondary lookup followed by a deletion

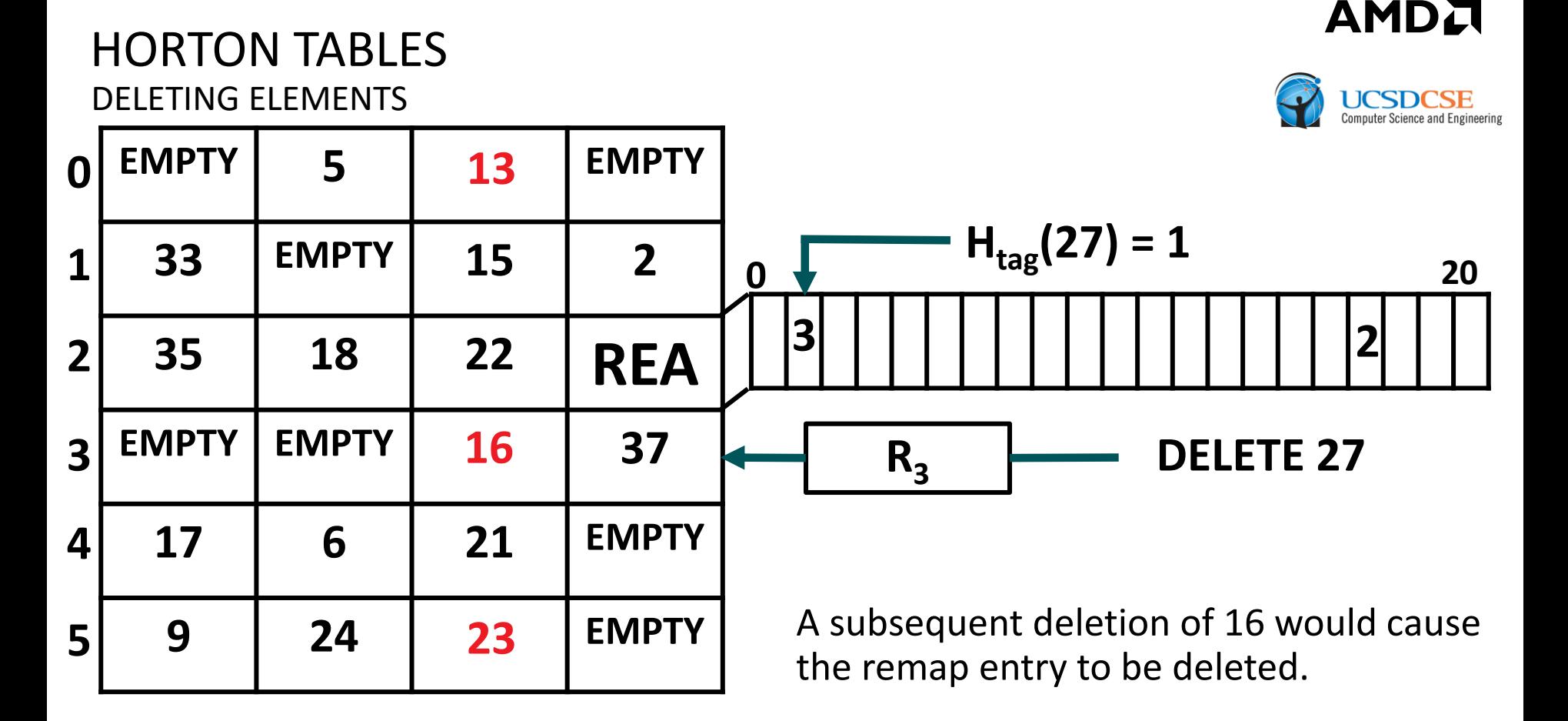

- Deleting elements that are found in their primary bucket only requires accessing a single bucket
- A remapped element can be deleted by performing a secondary lookup followed by a deletion

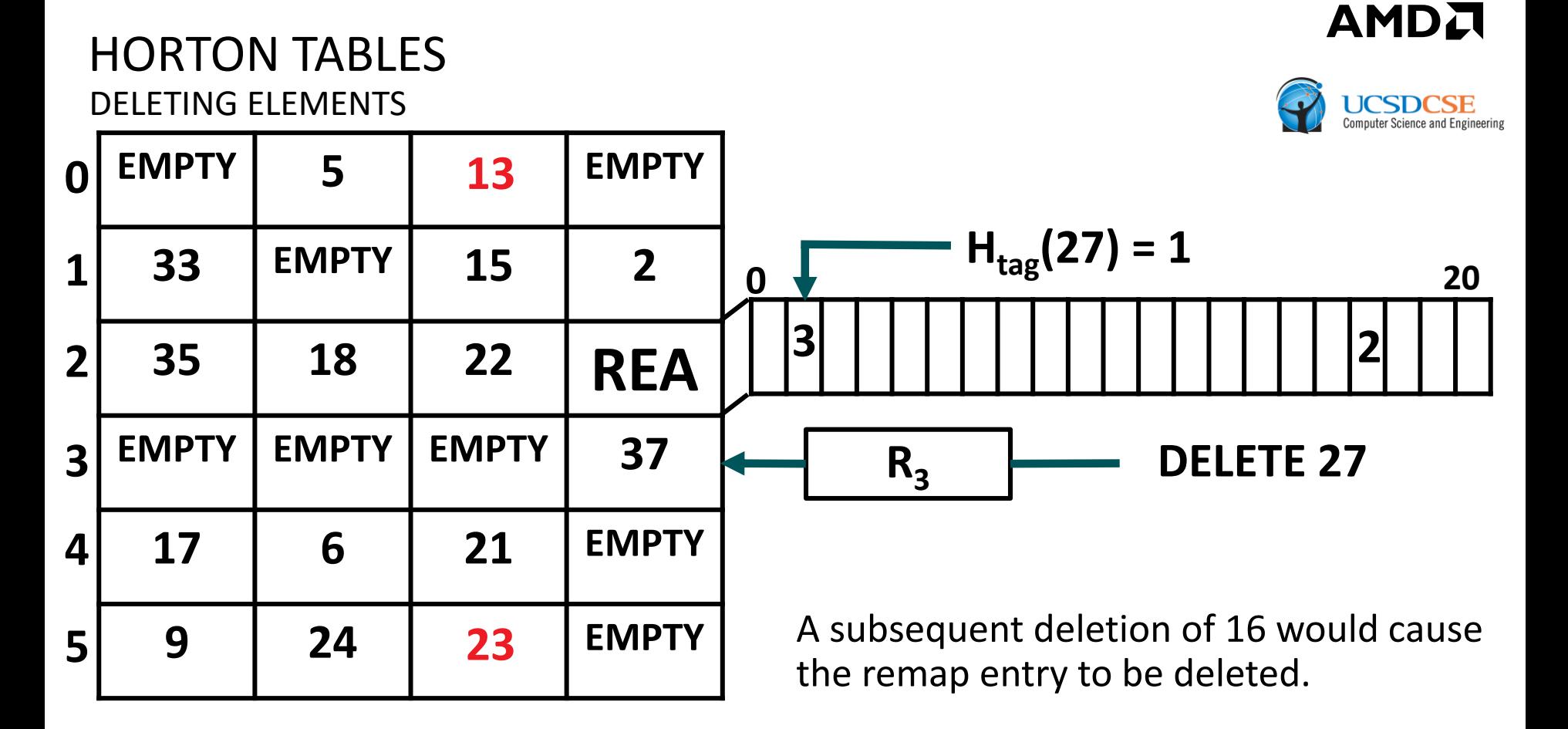

- Deleting elements that are found in their primary bucket only requires accessing a single bucket
- A remapped element can be deleted by performing a secondary lookup followed by a deletion

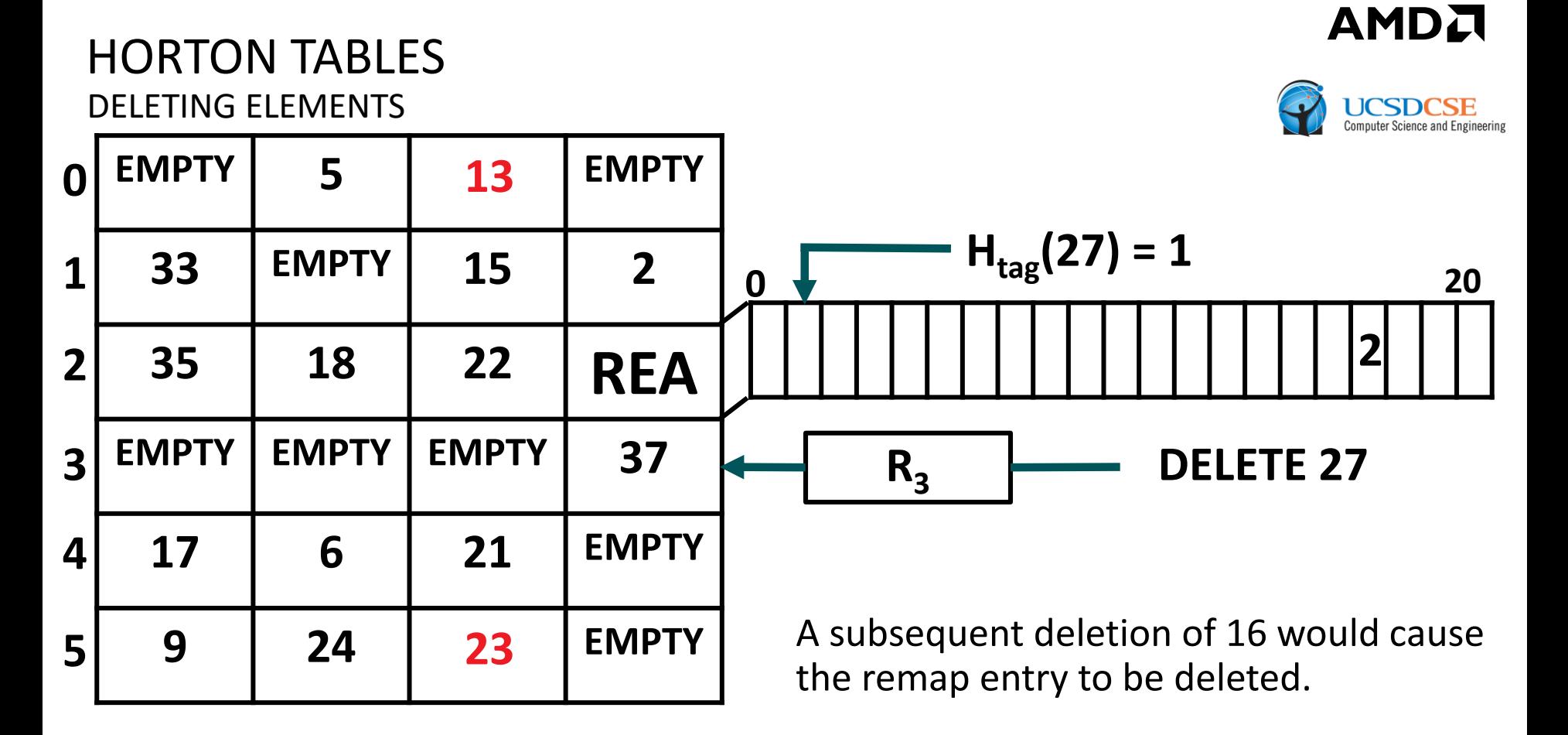

- Deleting elements that are found in their primary bucket only requires accessing a single bucket
- A remapped element can be deleted by performing a secondary lookup followed by a deletion

# END OF BACKUP SLIDES

238 | HORTON TABLES: FAST HASH TABLES FOR IN-MEMORY DATA-INTENSIVE COMPUTING | JUNE 23, 2016